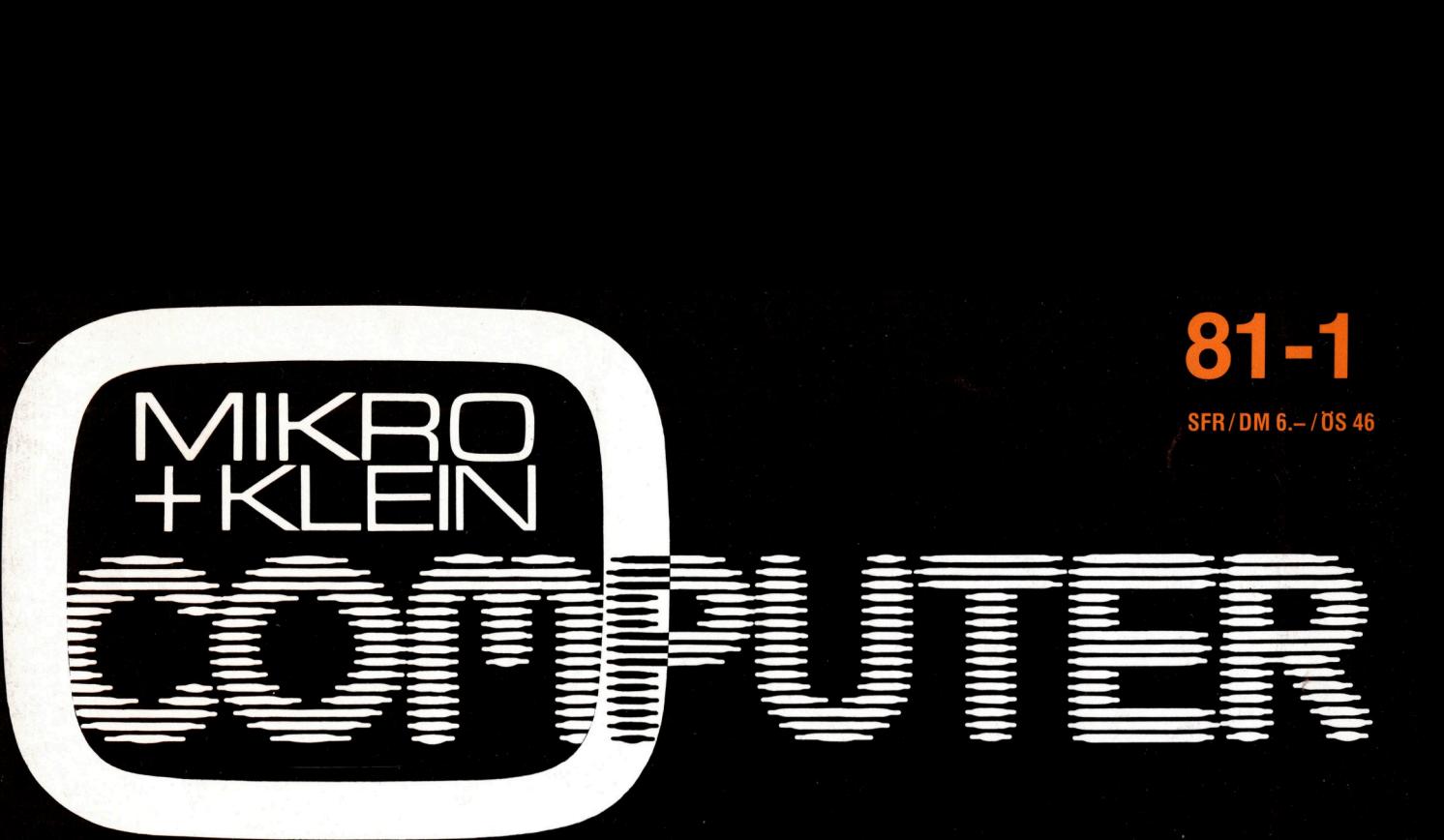

GOD: C. M. G. H. A. B.

### KLEINCOMPUTER <sup>a</sup>ktuell ADA - die Programmiersprache? Computerneuheiten

### SMALL BUSINESS Organisation am Bildschirm

LEHRGÄNGE PASCAL - File-Zugriff Sortiermethoden im Vergleich

PPC

Rombergintegration

### HOBBY <sup>M</sup>I<sup>T</sup> MIKROS

EPROM-Programmierung mit TM 990 Keine Angst vor Assembler

PPC<br>
Rombergin<br>
Rechnen m<br>
HOBBY<br>
EPROM-Pr<br>
Keine Angs<br>
GEWUS<br>
Musik mit d<br>
Apple II lies Musik mit dem OSI-Superboard Rechnen mit Brüchen auf HP 41<br>Rechnen mit Brüchen auf HP 41<br>Rechnen mit Brüchen auf HP 41<br>NIKROS<br>LIM 990 **GEWUSST WIE** Apple <sup>I</sup><sup>l</sup> <sup>l</sup>ies<sup>t</sup> PET-Programme

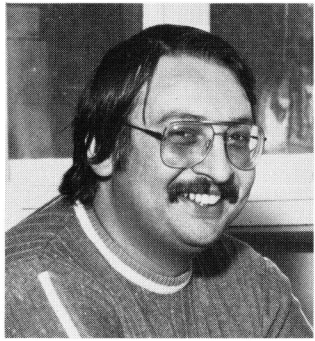

"Ja, ich spare ganz erheblich Zeit, meine Offerten und Rechnungen können wegen der vielen Positionen sehr umfangreich und zeitraubend werden – mit dem Luxor ABC 80 bewältige ich diese Arbeiten <sup>i</sup><sup>n</sup> der halben Zeit..."

### Wer ist die Firma Früh + Co?

Herr Otto Früh, der die obige Aussage gemacht hat, ist Inhaber der Firma Früh + Co., elektrotechnische Unternehmungen, <sup>S</sup>t. Margrethen im <sup>S</sup>t. Galler Rheintal. Herr Früh und seine 10 Mitarbeiter befassen sich mit elektrischen Installationen und mit Schalttafelbau. **Carl Trailer**<br>
Wer ist die Firma Fr<br>
Herr Otto Früh, der die bigen<br>
gemacht hat, ist linkaberder Felektrotechnische Unternehr<br>
St. Margrethen im St. Galler<br>
Früh und seine 10 Mitarbeite<br>
Schalttafelbau.<br>
Schalttafelbau.

### Was <sup>t</sup>u<sup>t</sup> der Computer Luxor ABC 80 <sup>b</sup>e<sup>i</sup> Früh+Co.?

<sup>E</sup><sup>r</sup> erstellt Offerten nach Baukostenplan, er erarbeitet sehr detaillierte Kundenrechnungen und das <sup>a</sup>lle<sup>s</sup> mit der Hälfte des Zeitaufwandes von früher. <sup>I</sup><sup>n</sup> Zukunft <sup>s</sup>oll <sup>e</sup><sup>r</sup> zudem noch <sup>d</sup>i<sup>e</sup> Debitorenliste auswerfen.

ABC 80 Luxor Der kleine Grosse <sup>i</sup><sup>n</sup> der Computerwelt

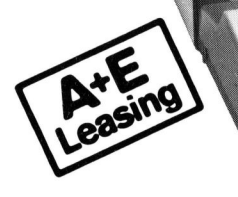

fixfertig zu kaufen, oder man kann sie vom<br>Spezialisten herstellen lassen. Mit dem<br>ABC 80 gewinnen Sie also einen Mitarbeit<br>der lhnen unzählige Probleme löst.<br>Der ABC 80 lässt sich fast unbeschränkt<br>ausbauen. Zum Beispiel Der ABC 80 ist <sup>e</sup>i<sup>n</sup> europäischer Mikrocomputer, der überall eingesetzt werden kann. Auch <sup>i</sup><sup>n</sup> Kleinbetrieben. Um <sup>i</sup>h<sup>n</sup> bedienen und von ihm profitieren zu können, brauchen Sie kein Computer-Fachmann zu sein. Auch nicht Programmierer. Denn Standard-Programme <sup>s</sup>in<sup>d</sup> Spezialisten herstellen lassen. Mit dem ABC 80 gewinnen Sie also einen Mitarbeiter, der Ihnen unzählige Probleme <sup>l</sup>öst. Der ABC 80 <sup>l</sup>äss<sup>t</sup> sich <sup>f</sup>as<sup>t</sup> unbeschränkt ausbauen. Zum Beispiel <sup>m</sup>i<sup>t</sup> Doppel-Floppy, Matrix-Drucker, Typenrad-Printer, Plotter, Digitizer, usw.

Generalvertretung <sup>f</sup>ü<sup>r</sup> die Schweiz:

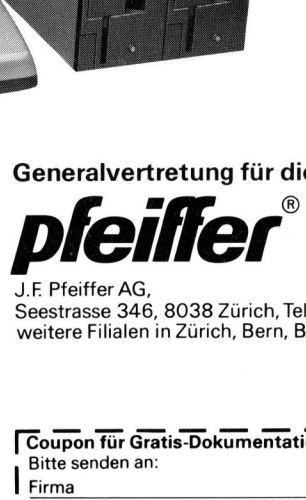

J.F Pfeiffer AG, Seestrasse 346, 8038 Zürich, <sup>T</sup>el. 01/45 9333 weitere Filialen in Zürich, Bern, Basel und Chur

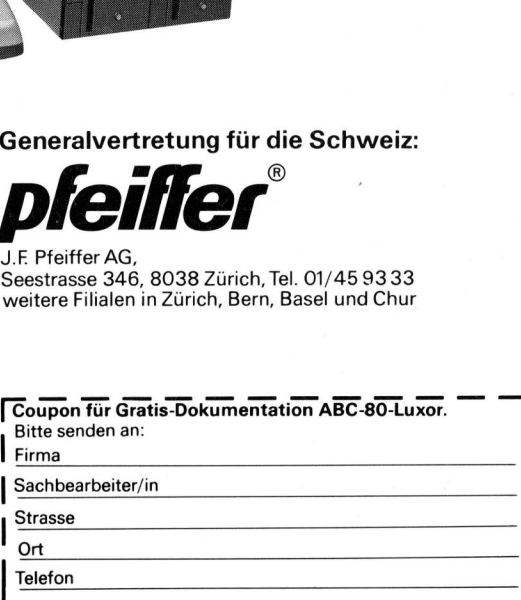

Karten hinten Weitere<br>Karten<br>hinten

Fr. 56.- (Fr. 86.4). Für das Ausland inkl. Porto erstmals Fr. 64.-/DM 71.-(6 Ausgaben) Fr. 36.-, also erstmals (Fr. 94.-/DM 105.-) Auch Sie können Mitglied werden im SCC. Einmalige Eintrittsgebühr für Private Fr. 20.4 (für Firmen Fr. 50.4) plus Jahresabo  $m+k$ computer Auch Sie können M<br>SCC. **Einmalige** E<br>Private Fr. 20.– (für<br>**plus** Jahresabo **m** 

. .

 $\cdots$ | <sup>|</sup>

 $\cdots$ | <sup>|</sup> | | |

<sup>|</sup> <sup>|</sup>  $^{\circ}$ 

<sup>|</sup>

<sup>|</sup>

 $\circ$ 

Bitte Karte sofort einsenden oder<br>telefonisch Anmeldeformular verlangen.  $\overline{\mathsf{g}}$   $\overline{\mathsf{g}}$   $\overline{\mathsf{g}}$   $\overline{\mathsf{g}}$   $\overline{\mathsf{g}}$  $\frac{6}{5}$   $\frac{1}{6}$   $\frac{1}{6}$   $\frac{2}{3}$ <br> $\frac{2}{3}$ <br> $\frac{2}{3}$ <br> $\frac{2}{3}$ <br> $\frac{2}{3}$ <br> $\frac{2}{3}$ <br> $\frac{2}{3}$ <br> $\frac{2}{3}$ <br> $\frac{2}{3}$ <br> $\frac{2}{3}$ <br> $\frac{2}{3}$ <br><br>iii<br><br>iii nsen<br>efor<br>tigur<br>besc  $SSE$   $\frac{1}{2}$   $\frac{1}{2}$   $\frac{1}{$ e se<br>2510<br>2519 | Perzi  $\overline{a}$   $\overline{b}$   $\overline{c}$   $\overline{c}$ Mand Anmeldebestätigung. Wichtigter<br>
Teilnehmerzahl ist beschränkt!<br>
Teilnehmerzahl ist beschränkt!<br>
Kurs-Da<br>
Kurs-Na<br>
Kurs-Na<br>
Kurs-Na<br>
Kurs-Na<br>
Kurs-Na<br>
Kurs-Na<br>
Kurs-Na<br>
Ruz/Ort<br>
Geburts  $E \circ \circ \circ \Xi$  $\frac{1}{100}$   $\frac{1}{100}$   $\frac{1$ 

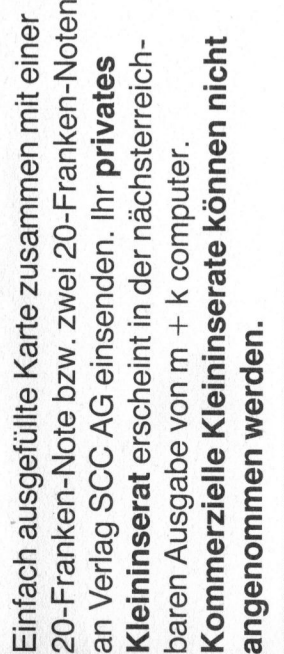

 $\subset$ 

### Weitere Bestellung/Mitgliedschaft 81-1

 $\Box$  Ich/Wir bestelle(n) hiermit  $\Box$  Ich/Wir habe(n) den Betrag auf Ihr PC 60 - 26496 einbezahlt 

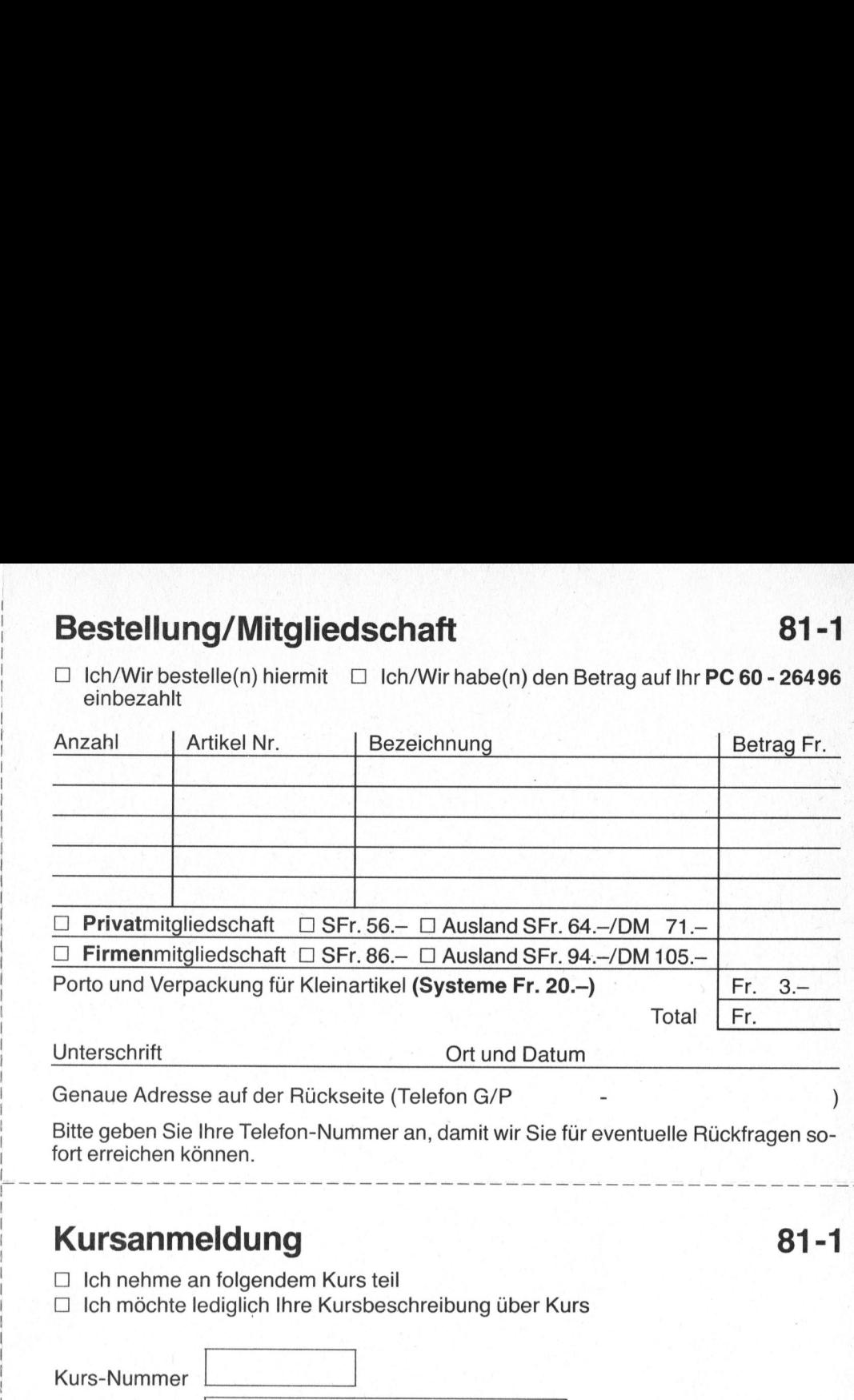

Bitte geben Sie Ihre Telefon-Nummer an, damit wir Sie für eventuelle Rückfragen so fort erreichen können.

### Kursanmeldung 81-1 **eldun**<br>n folgend<br>ediglich l

□ Ich nehme an folgendem Kurs teil

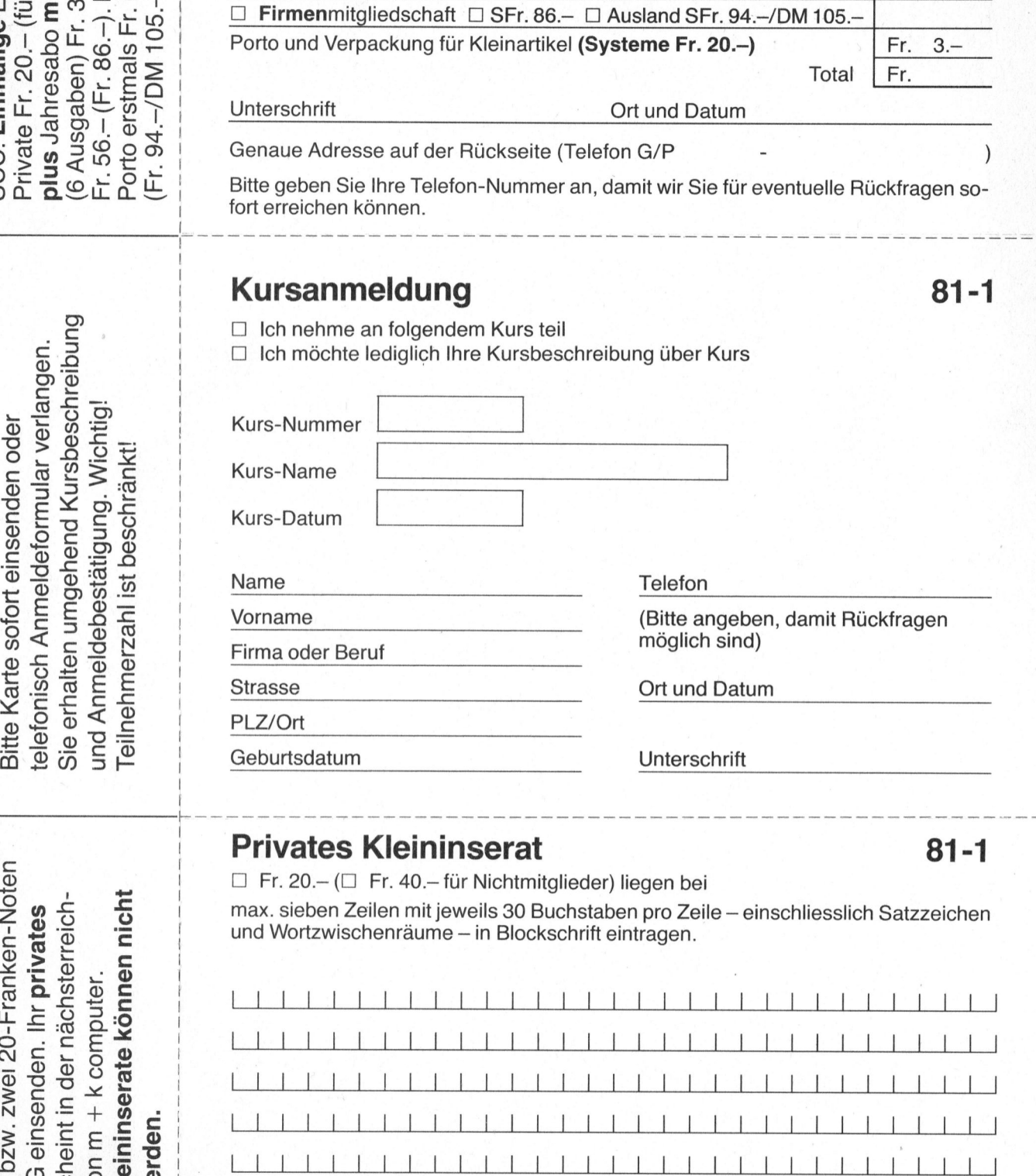

### Privates Kleininserat 81-1

 $\Box$  Fr. 20. -  $(\Box$  Fr. 40. - für Nichtmitglieder) liegen bei max. sieben Zeilen mit jeweils 30 Buchstaben pro Zeile - einschliesslich Satzzeichen

und Wortzwischenräume - in Blockschrift eintragen.

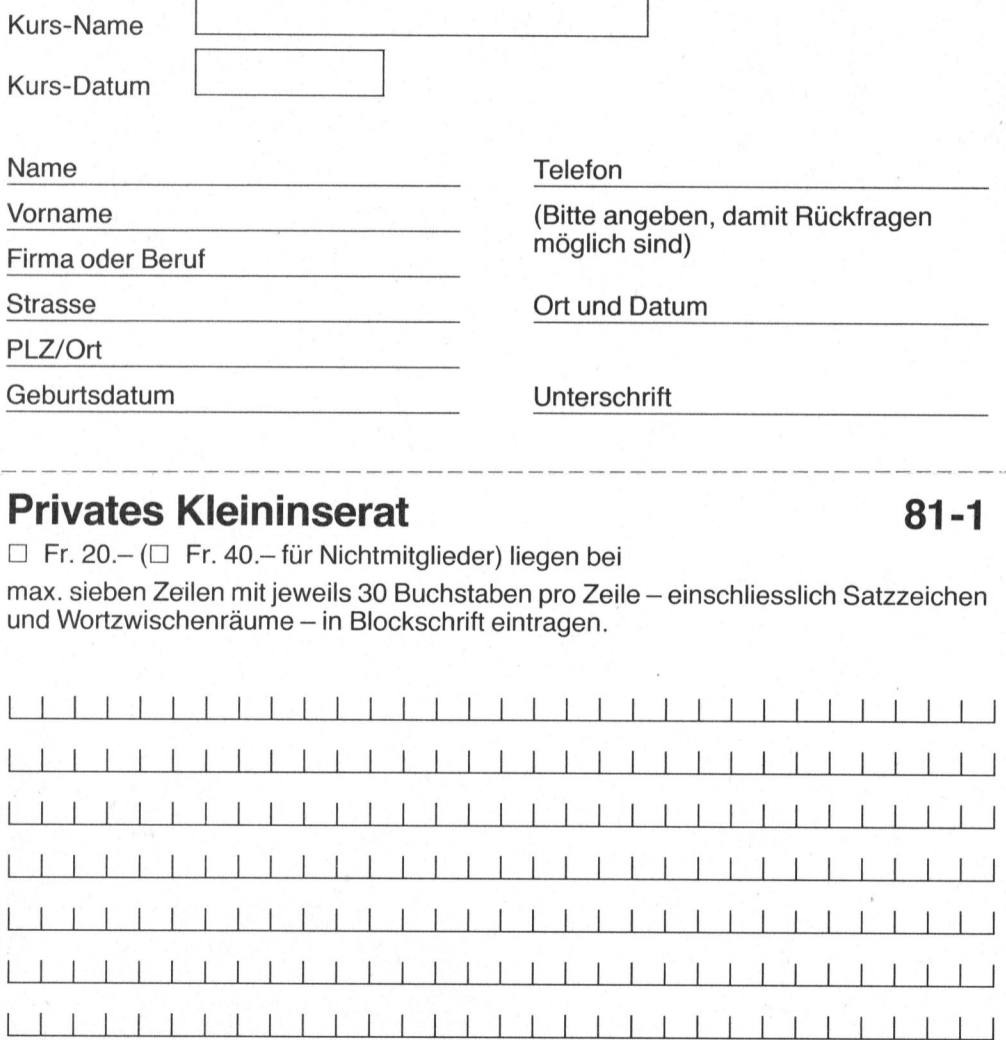

Ich/Wir möchte(n) SCC-Mitglied werden und habe(n) den angekreuzten Betrag auf <sup>I</sup>h<sup>r</sup> Postkonto □ Luzern 60-26496 □ Stuttgart 3786-709 einbezahlt. □ Eurocheck liegt bei.  $\Box$  Privatmitgliedschaft  $\Box$  SFr. 56.- $\Box$  Ausland SFr. 64.-/DM 71.- $\Box$  Firmen  $\frac{1}{20}$ <br>  $\frac{1}{20}$ <br>  $\frac{1$ 

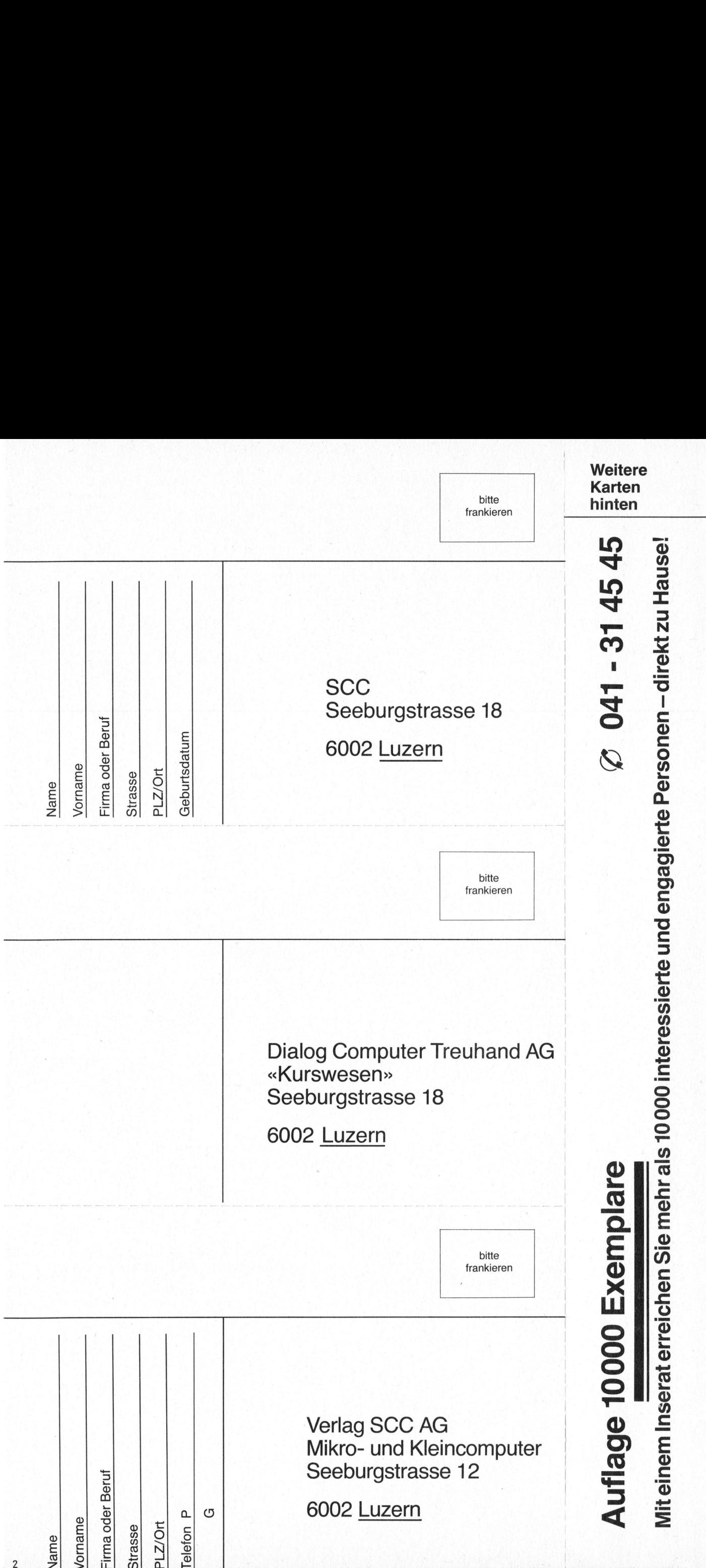

 $\overline{2}$ 

### 81-1

Februar 1981 Erscheint 6mal pro Jahr <sup>3</sup>. Jahrgang bruar 1981<br>scheint 6mal pro Ja<br>Jahrgang<br>The Maria Charles of Scheiner

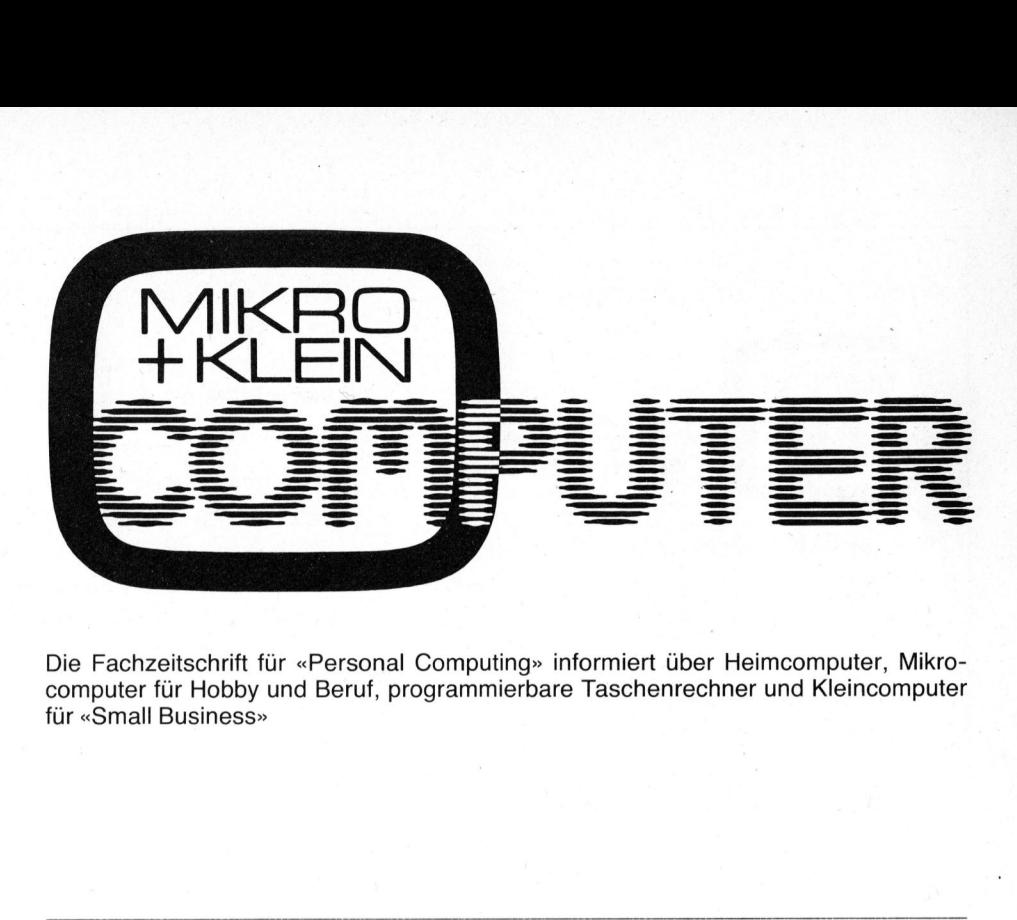

Die Fachzeitschrift für «Personal Computing» informiert über Heimcomputer, Mikrocomputer <sup>f</sup>ü<sup>r</sup> Hobby und Beruf, programmierbare Taschenrechner und Kleincomputer <sup>f</sup>ü<sup>r</sup> «Small Business»

 $\left( \begin{array}{c} 1 \end{array} \right)$ Offizielles Organ des Schweizer Computer Club 6002 Luzern PC 60-264 96 Jahresabonnement Schweiz: Fr. 36 .- plus einmaliger Clubbeitritt Fr. 20. - (Firmen Fr. 50. -) Ausland (inkl. Porto): Fr. 44.-

Redaktion Leopold Asböck Ernst Erb Eric Hubacher, <sup>E</sup>l. <sup>I</sup>ng. HTL <sup>D</sup>r. Bruno Stanek

Nachdruck, auch auszugsweise sowie Vervielfältigungen jedwelcher Art <sup>n</sup>u<sup>r</sup> <sup>m</sup>i<sup>t</sup> schriftlicher Genehmigung des Verlags und unter voller Quellenangabe.

### Manuskripte

<sup>M</sup>i<sup>t</sup> <sup>d</sup>e<sup>r</sup> Annahme von Manuskripten hat der Verlag das Recht zum Abdruck in seinen Organen und zur Übersetzung <sup>i</sup><sup>n</sup> andere Sprachen erworben. Für die Veröffentlichung wird keine Gewähr oder Garantie übernommen, auch nicht dafür, dass die verwende<sup>t</sup>e<sup>n</sup> Schaltungen, Firmennamen und Warenbezeichnungen usw. <sup>f</sup>re<sup>i</sup> von Schutzrechten Dritter sind. Die Verwendung der Informationen <sup>e</sup>rfolg<sup>t</sup> auf eigenes Risiko.

Mit Verfassernamen gekennzeichnete Beiträge geben nicht unbedingt <sup>d</sup>i<sup>e</sup> Meinung der Redaktion wieder. Copyright <sup>b</sup><sup>y</sup> SCC Lucerne, aber Speicherung in Datenverarbeitungsanlagen <sup>f</sup>ü<sup>r</sup> den eigenen Gebrauch erlaubt.

Verlag, Redaktion, Inserate Verlag SCC AG Seeburgstrasse <sup>1</sup>2, 6006 Luzern <sup>T</sup>el. 041 - 3145 <sup>4</sup>5, Tx 72227 (de<sup>l</sup> <sup>c</sup>h) Postcheck-Konten: Luzern60-27181 Stuttgart 3786-709 aniagen fur den e<br>erlaubt.<br>Verlag SCC AG<br>Seeburgstrasse 12<br>Tel. 041 - 3145 45,<br>Postcheck-Konten:<br>Luzern 60-27181<br>Stuttgart 3786 - 709<br>Verlagsleitung<br>Hans-Jürgen Otten<br>Herausgeber<br>Ernst Erb, 6045 Me

Verlagsleitung Hans-Jürgen Ottenbacher **Herausgeber** 

 $\mathcal{L} = \{ \mathcal{L}^{\mathcal{L}} \mid \mathcal{L}^{\mathcal{L}} \mathcal{L}^{\mathcal{L}} \$ Ernst Erb. 6045 Meggen

### INHALT

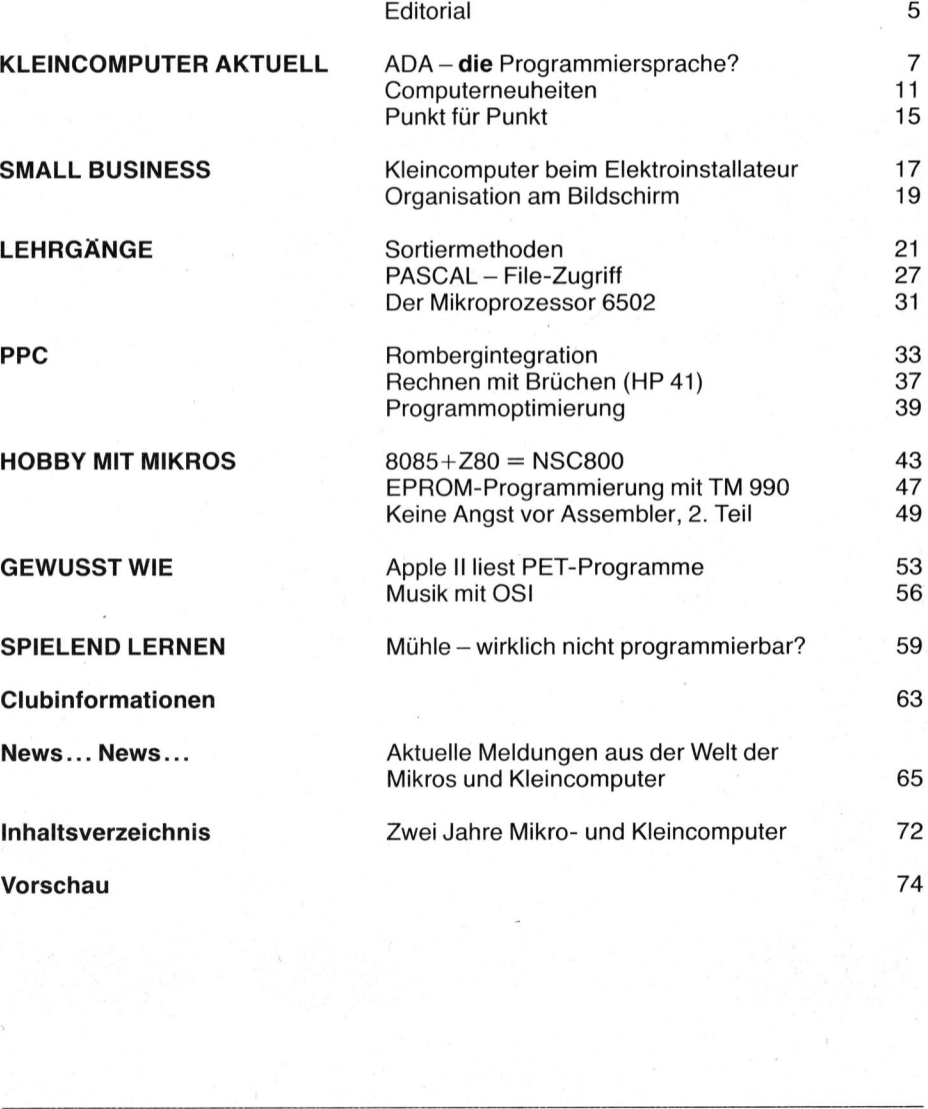

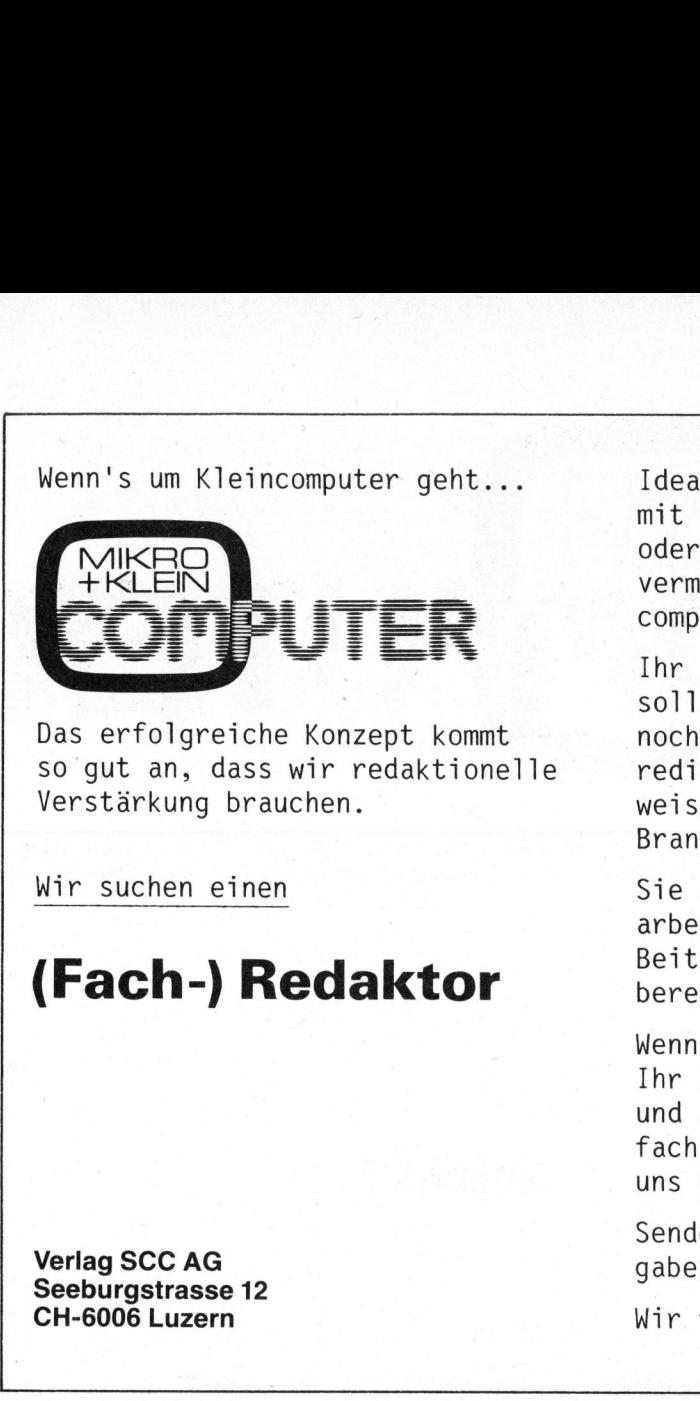

Das erfolgreiche Konzept kommt<br>so gut an, dass wir redaktionelle<br>Verstärkung brauchen.<br>Wir suchen einen

### (Fach-) Redaktor bereichen. |

Seeburgstrasse <sup>1</sup><sup>2</sup>

The Local Concert of the Concert Concert

Wenn's um Kleincomputer geht... Idealer Bewerber dafiir ware ein Elektroniker mit sehr guter schriftlicher Ausdrucksweise, oder ein Journalist mit grossem Einfiihlungsvermögen in die Welt der Mikros und Kleincomputer.

> Ihr gewandter und leicht verständlicher Stil soll dazu beitragen, die Wünsche unserer Leser noch besser zu erfüllen. Sie recherchieren, redigieren, informieren, kommentieren und weisen auf Entwicklungen in einer expandieren-Branche hin.

Sie sind Kontaktstelle zu unseren freien Mitarbeitern und koordinieren die verschiedenen Beiträge nach den entsprechenden Anwendungs-

Wenn Sie bereit sind selbständig <sup>z</sup><sup>u</sup> arbeiten, Ihr journalistisches Flair voll einzusetzen und aktiv am Weiterausbau unserer Computerfachzeitschrift mitzuarbeiten, sollten wir uns unbedingt kennenlernen.

Senden Sie uns bitte Ihre Bewerbung mit An-Verlag SCC AG gaben was Sie bisher gemacht haben.

CH-6006 Luzern Wir freuen uns auf Sie.

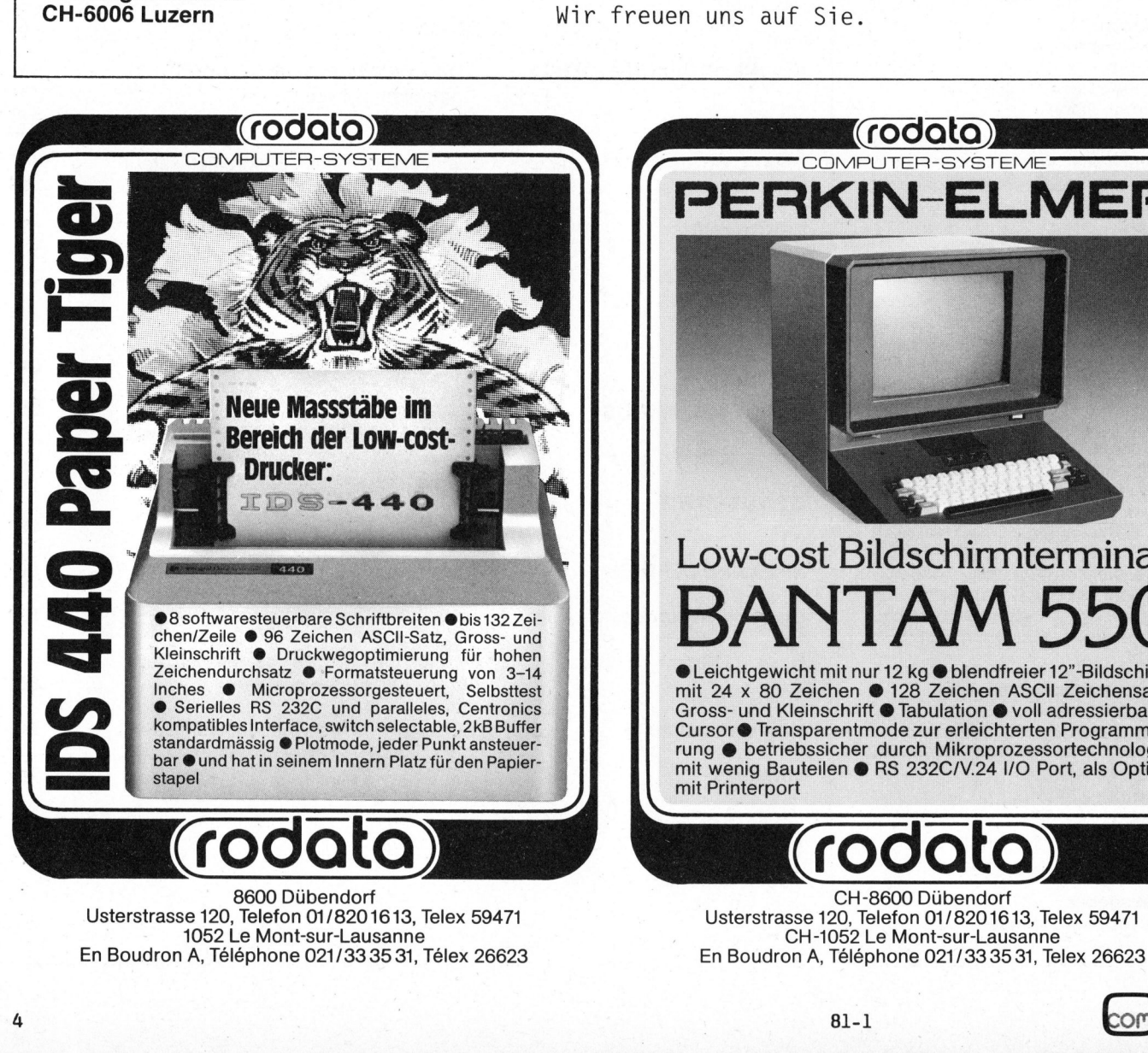

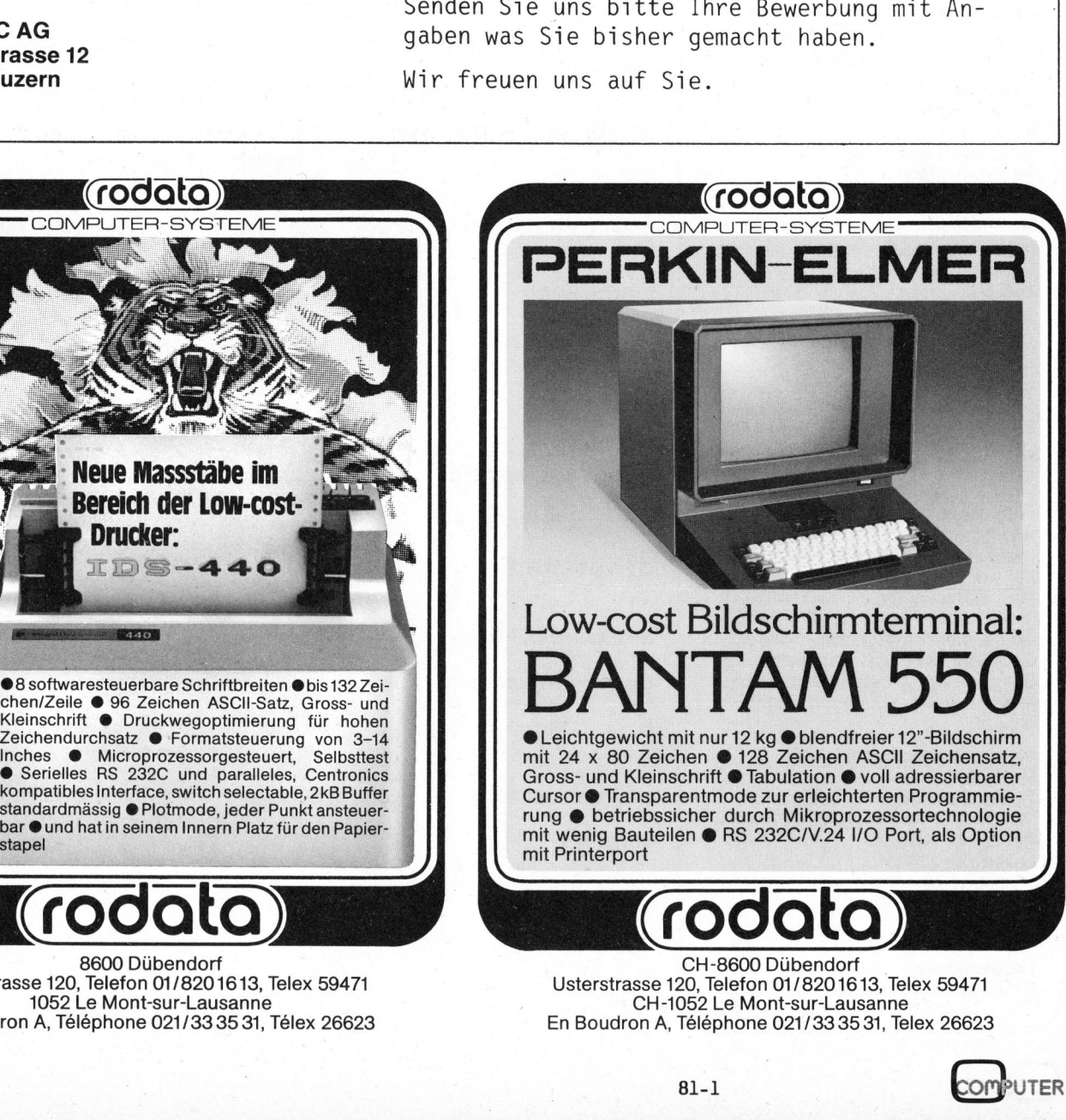

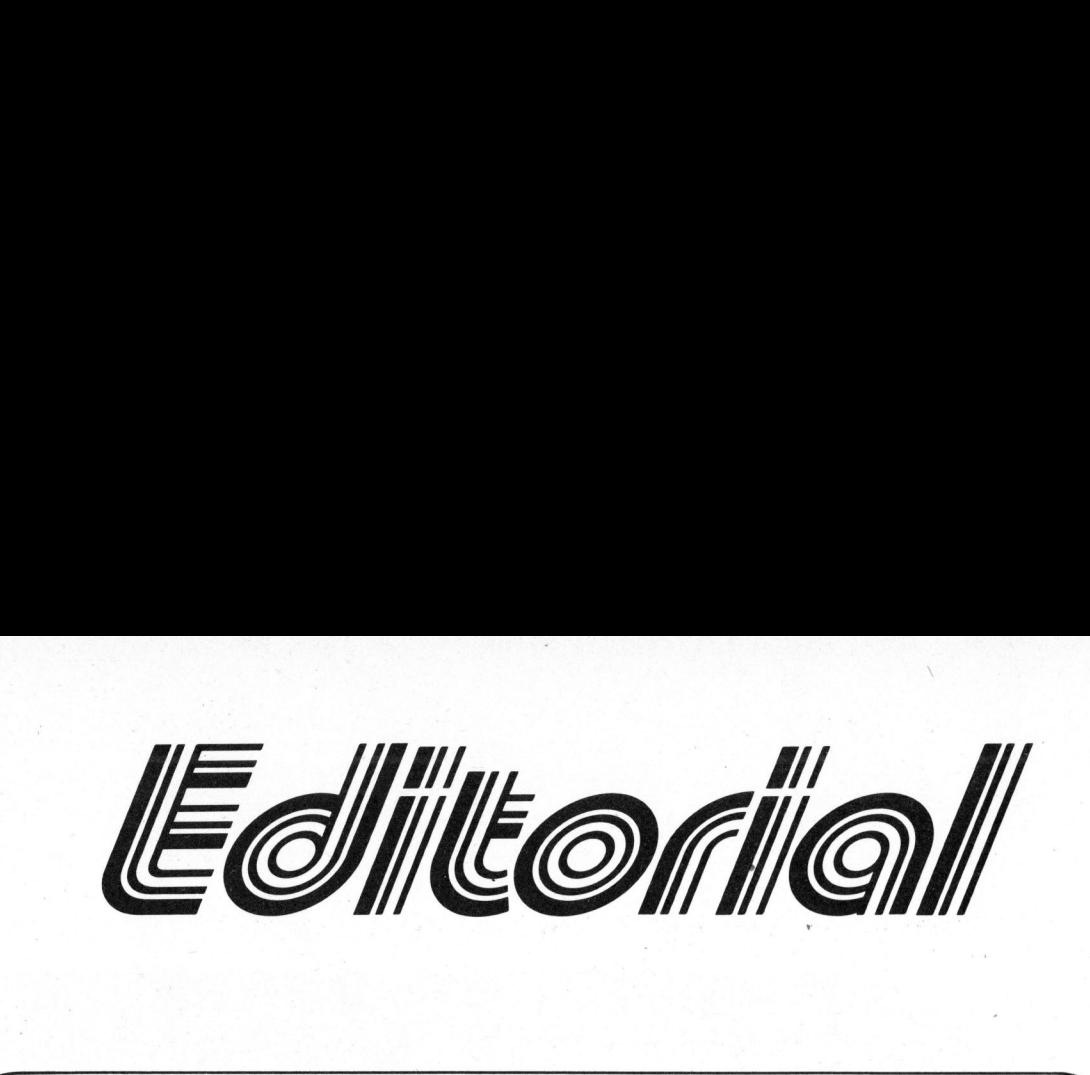

### Lieber Computerfreund

Nun <sup>i</sup>s<sup>t</sup> auch der dritte "traditionelle Homecomputer-Hersteller" <sup>a</sup><sup>n</sup> der Börse kotiert. Apple hat vor einigen Wochen ca. fünf Millionen Aktienzertifikate für das Publikum freigegeben <sup>z</sup><sup>u</sup> einem Preis von rund 20 Dollar das Stück oder etwa der zwanzigfache Preis eines "Jahresgewinnes pro Zertifikat". Am 20. Januar 1981 lag der Preis bereits über 30 Dollar.

Oft hörte ich die Aussage: "Hätte ich doch vor dreissig Jahren einige tausend Franken in IBM Aktien investiert, <sup>i</sup>c<sup>h</sup> wäre heute Millionär - heute <sup>i</sup>s<sup>t</sup> dies <sup>j</sup><sup>a</sup> nicht mehr möglich." Einige Investor-Berater an der Wall Street sagen anderseits: "Apple oder dergleichen kaufen, <sup>i</sup>s<sup>t</sup> wie an einem Spielkasino setzen". Der erste Sprecher hätte vor dreissig Jahren von den Oel-Aktien dasselbe gesagt und der gleiche Wall-Street-Berater hätte von den IBM-Aktien mit dem gleichen Argu- :ment abgeraten...

Betrachten wir die Titel der beiden anderen "Traditionellen" vor der Ankündigung dieser neuartigen Produkte und später, so zeigt sich <sup>f</sup>olgendes <sup>B</sup>ild: Commodore-Aktien <sup>i</sup><sup>m</sup> April 1977 <sup>f</sup>ü<sup>r</sup> 1000 Dollar wären <sup>i</sup><sup>n</sup> dreieinhalb Jahren 31'000 Dollar wert gewesen und bei Tandy (TRS 80) 1000 Dollar (im August 1977) nach drei Jahren immerhin auch rund 7000 Dollar. Dividenden kann man bei solchen Titeln allerdings für einige Zeit nicht erwarten, denn <sup>d</sup>i<sup>e</sup> Gewinne werden <sup>i</sup><sup>n</sup> diesem explodierenden Markt richtigerweise zum Weiterausbau der Firma verwendet.

Apple hat seinen Umsatz innert zwei Jahren von <sup>7</sup> auf 150 Millionen Dollar gesteigert, und man erwartet weiterhin ein sehr rasches Wachstum <sup>i</sup><sup>n</sup> dieser Branche. Man darf aber auch erwarten, dass nur einigen wenigen grösseren Firmen der Durchbruch gelingt, denn <sup>e</sup><sup>s</sup> <sup>g</sup>ilt, mit der technologischen Entwicklung mitzuhalten, <sup>e</sup>i<sup>n</sup> starkes Verkaufsnetz mit entsprechendem Marketing aufzubauen, <sup>d</sup>i<sup>e</sup> Wartung sicherzustellen und vor allem das Problem der Software <sup>z</sup><sup>u</sup> lösen.

Kleinere Hersteller halten bereits nicht mehr mit und werden von Multis aufgekauft oder gehen ein. Beispielsweise kaufte CDC kürzlich RSI inklusive Peachtree Software; Zenith übernahm Heathkit; Readers Digest die Source Telecomputing Corp. und Exxon (Esso) schluckte gerade mehrere. Die grossen "Mainfraimers" wie IBM, NCR, HP etc. haben den Trend nun auch entdeckt und kommen mit eigenen Produkten und Shops. Auch werden die Japaner nicht schlafen, und <sup>e</sup><sup>s</sup> könnte ähnlich werden wie <sup>b</sup>e<sup>i</sup> der Farbfernseh-Euphorie mitte der Sechzigerjahre, <sup>a</sup>l<sup>s</sup> z.B. Zenith-Aktien <sup>b</sup>i<sup>s</sup> auf <sup>9</sup><sup>0</sup> Dollar kletterten, um <sup>b</sup>i<sup>s</sup> zum Jahre 1974 auf <sup>1</sup><sup>0</sup> Dollar abzustürzen. dreisinhalb Jahren 19000 Dollar wert gewesen und bei Tandy (TRS 80)<br>1900 Dollar (im August 1977) nach drei Jahren immerhin auch rund 7000<br>Dollar (im August 1977) nach drei Jahren immerhin auch rund 7000<br>Dollar Christeries

Ein kleiner Vergleich aus der Branche: 1957 wurden die ersten beiden Computer <sup>i</sup><sup>n</sup> <sup>d</sup>i<sup>e</sup> Schweiz importiert - eine Univac UCT <sup>1</sup> (Sandoz Basel) und eine IBM 650 (Nielsen Luzern). Letztere enthielt um die 2000 Röhren, verbrauchte 17,7 Kilowatt und wog 2,5 Tonnen. Heute kaufen <sup>S</sup>i<sup>e</sup> <sup>i</sup><sup>m</sup> Laden einen programmierbaren Taschenrechner (PPC) oder einen "Hand held Computer" (HHC) <sup>f</sup>ü<sup>r</sup> vierhundert Franken mit doppelter Speicherkapazität des Zentralspeichers, fünf <sup>b</sup>i<sup>s</sup> zehnmal rascherer Verarbeitung und einem Stromverbrauch von <sup>2</sup> Milliwatt. Die neuen Möglichkeiten werden sich jedenfalls breit durchsetzen - weil <sup>e</sup><sup>s</sup> sie gibt!

Viel Erfolg mit Computer wünscht Ihnen <sup>i</sup><sup>m</sup> Namen der Redaktion

 $\Sigma$ +  $=$ Ernst Erb

 $\setminus$ 

 $\overline{\phantom{0}}$ 

### M<br>
Verg<br>
Com<br>
nehr<br>
Uns<br>
Bedi Wir messen uns mit Mini-Computer-Systemen an den grössten Problemen

Vergleiche geben Sicherheit: Wir sind der weltgrösste Mini-Computer-Hersteller mit Produkten für jede Branche, Unter- nehmensgrösse und jeden Bereich.

Vergleiche geben Sicherheit:<br>
Computer-Hersteller mit Production<br>
Inns kennen gibt Sicherheit! Aufgerd und geden Berlingt durch unser Wachtstein<br>
dere Möglichkeiten gegeben<br>
reich der Computerbranche, d<br>
Zukunft.<br>
Unser He Uns kennen gibt Sicherheit! Auch in Bezug auf Ihre Karriere! Bedingt durch unser Wachstum sind immer wieder besondere Möglichkeiten gegeben - Karrieremöglichkeiten <sup>i</sup><sup>m</sup> Bereich der Computerbranche, dem Gebiet der Sicherheit und Zukunft. Moglichkeiten gegeben - Karrieremoglichkeit<br>der Computerbranche, dem Gebiet der Sic<br>nft.<br>Ferr Burri wird Sie gerne informieren. Sie ei<br>01/816 91 11 oder 01/816 94 03.<br>Digital Equipment Corporation S.A.

 <sup>U</sup>nse<sup>r</sup> <sup>H</sup>err <sup>B</sup>urr<sup>i</sup> <sup>w</sup>ir<sup>d</sup> <sup>S</sup>i<sup>e</sup> <sup>g</sup>ern<sup>e</sup> <sup>i</sup>nformieren. <sup>S</sup>i<sup>e</sup> <sup>e</sup>rreiche<sup>n</sup> <sup>i</sup>h<sup>n</sup> über 01/816 <sup>9</sup><sup>1</sup> <sup>11</sup> oder 01/816 94 03.

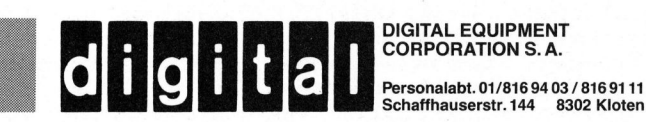

NO

# Kleincompu Kleincomputer aktuell

### ADA - die Programmiersprache? Leopold ASBOCK

COBOL, ALGOL, FORTRAN, BASIC, PASCAL <sup>s</sup>in<sup>d</sup> <sup>n</sup>u<sup>r</sup> wenige Namen <sup>a</sup>u<sup>s</sup> einem wahrhaft babylonischen Sprachgewirr der Entwicklungen von Programmsprachen in den vergangenen Jahren. Viele Sprachen brachten zudem "Dialekte" mit sich, <sup>d</sup>i<sup>e</sup> unter diversen Bezeichnungen <sup>f</sup>ü<sup>r</sup> Spezialanwendungen weiterentwickelt wurden. Viel Software-Entwicklung wurde mehrfach gemacht. Ist mit ADA nun das "Nonplusultra" <sup>a</sup>lle<sup>r</sup> Programmsprachen gefunden?

Fünf Jahr Studien, ein Jahr intensivster Entwicklungsarbeit, Einbeziehung zahlreicher Computerhersteller und erfolgreicher Softwarespezialisten und Kosten von rund neun Millionen Dollar brachten ei<sup>n</sup><sup>e</sup> neue Programmsprache, <sup>d</sup>i<sup>e</sup> <sup>i</sup><sup>m</sup> September 1980 vierhundert staunenden Softwarespezialisten in Washington vorgestellt wurde.

Auslösende Ursache für diese Entwicklung waren einerseits die Unwirtschaftlichkeit und andererseits die Unzulänglichkeiten diverser Programmsprachen. Als Auftraggeber zeichnete das amerikanische Verteidigungsministerium. Fachleute schätzen, dass diese Neuentwicklung den Militärs einige hundert Millionen Dollar pro Jahr einsparen wird.

Für den Einsatz von Computern <sup>i</sup><sup>m</sup> militärischen Bereich spielen nicht nur die Wirtschaftlichkeit (enorme Softwarekosten durch Parallelentwicklungen mit mehreren Sprachen), sondern auch die Zuverlässigkeit und Portabilität der Software eine entscheidende Rolle.

Die Zuverlässigkeit eines Programms <sup>i</sup>s<sup>t</sup> stark von der Struktur einer Sprache abhängig, denn selbst hervorragende Programmierer können <sup>b</sup>e<sup>i</sup> hochkomplexen Programmen keine vollständige Fehlerfreiheit garantieren. Auch zahlreiche Tests schützen nicht vor Fehlfunktionen in Randsituationen. Konkret und extrem könnte man an die Steuerungsprogramme atomar bestückter Raketen oder Marschflugkörper (cruise missile) denken.

Diesen reichlich negativen Anwendungen stehen aber auch Positiva gegenüber: Zahlreiche Computerfirmen, Softwarehäuser und Universitätsinstitute arbeiten an der Implementierung von ADA <sup>i</sup><sup>n</sup> Gross-, Mini- und - last but not least - Kleincomputern.

ADA ist eine vollständig maschinenunabhängige Sprache, <sup>d</sup>i<sup>e</sup> <sup>d</sup>i<sup>e</sup> Vorteile diverser Sprachen vereint.

Dabei <sup>i</sup>s<sup>t</sup> <sup>d</sup>i<sup>e</sup> von PASCAL bekannte Blockstruktur unverkennbar. Die Einsatzmöglichkeiten sind univer<sup>s</sup>ell, ADA ist <sup>f</sup>ü<sup>r</sup> Business, Entwicklung, wissenschaftliche Anwendung etc. gleichermassen geeignet.

Eine weltweite Verbreitung im Lauf der nächsten Jahre scheint sicher zu sein. Auch Kleincomputerbenützer werden von dieser Entwick<sup>l</sup>un<sup>g</sup> profitieren. Wer PASCAL kennt, wird auch ADA in kurzer Zeit verstehen und anwenden können.

### AUFBAU VON ADA

Der Aufbau der "high-level"-Sprache ADA <sup>i</sup>s<sup>t</sup> vollkommen modular und transparent. Nur drei Basiselemen<sup>t</sup><sup>e</sup> werden verwendet: sequentielle Elemente, logische Mehrwegverzweigungen und Schleifen (Abb.1).

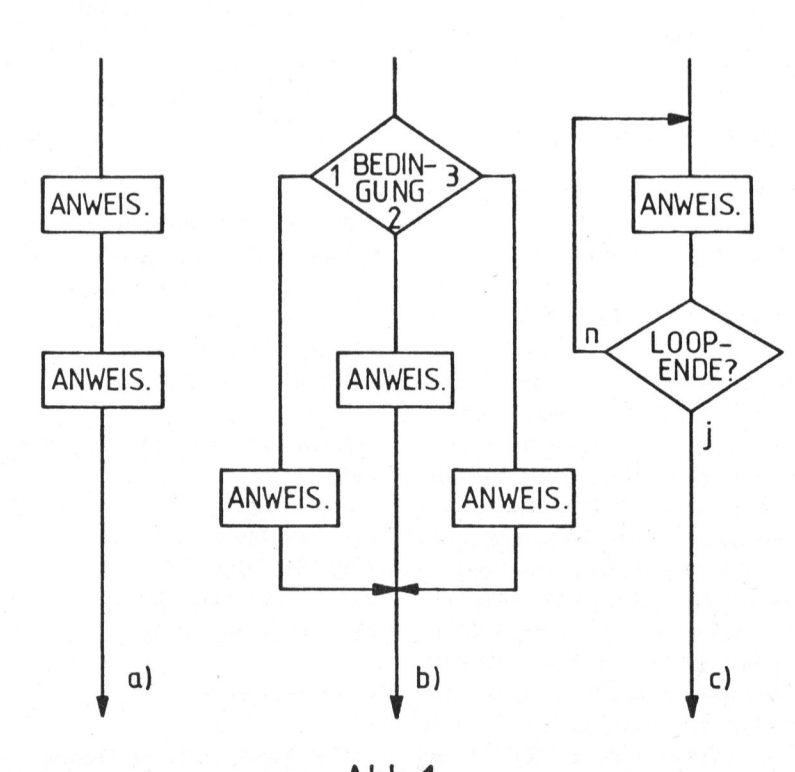

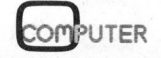

# Kleincomputer al Kleincomputer aktuell

### Zeichensatz

An Zeichen stehen zur Verfügung:

 $0...9$ A ... Z # & ( ) + - $\vdots$   $\vdots$   $\langle$  = > \_ | % erweiterter Satz

 $a \ldots z$  \$ ! ?  $\mathsf{a}$  [ ]  $\{$   $\}$   $\sim$ 

nichtdruckbare Zeichen

CR, LF, BEL usw.

Variablennamen oder Label dürfen beliebig lang sein, lange Ausdrükke können durch Underscores (\_) übersichtlicher dargestellt werden.

Zahlentypen

Drei Zahlenarten werden von ADA unterstützt:

INTEGER-Zahlen mit Basis <sup>2</sup> <sup>b</sup>i<sup>s</sup> <sup>1</sup><sup>6</sup>

z.B. 1374, 1\_000\_000, 2=1101\_1001=, 16=B4C3=

FIXED-POINT-Zahlen

z.B. 3.00, 16.234, 1\_000.01

FLOATING-POINT-Zahlen

z.B. le6, 1.ØE-9, 4.2357E3

Maximal-, Minimalwerte und Genauigkeit sind natürlich maschinenabhängig (Bitbreite des Datenbusses). ADA lässt aber eine Festlegung des kleinst- und grösstmöglichen positiven Wertes bzw. Exponenten und die Festlegung von Fehlergrenzen (delta, range) zu. Auch <sup>i</sup><sup>n</sup> einem n-dimensionalen Array können obere und untere Grenzen für jeden Index festgelegt werden. Neben den Typenbezeichnungen INTEGER und FLOAT existieren noch BOOLEAN <sup>u</sup>n<sup>d</sup> CHARACTER.

### Algebraische Operationen

Für algebraische Operationen gilt folgende Hierarchie:

 $\sqrt{ }$ x %  $\sqrt{1 - m \cdot d}$ <sup>+</sup> - (unary)  $\&$ = /= < <= > >= and or xor

Die logischen Operationen (and, or, xor) sind gleichwertig und müssen durch Klammern priorisiert werden.

Das Initialisieren von Vektoren oder Arrays <sup>i</sup>s<sup>t</sup> besonders einfach:

VEKTOR A:= $(1/3/5 \Rightarrow 0, \text{ others} \Rightarrow 1)$ 

ordnet den ersten, dritten und fünften Komponente den Wert <sup>0</sup>, den übrigen den Wert <sup>1</sup> zu.

VEKTOR $B:= (7, 9, 6,$  others  $\Rightarrow 0)$ 

ordnet den ersten <sup>d</sup>re<sup>i</sup> Komponenten die Werte 7,9,6 zu, allen anderen den Wert <sup>0</sup>.

VEKTOR\_C:=( others =>0)

generiert einen Nullvektor.

Arrays von gleicher Grösse und gleichem Typ können auf einfache Weise umgespeichert werden:

FELD1 :<sup>=</sup> MATRIXA VEKTOR\_Z :<sup>=</sup> PFEIL\_PQ

Auch für Teilarrays ist dies möglich:

VEKTOR  $AB(1..5)$  := VEKTOR\_AB(6..10)  $X(6)(1..8) = Y(12)$  $Z(1..9) = Z(2..10)$ 

### Verzweigungen

ADA kennt logische Einweg-, Zweiweg- und Dreiwegverzweigungen.

### Einwegverzweigung

if  $A$  /= 0 then  $Z := B/A;$ end if;

### Zweiwegverzweigung

 $if A < B then$  $Z := A$ : else  $Z := B;$ end if;

### Dreiwegverzweigung

if <sup>A</sup> <sup>&</sup>lt; <sup>0</sup> <sup>t</sup>he<sup>n</sup>  $B := -1;$ elsif <sup>A</sup> <sup>=</sup> <sup>O</sup> then  $B := 0;$ else B :=  $1;$ end if;

Eine Dreiwegverzweigung lässt sich auch mit einer case-Anweisung erfassen:

### case DISKRIMINANTE <sup>o</sup><sup>f</sup> <sup>|</sup>

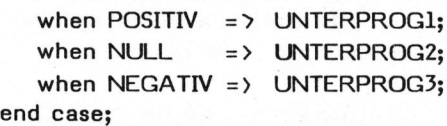

Unterprogramme werden durch <sup>i</sup>hr<sup>e</sup> Namen aufgerufen.

### SCHLEIFEN

ADA-Schleifen sind sehr einfach und übersichtlich gebaut. Das folgende Beispiel liest und druckt Zeichen so lange, bis '\*' als Begrenzungszeichen gefunden wird.

### loop

LESE ZEICHEN(CHARACTER); exit when CHARACTER =  $**$ ; DRUCKE\_ZEICHEN(CHARACTER); end loop;

Weitere Schleifenformen sind

while...loop...end loop

for <sup>l</sup>i<sup>n</sup> ... loop...end loop (Schleifenzähler wird inkrementiert)

for <sup>I</sup> <sup>i</sup><sup>n</sup> reverse ... loop...end loop (Schleifenzähler wird dekrementiert)

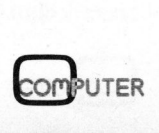

# K leincomputer aktuell Kleincomputer al

end loop;<br>
PUT (NEWLINE);<br>
end ZEICHNE\_BALKEN;<br>
gin<br>
GET (ANZAHL);<br>
for I in 1..ANZAHL loop<br>
GET (WERT);<br>
if WERT <= 0 then<br>
ZEICHNE\_BALKEN (0<br>
2EICHNE\_BALKEN (2<br>
ZEICHNE\_BALKEN (2<br>
ZEICHNE\_BALKEN (2<br>
else<br>
ZEICHNE\_BALKEN with TEXT\_IO; **Notify Portabilität von Software. ADA** procedure HISTOGRAMM is sieht zwei Routinen INPUT\_OUTPUT use TEXT\_IO;<br>ZEILENLAENGE : constant INTEGER:=50; tion mit Peripheriegeräten, speen : <sup>e</sup>n, <sup>I</sup>NTEGER:=50; <sup>t</sup>io<sup>n</sup> <sup>m</sup>i<sup>t</sup> <sup>P</sup>eripheriegeräten, <sup>s</sup>pe-ZEILENLAENGE : constant INTEGER:=50;<br>
ANZAHL : INTEGER;<br>
WERT : INTEGER;<br>
WERT : INTEGER;<br>
WERT : INTEGER; procedure ZEICHNE\_BALKEN (BA\_LAENGE: <sup>i</sup><sup>n</sup> INTEGER) <sup>i</sup><sup>s</sup> Anweisungen dienen PUT und GET. begin or Re Los Contratations in the Matterspecture of the Matterspecture of the Matterspecture, specific the Matterspecture, and Druckern, Terminal<br>dure ZEICHNE\_BALKEN (BA\_LAENGE: in INTEGER) is and Druckern, zu ermöglichen. Al end loop; spiel (Drucken eines Histogramms)<br>end loop; spiel (Drucken eines Histogramms) PUT (NEWLINE); einen kleinen Einblick <sup>i</sup><sup>n</sup> ADA geben end ZEICHNE\_BALKEN; (Abb.2). Eine Tabelle fasst die rebegin servierten Wörter, Operatoren und der Servierten Wörter, Operatoren und GET (ANZAHL); Symbole zusammen (Abb.3). for <sup>I</sup> <sup>i</sup><sup>n</sup> 1..ANZAHL loop GET (WERT); <sup>i</sup><sup>f</sup> re <sup>R</sup>AE<sup>N</sup> (0): <sup>a</sup>bor<sup>t</sup> <sup>e</sup>xi<sup>t</sup> <sup>p</sup>rocedur<sup>e</sup> | EEICHNE\_BALKEN (0);<br>| elsif WERT >= ZEILENLAENGE then access function range access function range<br>| ZEICHNE BALKEN (ZEILENLAENGE); ZEICHNE\_BALKEN (WERT); else and goto rem<br>
ZEICHNE\_BALKEN (WERT); and goto remain<br>
end if; at in return a begin is reverse end HISTOGRAMM;

 $\left( \begin{array}{c} \cdot \end{array} \right)$ 

Die in PASCAL nicht gern gesehene Anweisung GOTO sollte man auch in ADA vermeiden, um die Blockstruktur I/O-FUNKTIONEN nicht durch "wilde" Sprünge zu zerterstützt, die Sprünge erfolgen zu routinen sind ein Problem für die

: : <sup>d</sup>elt<sup>a</sup> <sup>n</sup>ull <sup>t</sup>he<sup>n</sup> <sup>G</sup>OT<sup>O</sup> <sup>L</sup>abels, <sup>d</sup>i<sup>e</sup> <sup>d</sup>urc<sup>h</sup> « >> <sup>g</sup>ekennzeich- <sup>d</sup>igit<sup>s</sup> <sup>o</sup><sup>f</sup> <sup>t</sup>yp<sup>e</sup> net sind.

stören. Sie wird aber von ADA un- Maschinenabhängige Ein-/Ausgabe-<br>tesstützt, die Sprünge erfolgen zur routinen sind ein Problem für die aus Reservierte Wörter

U-BASIC FUER DAS LERN- UND LEHRSYSTEM TM 990/189

U-Basic ist <sup>a</sup>l<sup>s</sup> einfach <sup>z</sup><sup>u</sup> erlernende dialogorientierte höhere Programmiersprache zur Lösung mathematisch-technischer Probleme entwikkelt worden. Leichte Erlernbarkeit erreicht man durch eine sich im we- $\begin{bmatrix} 1 & 0 & 1 \\ 0 & 1 & 0 \\ 0 & 0 & 1 \end{bmatrix}$ . ° <sup>9</sup> sentlichen selbst erklärende Befehlsstruktur (z.B. PRINT, INPUT, GOTO). Diese Befehlsstruktur wurde übernommen, so dass U-Basic die  $\vert$  . :  $\langle\langle\rangle\rangle$ ideale höhere Programmiersprache <sup>f</sup>ii<sup>r</sup> den "Einstieg" darstellt.

- 6K Basic auf <sup>2</sup> ROMs (i<sup>n</sup> U32 und U33)

- Audio Kassette als Massenspeicher Abb. 3
- Direktes Einbinden von Assemblerroutinen möglich
- Ansteuerung des Lautsprechers möglich (Musikprogramm)
- Variablenlänge <sup>2</sup> Buchstaben
- Textverarbeitung möglich

SCHWEIZER COMPUTER CLUB

und Druckern, <sup>z</sup><sup>u</sup> ermöglichen. Als

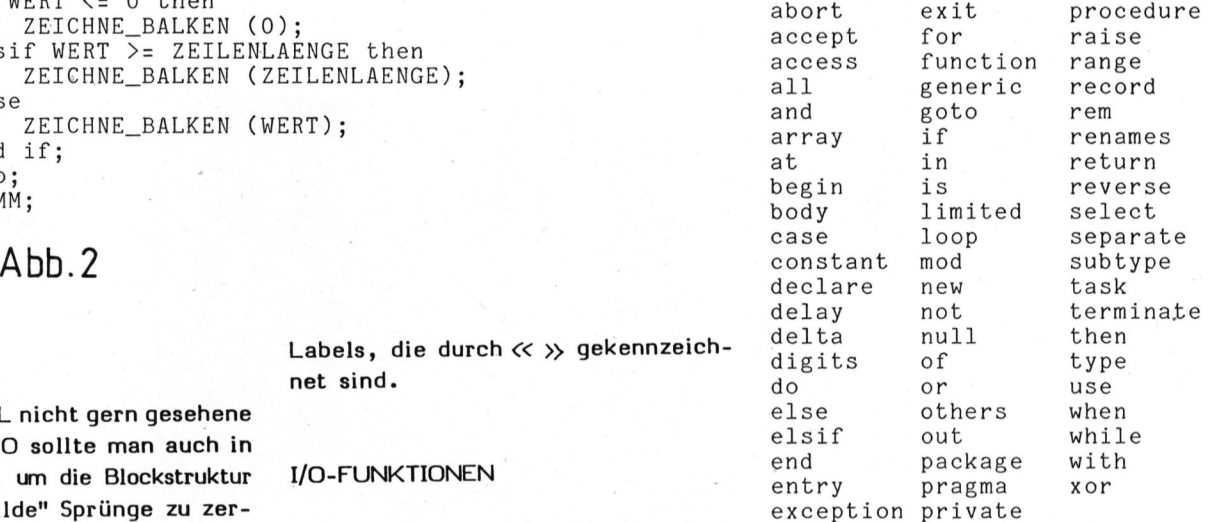

 $mod$  \*\*

and or xor

Operatoren

Symbole

Wer mit PASCAL bereits gearbeitet hat, wird sich auch für ADA begeistern können. Vielleicht läuft noch in diesem Jahr auf Ihrem Kleincomputer ein leistungsstarker ADA-Compiler! ADA-Compiler!<br>
SOMPUTER 81-1

### <u>Commodore hat die Lösung:</u> **Computer für jedermann**  $-$ <u>Commodore ha</u><br>den Computer i

Die Buchstaben "cbm" stehen heute für eine neue Generation von Tischcomputern. Technologisch haben diese Compu<sup>t</sup>e<sup>r</sup> dieselbe Basis wie <sup>d</sup>i<sup>e</sup> bekannten Grossrechenanlagen. Gemessen <sup>a</sup><sup>n</sup> <sup>d</sup>e<sup>r</sup> kompakten Bauart gab <sup>e</sup><sup>s</sup> noch <sup>n</sup>i<sup>e</sup> soviel Computer-Leistung auf <sup>s</sup><sup>o</sup> kleinem Raum. Die neue Zentraleinheit 8032 <sup>i</sup>s<sup>t</sup> dafür <sup>e</sup>i<sup>n</sup> klarer Beweis. Und dann <sup>d</sup>i<sup>e</sup> einfache Bedienung: Computer-Kenntnisse sind ebenso wenig erforderlich wie eigene EDV-Spezialisten. Dank der einfachen Programmiersprache BASIC kann jedermann auf Anhieb mit dem Computer arbeiten. Somit sind die Zeiten end<sup>g</sup>ülti<sup>g</sup> vorbei, wo nur Grossunternehmen die Vorteile der elektronischen Datenverarbeitung nutzen konnten. Die cbm- Computer haben ihren festen Platz <sup>i</sup><sup>n</sup> and es hoch in the soviet<br>
and so kleinem<br>
antraleinheit 8032 ist<br>
extractions and so kleinem<br>
entraleinheit 8032 ist<br>
extreme entraleinheit 8032 ist<br>
externaleine BASIC kann<br>
re Grossunternehmen<br>
re Grossunternehmen<br>
ektr

Netz von Wiederverkäufern. Hier finden Sie fachkundige Beratung und können

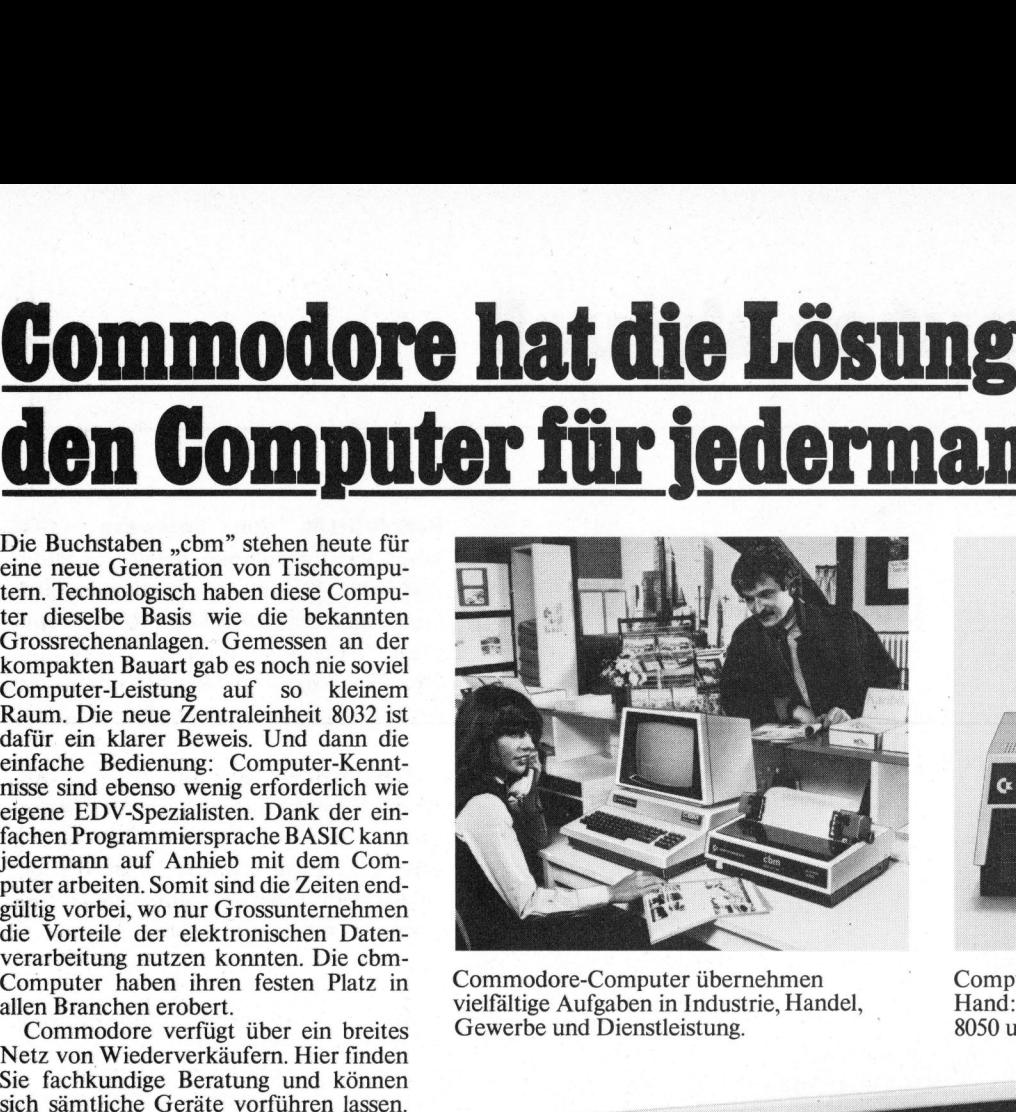

Commodore-Computer übernehmen Computer und Peripherie aus einer Commodore verfügt über ein breites Gewerbe und Dienstleistung. 8050 und 8061 von Commodore ab Fr. 3950.-

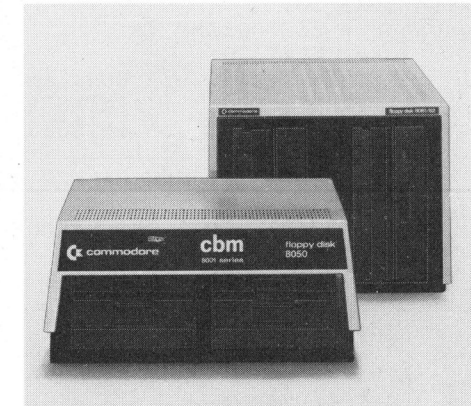

allen Branchen erobert. vielfältige Aufgaben <sup>i</sup><sup>n</sup> Industrie, Handel, Hand: cbm-Speichereinheiten (Floppy Disks) eripherie aus e<br>chereinheiten<br>n Commodor<br>Modell cbm 8

Modell cbm 8032 <sup>F</sup>r. 3950.- Benützerspeicher 32 kBytes Bildschirm 80 Zeichen, 25 Zeilen

00000 re eocccccececccoccecccoccocs <sup>o</sup><sup>s</sup> Informations-Gutschein

<sup>f</sup>ü<sup>r</sup> kostenlose Übersendung von Prospektmaterial

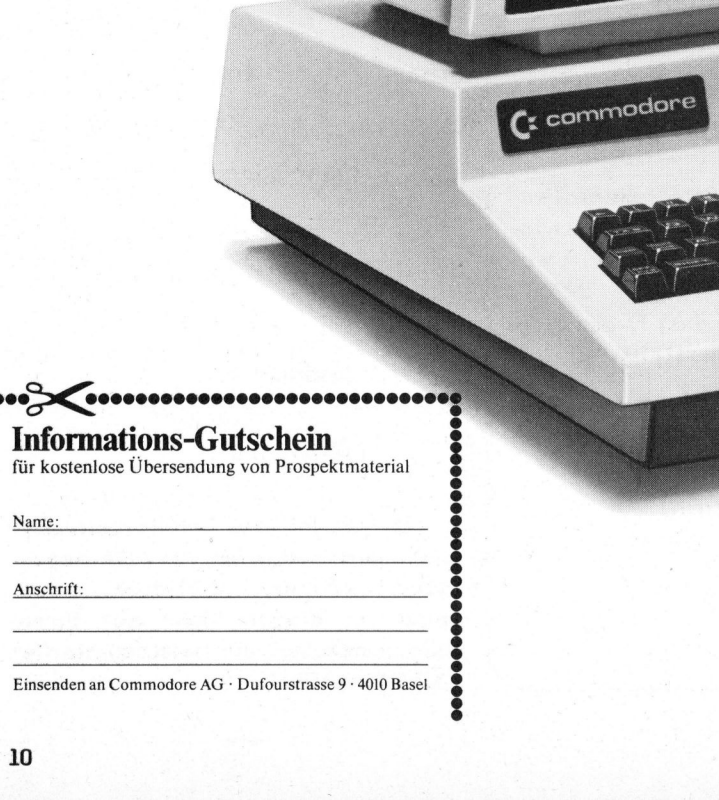

 **z** commodore Commodore AG - Dufourstr. <sup>9</sup> - <sup>4</sup>01<sup>0</sup> <sup>B</sup>ase<sup>l</sup> <sup>T</sup>el. (061) 237800 - Telex 64961 **DITE**<br><sup>0 Basel</sup><br>Computer

r 275<br>V 185

Autorisierte Commodore-Wiederverkäufer mit technischem Kundendienst

Aarau Dahms Computersysteme · Tel. (064) 22 77 66 Basel BD-Electronic - <sup>T</sup>el. (061) <sup>3</sup><sup>5</sup> <sup>3</sup><sup>6</sup> <sup>3</sup><sup>7</sup> Geiger-Microcomputer - <sup>T</sup>el. (061) <sup>44</sup> <sup>1</sup><sup>3</sup> <sup>1</sup><sup>3</sup> Leobag Computer AG - <sup>T</sup>el. (061) <sup>3</sup><sup>5</sup> 3114 Bern Computerland  $AG \cdot Tel. (031)$  24 25 54 Radio TV Steiner AG - <sup>T</sup>el. (031) <sup>55</sup> <sup>4</sup><sup>5</sup> <sup>8</sup><sup>1</sup> Biel EIM Computer AG - Tel. (032) <sup>2</sup><sup>3</sup> <sup>1</sup><sup>5</sup> <sup>88</sup> Brugg Megos AG - Tel. (056) <sup>4</sup><sup>1</sup> 3417 Fontainemelon Urs Meyer Electronic - <sup>T</sup>el. (038) <sup>5</sup><sup>3</sup> <sup>4</sup><sup>3</sup> <sup>4</sup><sup>3</sup> Fribourg Sovitrel SA - Tel. (037) 22 <sup>7</sup><sup>8</sup> 37 Genève Egg-Telsa SA - <sup>T</sup>el. (022) 200600 Gesmarco SA (Thönex) - <sup>T</sup>el. (022) <sup>4</sup><sup>9</sup> <sup>88</sup> <sup>44</sup> Irco Electronic - Tel. (022) 20 33 06 Radio TV Steiner AG - <sup>T</sup>el. (022) <sup>2</sup><sup>8</sup> <sup>5</sup><sup>2</sup> <sup>22</sup> Gossau Pius Schaefler · Tel. (071) 85 13 87 Interlaken DATATECHNIK - <sup>T</sup>el. (036) <sup>22</sup>1<sup>0</sup> <sup>2</sup><sup>1</sup> Langwiesen/SH Novotec-Systems - <sup>T</sup>el. (053) <sup>4</sup> <sup>5</sup><sup>4</sup> <sup>5</sup><sup>0</sup> Lausanne Mafioly SA - Tel. (021) 2200 44 Schaer informatique · Tel. (021) 23 55 55 Luzern Dialog Computer Treuhand AG · Tel. (041) 31 45 45 Helfenstein <sup>+</sup> Bucher AG - <sup>T</sup>el. (041) <sup>2</sup><sup>3</sup> <sup>33</sup> <sup>66</sup> Schweizer Computer Club - <sup>T</sup>el. (041) 3145 <sup>4</sup><sup>5</sup> Magliaso Marah SA - <sup>T</sup>el. (091) 7114 <sup>2</sup><sup>8</sup> Mellingen Instant-Soft AG - <sup>T</sup>el. (056) <sup>9</sup><sup>1</sup> <sup>2</sup><sup>0</sup> <sup>2</sup><sup>1</sup> Niederrohrdorf Nöthiger Electronic : <sup>T</sup>el. (056) 96 <sup>2</sup><sup>8</sup> 96 Rüti/ZH Logon AG - Tel. (055) <sup>3</sup><sup>1</sup> <sup>7</sup><sup>2</sup> <sup>3</sup>0: Schaffhausen Syntron Electronic · Tel. (053) 5 33 77 Sion Sphère Corporation · Tel. (027) 22 68 14 St. Gallen LASYS - <sup>T</sup>el. (071) 283905 Thun HMB electronic · Tel. (033) 22 66 88 Wettingen Elbatex AG  $\cdot$  Tel. (056) 265641 **Winterthur** Nowak AG - Tel. (052) 2208 <sup>0</sup><sup>3</sup> Wohlen Tschachtli AG - <sup>T</sup>el. (057) <sup>6</sup> <sup>6</sup><sup>8</sup> <sup>66</sup> Zürich Fürrer-Bürocomputer - <sup>T</sup>el. (01) <sup>2</sup>0<sup>1</sup> <sup>5</sup><sup>6</sup> <sup>1</sup><sup>0</sup> Logon AG - <sup>T</sup>el. (01) 625922 Microspot AG - <sup>T</sup>el. (01) <sup>2</sup>4<sup>1</sup> <sup>2</sup><sup>0</sup> <sup>3</sup><sup>0</sup> Erhard Wipf AG - Tel. (01) <sup>22</sup><sup>1</sup> 2100

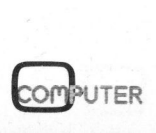

### <sup>=</sup> commodore K leincomputer aktuell **Kleincompu**

### **Computerneuheiten**

Was heute noch Idee ist oder erst auf dem Konstruktionstisch existiert, finden <sup>S</sup>i<sup>e</sup> vielleicht schon morgen in Ihrem Computer vor. Prozessoren, Speicher <sup>u</sup>n<sup>d</sup> Peripherieschaltkreise kommen <sup>a</sup>u<sup>f</sup> <sup>d</sup>e<sup>n</sup> Markt <sup>u</sup>n<sup>d</sup> <sup>s</sup>in<sup>d</sup> kurze Zeit darauf technisch überholt. Einen Blick auf diese rasante Entwicklung, <sup>d</sup>i<sup>e</sup> heute Computer ermöglicht welche gestern undenkbar waren, bringen wir im folgenden Bericht.

### PERSONAL COMPUTER FACOM <sup>9</sup>45<sup>0</sup>

Gute Marktchancen erwartet sich FUJITSU <sup>m</sup>i<sup>t</sup> dem FACOM <sup>9</sup>450, einem Personal Computer, der auf Small Business zurechtgeschnitten <sup>i</sup>st. Ein 16-Bit-Prozessor mit einem Adressbereich von 128 KByte, <sup>5</sup><sup>6</sup> KByte RAM und zwei Floppy Drives <sup>m</sup>i<sup>t</sup> <sup>j</sup><sup>e</sup> 320 KByte Speicherkapazität sowie Softwaresupport geben <sup>z</sup><sup>u</sup> diesen Hoffnungen Anlass.

Foreground/background processing, realtime control, RS232C- und IEEE-488-Interface bieten dem Anwender viele Möglichkeiten. An Software stehen ein Business Basic, Single und Double Precision Scientific Ba<sup>s</sup>i<sup>c</sup> zur Verfügung, das Angebot wird weiter ausgebaut.

### <sup>4</sup><sup>000</sup> TELEFONGESPRAECHE

gleichzeitig können auf einer <sup>7</sup> km langen Glasfiberleitung ohne Zwischenverstärkung geführt werden (dem entspricht eine Datentransferrate von 274 Megabit pro Sekunde). Das ist das Resultat eines Entwicklungsprojektes der BELL Laboratories. <sup>2</sup><sup>3</sup> km ohne Verstärkung können nahezu 700 Gespräche gleichzeitig geführt werden. Zur Uebermittlung per Licht fanden statt teurer Laserdioden billigere LEDs Einsatz.

### SHARP MZ-80B

ste japanische Firma<br>schäft mit den Kleinc<br>gestiegen, das Nachfol Mit dem MZ-80K ist SHARP als <sup>e</sup>rste japanische Firma in das Geschäft mit den Kleincomputern eingestiegen, das Nachfolgemodell MZ- 80B besticht durch zahlreiche Eigenschaften, <sup>d</sup>i<sup>e</sup> diesen Computer über das Niveau eines. "Spielcomputers" weit hinausheben.

Der grüne 10-Zoll-Bildschirm lässt die Wahl zwischen 40x25 und 80x25 Zeichen. Inverse Zeichendarstellung, Grafikzeichen und Bildschirmscrolling sind Standard, optional <sup>i</sup>s<sup>t</sup> hochauflösende Grafik mit 320x200 Punkten.

Neben der bedienungsfreundlichen Volltastatur befindet sich eine numerische Tastatur, separat stehen zehn programmierbare Tasten sowie vier Cursortasten zur Verfügung. Vier weitere Keyboardtasten dienen zur Steuerung des Kassettenteils über elektromagnetische Schalter. Die Kassetteneinheit liegt vertikal rechts neben dem Bildschirm, Dioden signalisieren Lese- und Schreiboperationen, die nicht mehr über Tasten geschaltet werden müssen. Die Schreib-/Lesegeschwindigkeit wurde auf 2400 Bits/Sekunde verdoppelt. Programme können auf der Kassette regulär (nach Filenamen) oder mit dem aus der Hifi-Technik bekannten APSS (Auto Program Search System) gesucht werden.

Gesteuert wird der MZ-80B von ei<sup>n</sup>e<sup>r</sup> firmeneigenen Z80A-CPU, <sup>i</sup><sup>n</sup> <sup>d</sup>e<sup>r</sup> Grundversion sind 32 KByte dynamische RAM enthalten. Dieser Speicherbereich lässt sich problemlos auf der Platine auf 64 KByte erweitern. Da sämtliche Software von der Kassette geladen wird, wurde der ROM-Bereich auf <sup>2</sup> KByte beschränkt. Real Time Clock und 3-Oktaven-Ton-

# K leincomputer aktuell Kleincomputer al

generator gehören ebenso zur Standardausrüstung wie Interruptfunktionen.

An Software stehen eine schnelle BASIC-Version mit doppelter Genauigkeit, PASCAL und Z80-Assembler zur Verfügung. An peripheren Geräten können Drucker, Minifloppies, Standardfloppies, Harddisk etc. angeschlossen werden. Das kompakte Gerät besticht durch sein formschönes Design und ist nur unwesent<sup>l</sup>ic<sup>h</sup> grösser <sup>a</sup>l<sup>s</sup> der MZ-80K.

### SHARP PC-3200

Der Personal Computer PC-3200 von SHARP lässt durch einen vom Grundgerät getrennten grünen 12-Zoll-Bildschirm mit 80x25 Zeichen eine optimale Aufstellung zu, um ermüdungsfreies Arbeiten zu gewährleisten.

Die Grundeinheit mit Volltastatur, numerischer Tastatur, zehn programmierbaren Tasten, Cursorund Funktionstasten ist individuell ausbaubar (Drucker, <sup>b</sup>i<sup>s</sup> vier Floppies mit je 143 KByte, Kassetteneinheit etc.). Der RAM-Bereich <sup>i</sup>s<sup>t</sup> von <sup>3</sup><sup>2</sup> KByte auf <sup>6</sup><sup>4</sup> KByte, der ROM-Bereich von 32 KByte auf 72 K-Byte erweiterbar.

### FARBCOMPUTER <sup>M</sup>I<sup>T</sup> 16-BIT -PROZESSOR

Der CGC 7900 von Chromatics <sup>i</sup>s<sup>t</sup> <sup>e</sup>i<sup>n</sup> leistungsfähiger Computer mit Farbbildschirm. Die Steuerung übernimmt der 16-Bit-Prozessor MC 68000 <sup>v</sup>o<sup>n</sup> MOTOROLA.

Auf dem 19-Zoll-Farbbildschirm lassen sich 1024x768 Punkte <sup>i</sup><sup>n</sup> 256 Farben darstellen. Der Bildwiederholspeicher ist in zwei Seiten ausgeführt, d.h. während ein Bild gezeigt wird, lässt sich das zweite aufbauen, so dass die Voraussetzungen für dynamische Farbgrafik gegeben sind. Ausserdem stehen <sup>b</sup>i<sup>s</sup> <sup>z</sup><sup>u</sup> acht "grafic windows" sowie zusätzlich acht "overlay windows" zur Verfügung. Ein Joystick ermöglicht softwaregenerierte "Zoom"-Effekte, ein Lichtgriffel kann als Selbstverständlichkeit angesehen werden. Neben der Tastatur mit 151 Tasten, wovon ein Teil für Grafikfunktionen reserviert bzw. programmierbar <sup>i</sup>st, und zwei Floppy Drives gehören Real Time Clock und RS232-Schnittstelle <sup>z</sup>u<sup>r</sup> Grundausstattung. Als Option wird ein 10-Megabyte-Winchesterdrive angeboten, was für intensive Arbeit mit Farbgrafik nahezu unabdingbar <sup>i</sup>st.

### ZILOG Z9000

In Entwicklung und voraussichtlich Mitte 1981 lieferbar <sup>i</sup>s<sup>t</sup> der Z9000 von Zilog, der Nachfolger des Z8000. <sup>E</sup><sup>r</sup> ist mit diesem pinkompatibel, beinhaltet trotz kleinerer Chipfläche aber noch Logikeinheiten, die beim Z8000 noch extern erstellt werden müssen. Zudem <sup>i</sup>s<sup>t</sup> <sup>e</sup><sup>r</sup> rund 1,5-mal schneller als die <sup>6</sup>- MHz-Version des Z8000 und die Entwicklungsingenieure von Zilog behaupten, dass er in Benchmark-Programmen mit dem PDP-11/70 Minicomputer mithalten kann.

Der Z9000 beinhaltet die zum Verkehr mit der MMU (Memory Management Unit) notwendige Logik und erspart zudem diverse Softwareroutinen, die zur Initialisierung notwendig sind.

Spezielle Rücksicht nimmt man auf die Verbesserung und den Ausbau der virtuellen Speicheradressierung, die auch Speichereinheiten wie Disketten oder Magnetbänder wie eine Hauptspeichereinheit behandelt. <sup>I</sup><sup>n</sup> diesem Zusammenhang wird der funktionslose Pin des Z8000 beim Z9000 <sup>i</sup><sup>n</sup> einen "instruction-abort"-Pin umgewandelt. Ausserdem wird auch die MMU Z8010 <sup>n</sup>e<sup>u</sup> konzipiert werden.

RAMs

Ein Wettrennen um den Markt für dynamische 64-KBit-RAMs hat bereits eingesetzt; die Preise werden wohl bald genauso stürzen wie bei 16-K-Bit-RAMs. Allmählich setzen jedoch (überwindbare) Schwierigkeiten auf Grund der minimalen Grösse der Speicherzellen ein, die mit der derzeitigen Technologie bald nicht mehr unterschritten werden können. Während zudem <sup>a</sup>ll<sup>e</sup> Firmen mit dem Störfaktor "Alpha-Partikel" kämpfen, geht die Entwicklung aber munter weiter. NEC-Toshiba zeigte be<sup>r</sup>eit<sup>s</sup> <sup>e</sup>i<sup>n</sup> 256-KBit-RAM <sup>a</sup>u<sup>f</sup> nahezu gleich grosser Chipfläche <sup>i</sup><sup>n</sup> einem 16-poligen Gehäuse, Prototypen von 512-KBit-RAMs sind <sup>i</sup><sup>m</sup> Gespräch und Pläne und Ideen existieren bereits für 1-Megabit- und 4-Megabit-RAMs.

Ein anderes Problem ist das Auffrischen dynamischer RAMs. Um <sup>d</sup>i<sup>e</sup> gespeicherte Information zu erhalten, müssen die Speicherzellen periodisch gelesen werden (REFRE-SHING).

Noch ist keine Ideallösung geglückt, doch zeichnen sich bei MOSTEK, MOTOROLA und ZILOG Lösungen oder Teillösungen für ein Selbstauffrischen der Speicherschaltkreise ab.

Kein Refresh-Problem gibt <sup>e</sup><sup>s</sup> <sup>b</sup>e<sup>i</sup> statischen RAMs, neben dem derzeitigen 4-KBit-Standard tauchen auch 16-KBit-RAMs auf. Die Japaner, wie üblich eine Nasenlänge voraus, bereiten bereits <sup>i</sup>hr<sup>e</sup> 64-KBit-RAMs <sup>v</sup>or. Fachleute trauen MATSUSHITA jedoch vorläufig nicht die Serienproduktion dieser RAMs mit mehr <sup>a</sup>l<sup>s</sup> 400000 Komponenten <sup>a</sup>u<sup>f</sup> einem Chip ZU.

Die "Schlacht" bei den statischen RAMs geht aber nicht nur um die Speicherdichte, sondern auch um <sup>d</sup>i<sup>e</sup> Geschwindigkeit. H-MOS II, <sup>I</sup>soplanar-S, Scaled Poly 5R, Hi-C-MOS sind nur einige Technologien, die Zugriffszeiten von 7 <sup>b</sup>i<sup>s</sup> <sup>55</sup> Nanosekunden zulassen.

81-1

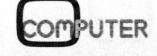

# Kleincomputer al Kleincomputer aktuell

### ROMs

Auch der Speicherbereich <sup>b</sup>e<sup>i</sup> ROMs wächst über alle Grenzen, für Spezialanwendungen sind zwar schon <sup>2</sup>- Megabit-ROMs in-Produktion und <sup>4</sup>- Megabit-ROMs <sup>i</sup><sup>n</sup> Entwicklung; <sup>f</sup>ü<sup>r</sup> den Grosseinsatz liegt der nächste Standard bei 128 KBit. Besonders <sup>i</sup><sup>n</sup> den immer häufiger auftretenden Sprachsynthesizern und Sprachübersetzern werden grosse Speicher benötigt.

Während Mostek hofft, mit den ersten 256-KBit-ROMs mit 80 Nanosekunden Zugriffszeit im Laufe die<sup>s</sup>e<sup>s</sup> Jahres auf den Markt <sup>z</sup><sup>u</sup> kommen, arbeitet NEC an seinem 512-KBit-Chip, der nicht mehr mittels Masken, sondern durch Beschreiben mit<sup>t</sup>el<sup>s</sup> Elektronenstrahl programmiert wird.

Ein neues Problem ergibt sich aber <sup>b</sup>e<sup>i</sup> diesen ROMs mit enormen Speichervermögen. Bedenkt man, dass 256 KBit bzw. 512 KBit bereits 32 KByte bzw. 64 KByte Programmspeicher bedeuten, <sup>s</sup><sup>o</sup> zwingt sich ein Datenschutz auf, denn welche Firma investiert schon gerne Unsummen <sup>a</sup><sup>n</sup> Software-Entwicklungskosten, wenn <sup>d</sup>i<sup>e</sup> Konkurrenten in "Sekunden" die<sup>s</sup><sup>e</sup> ROMs kopieren?

Juristisch liegt nämlich der paradoxe Fall vor, dass das lesbare, für den Computer bedeutungslose Programmlisting zwar urheberrechtlich geschützt werden kann, der (für Juristen nicht lesbare) ROM-Inhalt hingegen nicht. Deshalb arbeiten verschiedene Firmen <sup>a</sup><sup>n</sup> Gross-ROMs, die auf dem Chip bereits Datenverschlüsselungslogik enthalten (data encryption, data decryption), <sup>s</sup><sup>o</sup> dass der ROM-Inhalt nur unter Kenntnis komplexer, einprogrammierter Verschlüsselungsalgorithmen brauchbar <sup>i</sup>st.

### EPROMs

Eine "wilde Schlacht" um 64-KBit-EPROMs setzt bereits <sup>b</sup>e<sup>i</sup> <sup>d</sup>e<sup>r</sup> PinBelegung ein, da finanzieller Erfolg oder Misserfolg eines Produktes nicht zuletzt davon abhängen, ob sich die gewählte Anschlussbelegung als Industriestandard durchsetzt oder nicht. Von Ausnahmen abgesehen bestimmt dies jener Produzent, der zuerst mit dem neuen Produkt auf den Markt kommt, - auch wenn dies vorerst nur durch grossartige Ankündigung in Inseraten geschieht.

Besonderes Augenmerk darf man <sup>i</sup><sup>n</sup> nächster Zeit den EPROMs (Electrically Erasable and Programmable Read Only Memories) zuwenden, <sup>d</sup>i<sup>e</sup> nicht mehr mit UV-Licht gelöscht, sondern "on board" mit einer Spannung von <sup>2</sup><sup>0</sup> bis 25 Volt gelöscht und hierauf neu beschrieben werden können.

HITACHI und INTEL produzieren bereits 16-KBit-EPROMs, die Löschzeiten von 100 bzw. <sup>1</sup><sup>0</sup> Millisekunden lassen jedoch keinen Einsatz als nichtflüchtige RAMs <sup>z</sup>u.

### FARBVIDEODISPLAYPROZESSOR TMS 9918A

Ein vollkommen neues Konzept weist der Videodisplayprozessor TMS 9918A von Texas Instruments auf, der besonders in Heim- und Spielcomputern <sup>d</sup>i<sup>e</sup> einfache Darstellung von Farbgrafik mit Tiefenwirkung (Pseudodimension) ermöglicht.

Aehnlich wie im Zeichentrickfilm, wo man zur Erzielung eines Tiefeneffektes <sup>i</sup><sup>n</sup> mehreren Ebenen arbeitet, generiert der Videodisplayprozessor (VDP) <sup>3</sup><sup>6</sup> Ebenen, die einen räumlichen Eindruck simulieren. Hohe Auflösung und <sup>1</sup><sup>5</sup> Farben geben grosse Gestaltungsfreiheit bei farbiger, bewegter Grafikdarstellung.

Ein rascher Bewegungsablauf wird dadurch erzielt, dass <sup>i</sup><sup>n</sup> jeder transparent <sup>z</sup><sup>u</sup> denkenden Ebene Ob jekte definiert werden können, die dann durch eine Koordinateneingabe transferiert werden. Zusätzlich jeweils ganz oder teilweise, wo verdecken Objekte der vorderen Ebenen jene der hinteren Ebenen durch <sup>e</sup>i<sup>n</sup> Pseudo-Raumeffekt erzielt wird.

Die Objekte können innerhalb von quadratischen Feldern mit 8x8 Punkten oder Vielfachen davon definiert werden, dabei bedeutet eine "1" Farbe und eine "0" Transparenz. Insgesamt stehen <sup>i</sup><sup>n</sup> jeder Ebene 256x192 Bildelemente (PIXELs) zur Verfügung. Auf Grund des Aufbaus <sup>i</sup><sup>n</sup> Tabellenform (Objekttabelle, Farbtabelle) genügen 4 KByte <sup>a</sup><sup>n</sup> dynamischen RAMs.

Diverse Register erlauben eine unkomplizierte Softwaresteuerung der Bildschirmdarstellung, ausserdem lassen sich durch den zellenförmigen Aufbau beliebige Zeichen oder alphanumerische Zeichen leicht darstellen. Je 40 ASCII-Zeichen können in den maximal <sup>2</sup><sup>4</sup> Zeilen angezeigt werden.

Mit dem TMS 9918A gelangen kostengünstige 4-KBit- oder 16-KBit-RAMs zum Einsatz. Die Zeilen- und Spaltenadressen erzeugt der VDP, ausserdem entlastet er den Hauptprozessor vom Auffrischen der dynamischen RAMs, das <sup>e</sup><sup>r</sup> selbsttätig ausführt.

Der Hauptprozessor tauscht <sup>d</sup>i<sup>e</sup> Daten über einen 8-Bit-Bus aus, drei Kontroll-Leitungen und minimaler Hardwareaufwand erlauben <sup>d</sup>a<sup>s</sup> Laden von Daten und Tabellenadressen, das Lesen der Statusinformation und der Bildspeicherinhalte. Ein 14-Bit-Adressregister mit automatischer Erhöhung beschleunigt den Datenverkehr zwischen Prozessor und VDP.

Der TMS 9918A generiert die notwendigen Farbvideosignale inklusive Burst-, Blanking- und Syncsignal. Ueber einen HF-Modulator können diese Signale an den Antenneneingang eines Farbfernsehgerätes gegeben werden. Einsatz findet der TMS 9918A bereits im 16-Bit Heimcomputer TI 99/4 von Texas Instruments.

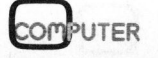

13

Service

Eibatex <sub>Eibatek</sub><br>Computer

Service Klosterstrasse 40 5430 Wettingen Telefon 056 26 98 27

 <sup>i</sup>s<sup>t</sup> Ihr Computer defekt? **ISt Ihr Computer**<br>
Wir sind Spezialisten für Reparatur und Unterhalt von<br>
• **PET • GBM • SC**<br>• **COMPUTHINI**<br>• GENTRONICS<br>
SERIE 700

Wir sind Spezialisten für Reparatur und Unterhalt von

Profitieren Sie von unserer Erfahrung.

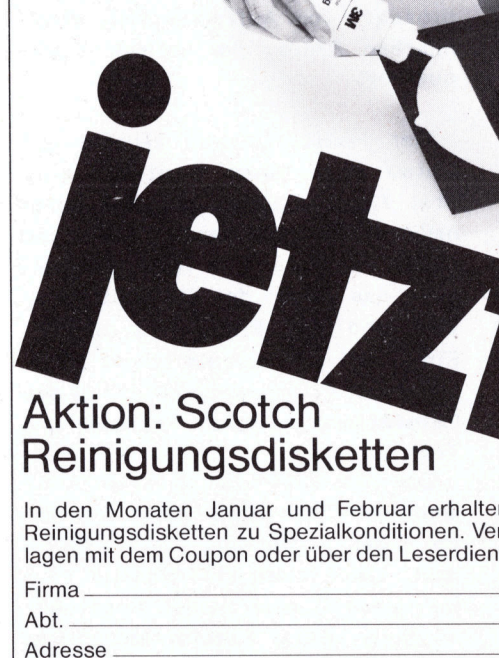

I Februar erhalter<br>ialkonditionen. Ver<br>ber den Leserdiens<br>Alternationen<br>Alternationen <sup>I</sup><sup>n</sup> den Monaten Januar und Februar erhalten Sie <sup>d</sup>i<sup>e</sup> Scotch Reinigungsdisketten zu Spezialkonditionen. Verlangen Sie Unterlagen mit dem Coupon oder über den Leserdienst. Frofiteren Sie von unserer Erfahrung<br>
Frofiteren Sie von unserer Erfahrung<br>
1900<br>
Read Charles (1900<br>
1900<br>
1900<br>
1900<br>
1900<br>
1900<br>
1900<br>
1900<br>
1900<br>
1900<br>
1900<br>
1900<br>
1900<br>
1900<br>
1900<br>
1900<br>
1900<br>
1900<br>
1900<br>
1900<br>
1900<br>

Firma

Atelier Erhard Meier

Abt. Adresse

3M (Schweiz) AG Abt. DRP Räffelstrasse 25, 8021 Zürich Telefon <sup>0</sup><sup>1</sup> 355050

the company's state of the company's company's company's company's state of the

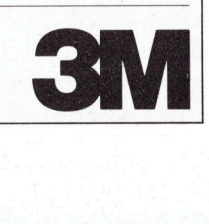

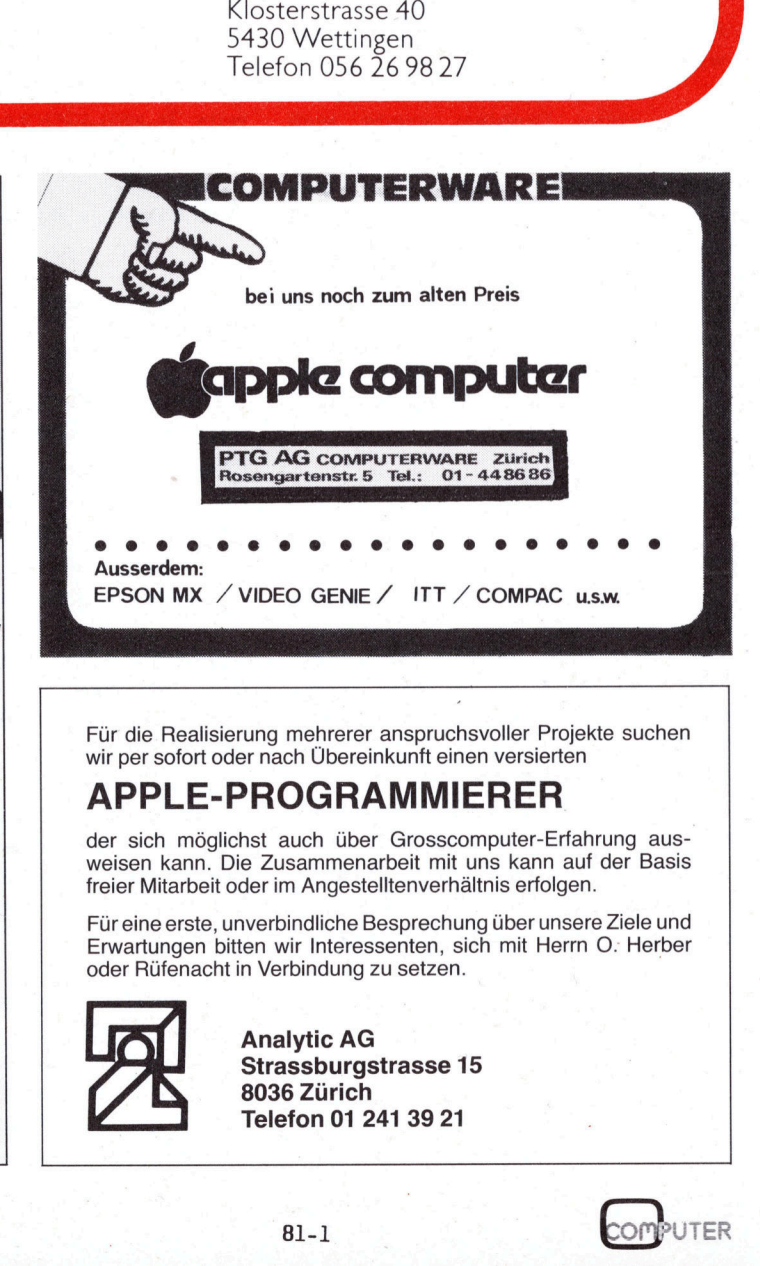

Für die Realisierung mehrerer anspruchsvoller Projekte suchen wir per sofort oder nach Übereinkunft einen versierten

### APPLE-PROGRAMMIERER

der sich möglichst auch über Grosscomputer-Erfahrung ausweisen kann. <sup>D</sup>i<sup>e</sup> Zusammenarbeit <sup>m</sup>i<sup>t</sup> uns kann <sup>a</sup>u<sup>f</sup> der Basis freier Mitarbeit oder im Angestelltenverhältnis erfolgen.

Für eine erste, unverbindliche Besprechung über unsere Ziele und Erwartungen bitten <sup>w</sup>i<sup>r</sup> Interessenten, sich <sup>m</sup>i<sup>t</sup> Herrn O. Herber oder Rüfenacht <sup>i</sup><sup>n</sup> Verbindung zu setzen.

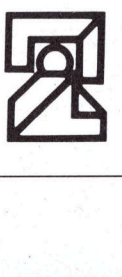

 Analytic AG Strassburgstrasse <sup>1</sup><sup>5</sup> 8036 Zürich Telefon <sup>0</sup><sup>1</sup> 241 39 <sup>2</sup><sup>1</sup>

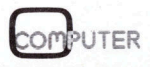

# K leincomputer aktuell Kleincomputer al

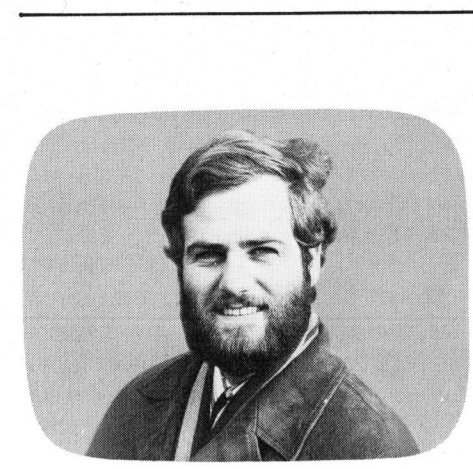

Punkt <sup>f</sup>ü<sup>r</sup> Punkt Leopold ASBOCK

Manche Kleincomputer bieten <sup>d</sup>i<sup>e</sup> Möglichkeit, hochauflösende Grafik auf dem Bildschirm darzustellen (APPLE, ITT 2020) oder verfügen über einen umfangreichen Satz von Grafikzeichen (PET, SHARP MZ-80K mit rund <sup>2</sup>5<sup>0</sup> Zeichen). In beiden Fällen bleibt aber die Unzulänglichkeit einer Hard-Copy-Ausgabe, d.h. es gibt kein einfaches Verfahren <sup>z</sup>u<sup>r</sup> Bildschirmwiedergabe auf Papier. Nun wird dies aber durch einige Low/cost-Drucker ermöglicht, unter anderen durch den EPSON TX-80.

Das Prinzip, einen Bildschirminhalt punktweise und somit 100%-ig identisch auf einem Drucker wiederzugeben, <sup>i</sup>s<sup>t</sup> denkbar einfach: Im allgemeinen übernimmt <sup>e</sup>i<sup>n</sup> Drucker zur Ausgabe eines Zeichens den entsprechenden ASCII-Code, beispielsweise 4B (hexadezimal) für "K". Daraufhin werden im Zeichengenerator jene <sup>5</sup> (oder <sup>9</sup>) Bytes gesucht, <sup>i</sup><sup>n</sup> denen "K" punktweise, das heisst bitweise, dargestellt ist. Der Matrixdrucker "haut" dann byteweise über seine Drucknadeln <sup>d</sup>i<sup>e</sup> Punkte auf Papier, einen Punkt für jede "1", keinen Punkt für jede "0". Das geht mit so grosser Geschwindigkeit, dass 80 bis 150<br>vollständige Zeichen pro Sekunde<br>gedruckt werden. vollständige Zeichen pro Sekunde<br>vollständige Zeichen pro Sekunde<br>vermenntwiden.

Eine andere Möglichkeit besteht darin, <sup>d</sup>i<sup>e</sup> vom Computer gesendeten Bytes direkt <sup>z</sup><sup>u</sup> drucken, also für jedes "1"-Bit im Byte einen Punkt auszugeben. Allerdings müsste für eine 80-Zeichen-Zeile mindestens ein Buffer von 480 (=80x6) Bytes zur Verfügung stehen. 2 KByte-Buf<sup>f</sup>e<sup>r</sup> sind <sup>b</sup>e<sup>i</sup> teureren Modellen zwar keine Seltenheit, doch Lowcost-Drucker, die im allgemeinen von Einchipcomputern gesteuert werden, besitzen unter Umständen kein externes RAM dieser Grösse. Der Buffer <sup>i</sup>s<sup>t</sup> auf 128 Bytes limitiert wie beim EPSON TX-80.

Während in der Grundausführung des TX-80 nur wenige Funktionen vorhanden waren (doppelte Zeichenbreite, <sup>6</sup> oder <sup>8</sup> Zeilen/Zoll, aber 96 ASCII- und 64 grafische Zeichen), bietet EPSON-America <sup>s</sup>ei<sup>t</sup> einiger Zeit unter der Bezeichnung GRAFTRAX <sup>e</sup>i<sup>n</sup> Firmware-ROM <sup>a</sup>n, welches die Leistung des TX-80 erheblich steigert und die Ausgabe hochauflösender Grafik zulässt. <sup>I</sup><sup>n</sup> diesem Druckerprogramm, <sup>d</sup>a<sup>s</sup> in <sup>e</sup>inem ROM enthalten <sup>i</sup>st, <sup>d</sup>a<sup>s</sup> gegen das ursprüngliche ausgetauscht wird, sind folgende Funktionen implementiert:

### CR (Carriage Return)

beendet <sup>d</sup>i<sup>e</sup> Codeübernahme <sup>i</sup><sup>n</sup> den Buffer, bewirkt Ausdruck des Bufferinhaltes und Druckkopfrücklauf.

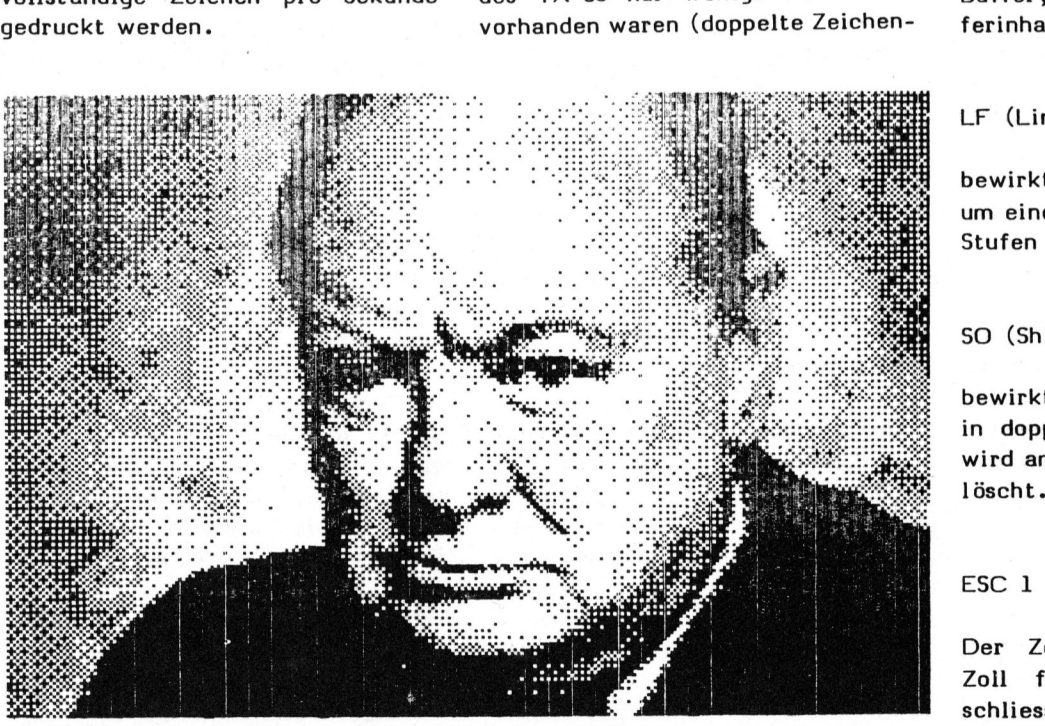

APPLE Bildschirmausdruck (24cmx16cm)

LF (Line Feed)

bewirkt den Vorschub des Papieres um eine Zeile (Vorschublänge <sup>i</sup><sup>n</sup> 255 Stufen programmierbar).

### SO (Shift Out)

bewirkt die Ausgabe aller Zeichen <sup>i</sup><sup>n</sup> doppelter Breite. Dieser Befehl wird am Zeilenende automatisch ge-

Der Zeilenvorschub wird auf 1/8 Zoll festgelegt, die Druckzeilen schliessen aneinander, was fiir Grafikausdruck wichtig <sup>i</sup>st.

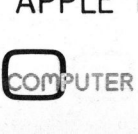

# K leincomputer aktuell Kleincomputer al

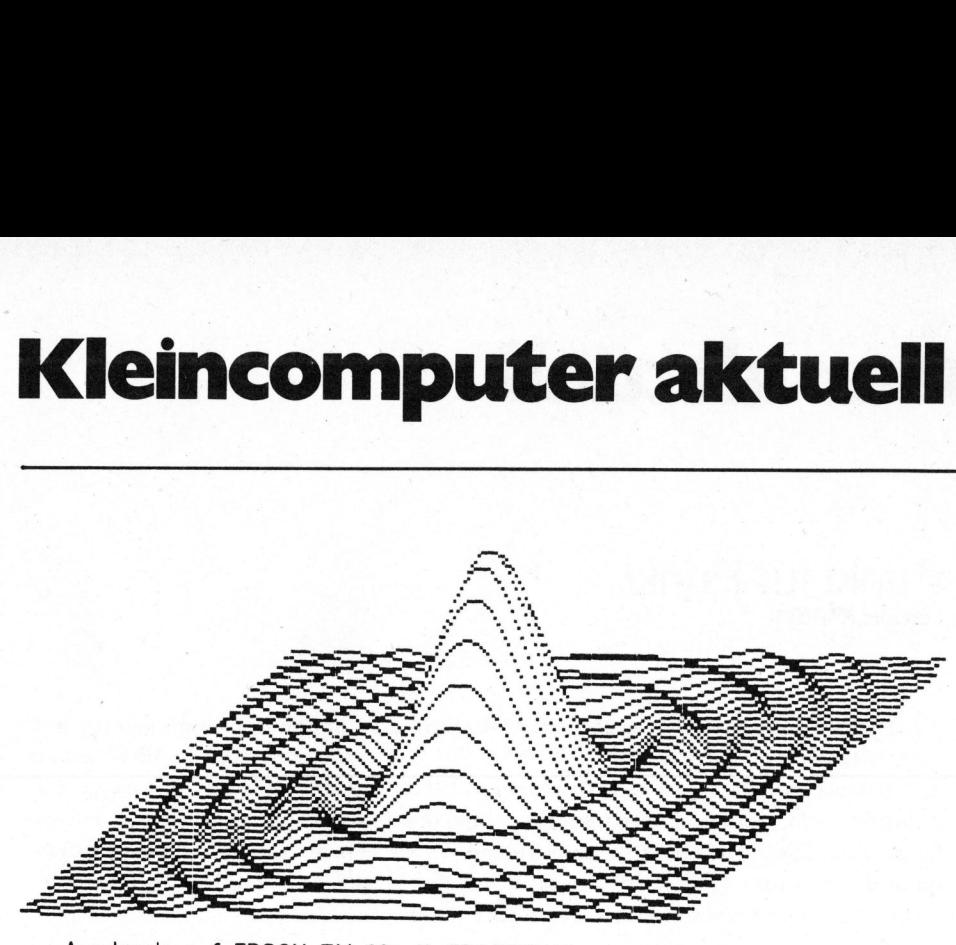

Ausdruck auf EPSON TX-80 mit GRAFTRAX

### ESC<sub>2</sub>

Normaler Zeilenvorschub von <sup>1</sup>/<sup>6</sup> Zoll für Textausgabe.

### ESC <sup>3</sup> xxx

Mit diesem Code kann der Zeilenvorschub <sup>i</sup><sup>n</sup> Stufen von 1/144 Zoll (=0,176 mm) programmiert werden. xxx steht für eine Zahl von <sup>O</sup> bis 255, somit lässt sich der Vorschub von <sup>0</sup> mm <sup>b</sup>i<sup>s</sup> <sup>4</sup><sup>5</sup> mm einstellen.

### ESC <sup>4</sup> yyy

Mit ESC 4 kann die gewünschte Seitenlänge in 1/6-Zoll-Zeilen angegeben werden. Dieser Befehl wirkt gleichzeitig <sup>a</sup>l<sup>s</sup> "TOP-OF-FORM"- Schalter, d.h. die zu diesem Zeitpunkt erreichte Zeile wird als erste Zeile gezählt.

### ESC <sup>5</sup> zzz

wirkt als SKIP-OVER-PERFORATION-Befehl, der ein Weiterschalten am Seitenende um zzz Zeilen veranlasst, um die Seitenperforation von Endlospapier <sup>z</sup><sup>u</sup> überspringen.

### ESC <sup>6</sup>

Dieser Befehl ermöglicht die direk<sup>t</sup><sup>e</sup> Ausgabe der folgenden 480 Bytes ohne Umweg über den Zeichengenerator. Jede der sieben Drucknadeln kann einzeln angesteuert werden. Das höchstwertige Bit in jedem Byte wird ignoriert.

Da ein Buffer für 480 Zeichen fehlt, werden die Bytes jeweils sofort nach dem Empfang ausgedruckt. Dazu <sup>i</sup>s<sup>t</sup> einerseits notwendig, dass dieser Bufferbereich im Computer erstellt wird, andererseits muss <sup>d</sup>i<sup>e</sup> Ausgabe in Maschinensprache geschehen, da die Zeichenübergabe auf Grund der hohen Druckgeschwindigkeit mit ca. 1000 Zeichen pro Sekunde erfolgen muss. Die meisten Programmsprachen sind für diese Aufgabe zu langsam. Auch ein Serieninterface kann diese Geschwindigkeit nicht erbringen, weshalb der TX-80 mit einem Parallelinterface betrieben werden muss.

Das Manual <sup>z</sup>u<sup>r</sup> GRAFTRAX-Option enthält neben einer Assemblerroutine für 8080/Z80 auch eine ausführliche Beschreibung mit Assemblerprogramm <sup>z</sup>u<sup>r</sup> Bildschirmausgabe (einfache oder doppelte Grösse, Negativdarstellung etc.) für den APPLE (6502).

Um ein Ueberhitzen des Druckkopfes <sup>z</sup><sup>u</sup> vermeiden, werden durch das GRAFTRAX-Programm <sup>d</sup>i<sup>e</sup> Punkte <sup>p</sup>r<sup>o</sup> Zeile gezählt, bei Bedarf werden dann nach jedem Druckgang kurze Pausen eingelegt.

<sup>D</sup>i<sup>e</sup> GRAFTRAX-Option <sup>g</sup>ib<sup>t</sup> aber nicht nur die Möglichkeit, Bildschirminhalte auf einfache, rasche Art <sup>z</sup><sup>u</sup> reproduzieren, <sup>e</sup><sup>s</sup> lassen sich auch komplizierte Kurven, deren Darstellung auf dem Bildschirm schwer möglich ist, mit Hilfe einer Programmsprache entwickeln und <sup>i</sup><sup>n</sup> wenigen Sekunden ausdrucken.

Stehen beispielsweise 32KByte RAM zur Verfügung, <sup>s</sup><sup>o</sup> kann man diesem RAM-Bereich <sup>a</sup>l<sup>s</sup> "Bildspeicher" von 520 <sup>x</sup> 480 Bits (rund 1/4 Million Punkte) ansehen, <sup>i</sup><sup>n</sup> den man eine Kurve "plottet" die hierauf ausgedruckt wird. Ein grösserer Programmaufwand <sup>l</sup>äss<sup>t</sup> <sup>d</sup>i<sup>e</sup> Beschriftung in beliebiger Grösse, an beliebiger Stelle und mit selbstentworfenen Zeichen zu.

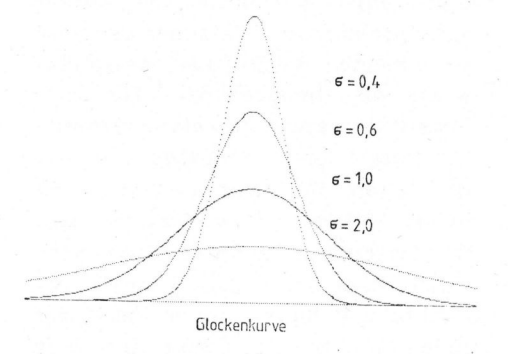

Falls <sup>S</sup>i<sup>e</sup> über <sup>d</sup>i<sup>e</sup> notwendige Ausrüstung und Interfaces verfügen, können auch mit Videokameras aufgenommene Bilder digitalisiert und mit entsprechender Auflösung auf dem EPSON TX-80 ausgedruckt werden.

Zum Schluss noch ein Tip: Zur Abtastung von Bildvorlagen brauchen Sie keineswegs eine teure Videokamera - eine Reflexionslichtschranke (Kosten ca.Fr. 10.--) auf den Druckkopf des EPSON montieren, <sup>e</sup>i<sup>n</sup> kleines Interface, ein wenig Software - dann tasten Sie ein Bild, das Sie durch den Drucker laufen lassen, zeilen weise ab, speichern die Werte im RAM oder auf dem Bildschirm, dann auf Kassette oder Diskette, und schliesslich drucken Sie das Bild auf dem TX-80 aus. Für die Bildabtastung kann der Zeilenvorschub <sup>i</sup><sup>n</sup> Vielfachen von 0,167 mm . programmiert werden. n drucken<br>0 aus. Für<br>er Zeilen-<br>n 0,167 mm<br>COMPUTER

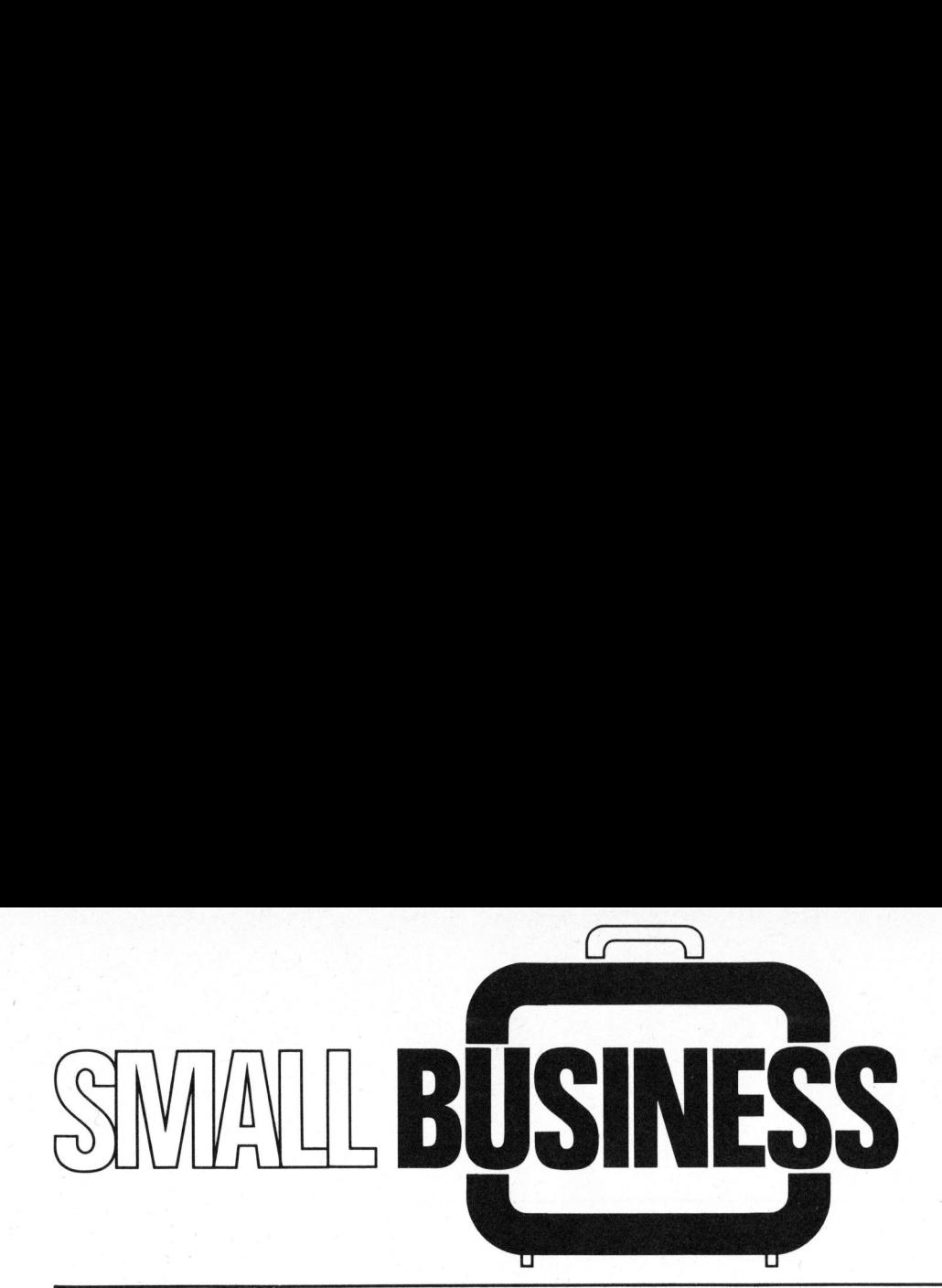

### Kleincomputer beim Elektroinstallateur Max STOOP

Die Erfahrungsberichte aus kommerziellen Anwenderkreisen stossen <sup>i</sup><sup>n</sup> vermehrtem Masse auf grosses Interesse. Gerade <sup>f</sup>ü<sup>r</sup> eine Vielzahl von Interessenten, <sup>d</sup>i<sup>e</sup> <sup>v</sup>o<sup>r</sup> der Entscheidung stehen, <sup>f</sup>ü<sup>r</sup> <sup>i</sup>hr<sup>e</sup> Unternehmungen die heutigen Kleincomputer einzusetzen, sind Hinweise auf bereits gemach<sup>t</sup><sup>e</sup> Erfahrungen besonders wertvoll. Auch das nachfolgende Interview <sup>s</sup>oll ganz <sup>i</sup><sup>n</sup> diesem Sinne verstanden werden.

- Herr Früh, dürfen wir Sie als erstes fragen, wie gross und welcher Art Ihr Betrieb ist?

Mein Betrieb <sup>i</sup>s<sup>t</sup> relativ jung: Er besteht seit dem <sup>1</sup>. Juli 1977. Wir befassen uns mit elektrischen Installationen und mit Schalttafelbau. Rund zehn Mitarbeiter sind bei mir beschäftigt; aber die sehen Sie meistens nicht hier, sondern auf den verschiedenen Baustellen, auf denen wir arbeiten.

- Ihren ABC <sup>8</sup><sup>0</sup> haben <sup>S</sup>i<sup>e</sup> <sup>s</sup>ei<sup>t</sup> Juni 1980 im Einsatz. Wie kamen <sup>S</sup>i<sup>e</sup> gerade auf diesen Kleincomputer?

Ich habe vorher versucht, verschiedene Arbeiten über einen Fakturierautomaten <sup>z</sup><sup>u</sup> lösen. Doch war ich mir bald klar darüber, dass dies für meine Bedürfnisse überhaupt keine Lösung war. Aufmerksam geworden auf die neuen Kleincomputer, habe ich mich etwas näher mit diesen Geräten befasst. Meine Wahl <sup>f</sup>ie<sup>l</sup> schliesslich auf den ABC <sup>8</sup>0.

Dies bringt uns bereits zu einer zentralen Frage unseres Gesprächs, nämlich: Welche Arbeiten führen Sie nun mit Ihrem Small Business-Computer aus?

Einmal Offerten nach Baukostenplan. Und zum anderen sehr detaillierte Kundenrechnungen. <sup>S</sup>i<sup>e</sup> müssen nämlich wissen, dass allein der Katalog des VSEI (Verband Schweizerischer Elektro-Installationsfirmen) rund 35'000 Einzelartikel umfasst!<br>COMPUTER

- Und Sie haben alle 35'000 Artikel <sup>i</sup><sup>m</sup> ABC <sup>8</sup><sup>0</sup> gespeichert?

Nein, das natürlich nicht - nur die wichtigsten. Ich kann aber jederzeit zusätzliche Artikel abspeichern oder andere, die nicht mehr vorkommen, <sup>i</sup><sup>m</sup> Speicher löschen. <sup>E</sup><sup>s</sup> hat ja keinen Sinn, in einem Compu<sup>t</sup>e<sup>r</sup> mehr Ballast herumzutragen <sup>a</sup>l<sup>s</sup> unbedingt nötig.

- Arbeiten Sie zum ersten Mal mit einem Computer, oder besitzen <sup>S</sup>i<sup>e</sup> auf diesem Gebiete Vorkenntnisse? zum ers<br>er,oder<br>ebiete<br>composite

Bevor ich mich selbständig machte, hatte ich beruflich mit Computer-Hardware <sup>z</sup><sup>u</sup> tun. Die Materie war mir also nicht vollständig fremd, aber mit Software kam ich nie <sup>i</sup><sup>n</sup> Berührung.

Es ist mir auch bekannt, dass andere Firmen der Elektroinstallation mit einem Computer arbeiten, dessen Hardware rund 50'000.-- Franken kostet. Doch für meine kleine Firma kam eine Anschaffung in dieser hohen Preislage von vornherein nicht <sup>i</sup><sup>n</sup> Frage. Der von mir nun gewählte Kleincomputer hingegen bewegte sich samt Zusatzgeräten und Software <sup>i</sup><sup>n</sup> einer preislich auch <sup>f</sup>ü<sup>r</sup> mich annehmbaren Höhe.

- Erachten <sup>S</sup>i<sup>e</sup> den ABC <sup>8</sup><sup>0</sup> somit <sup>a</sup>l<sup>s</sup> ideal für Klein- und Mittelbe-

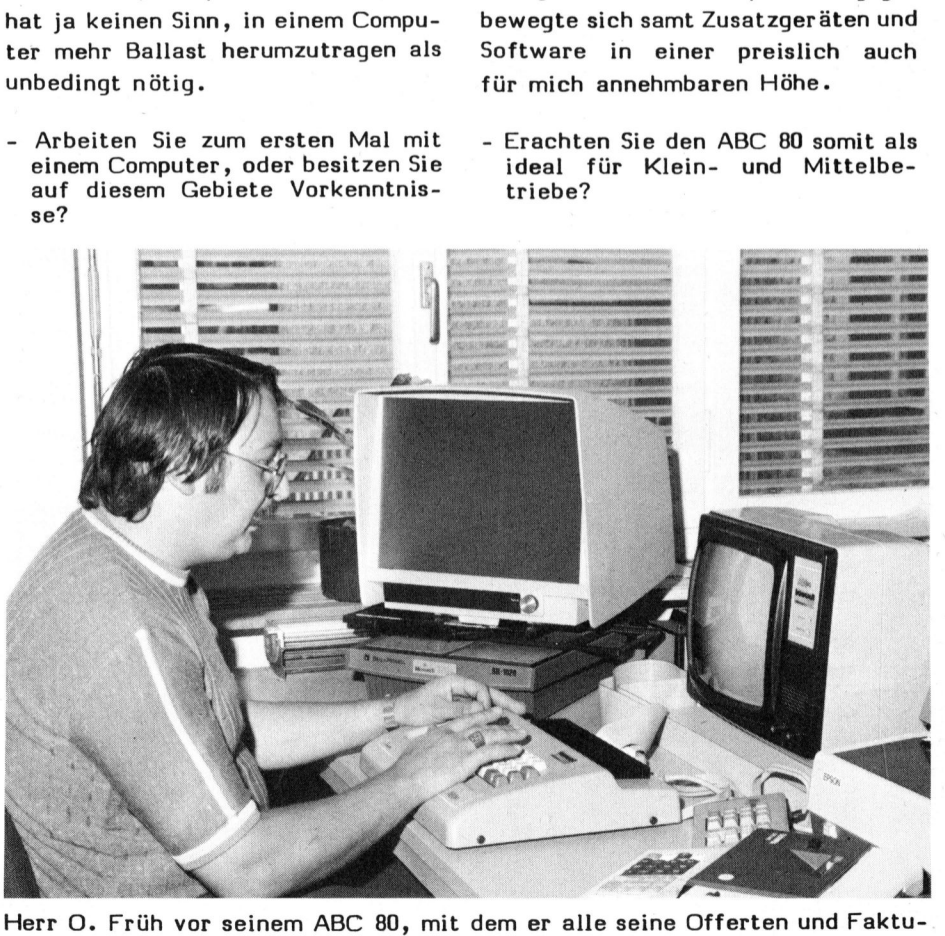

ren erstellt. Der links sichtbare Bildschirm gehört nicht zum Computer.

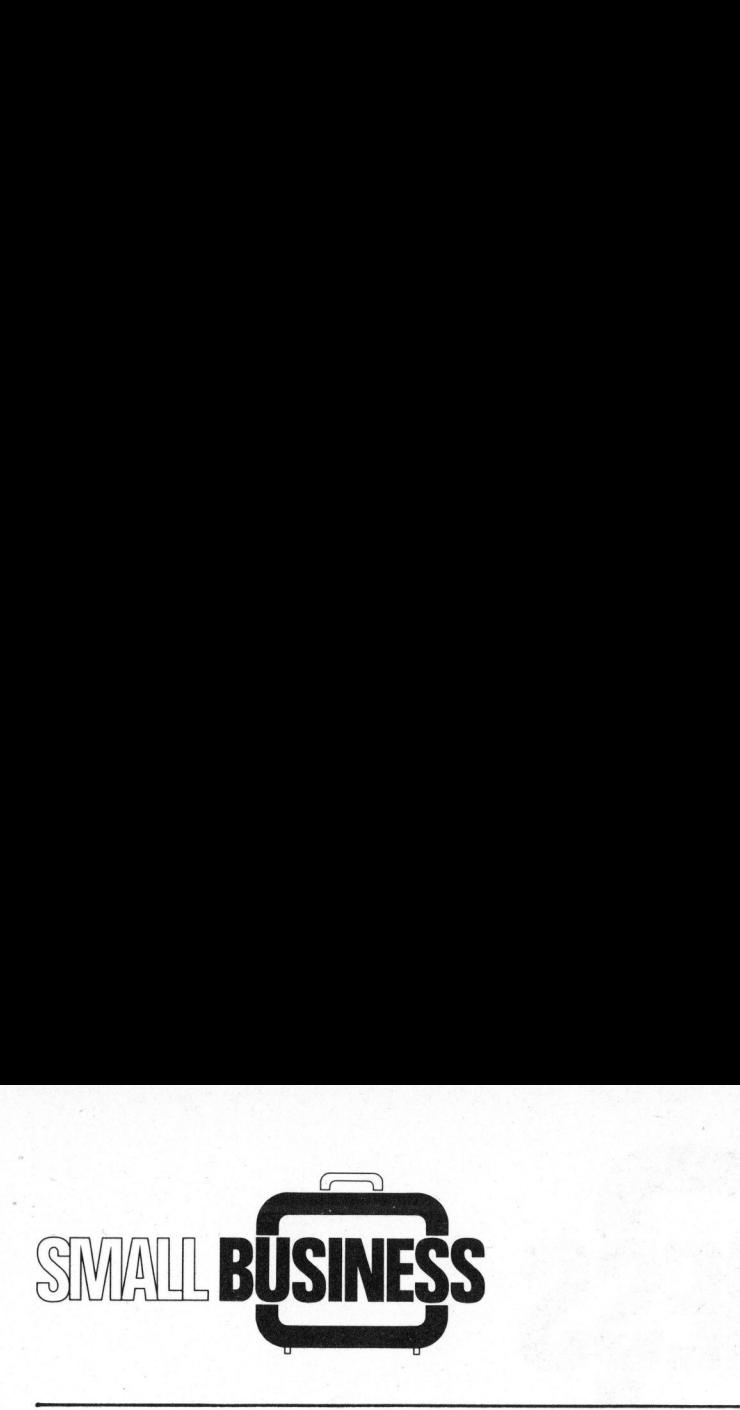

Das ist er ganz bestimmt. Denn tige ich diese Arbeiten in der - Dauerte es lange, bis Sie die Beauch mit Floppydisk, Zehnertasta- Hälfte der Zeit, die ich vorher da<sup>t</sup>u<sup>r</sup> und EPSON-Druckwerk, wie <sup>i</sup>c<sup>h</sup> <sup>f</sup>ü<sup>r</sup> aufwenden musste. sie verwende, kommt das ganze System auf weniger als 10'000 Franken - Beabsichtigen Sie, in Zukunft zu stehen. Das Preis-/Leistungs-Verhältnis ist also für einen Betrieb meiner Grösse sehr gut.

Wir schliessen daraus, dass es Ihnen gelang, Zeit einzusparen, seit Sie Ihre Offerten und Faktu- ABC 80 auswerfen zu lassen. ren mit dem ABC <sup>8</sup><sup>0</sup> erstellen. Stimmt unsere Annahme?

<sup>J</sup>a, <sup>I</sup>hr<sup>e</sup> Annahme <sup>i</sup>s<sup>t</sup> absolut richtig, ich spare ganz erheblich Zeit. Wie ich schon erwähnte, können meine Offerten und Rechnungen wegen der vielen Positionen sehr umfangreich werden und, wenn auf stellten Programmen gibt <sup>e</sup><sup>s</sup> nichts konventionelle Weise erstellt, auszusetzen. Sie sind gut und auch zeitraubend sein. Heute bewäl- zweckmässig.

ABC <sup>8</sup><sup>0</sup> <sup>z</sup><sup>u</sup> erledigen?

Ja, als nächstes habe ich vorgesehen, die Debitorenliste über den

auf elektrotechnische Unternehmungen zugeschnittene Programme verwenden. Können <sup>S</sup>i<sup>e</sup> diese Soft ware auch anderen, ähnlich gelagerten Firmen empfehlen? - Wir wissen, dass Sie speziell

Sicher. Denn an den für mich er- auf moderne Art gestalten.

dienung des ABC <sup>8</sup><sup>0</sup> beherrschten?

noch weitere Arbeiten über den rührung kam; eine "Schwellenangst", Nein, gar nicht. Ich sagte Ihnen bereits, dass ich früher beruflich eine zeitlang mit Computern in Bedie <sup>i</sup><sup>m</sup> übrigen völlig unbegründet ist, gab <sup>e</sup><sup>s</sup> daher für mich nicht. Auch meine Frau, die ich zuerst einarbeiten musste, hatte diesbezüglich keine Probleme.

> - Was schätzen Sie nach Ihren bisherigen Erfahrungen am ABC 80 besonders?

Dass <sup>e</sup><sup>r</sup> ein robustes Produkt ist. Zusammen mit dem von mir benützten Epson-Druckwerk lässt <sup>s</sup>ic<sup>h</sup> eine Faktura übersichtlich gliedern und die im ubrigen völlig unbeg<br>
ist, gab es daher für mich<br>
ich vorge-<br>
einarbeiten musste, hatte d<br>
ssen.<br>
Sie speziell<br>
- Was schätzen Sie nach Ihre<br>
herigen Erfahrungen am ABC<br>
sonders?<br>
Programme mit dem von mir ben<br>
sen?

- Herr Früh, wir danken Ihnen für dieses Interview.

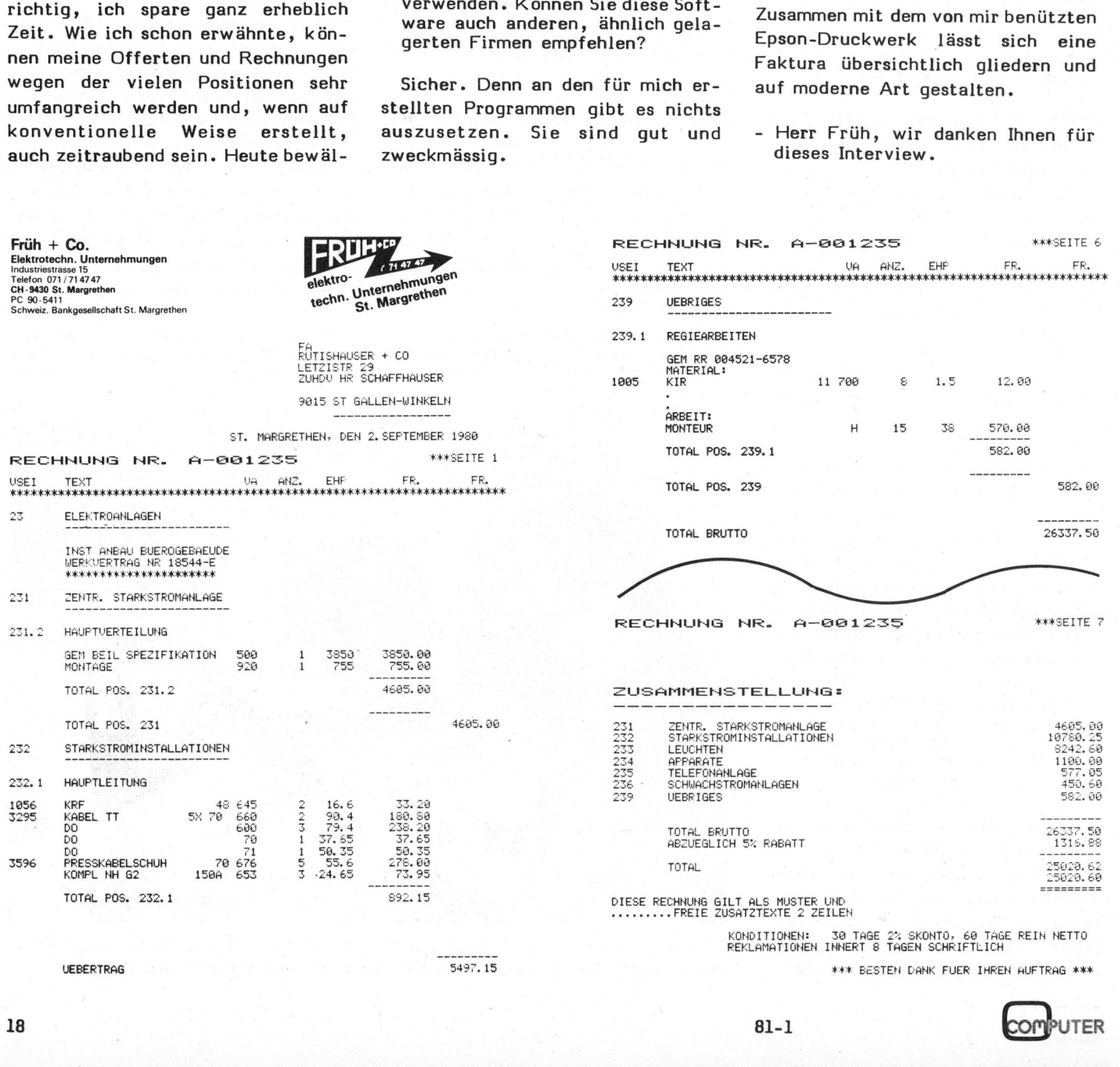

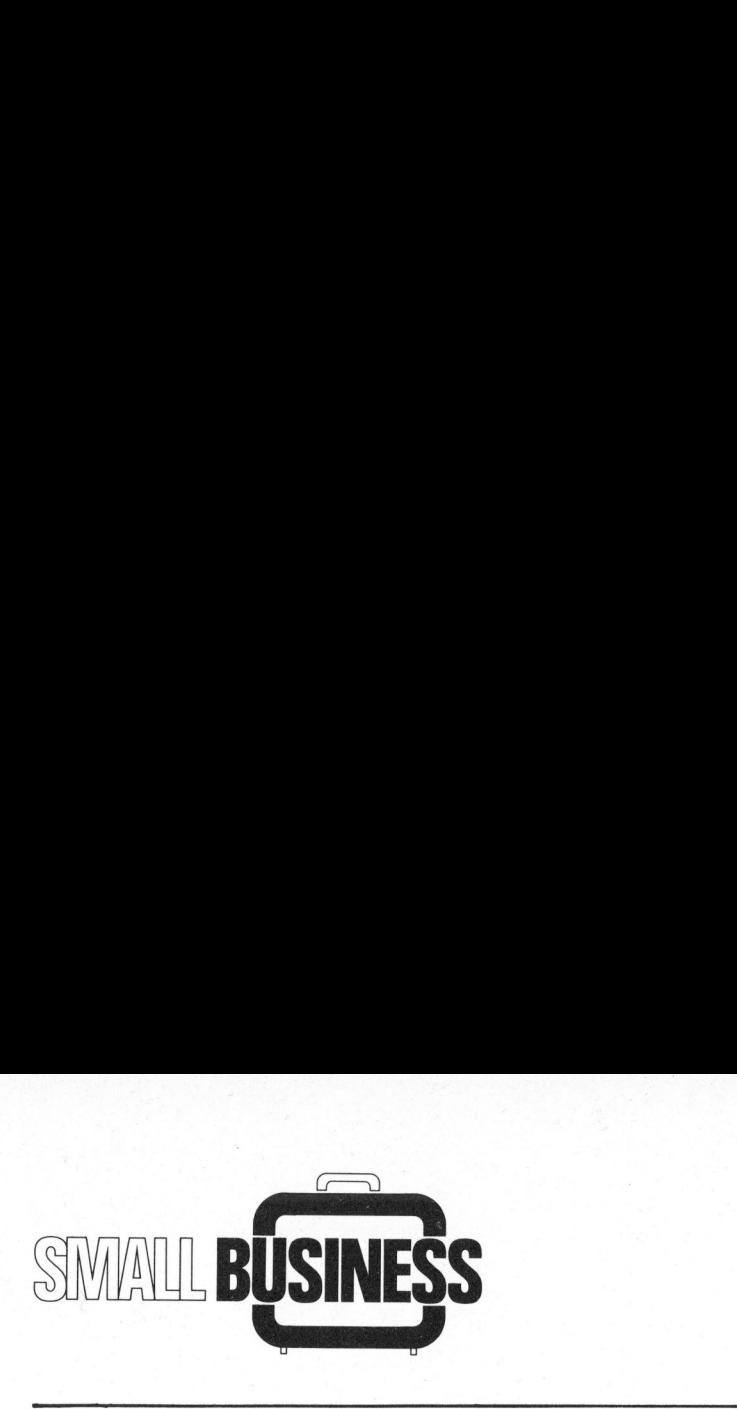

### Organisation am Bildschirm <sup>E</sup>mi<sup>l</sup> <sup>A</sup>. WIDMER

Der Verkaufsvorgang hat sich <sup>i</sup><sup>n</sup> den letzten Jahren stark beschleunigt, das heisst die Zeit von der Offertenstellung <sup>b</sup>i<sup>s</sup> zur Auslieferung <sup>i</sup>s<sup>t</sup> kürzer geworden. Da man wenig Zeit zur Verfügung hat und oft der Schnellere die Bestellung erhält, lohnt <sup>e</sup>s, sich Gedanken <sup>z</sup><sup>u</sup> machen, wie man den Verkaufsvorgang besser unter Kontrolle bringen kann.

Eine Minicomputeranlage <sup>i</sup>s<sup>t</sup> <sup>f</sup>ü<sup>r</sup> viele Kleinbetriebe auf Grund der hohen Initialkosten, Kosten für Service und Softwarewartung unrationell. Seit Kleincomputer erstaunliche Leistungen erbringen, preislich <sup>i</sup><sup>n</sup> jeden Budgetrahmen passen und das Softwareangebot immer umfangreicher wird, <sup>i</sup>s<sup>t</sup> der Einsatz eines Computers auch für diese Betriebe interessant. Kleincomputer bieten einige entscheidende Vorteile:

- <sup>l</sup>. Die Bedienung <sup>i</sup>s<sup>t</sup> sehr einfach und erfordert bei guter Softwa<sup>r</sup><sup>e</sup> und richtiger Dokumentation (fast) keine Programmierkenntnisse. Die Bedienung spezieller Programme <sup>i</sup>s<sup>t</sup> <sup>i</sup><sup>n</sup> wenigen Tagen auch von einer Sekretärin erlernbar. Die Bedienung<br>
und erfordert<br>
re und richtig<br>
(fast) keine F<br>
nisse. Die Bed<br>
Programme ist<br>
auch von eine<br>
lernbar.<br>
Die Uebersicht<br>
und die Verwal
- <sup>2</sup>. Die Uebersicht über Programme und die Verwaltung von Dateien

Sollen andere Personen <sup>f</sup>ü<sup>r</sup> Sie entscheiden über etwas, das Sie <sup>i</sup><sup>n</sup> einigen Minuten Zeitinvestition pro Monat ebensogut selbst überblicken können?

Lesen Sie das neue

COMPUTER Yournal Hier finden Sie die Grundlage <sup>f</sup>ü<sup>r</sup> <sup>I</sup>hr<sup>e</sup> Entscheidungen von heute und morgen.

> Verlangen Sie unverbindlich <sup>e</sup>i<sup>n</sup> Probeexemplar beim

se 12<br>ern<br>Allemannen Verlag SCC AG Seeburgstrasse <sup>1</sup><sup>2</sup> CH-6006 Luzern

<sup>i</sup>s<sup>t</sup> auf Disketten besser <sup>a</sup>l<sup>s</sup> auf einem Grossspeicher mit mehreren Megabytes.

- <sup>3</sup>. Ein Speicherausbau (Hard Disk) zu einem späteren Zeitpunkt ist problemlos möglich.
- <sup>4</sup>. Der rasche Zugriff auf Daten, beispielsweise <sup>b</sup>e<sup>i</sup> Kunden- oder Vertreterbesuch, ist leicht möglich. Auch bei Arbeiten am Wochenende ist man von Fachperso<sup>n</sup>a<sup>l</sup> unabhängig. Datenmutationen können jederzeit und selbst vorgenommen werden.
- 5. Ein Arbeiten ohne Textverarbeitungssystem wird innert kurzer Zeit nicht mehr wirtschaftlich sein. Textverarbeitungsprogramme beschleunigen Korrespondenz, Offertstellung etc. sehr stark. Viele Briefe müssen mehrere Male geschrieben werden, <sup>s</sup>e<sup>i</sup> <sup>e</sup><sup>s</sup> um Adressen, Bedingungen oder Preise <sup>z</sup><sup>u</sup> ändern.

Eine ansprechende, gut lesbare Schreibschrift (Proportionalschrift) hebt das Aeussere eines Geschäftsbriefes.

6. Ein Kleincomputer, die zugehörige Software und ein entsprechender Drucker sind für 10'000 <sup>b</sup>i<sup>s</sup> 15'000 Franken erhältlich. Die Anlage <sup>i</sup>s<sup>t</sup> voll auslastbar, da neben Textverarbeitungs-, Adress- und Buchhaltungsprogrammen auch selbst erstellte Programme eingesetzt werden können. Immer mehr Softwarefirmen nehmen sich ernsthaft den Kleincomputern an und erstellen auch Programme <sup>f</sup>ü<sup>r</sup> Spezialanwendungen.

<sup>7</sup>. Ueber genormte Schnittstellen <sup>i</sup>s<sup>t</sup> zudem der Datenaustausch mit grösseren EDV-Anlagen gewährleistet.

### VERKAUFSVORGANG

In vielen Firmen besteht der Verkaufsvorgang aus:

- Verkaufsvoranschlag und Budgetierung
- Prospektion, Werbung und Offerten
- Bestellungsverwaltung, Fakturierung und Statistiken
- Kundenservice, Reperaturen etc.

### PROSPEKTION, WERBUNG, OFFERTEN

### Kundenzahl

Man kann davon ausgehen, dass <sup>i</sup><sup>n</sup> der Regel pro Vertretergebiet 1000 - 1500 potentielle Kundenadressen vorhanden sind. Dabei reichen 600 Kunden zur Auslastung des Vertreters vollumfänglich aus. Und nur 200 Kunden sind wahrscheinlich für den effektiven Umsatz eines Vertreters massgebend.

### Kundengebiete

Mit einer zweistelligen Zahl erfassen wir das geografische Gebiet (1. Ziffer, max. <sup>1</sup><sup>0</sup> Möglichkeiten) und die Verkaufsabteilung oder das Produktesortiment (2. Ziffer, ebenfalls <sup>1</sup><sup>0</sup> Möglichkeiten). Dies gibt 100 Fälle (00-99), die ausreichen sollten.

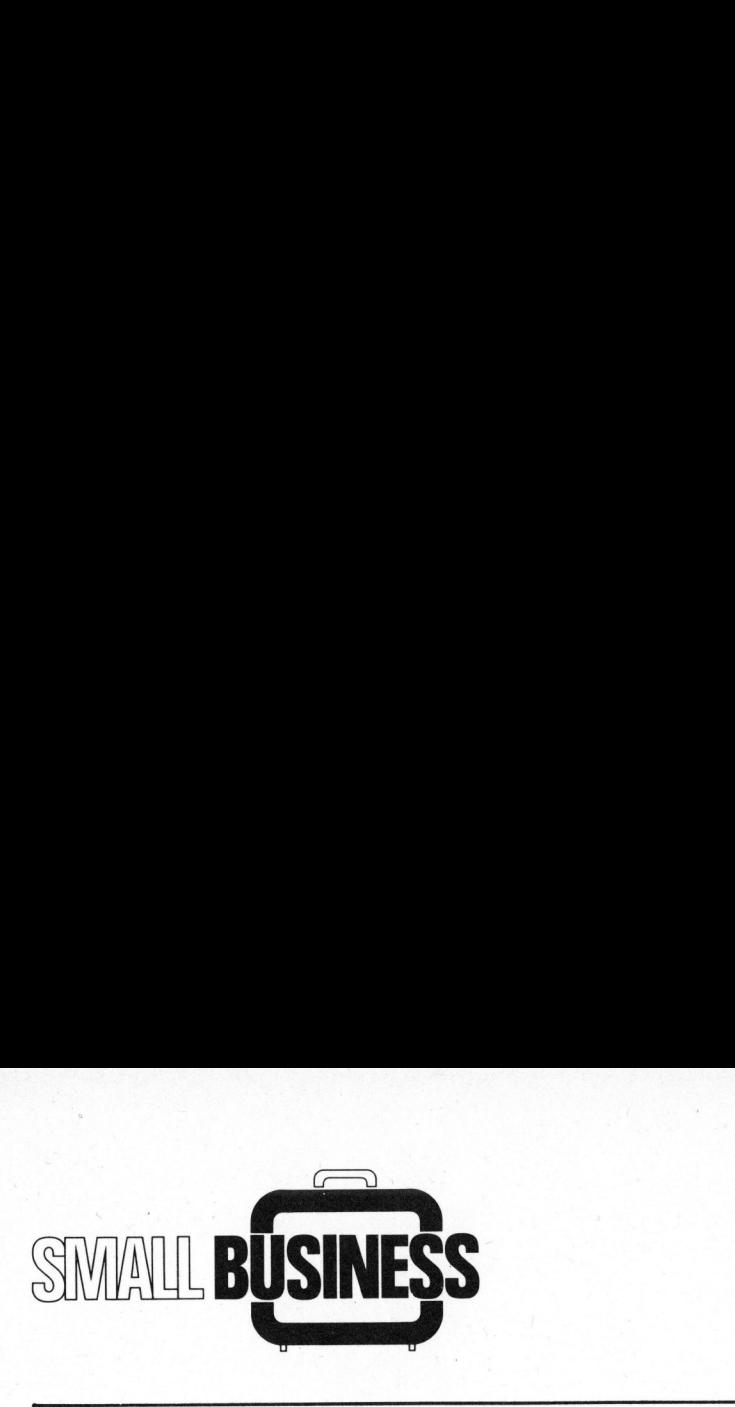

### Kundenklassierung

Wir wählen eine einfache Kundenklassierung:

- <sup>A</sup> Kunden mit einem Jahresumsatz über Fr. 100'000.--
- <sup>B</sup> Kunden mit einem Umsatz zwischen Fr. 25'000.-- 'und Fr.  $100'000 -$
- <sup>C</sup> Kunden mit einem Umsatz zwischen Fr. 10'000.-- und Fr. 25'000.--
- <sup>D</sup> Kunden mit einem Umsatz unter Fr. 10'000.-- oder Kunden, die noch besucht oder eingeteilt werden müssen.

### Produktsortiment

Das Sortiment soll mit einer dreistelligen Zahl unterteilt werden, <sup>d</sup>i<sup>e</sup> Artikelnummer kann separat folgen, sechs Stellen reichen dazu schon ziemlich weit.

Ferner legen wir fest, dass pro Kunde, d.h. Firma, mehrere Personen angesprochen werden sollen, und <sup>d</sup><sup>a</sup> die Mutation <sup>a</sup>ll dieser Personen ständig auf dem Laufenden gehalten werden muss, schreiben wir mehrere Adressen und teilen jeder Adresse eine Kundennummer <sup>z</sup>u. Dies <sup>i</sup>s<sup>t</sup> wichtig, wenn beispielsweise zwei Vertreter <sup>f</sup>ü<sup>r</sup> verschiedene Produktsortimente einen gemeinsamen grossen Kunden besuchen. paur dem Laur<br>imuss, schreib<br>en und teilen<br>Kundennummer<br>J, wenn beisp<br>ter für verschiente einen gem<br>nden besuchen<br>meden besuchen Kundennummer<br>J, wenn beisp<br>ter für verschiente einen gem<br>nden besuchen<br>Vertreter X<br>Reisebericht

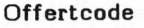

<sup>I</sup><sup>n</sup> einer eigenen Kolonne kann ein Code eingegeben werden, der den Fortschritt des Geschäftes anzeigt (Informationsofferte, pendent, technische Abklärung, Besuch mit Verkaufschef, Auftrag erhalten, Absage etc.).

### DISKETTENAUF TEILUNG

Da Kleincomputer, die einen sinnvollen Einsatz gewährleisten, mindestens über zwei Floppy Drives verfügen sollten, ist es empfehlenswert, Systemdisketten, das sind Programmdisketten, Adressprogrammdisketten und Textsystemdisketten, immer für Drive A vorzusehen. Datendisketten wie z.B. Adressdisketten, Offertdisketten usw. werden <sup>i</sup><sup>n</sup> Drive <sup>B</sup> bearbeitet.

Mit Hilfe der Adressdisketten können Kundennamen nach Produktgruppen sortiert werden. Bei Werbeaktionen erlaubt das Ausdrucken von Etiketten ein rasches und gezieltes Ansprechen des Kundenkreises.

Drei Disketten zu 300 KByte dürften für die laufenden Geschäfte eines Vertreters in der Regel ausreichen. Nach einem festzulegenden Modus werden die Disketten einmal im Monat durch Kopieren abgespeichert.

### Ausdruck

Täglich: Werbebriefe und Offerten <sup>a</sup><sup>n</sup> Kunden, Kopien <sup>a</sup><sup>n</sup> Vertreter.

Wöchentlich: Liste der pendenten Offerten nach Vertreter und Produktegruppe, Information an Verkaufsleitung, Vertreter und Administration.

Nach Bedarf: Adresslisten an Verkaufschef und Vertreter für Werbeaktionen oder zur Erinnerung.<br>81-1

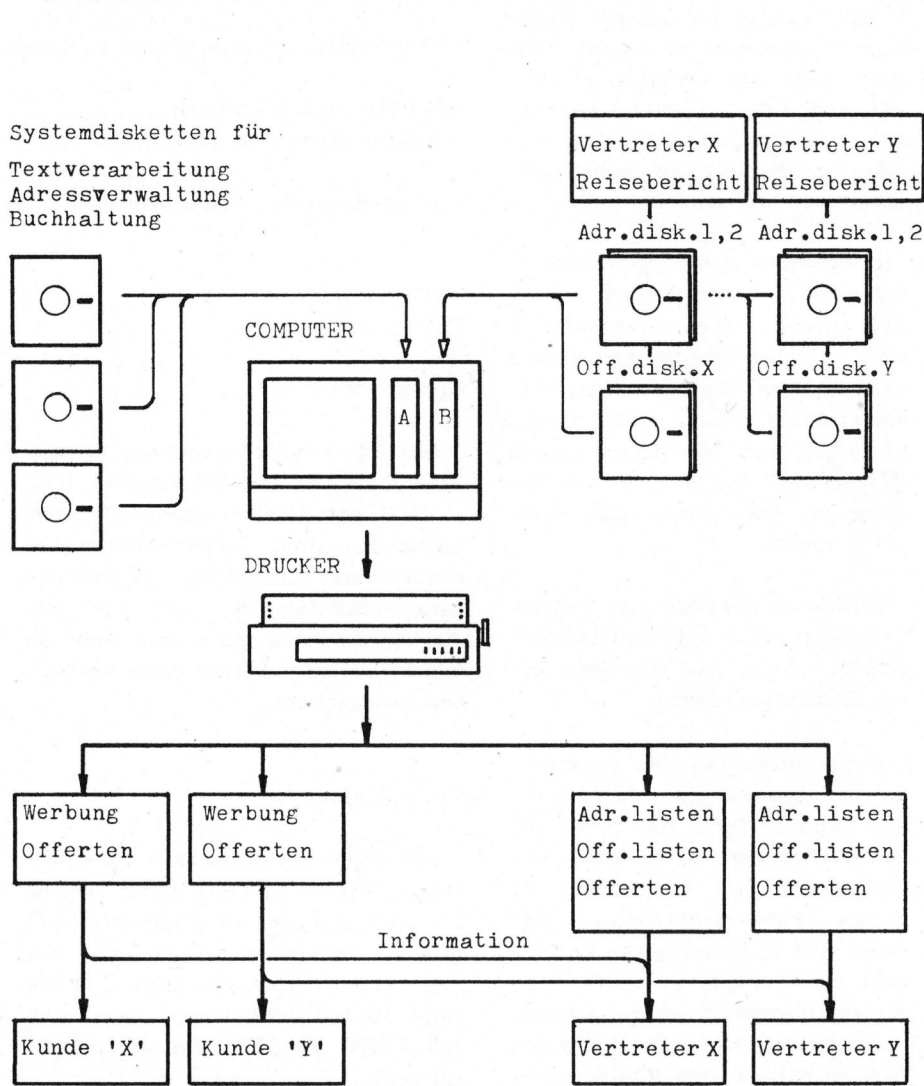

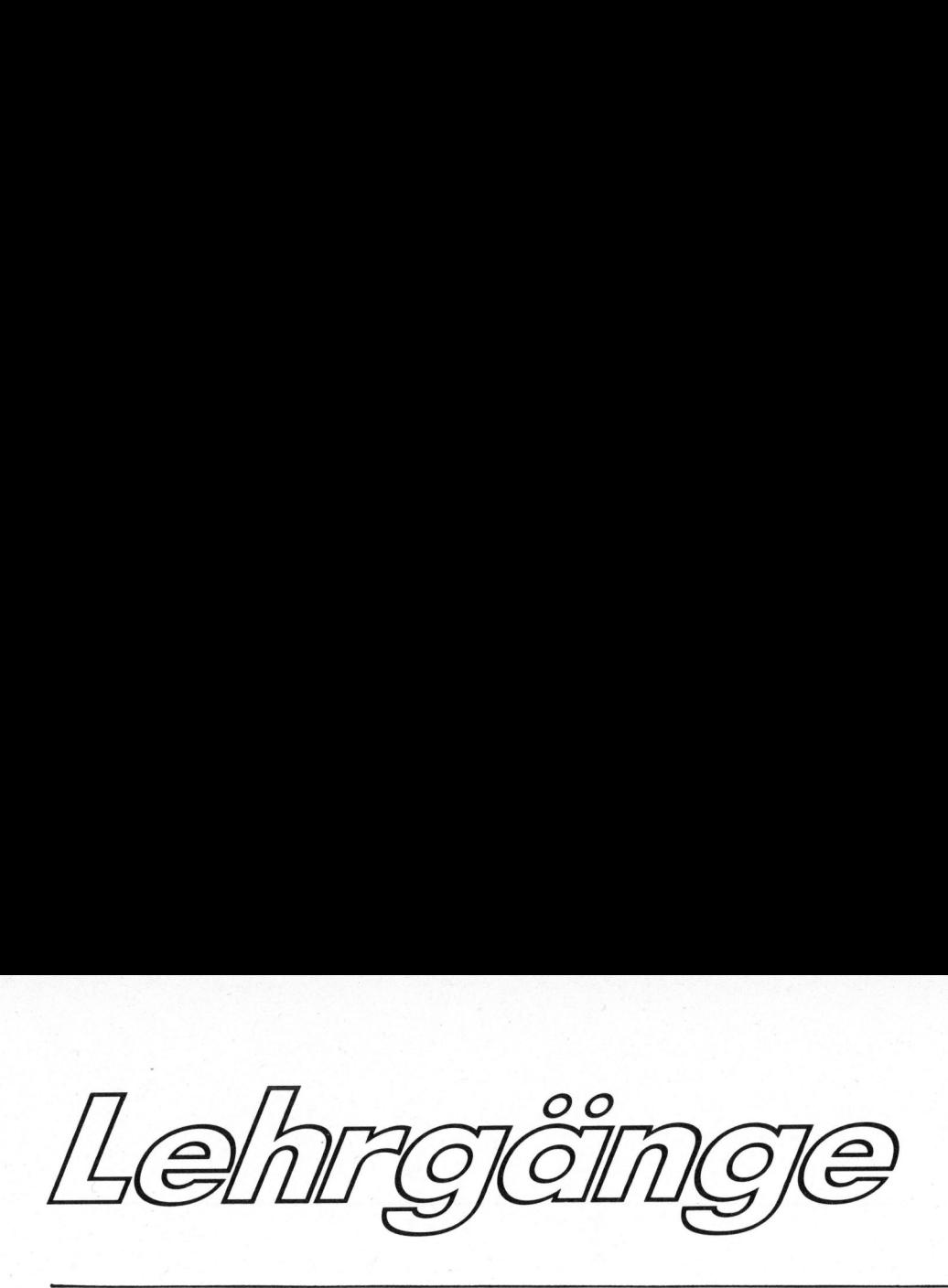

### Sortiermethoden

Leopold ASBOCK

Beim Erstellen von Programmen stösst man häufig auf die Aufgabe Datenmengen zu ordnen. Zum Beispiel sollen Zahlenwerte der Grösse nach geordnet oder Namen alphabetisch aufgeführt werden. Ein Verfahren <sup>z</sup><sup>u</sup> finden, das dieses Problem löst und leicht programmierbar <sup>i</sup>st, bereitet sicher keine Schwierigkeiten, nur - ob Sie einen Tag lang oder eine Viertelstunde auf das Ergebnis warten, darin besteht ein wesentlicher Unterschied.

Auf den ersten Blick scheint es kein grosses Problem zu sein, Zahlenwerte der Grösse nach <sup>z</sup><sup>u</sup> ordnen. Tatsächlich ist auch der Programmaufwand minimal. Doch selbst <sup>b</sup>e<sup>i</sup> Zahlenmaterial von geringem Umfang staunt man, wenn der sonst <sup>s</sup><sup>o</sup> schnelle Computer mit dem Ergebnis auf sich warten lässt. **Sortiermethoden**<br>
Leopold ASBOCK<br>
Leopold ASBOCK<br>
mengen zu ordnen. Zum Beispiel soller<br>
met oder Namen alphabetisch aufgefült<br>
das dieses Problem löst und leicht<br>
keine Schwierigkeiten, nur - ob Sie e<br>
de auf das Ergebni

Beim "manuellen! Sortieren von

mehreren hundert Namen haben wir Schwierigkeiten, da unser Gehirn einen 'komplizierten' Algorithmus vielfach durchlaufen muss. Dabei besteht kein erheblicher Unterschied, ob wir Zahlen (im l0er System) oder Namen (im '26er System') ordnen. Für den Computer sieht <sup>e</sup><sup>s</sup> offenbar noch einfacher aus, weil <sup>e</sup><sup>r</sup> Zahlen und Namen intern binär darstellt.

Das Problem des Zeitaufwandes liegt bei den zahlreichen Vergleichen und Vertauschungen, <sup>d</sup>i<sup>e</sup> in <sup>e</sup>inem Sortierprogramm durchgeführt werden. Wir wollen dies am folgenden einfachen Beispiel (Abb. <sup>1</sup>) überlegen: Die Zahlen <sup>2</sup>, <sup>4</sup>, <sup>1</sup>, <sup>5</sup>, <sup>3</sup>, <sup>6</sup> sollen <sup>i</sup><sup>n</sup> aufsteigender Folge sortiert werden. Sechs freie Plätze stehen zur Verfügung. Wir betrachten die Zahl 3, die in die bereits sortierten Zahlen <sup>1</sup>, <sup>2</sup>, <sup>4</sup>, <sup>5</sup> eingeordnet werden soll. Wir vergleichen <sup>3</sup> mit <sup>1</sup>, mit <sup>2</sup> und mit <sup>4</sup>. Um <sup>s</sup>i<sup>e</sup> auf den Platz zwischen <sup>2</sup> und <sup>4</sup> <sup>z</sup><sup>u</sup> bringen, müssen wir erst <sup>5</sup> um einen Platz weiterrücken, hierauf <sup>4</sup>, und dann können wir <sup>3</sup> einordnen. Bei diesem Verfahren benötigen wir für <sup>d</sup>i<sup>e</sup> sechs vorgegebenen Zahlen bereits 27 Vergleichs- bzw. Platzoperationen.

Für den Computer ist dieses Verfahren ohnehin unpraktikabel, da bei sehr vielen unsortierten Daten nicht zusätzlich ebenso viele 'freie' Speicherplätze zur Verfügung stehen.

Eine Datenmenge wird im allgemeinen durch Vergleiche und Vertauschen von je zwei Elementen geordnet. Die Anzahl dieser Vergleiche und Vertauschungen hängt von der Gestaltung des Programms ab und bestimmt wesentlich die Zeit, die zum Sortieren benötigt wird. Ausserdem spielt die Reihenfolge der Daten eine Rolle (evtl. Vorsortierung).

<sup>S</sup><sup>o</sup> kann <sup>e</sup><sup>s</sup> vorkommmen, dass eine bestimmte Sortierroutine, abhängig von der Grösse der Datenmenge, rund 10- bis 100-mal schneller sortiert als eine andere. Ob Sie eine Stunde oder mehrere Tage auf das Ergebnis warten <sup>i</sup>s<sup>t</sup> doch entscheidend.

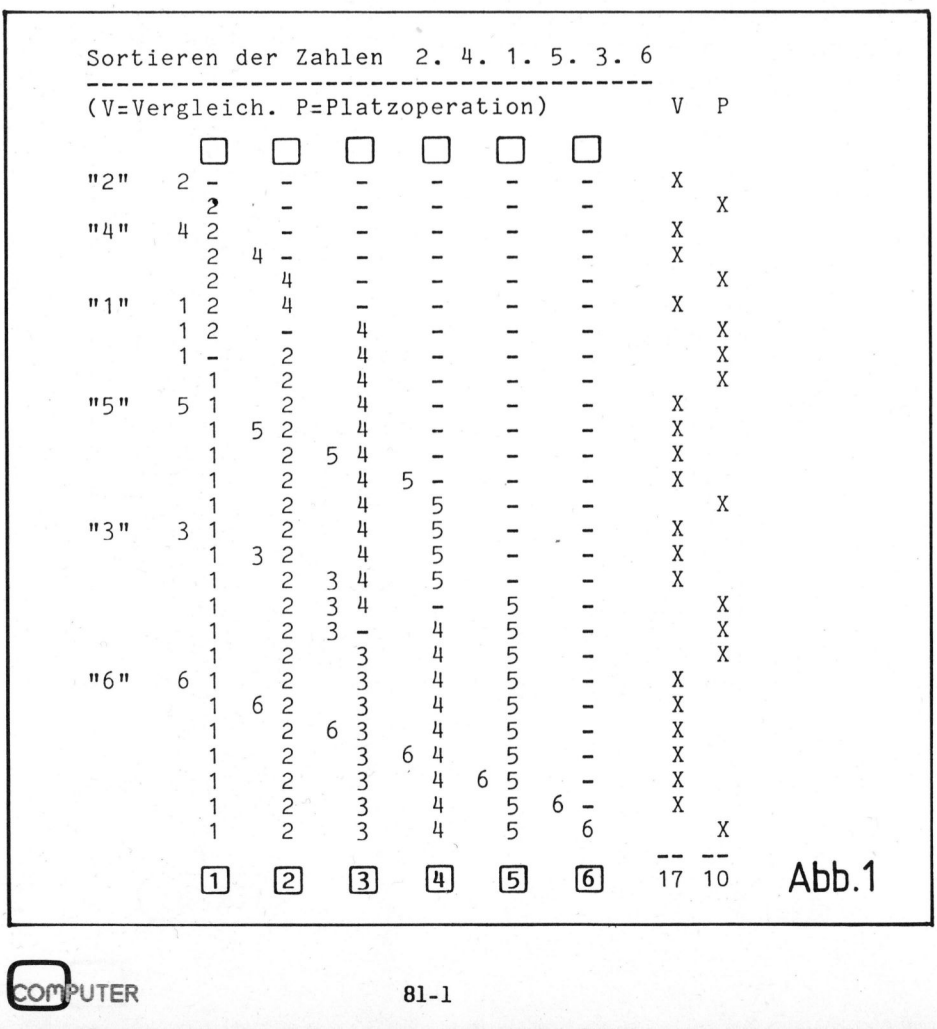

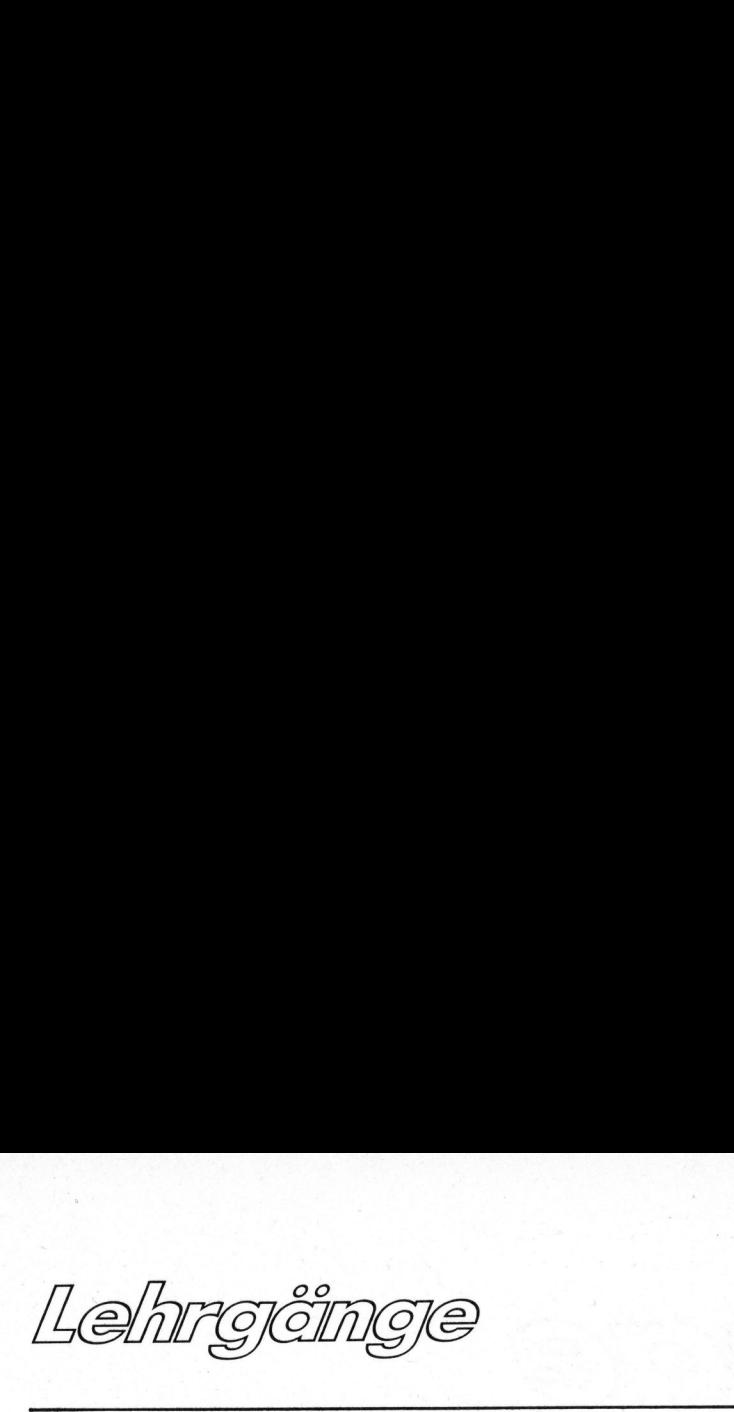

Kleincomputer werden zwar <sup>i</sup><sup>n</sup> den seltensten Fällen sehr umfangreiche Dateien verarbeiten, doch wie aus Abb. <sup>3</sup> ersichtlich, benötigen schnelle Computer <sup>f</sup>ü<sup>r</sup> nur 300 Daten <sup>1</sup> Minute oder <sup>3</sup><sup>0</sup> Minuten - <sup>j</sup><sup>e</sup> nach Programm.

### SORTIERVERFAHREN

Stellen Sie sich vor, Sie müssten 100 adressierte Kuverts in alphabetischer Reihenfolge der Namen ordnen. Eine Möglichkeit wäre, wie beim vorigen Zahlenbeispiel, jedes Kuvert unter die bereits sortierten einzuordnen. Sobald <sup>S</sup>i<sup>e</sup> etwa <sup>5</sup><sup>0</sup> Kuverts geordnet haben, wird <sup>e</sup><sup>s</sup> allmählich mühsam, Sie müssen näm<sup>l</sup>ic<sup>h</sup> immer wieder den wachsenden Stapel durchsortieren.

Klüger wäre <sup>e</sup><sup>s</sup> vielleicht, zwei Stapel zu 50 Kuverts zu bilden, jeden davon für sich <sup>z</sup><sup>u</sup> sortieren und dann die sortierten Stapel zusammenzusortieren. Oder geht es mit vier Stapel <sup>z</sup><sup>u</sup> <sup>2</sup><sup>5</sup> Kuverts noch schneller? Soll man anschliessend auf zwei Stapel <sup>z</sup><sup>u</sup> <sup>5</sup><sup>0</sup> Kuverts oder gleich auf einen Stapel zu 100 Kuverts sortieren?

Sie sehen, dass sich eine Vielzahl verschiedener Möglichkeiten bietet, aber welche <sup>i</sup>s<sup>t</sup> die schnellste? Aendert sich das Geschwindigkeitsverhalten mit steigender Datenzahl? Schön wäre es, könnte man eine allgemeine Lösung angeben.

Nun wollen wir aber konkret auf drei Sortiermethoden eingehen und diese in einem BASIC-Programm belegen: RIPPLE SORT, BUBBLE SORT <sup>u</sup>n<sup>d</sup> SHELL-METZNER SORT. Häufig verwendet wird wohl <sup>d</sup>i<sup>e</sup> BUBBLE SORT-Routine, wesentlich schneller kommen Sie aber mit <sup>d</sup>e<sup>r</sup> SHELL-METZ-NER-Routine ans Ziel. In den Abbildungen sind die Flussdiagramme die<sup>s</sup>e<sup>r</sup> <sup>d</sup>re<sup>i</sup> Programme dargestellt, um die einzelnen Schritte transparen<sup>t</sup>e<sup>r</sup> <sup>z</sup><sup>u</sup> machen, wurde <sup>i</sup><sup>n</sup> Abb. <sup>2</sup> die fallende Zahlenfolge <sup>6</sup>, <sup>5</sup>, <sup>4</sup>, <sup>3</sup>, <sup>2</sup>, 1 dargestellt, die aufsteigend sortiert wird. Angeschrieben sind jeweils die Wechsel innerhalb der Speicherplätze, jeder Strich kennzeichnet den Vergleich von zwei Zahlen.

### RIPPLE SORT

sie sich in der richtigen Reihen Leicht <sup>z</sup><sup>u</sup> verstehen ist die RIPP-LE SORT - Methode: 'Wellenartig' (ripple = Welle) wird <sup>d</sup>i<sup>e</sup> Datenmenge von vorne nach hinten durchlaufen, dabei werden je zwei benachbarte Daten verglichen. Befinden folge, setzt die Routine fort, andernfalls werden erst die Daten vertauscht. Sind <sup>a</sup>ll<sup>e</sup> Datenpaare verglichen, beginnt das Verfahren solange wieder von vorne, <sup>b</sup>i<sup>s</sup> kein Wechsel mehr auftritt. Dann <sup>i</sup>s<sup>t</sup> die Menge geordnet.

Der Nachteil dieses Verfahrens liegt auf der Hand: Geordnete Teilmengen werden immer wieder durch laufen.

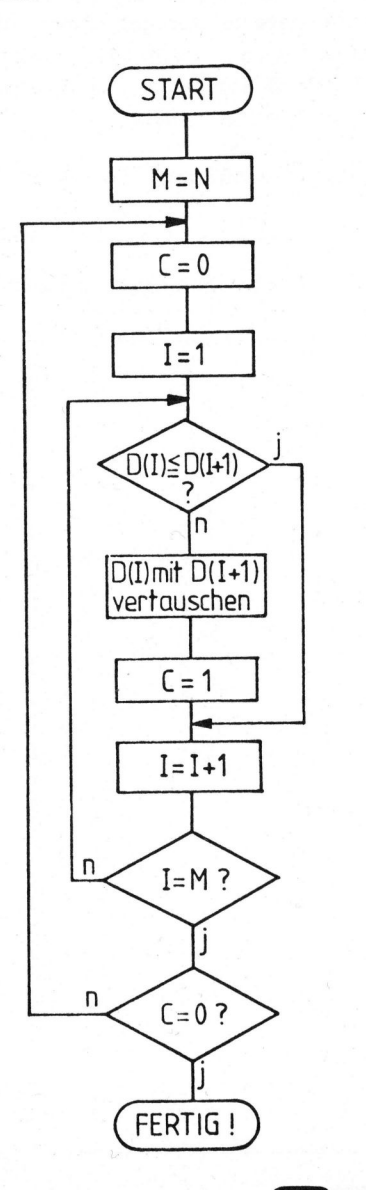

OMPUTER

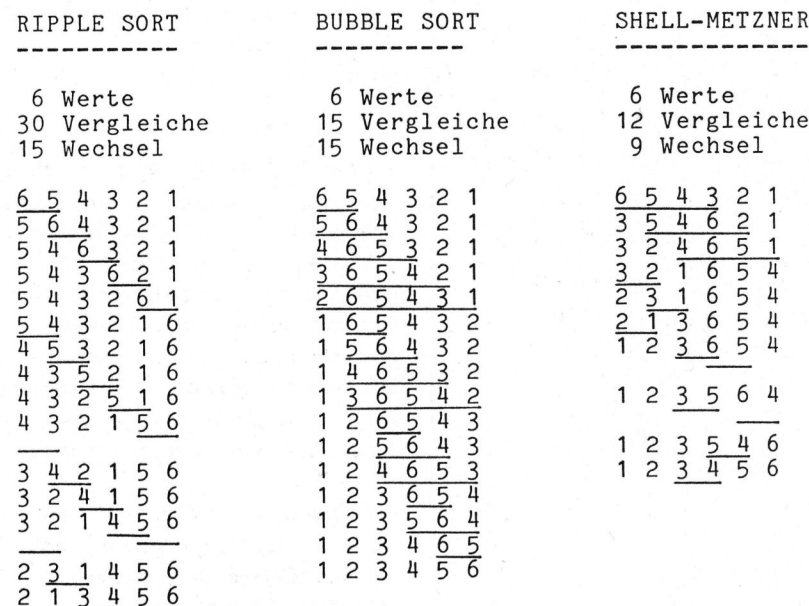

 $A<sub>bb</sub>$ . 2

*PROFILER CONTINUES AND* 

3 4 5 6

**Construction of the Construction Construction of the Construction Construction Construction Construction Construction** <sup>|</sup>

<sup>|</sup>

*Lehrgêinge* Lehrgänge

### BUBBLE SORT

Die BUBBLE SORT - Methode (bubb<sup>l</sup><sup>e</sup> <sup>=</sup> Blase) lässt sich gleichfalls anschaulich demonstrieren: Aehn<sup>l</sup>ic<sup>h</sup> wie aufsteigende Blasen werden die kleineren Werte nach oben (<sup>=</sup> vorne) geschafft. Die vordere geordnete Teilmenge wird zwar nicht mehr durchlaufen, doch werden auch <sup>i</sup><sup>n</sup> weiteren geordneten Teilmengen Daten verglichen, was zu 'Zeitverlusten' führt. Wenn Sie sich das klarmachen wollen, sortieren <sup>S</sup>i<sup>e</sup> doch einmal eine bereits sortierte Zahlenmenge mit Bubble Sort, - dann zum Unterschied mit Ripple Sort!

### SHELL-METZNER SORT

Der grundlegende Gedanke <sup>f</sup>i<sup>r</sup> <sup>d</sup>i<sup>e</sup> SHELL-METZNER SORT-Routine <sup>i</sup>s<sup>t</sup> folgender: Eine Datenmenge von <sup>N</sup> Elementen wird <sup>i</sup><sup>n</sup> N/2 Mengen <sup>z</sup><sup>u</sup> <sup>2</sup> Elemente geteilt, jede Menge wird sortiert. Hierauf wird die Datenmenge <sup>i</sup><sup>n</sup> N/4 Mengen mit <sup>4</sup> Elementen zerlegt, jede Menge wird sortiert usw., schliesslich bleibt 1 Menge. mit <sup>N</sup> sortierten Werten.

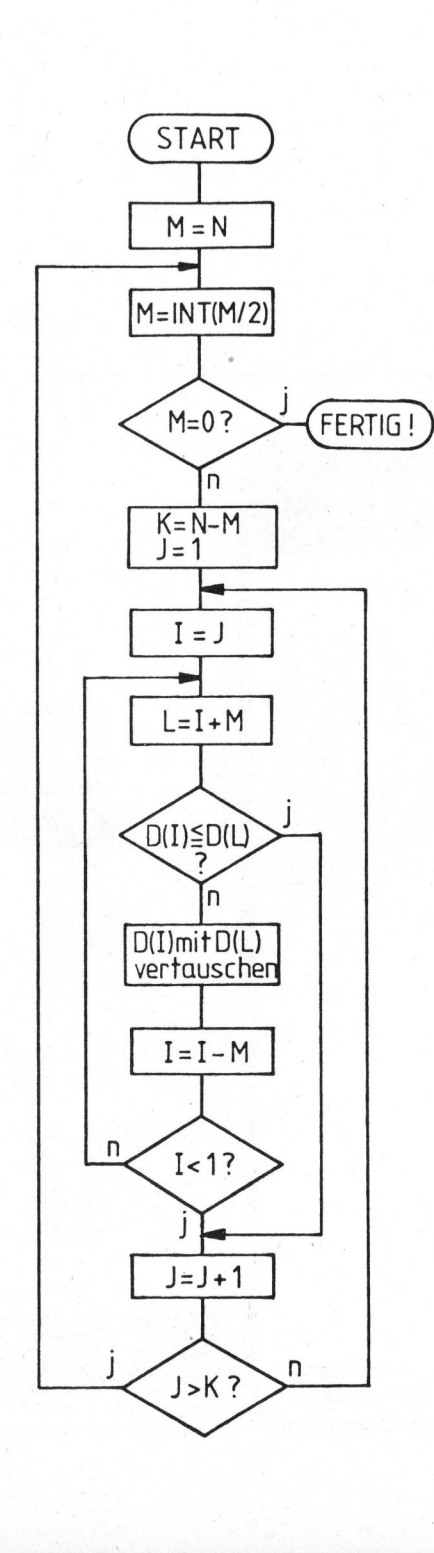

### SORTIERZEIT

Ueber den Zeitbedarf eines Sortierprogramms lassen sich keine exakten Angaben machen, hangt <sup>d</sup>i<sup>e</sup> Dauer doch von der Anzahl der Vergleiche und Vertauschungen ab. Die<sup>s</sup><sup>e</sup> wiederum <sup>i</sup>s<sup>t</sup> von der Reihenfolge der unsortierten Daten abhängig. Am besten lässt sich die Ausführungsgeschwindigkeit. der diversen Sortierprogramme mit einer Menge von Zufallszahlen prüfen, mit etwas Vorsicht kann man dann auf das Zeitverhalten <sup>b</sup>e<sup>i</sup> umfangreicheren Datenmengen schliessen.

Verwendet man sehr häufig Sortierprogramme für ähnliche Datenmengen, <sup>s</sup><sup>o</sup> empfiehlt <sup>e</sup><sup>s</sup> sich, die Struktur der nichtsortierten Datenmengen sorgfältig <sup>z</sup><sup>u</sup> prüfen und dann ein geeignetes Verfahren auszuwählen. Speziell <sup>g</sup>il<sup>t</sup> dies für teilsortierte Mengen oder das Einordnen neuer Daten in bereits sortierte Mengen.

Abb. <sup>3</sup> gibt einen Ueberblick über die Geschwindigkeit der drei erwähnten Programme <sup>f</sup>ü<sup>r</sup> <sup>5</sup><sup>0</sup> <sup>b</sup>i<sup>s</sup> 300 Datenwerte. Ausgegangen wurde jeweils von einer fallend sortierten Zahlenmenge, <sup>d</sup>i<sup>e</sup> steigend sortiert werden soll. Zusätzlich wurden Zeit, Vergleiche und Wechsel für das Ordnen von 100 Zufallszahlen getestet. Die Zeitangaben sind <sup>i</sup><sup>n</sup> Sekunden und beziehen sich auf BASIC-Programme (BASIC-80 Interpreter, <sup>4</sup> MHz-Z80-CPU).

Mit grossem Abstand schneidet die SHELL-METZNER-Routine am besten ab, besonders bei mittleren und grossen Datenmengen wirkt <sup>s</sup>ic<sup>h</sup> der Zeitgewinn erheblich aus. Der Grund liegt darin, dass der Zeitaufwand für die Bubble Sort-Routine proportional mit N<sup>2</sup> wächst, während bei der Shell-Metzner Sort-Routine der 'worst case'-Fall (= schlechteste Bedingung) proportional zu  $N^{3/2}$ , der durchschnittliche Fall sogar nur proporational zu N $^{5/4}$  ist.

<sup>I</sup><sup>n</sup> Zahlen ausgedriickt bedeutet das etwa, dass bei 10-facher Daten-

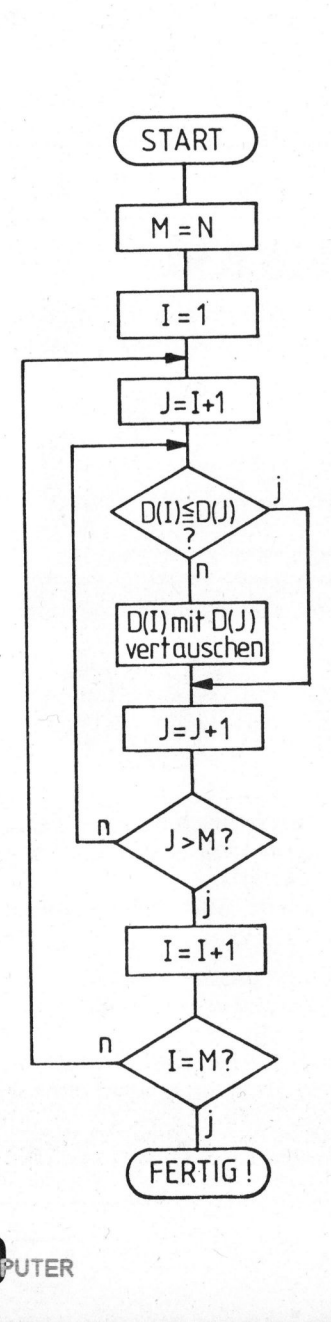

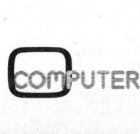

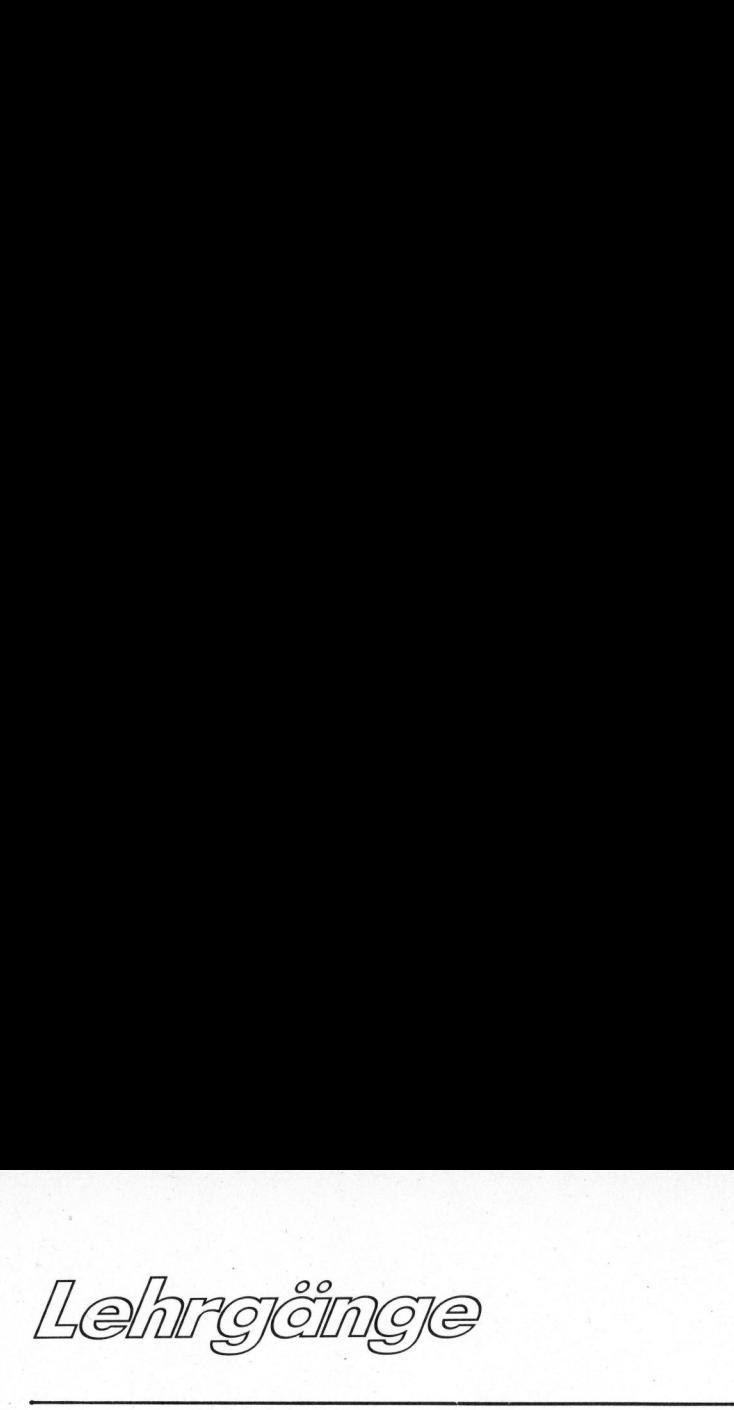

menge der Zeitaufwand <sup>b</sup>e<sup>i</sup> Bubble Sort auf das 100-fache steigt, bei Shell-Metzner Sort aber nur auf das 18-fache.

Aus den Abbildungen ersehen Sie die Flussdiagramme der drei Programme, Listing <sup>1</sup> zeigt <sup>f</sup>ü<sup>r</sup> Test zwecke <sup>e</sup>i<sup>n</sup> Sortierprogramm <sup>i</sup><sup>n</sup> BASIC, <sup>i</sup><sup>n</sup> dem alle drei Routinen implementiert sind. Die Sortierroutinen können Sie in selbsterstellte Programme dingkt überehmen (Sprungadressen sind natürlich zu adaptieren). Die Anweisungen und W=W+1 zählen nur die Vergleiche Anwendungen bedeutungslos. Sie sollten zwecks Geschwindigkeitssteigerung sogar weggelassen werden.

Falls Sie nicht Zahlen, sondern Alphadaten sortieren wollen, ersetzen Sie D() durch D\$() und <sup>T</sup> durch

T\$. <sup>I</sup><sup>n</sup> Listing 2 finden Sie ein Demonstrationsprogramm, das nach dem SHELL-METZNER-Verfahren Wörter alphabetisch ordnet. Listing <sup>3</sup> zeigt Ihnen noch einen Demo-Lauf dieses Programms. T\$. In Listing 2 finden Sie ein De-<br>monstrationsprogramm, das nach dem<br>SHELL-METZNER-Verfahren Wörter<br>alphabetisch ordnet. Listing 3<br>zeigt Ihnen noch einen Demo-Lauf<br>dieses Programms.

Es gibt natürlich noch viele andere Verfahren, - versuchen Sie doch einmal eine eigene 'private' Sortroutine <sup>z</sup><sup>u</sup> erstellen!

and the contract of the contract of

UTER

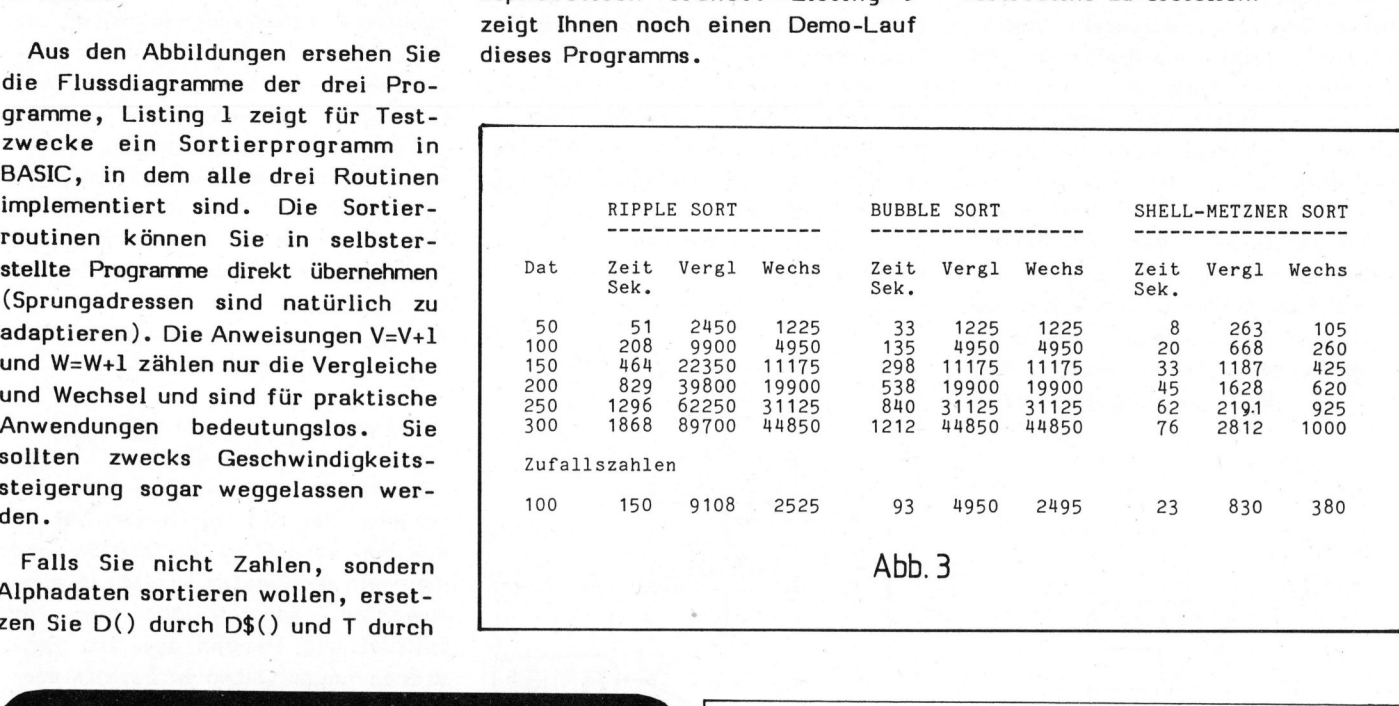

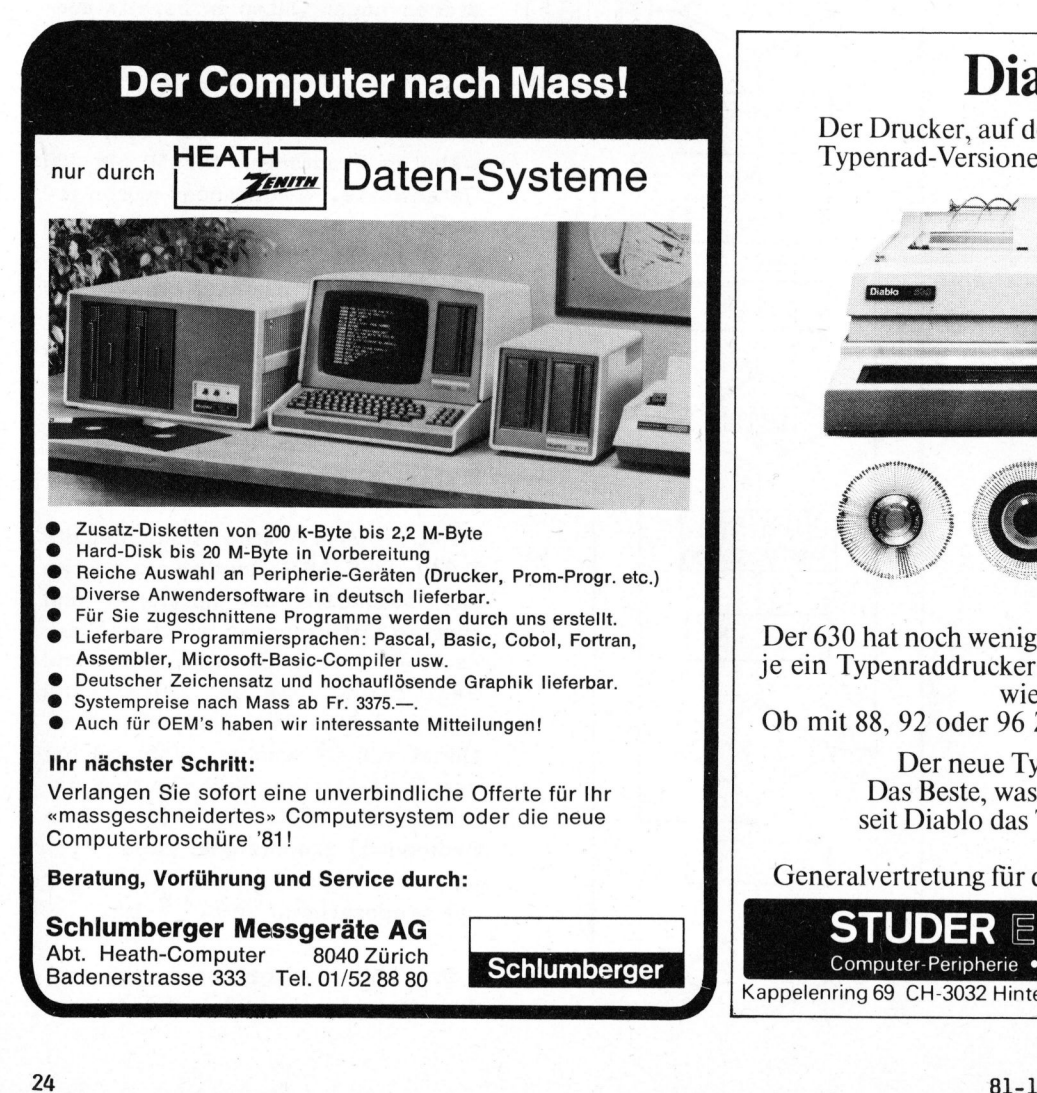

### Diablo 630

Typenrad-Versionen laufen. Metall und Plastik.

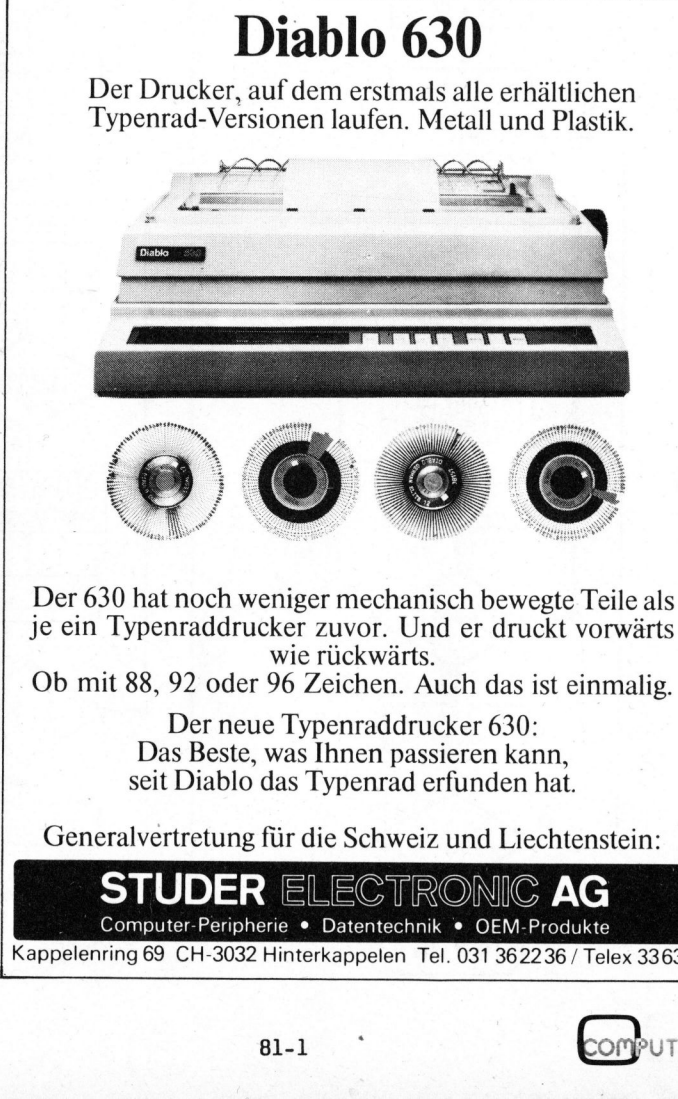

<sup>j</sup><sup>e</sup> <sup>e</sup>i<sup>n</sup> Typenraddrucker zuvor. Und <sup>e</sup><sup>r</sup> druckt vorwärts wie rückwärts.

Ob mit <sup>88</sup>, <sup>9</sup><sup>2</sup> oder 96 Zeichen. Auch das <sup>i</sup>s<sup>t</sup> einmalig.

Der neue Typenraddrucker 630: Das Beste, was Ihnen passieren kann, <sup>s</sup>ei<sup>t</sup> Diablo das Typenrad erfunden <sup>h</sup>at.

Generalvertretung für die Schweiz und Liechtenstein:

STUDER ELECTRONIC AG Computer-Peripherie <sup>e</sup> Datentechnik <sup>e</sup> OEM-Produkte Kappelenring 69 CH-3032 Hinterkappelen Tel. 031 36 22 36 / Telex 33 633  $\overline{\mathbb{C}}$ 

Lehrgånge Lehrgänge

omen<br>Ommen we<br>Anweisur<br>Vergleio<br>PRINT<br>OO)<br>SORTIERI 10 REM --- RIPPLE SORT / BUBBLE SORT / SHELL-METZNER SORT --- 10 REM --- SORTIERPROGRAMM ---<br>20 REM 20 REM 20 REM 20 REM<br>30 REM L. Asböck % REM L. Asböck -201080-<br>
10 REM S. Asböck -201080-<br>
50 REM Software Schemes in steigender Folge.<br>
50 REM Software Schemes in the State of Control in the State of Rem in the State of Rem in the State of Rem in the State o 300 REM ----- RIPPLE SORT -----<br>310 REM<br>320 M-N<br>330 G=0 <sup>3</sup>1<sup>0</sup> <sup>R</sup>E<sup>M</sup> <sup>33</sup><sup>0</sup> <sup>G</sup>OT<sup>O</sup> <sup>2</sup>4<sup>0</sup> 320 M=N 340 PRINT "--- FERTIG! ---": PRINT 330 C=0 350 PRINT "AUSGABE DER SORTIERTEN DATEN" 340 FOR I= 1 TO M-1: V=V+1 360 PRINT " B ... BILDSCHIRM" <sup>3</sup>5<sup>0</sup> <sup>I</sup><sup>F</sup> <sup>D</sup>(I) <sup>&</sup>lt;<sup>=</sup> <sup>D</sup>(I+1) <sup>G</sup>OT<sup>O</sup> <sup>3</sup>7<sup>0</sup> <sup>3</sup>7<sup>0</sup> <sup>P</sup>RIN<sup>T</sup> " <sup>D</sup> ... <sup>D</sup>RUCKE<sup>R</sup> <sup>U</sup>N<sup>D</sup> <sup>B</sup>ILDSCHIRM" <sup>3</sup>6<sup>0</sup> <sup>T</sup>=D(I): <sup>D</sup>(I)=D(I+1): <sup>D</sup>(I+1)=T: <sup>C</sup>=1: <sup>W</sup>=W+<sup>l</sup> <sup>3</sup>8<sup>0</sup> <sup>P</sup>RINT: <sup>I</sup>NPU<sup>T</sup> "AUSGAB<sup>E</sup> <sup>B</sup>/<sup>D</sup> "; <sup>A</sup>\$ 370 NEXT 390 PRINT 370 NEAR ----- BUBBLE SONT -----<br>
380 NEAR ----- BUBBLE SONT ------<br>
380 NEAR ----- BUBBLE SONT ------<br>
420 NEAR ----- BUBBLE SONT ------<br>
420 NEAR ----- BUBBLE SONT ------<br>
420 NEAR ----- BUBBLE SONT ------<br>
420 NEAR ----410 REM ----- BUBBLE SORT -----<br>420 REM 460 END 430 M=N<br>440 FOR J= 1 TO M-1<br>450 FOR J= I+1 TO M: V=V+1<br>460 IF D(I) <= D(J) GOTO 480<br>470 T=D(I): D(I)=D(J): D(J)=T: W=W+1<br>480 NEXT I<br>490 GOTO 700 530 M=N<br>
540 M=INT(M/2): IF M=0 GOTO 700<br>
550 J=1: K=N-M<br>
550 J=1: K=N-M<br>
570 L=I-M: V=V+1<br>
570 L=I-M: V=V+1<br>
570 L=I-M: V=V+1<br>
570 L=I-M: V=V+1<br>
570 L=I-M: V=V+1<br>
570 L=I-M: V=V+1<br>
570 LF I < 1 GOTO 520<br>
51 UID(2)=D(L): D 500 REM 510 REM ----- SHELL-METZNER SORT -----<br>520 REM 590 T=D(I): D(I)=D(L): D(L)=T: I=I-M: W=W+1<br>
600 IF I < 1 GOTO 620<br>
620 J=J+1<br>
630 IF J > K GOTO 540<br>
620 J=J+1<br>
630 IF J > K GOTO 540<br>
640 GOTO 560<br>
640 GOTO 560<br>
640 GOTO 560<br>
640 GOTO 560<br>
640 GOTO 560<br>
640 GOTO 560<br>
7 eddie and the solution of the solution of the solution of the solution of the solution of the solution of the solution of the solution of the solution of the solution of the solution of the solution of the solution of the o'O REM<br>700 PRINT "--- FERTIG! ---": PRINT<br>710 PRINT "\*\*\* ";<br>730 IF A\$="B" THEN PRINT "BUBBLE SORT" AUSGABE DER SORTIERTEN DATEN<br>740 IF A\$="B" THEN PRINT "SHELL-METZNER SORT" 1760 FRINT " "; N; "WERTE "; V; "VERGLEICHE "; W; "WECHSEL" AUSGABE B/D ? B 780 PRINT "AUSGABE DER SORTIERTEN WERTE" († 1. AEBERSOLD<br>790 PRINT " B ... BILDSCHIRM" († 2. EBERHARD 1989)<br>800 PRINT " D ... DRUCKER UND BILDSCHIRM" († 3. MAYER 1989)<br>810 PRINT: INPUT "AUSGABE B/D "; A\$ 820 PRINT <sup>5</sup>. MEYER 830 FOR <sup>I</sup><sup>=</sup> <sup>1</sup> TON <sup>6</sup>. MUELLER 840 PRINT USING "###"; Is: PRINT ", "» D(I) <sup>7</sup>. SCHMID 850 <sup>I</sup><sup>F</sup> A\$="D" THEN LPRINT USING "###"; Is: LPRINT ". "» D(T) <sup>8</sup>. SCHNEIDER 860 NEXT: PRINT 870 INPUT "NEUBEGINN (J/N) "; A\$: PRINT: PRINT NEUBEGINN (J/N) ? <sup>N</sup> 880 IF A\$="J" GOTO 140 880 IF  $A\$  = "J" GOTO 140<br>890 END OK OK

20 REM<br>30 REM<br>40 REM<br>50 REM REM<br>REM 90 REM<br>100 DIM D\$(100): PRINT: PRINT<br>110 PRINT "SORTIERPROGRAMM (SHELL-METZNER)"<br>120 PRINT "------------------------------": PRINT<br>130 PRINT "EINGABE DER DATEN (ABSCHLUSS MIT 'ENDE')": PRINT<br>150 PRINT USING "###"; I;<br>150 P 240 i=0<br>250 L=I+M<br>260 IF D\$(I) <= D\$(L) GOTO 310<br>270 T\$=D\$(I): D\$(I)=D\$(L): D\$(L)=T\$ 290 IF I < 1 GOTO 310 300 GOTO 250 310 J=J+1

**8.WORT ? MEYER<br>9.WORT ? ENDE** 

Listing <sup>1</sup> <sup>L</sup>istin<sup>g</sup> <sup>3</sup> (Sort-Demo)

Eomburer a1-1 25

### **Händlerverzeichnis**

Mikro- und Kleincomputer (m+k computer), die kompetente Schweizer Com-puterfachzeitschrift, erhalten <sup>S</sup>i<sup>e</sup> auch <sup>i</sup><sup>n</sup> Ihrem Computer-Shop <sup>i</sup><sup>n</sup> Ihrer Nähe. Fragen <sup>S</sup>i<sup>e</sup> Ihren Händler nach m+k computer. <sup>I</sup><sup>n</sup> der Schweiz <sup>i</sup>s<sup>t</sup> Mikro- und Kleincomputer auch am Kiosk erhältlich. Für Ihre Abonnementsbestellung benützen <sup>S</sup>i<sup>e</sup> am vorteilhaftesten die am Schluss des Heftes mitgeheftete Bestellkarte. Experience of the and the mitgehefter of the stelling benützen. Sie am vorteilhaftesten die mitgeheftete Bestellkarte.<br>Schweiz WUPPERTAL

Schweiz<br>BASEL "Florahof"<br>Buchserstrasse 34<br>5000 Aarau<br>ZUERICH Seestrasse <sup>3</sup>4<sup>6</sup> SAARLOUIS Thürlemann Discount 5600 Wuppertal Radio-TV Foto FRANKFURT Dahms Electronic AG J.F. Pfeiffer AG 6100 Darmstadt 8038 Zürich LUZERN Elektronik <sup>+</sup> Funk Computer Shop SCC Lothringer Strasse 9 Seeburgstrasse 18

 Computer-Studio 8000 München <sup>2</sup> Micro-Computer Girl 2000 Berlin 12<br>
1000 Berlin 12 Landwehrstrasse 40<br>
Fennstrasse 33<br>
1000 Berlin 65<br>
HAMBURG 8000 München 2<br>
2000 München 2<br>
1000 Berlin 65<br>
HAMBURG 8000 München 2<br>
2000 München 2<br>
2000 München 2 Micro Computer Christ<br>
Magner GmbH<br>
Rathausstrasse 4<br>
2300 Kiel 1<br>
BREMEN 8500 Nürnber 2300 Kiel 1<br><u>BREMEN</u><br>Compact Mik<br>Dobbenweg {<br>2800 Bremen<br>HANNOVER BERLIN 7778 Markdorf Commandus KG MUENCHEN Lutz Treutler GmbH & Co. Henninger Hardenbergstrasse <sup>4</sup>-<sup>5</sup> Micro-Computer GmbH Fennstrasse <sup>33</sup> MIC-Elektronik 1000 Berlin 65 Schillerstrasse 12 HAMBURG 8000 München 2 Compact Mikrocomputer GmbH Landwehr 27 H. Jodlbauer-Elektronik  $2000$  Hamburg  $76$ KIEL 8400 Regensburg MCC Laden Rathausstrasse 4 Mikrocomputersysteme Compact Mikrocomputer GmbH Dobbenweg 8 Computer Studio 8700 Würzburg Ing. grad. Rolf Springmann Stöckener Strasse 199 Dobbenw<br>2800 Bre<br>HANNOV<br>Compute<br>Ing. gra<br>Stöcken<br>3000 Hal<br>BRAUNS 3000 Hannover <sup>2</sup><sup>1</sup> Oesterreich Kölnerstrasse 49<br>4000 Düsseldorf<br>KOELN BRAUNSCHWEIG Compact Mikrocomputer GmbH WIEN Güldenstrasse 44 Computer City 3300 Braunschweig and Tillinger & Weinblatt<br>DUESSELDORF Gesellschaft m.b.H. Data Becker GmbH Landstrasser Hauptstrasse 2 Merowingerstrasse <sup>3</sup><sup>0</sup> (Hilton Center) 4000 Düsseldorf 1030 Wien Kleinofen Elektronik Photo Herlango KOELN <sup>1</sup>06<sup>1</sup> Wien <sup>6</sup> Rudolf Computer Colonia Computer GmbH Target electronic Lindenstrasse 77 Ldm.-Egger-Strasse 13 5000 Köln <sup>1</sup> 6820 Frastanz

WUPPE<br>Compa<br>Hofcar<br>5600 V<br>FRANI Radio-TV Foto<br>
Elisabethenanlage 9 Micro-Computer-Zentrum<br>
4002 Basel Picker & Partner GmbH<br>
AARAU Dreieichstrasse 59<br>
Dahms Electronic AG 6000 Frankfurt a/M 70<br>
"Florahof" DARMSTADT Buchserstrasse 34<br> **Buchserstrasse 34**<br> **Buch 2000 Aarau**<br> **EUERICH**<br> **EUERICH**<br> **EUERICH**<br> **ERICH**<br> **ERICH**<br> **ERICH**<br>
Alsfelderstrasse 7<br> **ERICH**<br>
Alsfelderstrasse 7<br> **ERICH**<br> **ERICH**<br> **ERICH**<br> **ERICH**<br> **ERICH**<br> **ERICH**<br> SAARLOUIS<br>Minninger<br>Elektronik + F<br>Lothringer Str<br>6630 Saarlouis MARKDOKT<br>Micro-Shop-Bodensee<br>M. & R. Nedela<br>Marktstrasse 3<br>7778 Markdorf<br>MUENCHEN REGENSBURG<br>H. Jodlbauer-E<br>Wöhrdstrasse 7<br>8400 Regensbur<br>NUERNBERG Wagner GmbH<br>Mikrocompute<br>Fürther Strass<br>8500 Nürnberg<br>WUERZBURG<br>MP-Tronic Compact Mikrocomputer GmbH Hofcamp 24 Elisabethenanlage 9 Micro-Computer-Zentrum<br>1902 Basel Picker & Partner GmbH AARAU Dreieichstrasse <sup>5</sup><sup>9</sup> DARMSTADT Kaiser & Partner GmbH & Co. Alsfelderstrasse 7 <sup>6</sup>00<sup>6</sup> Luzern MARKDORF Deutschland M. & R. Nedela Marktstrasse <sup>3</sup> Fürther Strasse 338 8500 Nürnberg Micro-Processor-Electronic-GmbH Glockengasse 15

Photo<br>Gesel<br>Maria<br>1061<br>FRAS Gesellschaft m.b.H. Gesellschaft m.b.H. Nfg. KG Mariahilferstrasse 51

**Veranstaltungskalender** rund um den Computer

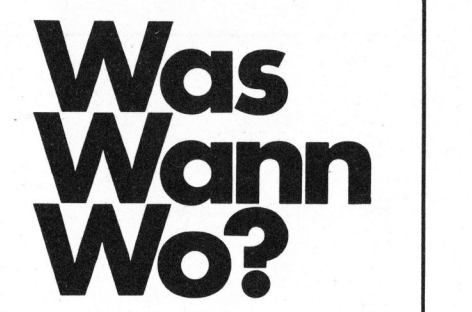

HO BBY-TR ONIC '8<sup>1</sup> 4.Ausstellung für Micro-Computer und Hobby-Elektronik ll. - 15. Marz 1981 **Dortmund** 

<sup>1</sup>8. DIDACTA <sup>1</sup>98<sup>1</sup> Intern. Lehrmittelmesse 24. - 28. März 1981 Basel

ELECTRO Ausstellung für Elektrotechnik und Elektronik 7. - <sup>9</sup>. April 1981 New. York

NCC National Computer Conference and Show 4. - <sup>7</sup>. Mai 1981 Chicago

MICRO EXPO <sup>8</sup><sup>1</sup> 6eme Congres-Exposition Microordinateurs 5. - <sup>7</sup>. Mai 1981 Paris INTEL Internationale Ausstellung für Elektrotechnik und Elektronik 23. - 27. Mai 1981 Mailand

IMMM/DATACOMM <sup>8</sup><sup>1</sup> International Microcomputers, Minicomputers, Microprocessors 23. - 26. Juni 1981 Genf

EUROMICRO <sup>8</sup><sup>1</sup> Seventh Symposium <sup>o</sup><sup>n</sup> Microprocessing and Microprogramming <sup>8</sup>. - <sup>1</sup>0. September 1981 Paris

INELTEC <sup>8</sup><sup>1</sup> <sup>1</sup>0. Internationale Fachmesse für industrielle Elektronik und Elektrotechnik <sup>8</sup>. - <sup>1</sup>2. September 1981 Basel

BUEFA <sup>8</sup><sup>1</sup> Fachmesse für Bürotechnik und Datenverarbeitung <sup>8</sup>. - <sup>1</sup>2. September 1981 Zürich - 12. Septem<br>Sel<br>JEFA 81<br>Achmesse für I<br>Achmesse für 12. Septem<br>DBBY ELEKTR<br>J. - 25. Oktot<br>Luttgart

HOBBY ELEKTRONIK 21. - 25. Oktober 1981 **Stuttgart** 

UTER

Lehrgänge Lehrgci

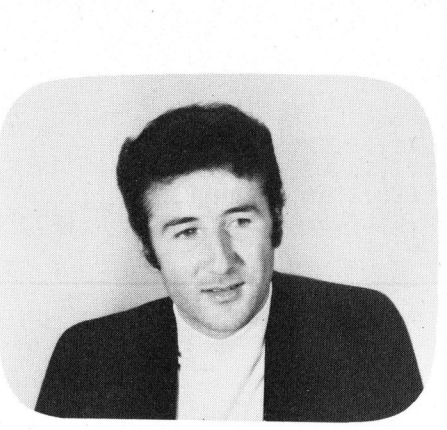

### PASCAL - File-Zugriff <sup>D</sup>r. Bruno STANEK

Dieser Artikel bietet Interessenten von PASCAL - oder solchen, <sup>d</sup>i<sup>e</sup> <sup>e</sup><sup>s</sup> werden wollen - Gelegenheit, das immer wiederkehrende Standardproblem des File-Zugriffs einmal in dieser Sprache <sup>z</sup><sup>u</sup> betrachten. Die Mengenoperationen ermöglichen eine kompakte, übersichtliche und erweiterungsfähige Lösung, <sup>b</sup>e<sup>i</sup> der auch komplexere Zugriffsmuster realisiert werden können.

Wird eine grosse Zahl von Records <sup>i</sup><sup>n</sup> einem File abgespeichert, dann tritt selten der Fall ein, dass man <sup>d</sup>i<sup>e</sup> Nummer desjenigen Records kennt, welcher eine gesuchte Information enthalt. Die sequentielle Suche auf einer Diskette erfordert aber bald einen sich selbst verbietenden Zeitaufwand und Verschleiss.

Dieser Konflikt war Anlass zur Entwicklung von sogenannten Hash-Algorithmen, <sup>d</sup>i<sup>e</sup> <sup>e</sup><sup>s</sup> auf mehr oder weniger eindeutige und verallgemeinerungsfähige Art gestatten, die für den Direktzugriff nötige Recordnummer <sup>a</sup>u<sup>s</sup> Schlüsseldaten des Records <sup>z</sup><sup>u</sup> berechnen.

Dieser Artikel befasst sich dagegen mit einer Methode, die sich direkt der gefragten Teilmengen der Gesamtmenge aller besetzten Recordnummern bedient. Mit Hilfe von Durchschnittsbildungen kann rasch auf die gesuchten Nummern losgesteuert werden, auch wenn sehr komplizierte und gelegentlich unvollständige Suchschlüssel-Kombinationen gefordert sind. Die Sucharbeit wird durch die "Mengenkartei" unmerklich auf viele vorbereitende Dateneingaben verteilt, <sup>s</sup><sup>o</sup> dass der Auswahlprozess am Schluss um <sup>s</sup><sup>o</sup> schneller abläuft.

Die <sup>i</sup><sup>n</sup> der Pascal-Implementierung verwendete Darstellung von Mengen <sup>a</sup>l<sup>s</sup> Bit-Folgen (<sup>1</sup> = "Element vorhanden") erlaubt eine hohe Rechengeschwindigkeit - dank raschen Ma-<br> **COMPUTER** 81-

schinenbefehlen - sowie eine sehr kompakte Abspeicherung, <sup>d</sup>i<sup>e</sup> <sup>o</sup>f<sup>t</sup> klein <sup>i</sup>s<sup>t</sup> im Vergleich zum Platz, der von den eigentlichen Informationen eingenommen wird. Die folgenden Ausführungen beschränken sich auf solche Fälle, wo die kur<sup>z</sup><sup>e</sup> Zugriffszeit auf einen Record nicht mit einem prohibitiven Speicheraufwand bezahlt werden muss. Dies passiert immer dann, wenn übermässig viele verschiedene Suchbegriffe vorkommen. operationen ermöglichen eine kompakte, übersichtliche und erweiterungstänge Lösung, bei der auch komplexere Zugriffsmuster realisiert werde<br>
Schinenbefehlen – sowie eine sehr dermann irgendwann einmal überleichenen.<br>
Schin

<sup>E</sup><sup>s</sup> gibt durchaus interessante Probleme, die sich mit der genannten Methode lösen lassen. Das folgende Beispiel dürfte sich wohl jedermann irgendwann einmal überlegt haben: Kann ein Autolenker eindeu<sup>t</sup>i<sup>g</sup> eruiert werden, von dem nach begangener Fahrerflucht nur eine sehr lückenhafte Zahl von Daten bekannt <sup>i</sup>st, z.B. das Luzernerwappen auf seinem Kontrollschild, die Marke seines Wagens, dessen Farbe oder aufgrund irgendeines glücklichen Umstandes noch der Jahrgang. Diese Kombination gibt <sup>e</sup><sup>s</sup> vielleicht nur einmal!

Zur Diskussion sei die Problemstellung nochmals stark vereinfacht und wegen der auch für Menschen garantierten Verständlich<sup>k</sup>ei<sup>t</sup> gleich <sup>i</sup><sup>n</sup> PASCAL formuliert.

implementiert sind, kann folgende Empfehlung ausgegeben werden: besser <sup>i</sup><sup>n</sup> Pascal/M. In <sup>d</sup>e<sup>r</sup> letzten Nummer wurde <sup>d</sup>i<sup>e</sup> Pascal/Z-Software beschrieben, wobei wir recht positive Erfahrungen machten. Diese Aussage kann inzwischen sogar noch weiter gestützt werden, aber nur, wenn man sich auf typische nichtnumerische Probleme beschränkt. Zur grossen Ueberraschung zeigte sich nämlich <sup>i</sup><sup>n</sup> <sup>d</sup>e<sup>r</sup> Zwischenzeit <sup>b</sup>e<sup>i</sup> Programmen mit vielen Floatingpoint-Operationen, dass Pascal/Z <sup>i</sup><sup>n</sup> extremen Fällen langsamer sein kann als Pascal/M, obwohl es <sup>b</sup>e<sup>i</sup> Integer- und Mengenoperationen bis über 10mal schneller ist! Da der floating-point-output und mixed mode arithmetic unserer Ansicht nach nicht ganz sauber Diskfile-Organisationen und nichtnumerische Programme schreibt man auf dem Superbrain besser <sup>i</sup><sup>n</sup> Pascal/Z, Numerik dagegen vorläufig Es gibt durchaus interessante stellung nochmals stark verein-<br>colleme, die sich mit der genann- facht und wegen der auch für Men-<br>n Methode lösen lassen. Das fol- schem garantierten Verständlich-<br>nde Beispiel dürfte sich w

 <sup>v</sup>ersione<sup>n</sup> <sup>i</sup><sup>n</sup> <sup>G</sup>renze<sup>n</sup> <sup>h</sup>alten. Bezüglich der Kompatibilität sollten keine Schwierigkeiten entstehen, da sich die Syntaxunterschiede zwischen den beiden Pascal-

 $\setminus$ 

 $\overline{a}$ 

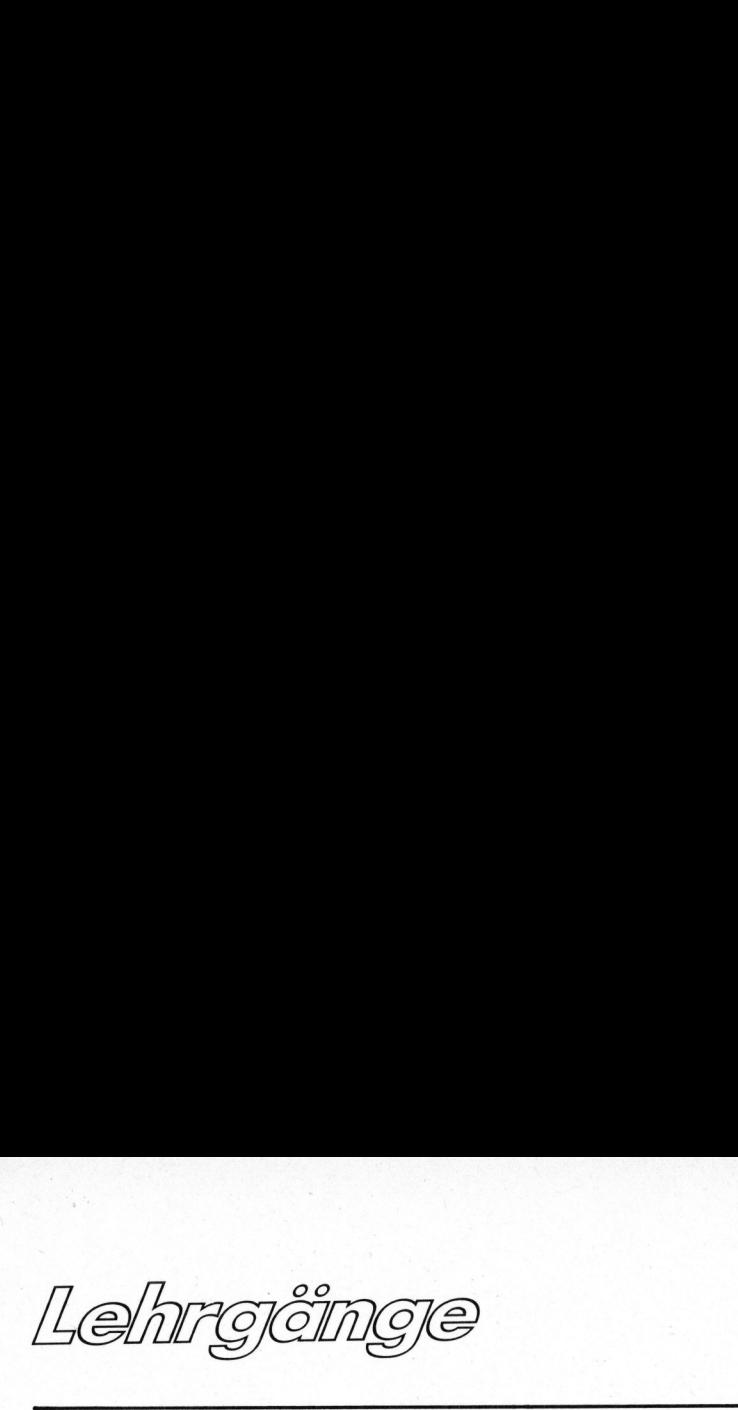

Folgende Deklarationen von Variablentypen enthalten die Zusammenstellung der Schlisselbegriffe:

TYPE KANTON=(UR,SZ,OW,NW,LU,ZH,GL, .<br>CG,BZ,OW,NW,LU,ZH,GL,<br>ZG.BE.FR.SO.BS.BL.SH ZG, BE, FR, SO, BS, BL, SH,<br>AR, AI, SG, GR, AG, TG, TI,  $VD, VS, NE, GE, JU, $K);$ MARKE=(DEUTSCH, FRANZ, ENGL, SCHWED, ITAL, JAPAN, USA, \$M); FARBE=(ROT, WEISS, SCHWARZ, GRAU, GELB, BLAU, GRUEN, BRAUN, \$F) ; JAHRGANG=60..81;

Jeweils am Schluss wurde noch eine zusätzliche Variable beigefügt. \$K kann z.B. die Codierung von "Kanton unbekannt" sein. Beim Jahrgang übernehme "81" diese Funktion.

Uns interessiere zunächst einmal die Gesamtzahl aller Suchbegriffe: hier <sup>i</sup>s<sup>t</sup> s=66. Für jeden von ihnen <sup>i</sup>s<sup>t</sup> eine Menge <sup>z</sup><sup>u</sup> definieren, die angibt, welche Records bzw. deren Nummern das entsprechende Schlüsselwort enthalten. Die Gesamtzahl <sup>r</sup> <sup>d</sup>e<sup>r</sup> vorkommenden Records bestimmt die Zahl der Elemente der Menge. Ihre Speicherung benötigt total etwa r/8 Bytes.

Insgesamt sind also s\*r/8 Bytes <sup>f</sup>ii<sup>r</sup> <sup>d</sup>i<sup>e</sup> Mengen <sup>z</sup><sup>u</sup> reservieren.

Für <sup>d</sup>i<sup>e</sup> weiteren Ueberlegungen seien Zahlenbeispiele gewählt, die z.B. auf einem Personal-Computer gerade realistisch sein könnten:

Die Datei bestehe aus 1000 Records <sup>z</sup><sup>u</sup> <sup>j</sup><sup>e</sup> 100 Bytes, umfasse also rund 100K auf einer Diskette, die für 162K Platz bietet (Double Density). Die 66\*1000/8=8,25K Bytes der Mengen fallen da kaum ins Gewicht! Selbst bei 5000 Records <sup>z</sup><sup>u</sup> 20 Bytes würde mit gut 40K vom Massenspeicher noch nichts unmögliches gefordert.

<sup>D</sup><sup>a</sup> <sup>i</sup><sup>n</sup> SUPERBRAIN-PASCAL/Z <sup>d</sup>i<sup>e</sup> Beschränkung <sup>g</sup>ilt, dass eine Menge aus nicht mehr <sup>a</sup>l<sup>s</sup> 255 Elementen bestehen darf, solle unser File für den Moment auch nicht mehr Records enthalten. Das Programm wird dadurch einfacher und für Demon-

PROGRAM DATENZUGRIFF; CONST MAX=255; TYPE KANTON=(UR,SZ,OW,NW,LU,ZH,GL,ZG,BE,FR,S0,BS,BL, <sup>S</sup>H, <sup>A</sup>R, AI,SG,GR,AG,TG,TI,VD,VS,NE,GE, <sup>J</sup>U, \$k); MARKE= (DEUTSCH, FRANZ, ENGL, SCHWED, ITAL, JAPAN, <sup>U</sup>SA, \$M) ; <sup>F</sup> ARBE=( ROT, WEISS, SCHWARZ, GRAU, GELB, <sup>B</sup>LAU, GRUEN, BRAUN, \$F); JAHRGANG=60..81;  $BYTE=1$ .. $MAX$ ; MENGE=SET <sup>O</sup><sup>F</sup> BYTE; AUTO=RECORD <sup>K</sup>: KANTON; <sup>M</sup>: MARKE; <sup>F</sup>: FARBE; <sup>J</sup>: JAHRGANG; NR: STRING <sup>7</sup>; END; ZEILE=STRING 80; VAR I,N,RECNR: INTEGER; C: CHAR; KT: KANTON; MK: MARKE; FB: FARBE JG: JAHRGANG; SCHNITT,NEU,ALLE: MENGE; <sup>A</sup>: AUTO; SCHILD: ARRAY(KANTON] <sup>O</sup><sup>F</sup> MENGE; WAGENTYP: ARRAY(MARKE] <sup>O</sup><sup>F</sup> MENGE; BEMALUNG: ARRAY(FARBE] <sup>O</sup><sup>F</sup> MENGE; BAUJAHR: ARRAYLJAHRGANG] <sup>O</sup><sup>F</sup> MENGE; INFO: FILE OF MENGE; DATEL: FILE OF AUTO; PROCEDURE TITEL(S: ZEILE): BEGIN WRITELN(CHR(12)); WRITELN(S); WRITELN; END; PROCEDURE NEUERZEUGUNG; BEGIN TITEL('BITTE ETWAS GEDULD'); TITEL('BITTE ETWAS GEDULD');<br>REWRITE('B:DATEN.DAT'.DATEI); REWRITE('B:WASWO.DAT',INFO); ALLE:=[]; FOR I:=1 <sup>T</sup><sup>O</sup> <sup>6</sup><sup>7</sup> <sup>D</sup><sup>O</sup> WRITE(INFO:1, ALLE); END; PROCEDURE START; BEGIN RESET('B:DATEN.DAT! ,DATET); RESET('B:WASWO.DAT',INFO); FOR KT:=UR TO \$K DO READ(INFO:ORD(KT)+1, SCHILD[KT]); FOR KI:=ON IO \$K DO NEAD(INFO:OND(KI)+I,SCHIED(KI)),<br>FOR MK:=DEUTSCH TO \$M DO READ(INFO:ORD(MK)+28,WAGENTYP[MK]);<br>FOR FB:=ROT TO \$F DO READ(INFO:ORD(FB)+36.BEMALUNG[FB]); FOR FB:=ROT TO \$F DO READ(INFO:ORD(FB)+36,BEMALUNG[FB]);<br>FOR JG:=60 TO 81 DO READ(INFO:ORD(JG)+45,BAUJAHR[JG]); READCINFO:67, ALLE); END; PROCEDURE FREI; BEGIN TITEL( 'LISTE DER FREIEN RECORD-NUMMERN');  $N:0:$ FOR 1:=1 TO MAX DO IF NOT(I <sup>I</sup><sup>N</sup> ALLE) THEN BEGIN  $N: = N + 1$ <sup>I</sup><sup>F</sup> <sup>N</sup> <sup>M</sup>O<sup>D</sup> <sup>1</sup><sup>5</sup> <sup>=</sup><sup>0</sup> <sup>T</sup>HE<sup>N</sup> WRITELN(I:5) <sup>E</sup>LS<sup>E</sup> WRITE(I:5); END; READ(C); END; **COMPUTER** 

 $\sqrt{2}$ Lehrgänge e di di controvito.

strationszwecke transparenter. Wer sich fiir den allgemeinen Fall <sup>i</sup>nteressiert, kann im Rahmen von PAS-CAL aus ARRAY's von Mengen jederzeit grössere Mengen definieren.

Wie können nun die zu den Kantonen, Marken und Jahrgängen gehörenden Mengen als PASCAL -Datenstrukturen definiert werden? Wieder recht anschaulich:

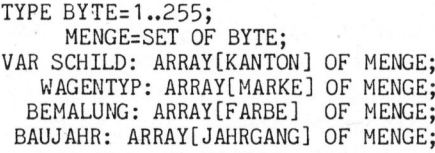

SCHILD [LU] ist also beispielswei<sup>s</sup><sup>e</sup> <sup>d</sup>i<sup>e</sup> Menge <sup>a</sup>lle<sup>r</sup> Nummern, deren zugehörige Records Luzerner Autos enthalten. Bildet man davon den Durchschnitt <sup>m</sup>i<sup>t</sup> WAGENTYP [USA] <sup>u</sup>n<sup>d</sup> weiter noch <sup>m</sup>i<sup>t</sup> BEMALUNG [BRAUN <sup>u</sup>n<sup>d</sup> BAUJAHR [76] , dann <sup>l</sup>äss<sup>t</sup> <sup>s</sup>ic<sup>h</sup> dies <sup>f</sup>ü<sup>r</sup> <sup>d</sup>i<sup>e</sup> Variable SCHNITT vom Typ MENGE in einem PASCAL -Statement schreiben ('\*" bedeutet hier "Durchschnitt bilden"):

SCHNITT: =SCHILD[ LU] \*WAGENTYP[USA] \*BEMALUNG[ BRAUN] \*BAUJAHR[ 76];

Falls die Farbe unbekannt wäre, wurde einfach <sup>d</sup>e<sup>r</sup> Faktor BEMALUNG BRAUN] fehlen. Aus dem Durchschnitt findet man nun leicht <sup>d</sup>i<sup>e</sup> Nummern der <sup>z</sup><sup>u</sup> lesenden Records:

FOR I:=1 TO 255 DO IF I.IN SCHNITT THEN READ(DATEI:I,AUTO); ...

Dabei müsste z.B. noch

```
TYPE AUTORECORD=RECORD 
                  K: KANTON; 
                   M: MARKE; 
                   F: FARBE; 
                  J: JAHRGANG; 
                  END; 
VAR AUTO: AUTORECORD; 
     DATEI:FILE OF AUTORECORD;
```

```
PROCEDURE EINGABE; 
BEGIN 
 REPEAT 
  TITEL( 'EINGABE') ; 
  WRITELN( 'ABZUSPEICHERN IN RECORD? (AUFHOEREN MIT 0)'); 
  READ(RECNR); 
  IF RECNR>O THEN 
   BEGIN 
     NEU:=[RECNR]; ALLE:=ALLE+NEU; WRITE(INFO:67,ALLE); 
     WITH A DO 
      BEGIN 
       WRITELN( 'KANTON? MARKE? FARBE? JAHRGANG? NUMMER?'); 
       READ(K,M,F,J,NR); 
       SCHILD[K]:=SCHILD[K]+NEU;WAGENTYP[M]:=WAGENTYP[M]+NEU;<br>BEMALUNG[F]:=BEMALUNG[F]+NEU;<br>BAUJAHR[J]:=BAUJAHR[J]+NEU;
       BEMALUNGLF]:=BEMALUNG(F]+NEU; 
       BAUJAHR[J]:=BAUJAHR[J]+NEU;<br>WRITE(INFO:ORD(K)+1,SCHILD[K]);
       wRITE(INFO:ORD(M)+28,WAGENTYP[M]);<br>WRITE(INFO:ORD(F)+36.BEMALUNG[F]);
       WRITE(INFO:ORD(J)+45,BAUJAHR[J]);
      END; 
    WRITE(DATEI:RECNR,A); 
   END; 
 UNTIL RECNR=0; 
END; 
       WRITE(INFO:ORD(F)+36, BEMALUNG[F]);
PROCEDURE SUCHEN; 
BEGIN 
 TITEL('SUCHEN');
 WRITELN('KANTON? MARKE? FARBE? JAHRGANG?'); 
 READ(KT,MK,FB,JG); 
 SCHNITT :=ALLE; 
 IF KT<>$K THEN SCHNITT:=SCHNITT*SCHILD[KT];
 IF MK<>$M THEN SCHNITT:=SCHNITT*WAGENTYP[MK];
 IF FB<>$F THEN SCHNITT:=SCHNITT*BEMALUNG[FB]; 
 IF JG<>81 THEN SCHNITT:=SCHNITT*BAUJAHR[JG];
 TITEL('FOLGENDE WAGEN ERFUELLEN DIE BEDINGUNGEN:'); 
 FOR I := 1 TO MAX DOIF I IN SCHNITT THEN
   BEGIN 
     READ(DATEI:I,A); 
    WITH A DO WRITELN(I:4,* ',K:13,M:14,F:9,J:7,' ',NR:9); 
   END: 
 WRITELN; WRITE('FERTIG GESUCHT'); READ(C);
END; 
PROCEDURE MENU; 
BEGIN 
 TITEL( "BITTE WAEBLEN SIE:'); 
 WRITELN('ANZEIGE ALLER FREIÉN RECORDS (A');<br>WRITELN('EINGABE DER REGISTRIERTEN AUTOS (E');
 WRITELN('EINGABE DER REGISTRIERTEN AUTOS
 WRITELN('SUCHEN VON AUTOS AUFGRUND VON MERKMALEN S');
 WRITELN('FERTIG MIT PROGRAMM F');
 READ(C); 
END; 
BEGIN 
 TITEL( 'NEUERZEUGUNG DES DATENFILES? (J/N)'); 
 READ(C); IF C='J' THEN NEUERZEUGUNG;
 START; 
 REPEAT 
  MENU; 
   CASE C OF 
    'a', 'A': FREI:
    'e', 'E': EINGABE;
    's','S': SUCHEN;
   END; 
 UNTIL C = 'F';
END.
```
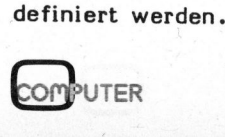

29

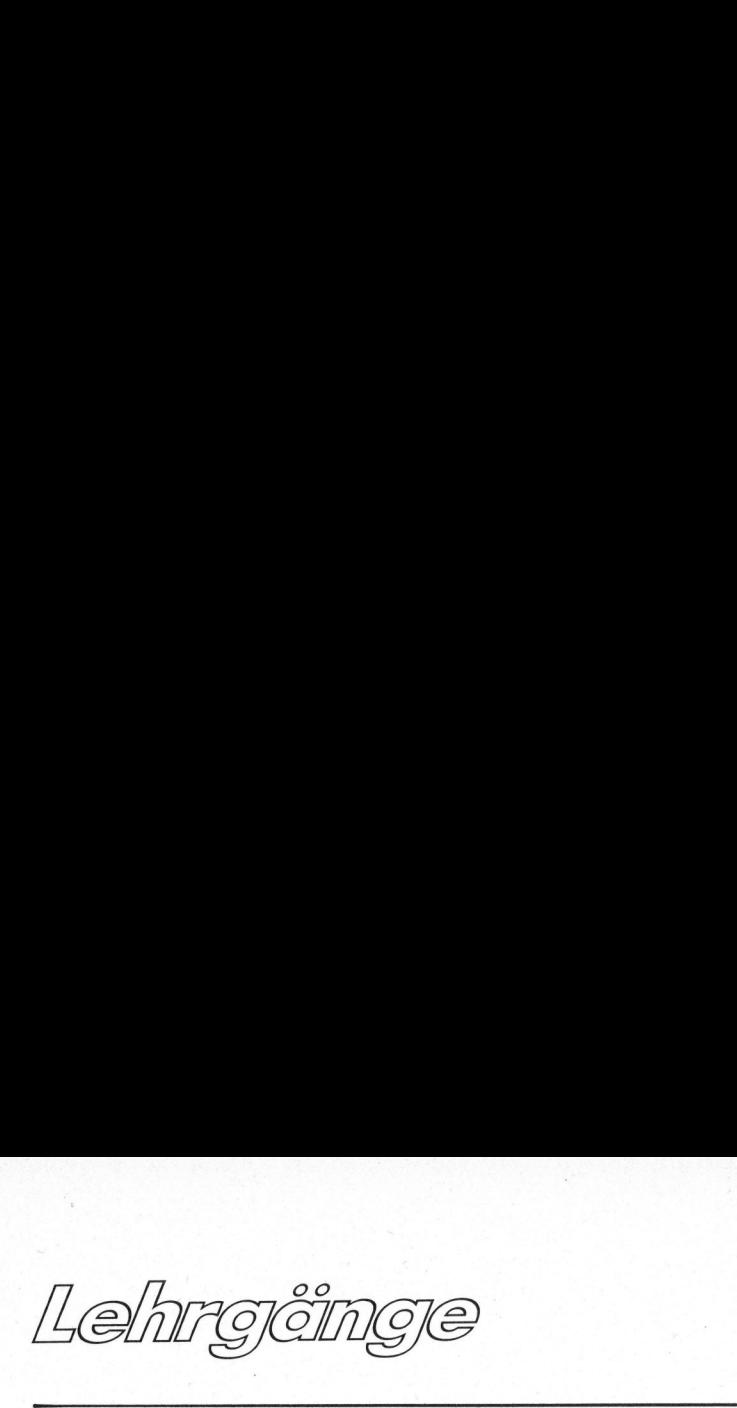

Bei der Datenerfassung eines neuen Wagens (charakterisiert durch K,M,F und J) miissen <sup>d</sup>i<sup>e</sup> Mengen immer wieder aufgestockt werden:

### SCHILD(K]:=SCHILD(K]+[RECORDNUMMER ] ;  $\cdots$  USW.

"+" bedeutet hier "Vereinigung der Mengen". Damit ist alles wesentliche zur Lösung gesagt. Eini<sup>g</sup><sup>e</sup> Leser wollen <sup>d</sup>i<sup>e</sup> Methode aber vielleicht genauer überprüfen. Für <sup>s</sup>i<sup>e</sup> ist das beigefügte vollständige Listing eines ausgetesteten Muster-Programms gedacht. Dieses <sup>l</sup>ös<sup>t</sup> genau das beschriebene Problem, enthält aber nur ein Minimum an ergänzenden Programmteilen, um eine autonome Testversion <sup>z</sup><sup>u</sup> erhalten. Die Mengenvariable ALLE (Record <sup>6</sup><sup>7</sup> im Mengenfile INFO: FILE OF MEN-GE) wurde dort eingeführt, um jederzeit auch eine Uebersicht über SCHILD[K]:=SCHILD[K]+[RECORD<br>
... usw,<br>
"+" bedeutet hier "Vere<br>
der Mengen". Damit ist all<br>
sentliche zur Lösung gesagt<br>
ge Leser wollen die Metho<br>
vielleicht genauer überprüft<br>
sie ist das beigefügte voll<br>
ge Listing ein

die Gesamtheit aller tatsächlich besetzten Nummern <sup>z</sup><sup>u</sup> haben.

BASIC-Anhängern, die den Ausführungen <sup>b</sup>i<sup>s</sup> hierher gefolgt sind, muss mindestens aufgefallen sein, dass da mit wirksamem Werkzeug gearbeitet worden <sup>i</sup>st. <sup>E</sup><sup>s</sup> muss wie fliegen sein für jemand, der bisher nur Auto gefahren <sup>i</sup>st!

Zu diesem Vergleich drängt sich gleich noch ein weiterer auf. Es gibt nämlich Hobby-Programmierer, die zwar bereits auf PASCAL umgestellt haben (vielleicht auch nur vorübergehend...), aber <sup>i</sup><sup>n</sup> dieser Sprache weiterhin nur diejenigen Strukturen benützen, die ihnen bereits von BASIC her geläufig sind.

Die abstrakteren RECORD's (di<sup>e</sup> nicht nur für File-Operationen Vor teile bringen) oder SET's (Mengen) werden mindestens vom Anfänger oft "gekonnt" umgangen.

Dies führt fast unweigerlich zum falschen Eindruck, PASCAL biete ausser Komplikationen wenig. Die Situation <sup>i</sup>s<sup>t</sup> dann wie die eines "Piloten", der ein Flugzeug gekauft hat, damit aber nur Auto zu fahren wagt und sich schliesslich darüber beklagt, dass die ach <sup>s</sup><sup>o</sup> unnötigen Flügel überall anecken...

Dieser Artikel zeigt einige der Methoden, nach denen der Autor auf dem Superbrain <sup>e</sup>i<sup>n</sup> umfangreiches Datenbankprogramm <sup>m</sup>i<sup>t</sup> enormer Flexibilität entwickelt hat, das weit über die hier "verratenen" Ideen hinausgeht. Dieses ist verhältnismässig rasch auf individuelle Ansprüche zuschneidbar. Interessenten melden sich am besten direkt bei Dr. B.L. Stanek, 041 <sup>8</sup><sup>2</sup> 32 42.

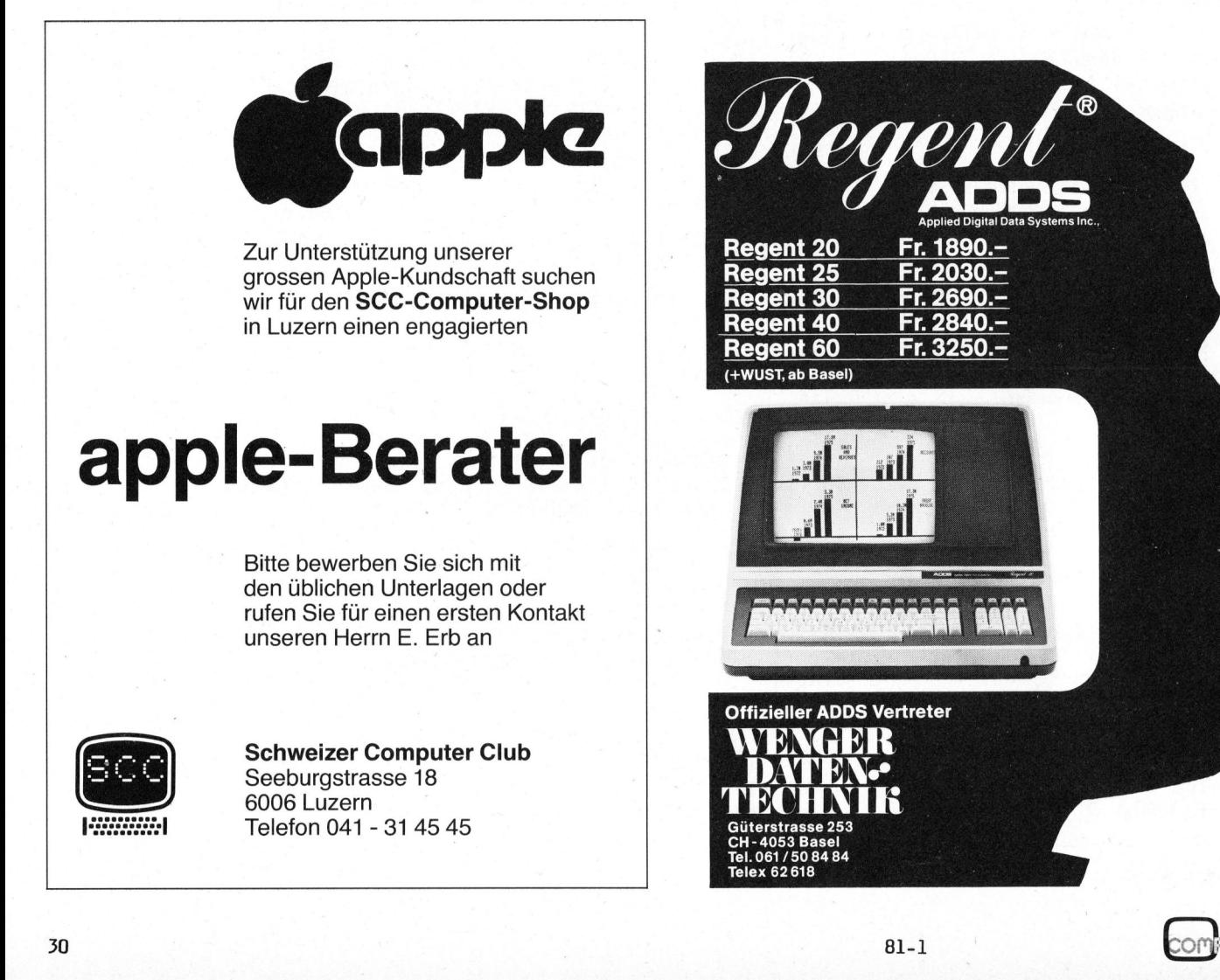

30

Lehrgänge Lehrgênge

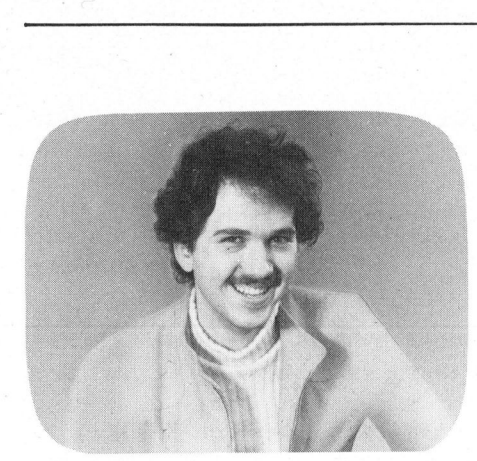

### 10. Teil

<sup>I</sup><sup>n</sup> dieser Folge betrachten wir die Anschlussmöglichkeiten von Zusatzgeräten an ein Mikroprozessor-Lernsystem am Beispiel des KIM-1.

Der KIM-1 besitzt zwei Anschlussstecker. Einer davon ist der sogenannte Applikationsstecker, <sup>a</sup><sup>n</sup> dem bereits die Stromversorgung angeschlossen <sup>i</sup>st. An diesem Stecker werden auch <sup>d</sup>i<sup>e</sup> Relaisschaltungen und Schalter angeschlossen, die wir <sup>i</sup><sup>n</sup> den vergangenen Lektionen kennengelernt haben. Ausserdem sind Anschlüsse vorhanden für einen Kassettenrekorder und einen TTY-Fernschreiber.

Um solche Gerate an ein Mikrocomputersystem anschliessen <sup>z</sup><sup>u</sup> können, sind Anpassungsschaltungen erforderlich, <sup>d</sup>i<sup>e</sup> INTERFACE genannt werden. Diese haben die Aufgabe, die digitalen Signale des I/O-Bausteins in diejenigen Signale umzuwandeln, die das Zusatzgerät verarbeiten kann. So braucht beispielsweise der Kassettenrekorder Tonsignale, die auf das Band aufgezeichnet werden können. Bei Geräten, die bidirektional arbeiten, also Geräte die sowohl Signale empfangen <sup>a</sup>l<sup>s</sup> auch senden können, <sup>i</sup>s<sup>t</sup> für den umgekehrten Datenfluss natürlich ebenfalls eine Umwandlung erforderlich.

<sup>S</sup><sup>o</sup> muss das vom Kassettengerät kommende Tonsignal wieder in entsprechende Digitalsignale umgewandelt werden, die schliesslich vom. 1/0-Baustein verarbeitet werden können.

### Der Mikroprozessor 6502 <sup>W</sup>ill<sup>y</sup> NIEDERER

Irgendwann einmal will man an seinen Kleincomputer noch Zusatzgeräte anschliessen. Wie man dazu vorgeht und was dabei speziell beachtet werden muss, zeigen wir Ihnen <sup>i</sup><sup>n</sup> der heutigen Folge unserer Artikelreihe zum Mikroprozessor 6502. Als Beispiel haben wir den Einplatinencomputer KIM <sup>1</sup> gewählt.

Der KIM-1 hat zwei solcher Interface bereits eingebaut, eines für das Kassettengerät und das andere für einen TTY-Fernschreiber. Um diese Interface anzusteuern <sup>i</sup>st, wie <sup>b</sup>e<sup>i</sup> jeder I/O-Ansteuerung, <sup>e</sup>i<sup>n</sup> entsprechendes Programm erforderlich, das <sup>d</sup>i<sup>e</sup> gewünschten Daten zum Ausgang transferiert. Die Programme für die Ansteuerung der beiden genannten Interface <sup>s</sup>in<sup>d</sup> <sup>i</sup><sup>n</sup> einem ROM im KIM-1 gespeichert und können durch Anwählen der entsprechenden Startadresse <sup>i</sup><sup>n</sup> Betrieb gesetzt werden. Die Startadressen <sup>i</sup><sup>m</sup> KIM-1 sind:

Auf Band schreiben Vom Band lesen 1800 (DUMPT) 1873 (LOADT)

Damit der KIM-1 mit dem TTY-Fernschreiber arbeiten kann, <sup>i</sup>s<sup>t</sup> die Brücke zwischen Pin <sup>2</sup><sup>1</sup> und Pin <sup>V</sup> des Applikationssteckers zu entfernen. Dadurch <sup>i</sup>s<sup>t</sup> das Tasten- und Anzeigefeld des KIM-1 "abgeschaltet" und das eingebaute TTY-Interface übernimmt die "Steuerung". Das TTY-Ansteuerungs-Programm <sup>i</sup>s<sup>t</sup> <sup>i</sup><sup>m</sup> Hauptprogramm bereits enthalten, sodass <sup>e</sup>i<sup>n</sup> Anwählen einer Adresse wie beim Kassettenrekorder entfallen kann.

Neben diesen Anschlussmöglichkeiten sind natürlich auch weitere denkbar, <sup>s</sup><sup>o</sup> zum Beispiel:

- Drucker
- TV-Monitor
- **Messgeräte**
- Plotter
- Floppy Disks,

um nur einige zu nennen. Jedes dieser Geräte benötigt ein Interface, das nun <sup>a</sup><sup>n</sup> <sup>d</sup>i<sup>e</sup> Datenregister PAD oder PBD angeschlossen werden kann.

Um solche Interface-Probleme <sup>z</sup><sup>u</sup> vereinheitlichen sind Bus-Systeme geschaffen worden. Ein bekanntes Bus-System <sup>i</sup>s<sup>t</sup> der IEEE-488-Bus. Dieser besitzt <sup>1</sup><sup>6</sup> Signalleitungen, die <sup>i</sup><sup>n</sup> <sup>3</sup> Gruppen eingeteilt sind:

- <sup>a</sup> Datentransmission-Bus
- <sup>b</sup> Kontrollbus
- <sup>c</sup> Management -Bus

Der Datentransmission-Bus beansprucht die Hälfte der 16 Signalleitungen, also deren acht. Somit sind <sup>8</sup> Bit, was einem Datenwort entspricht, parallel übertragbar. Die acht weiteren Linien sind:

- <sup>1</sup> NRFD Not ready <sup>f</sup>o<sup>r</sup> data (nicht bereit für Datentransmission)
- <sup>2</sup> NDAC Data <sup>n</sup>o<sup>t</sup> accepted (Daten <sup>n</sup>ich<sup>t</sup> angenommen )
- <sup>3</sup> DAV Data valid (Daten ungültig)
- <sup>4</sup> ATN Attention (Bestimmung)
- <sup>5</sup> EOI End or identify (Ende oder Erkennung)
- <sup>6</sup> IFC Interface clear (Interface ausschalten)
- <sup>7</sup> SRQ Service request (erfordert Bedienung)

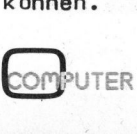

81-1

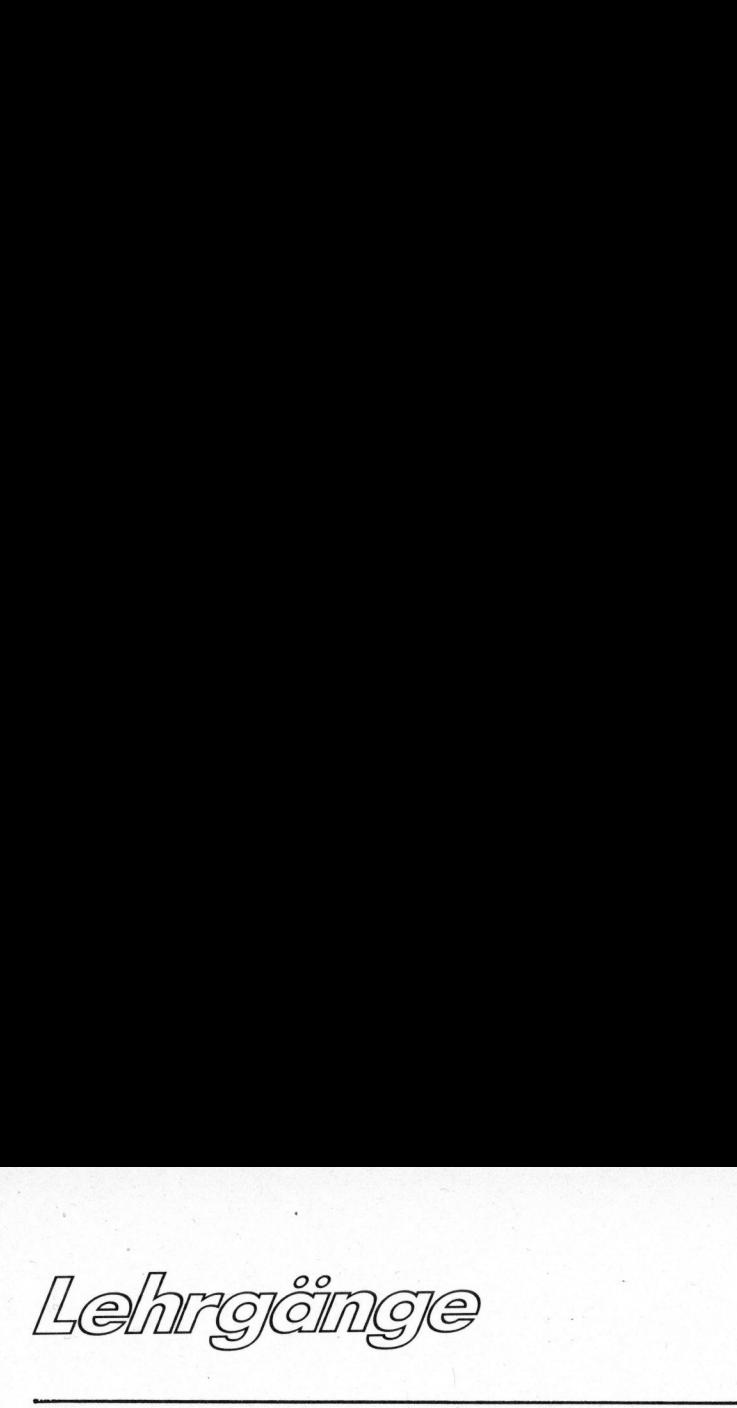

### <sup>8</sup> REN Remote enable

(Uebertragung ermöglichen) Drucker und Messgeräte haben vielfach ein IEEE-Interface eingebaut. Im grösseren Bruder des KIM-1, dem CBM/PET, <sup>i</sup>s<sup>t</sup> dieses Interface ebenfalls eingebaut und ermöglicht so eine einfache Kom-ACAP COLOGIA COMPLE<br>
1999 - All Color Colombia<br>
1999 - All Color Color Color Color<br>
1999 - All Color Color Color Color<br>
1999 - All Color Color Color Color Color<br>
1999 - All Color Color Color Color<br>
1999 - All Color Color C ACAMPOCIMOTE<br>
CHAMPOCIMOTE<br>
SINGLET (Usbertragung ermöglichen)<br>
Drucker und Messgeräte haben<br>
vielfach ein IEEE-Interface ein-<br>
gebaut. Im grösseren Bruder des<br>
KIM-1, dem CBM/PET, ist dieses<br>
Interface ebenfalls eingebaut

Um mit dem KIM-1 solche Geräte <sup>z</sup><sup>u</sup> betreiben, ist ein entsprechendes Programm erforderlich. Für Messgeräte ist dazu nicht das gleiche Programm notwendig wie beispielsweise für den Drucker. Messgeräte liefern dem Computer Daten, <sup>d</sup>i<sup>e</sup> <sup>e</sup><sup>r</sup> verarbeiten soll, während munikation zwischen den Geräten. Drucker Daten empfangen, <sup>d</sup>i<sup>e</sup> <sup>s</sup>i<sup>e</sup>

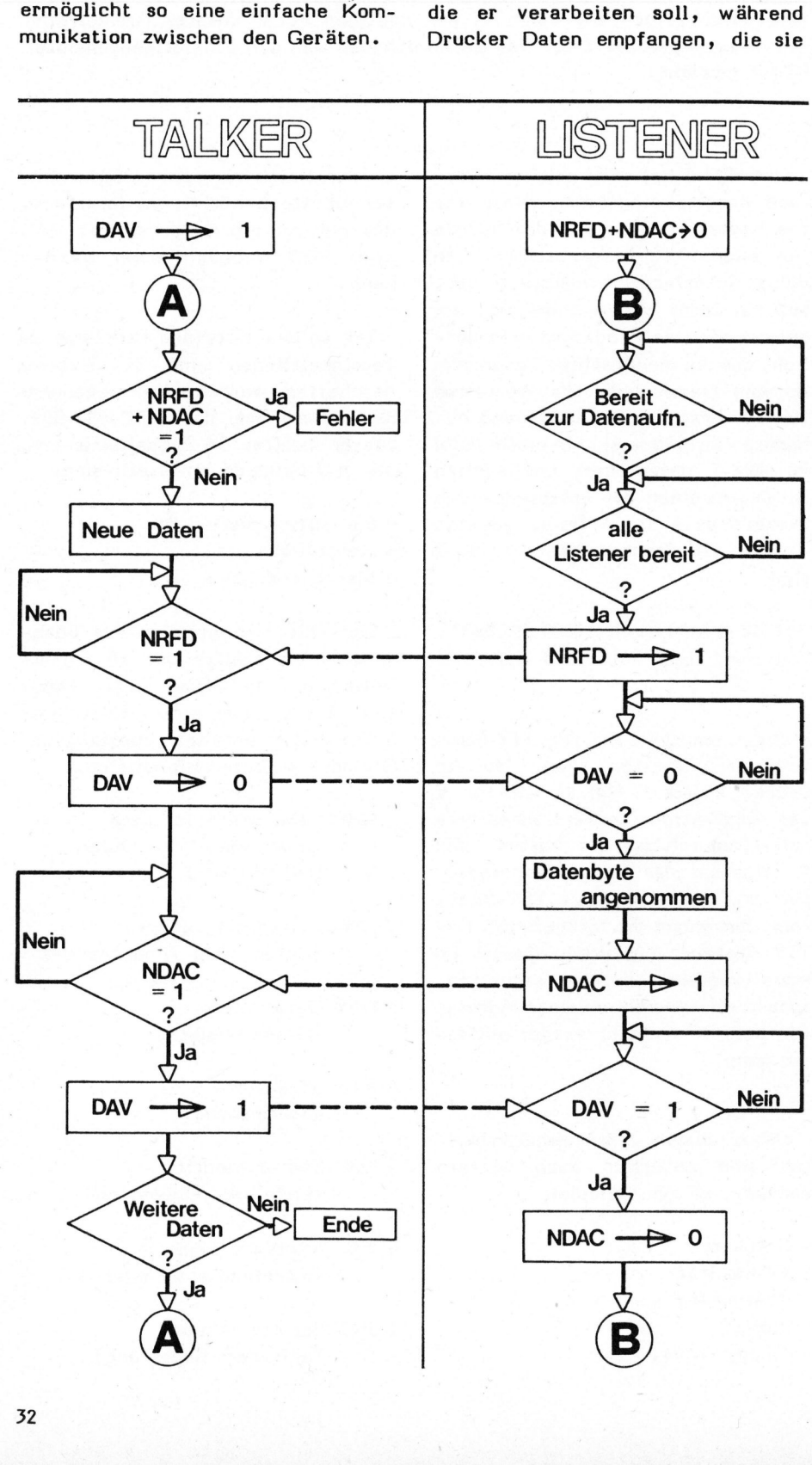

dann ausdrucken sollen. Messgeräte und dergleichen sind also Daten-LIEFERANTEN, man nennt <sup>s</sup>i<sup>e</sup> <sup>i</sup><sup>n</sup> <sup>d</sup>e<sup>r</sup> Fachsprache TALKER. TV-Monitore, Drucker und dergleichen dagegen <sup>s</sup>in<sup>d</sup> Daten-EMPFAENGER, <sup>d</sup>i<sup>e</sup> LISTENER genannt werden. Der Computer kann also genausogut Listener als auch Talker sein.

Um Daten über den IEEE-Bus <sup>z</sup><sup>u</sup> übertragen, sind vor allem die drei ersten Signale erforderlich.

NRFD sagt aus, dass <sup>a</sup>ll<sup>e</sup> Listener <sup>z</sup>u<sup>r</sup> Aufnahme von Informationen des Datenbus <sup>s</sup>ind. NDAC <sup>z</sup>eig<sup>t</sup> <sup>a</sup>n, <sup>d</sup>ass alle Listener Informationen annehmen (oder nicht). DAV zeigt an, dass die vom Talker stammende Informationen <sup>i</sup><sup>n</sup> Ordnung sind. NRFD sagt aus, dass alle Lister<br>
zur Aufnahme von Informationen<br>
Datenbus sind. NDAC zeigt an, d<br>
alle Listener Informationen anne<br>
men (oder nicht). DAV zeigt a<br>
dass die vom Talker stammende<br>
formationen in Ordnung sind.

Die Flussdiagramme zeigen die Abhängigkeit dieser drei Signalleitungen.

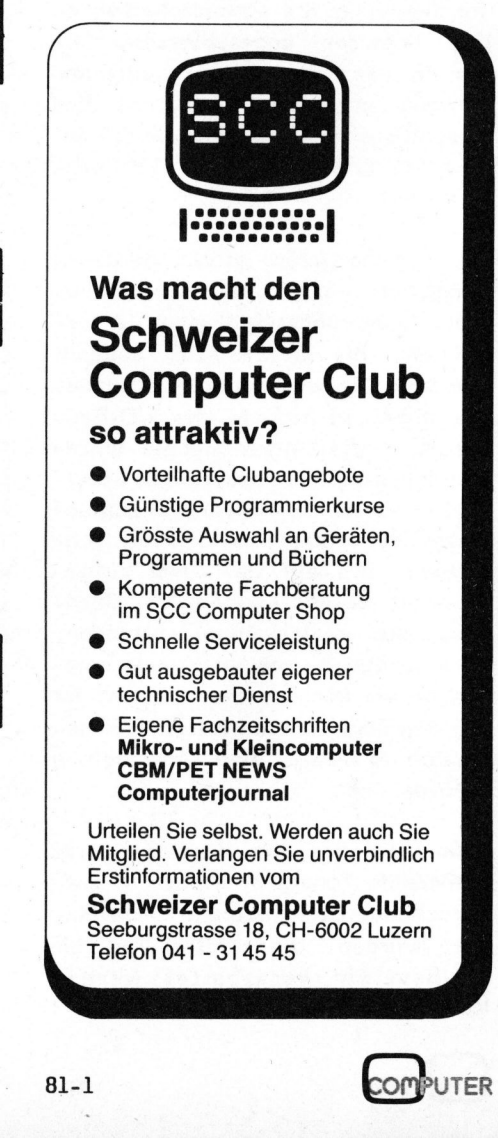

# 

### Rombergintegration

Wolfgang SEEWALD

Eines derjenigen mathematischen Probleme, das <sup>e</sup>i<sup>n</sup> Nichtmathematiker am häufigsten antrifft, ist die Integration einer gegebenen Funktion zwi<br>schen zwei Grenzen, also die Auswertung von /f(x) dx. Oft ist eine sol che Integration <sup>m</sup>i<sup>t</sup> analytischen Methoden möglich, <sup>o</sup>f<sup>t</sup> aber auch <sup>n</sup>icht; dann muss man <sup>z</sup><sup>u</sup> numerischen Methoden greifen. Eine solche Methode, <sup>d</sup>i<sup>e</sup> Rombergintegration, <sup>s</sup>oll <sup>i</sup><sup>n</sup> diesem Artikel vorgestellt werden.

Gegeben <sup>i</sup>s<sup>t</sup> eine stetige, reelle Funktion einer reellen Variablen,  $f(x)$ , in einem Intervall a $\leq x \leq b$ . a und b sind zwei reelle Zahlen, a<br />b. An den beiden Grenzen, <sup>a</sup> und <sup>b</sup>, soll die Funktion f(x) ebenfalls stetig sein, jedoch wird der Wert der Funktion oft nicht mehr durch dieselbe Formel beschrieben wie im Innern des Intervalls. Die Funktion  $f(x) = \sin x/x$  ist beispielsweise für x=0 "stetig fortsetzbar", indem man  $f(0)=1$  setzt; für  $x=0$  ist aber die obige Formel nicht direkt anwendbar.

b Um das Integral <sup>&</sup>gt;/ f(x)dx zunächst einmal grob anzunähern, <sup>t</sup>eil<sup>t</sup> man das Intervall [a,b] <sup>i</sup><sup>n</sup> <sup>p</sup> gleich lange Teilintervalle ein, nämlich: <sup>a</sup> bis ath, a+h bis a+2h, ..., b-h bis b. Dabei ist  $h = (b-a)/p$ . Auf jedem Teilintervall a+(k-l)h <sup>b</sup>i<sup>s</sup> a+kh (k=1,...,p) wird die Fläche unter dem Funktionsgraphen durch eine einfache geometrische Figur angenähert, und zwar auf eine von zwei Arten (vgl. Abb. 1):

- a) Man bildet ein Trapez der (horizontalen) Höhe h, dessen (vertikale) Basisseiten f(a+(k-1)h) und f(a+kh) sind. (Abb. la). Dieses Verfahren bezeichnet man <sup>a</sup>l<sup>s</sup> Trapezregel. Formel <sup>1</sup>.
- b) Man bildet ein Rechteck der Länge f(a+h(2k-1)/2) und der Breite h; bekannt <sup>a</sup>l<sup>s</sup> Mittelpunktsregel. (Abb. 1b), Formel <sup>2</sup>.

Zur Berechnung von  $I_{(p)}^{\tau}$  oder  $I''_{(p)}$  braucht man ungefähr gleich viele Rechenoperationen. Da aber <sup>d</sup>i<sup>e</sup> folgende Rekursionsformel gilt:

$$
\mathbf{I}^{\mathrm{T}}(\mathbf{2p}) = \frac{1}{2} \left[ \mathbf{I}^{\mathrm{T}}(\mathbf{p}) + \mathbf{I}^{\mathrm{M}}(\mathbf{p}) \right]
$$

ist es möglich,  $I_{(2,\rho)}^7$  mit dem halben Aufwand <sup>z</sup><sup>u</sup> berechnen, wenn man I  $_{(p)}^{T}$  schon kennt. Damit man in den Genuss dieser Rekursionsformel kommt, wählt man <sup>p</sup> nicht gleich 1,2,3 usw., sondern nur gleich 1,2,4,8 etc. <sup>I</sup><sup>n</sup> jedem Schritt wird <sup>p</sup> also doppelt so gross.

Indem man definiert:

Ay

$$
I_{n,0}^{T} := I^{T}(2^{n})
$$
  

$$
I_{n,0}^{M} := I^{M}(2^{n})
$$

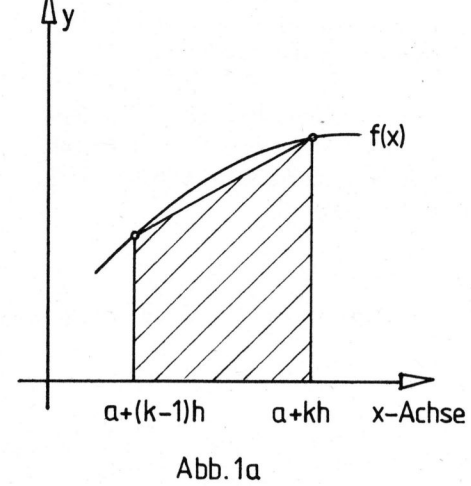

wobei der zweite Index vorläufig unerklärt bleibt, erhält man die Rekursionsformel <sup>i</sup><sup>n</sup> der Form

$$
I_{n+1,0}^{T} = \frac{1}{2} (I_{n,0}^{T} + I_{n,0}^{M})
$$

Für jede stetige Funktion f(x) strebt nun die Folge der Werte I<sub>o,</sub>  $I_{A,0}^{\mathcal{T}}$  ,  $I_{2,0}^{\mathcal{T}}$  , ... gegen den wahren Wert des Integrals,

$$
I: = \int_{a}^{b} f(x) dx.
$$

Dasselbe gilt für die entsprechenden Mittelpunktswerte. Das genügt aber nicht, denn jedes In,o benötigt zu seiner Berechnung doppelt <sup>s</sup><sup>o</sup> viele Rechenoperationen wie das vorhergehende  $I_{n-1,0}$ ; z.B. benötigt I $_{40,0}^{7}$  bereits 512 Funktionsauswertungen (falls  $I_{g,o}^{\mathcal{T}}$  bekannt ist), und  $I_{45,0}$  schon 16384. Da sich der Fehler von  $I_{n,o}$  gegenüber <sup>I</sup> <sup>b</sup>e<sup>i</sup> der Vergrösserung von <sup>n</sup> um <sup>1</sup> i.a. nur um einen Faktor von <sup>4</sup> verkleinert (was hier nicht bewiesen werden soll), während der Rechenaufwand sich verdoppelt, braucht man für eine Genauigkeit von 10 Stellen etwa 100'000 Funk-

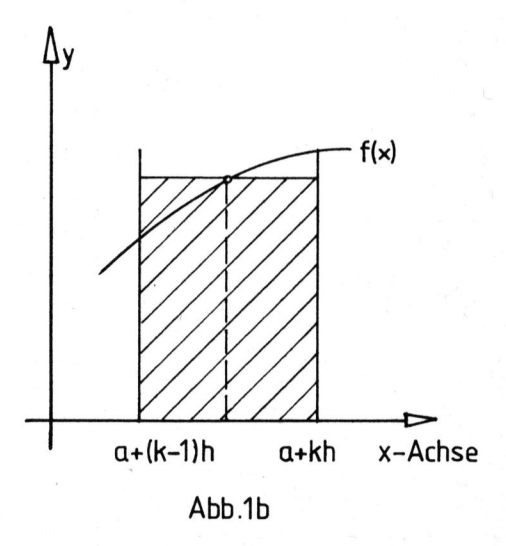

### | 4 ee agerste agerste agerste agerste agerste agerste agerste agerste agerste agerste agerste agerste agerste  $\Box$  - Die Programmierharen

Trapezregel:

$$
\int_{a}^{b} f(x) dx \approx I^{T}(p) := \frac{b-a}{2p} \left[ f(a) + 2f(a+h) + 2f(a+2h) + ... + 2f(a+(p-1)h) + f(b) \right] = \frac{b-a}{2p} \left[ f(a) + f(b) + 2 \sum_{k=1}^{p-1} f(a+kh) \right]
$$

Mittelpunktsregel:

$$
\int_{a}^{b} f(x) dx \le I^{M}(p) := \frac{b-a}{p} \left[ f(a + \frac{1}{2}h) + f(a + \frac{3}{2}h) + ... + f(a + \frac{2p-1}{2}h) \right] = \frac{b-a}{p} \cdot \sum_{k=1}^{p} f(a + \frac{2k-1}{2}h)
$$

tionsauswertungen, und das ist zuviel (besonders für einen langsamen Taschenrechner).

<sup>E</sup><sup>s</sup> gibt nun aber eine Methode, die es gestattet, aus der ursprünglichen Folge  $I_{0,0}$ ,  $I_{4,0}$ ,  $I_{2,0}$ , ... (gleichgültig, ob die Werte mit der T- oder der M-Regel erhalten wurden) eine neue Folge  $I_{4,4}$ ,  $I_{2,4}$ ,  $I_{3,4}$ , ... abzuleiten, die i.a. wesentlich schneller gegen I konvergiert (sog. Konvergenzbeschleunigung). Da auch das oft noch nicht genügt, kann man eine dritte Folge  $I_{2,2}$ ,  $I_{3,2}$ ,  $I_{4,2}$ , ... berechnen,<br>die noch schneller konvergiert usw.<br>Diese Methode stammt von Romberg.<br>Die Formeln lauten:<br> $I = \frac{4 I_{n,0} - I_{n-1,0}}{1 - 1}$ die noch schneller konvergiert usw. Diese Methode stammt von Romberg. Die Formeln lauten:

$$
I_{n,1} = \frac{4 I_{n,0} - I_{n-1,0}}{4^{1} - 1}
$$
\n(n=1,2,3, ...)\n  
\n
$$
I = \frac{16 I_{n,1} - I_{n-1,1}}{4}
$$

$$
I_{n,2} = \frac{16 I_{n,1} - I_{n-1,1}}{4^2 - 1}
$$
\n(n=2,3,4, ...)\n
$$
\text{allgemein}
$$
\n
$$
I = \frac{4^m I_{n,m-1} - I_{n-1,m-1}}{4^m - 1}
$$

allgemein

$$
\mathbf{I}_{n,m} = \frac{4^m \mathbf{I}_{n,m-1} - \mathbf{I}_{n-1,m-1}}{4^m - 1}
$$

 $(n=m,m+1,m+2, \ldots)$  $m=1, 2, 3, ...$ 

Alle diese Näherungswerte <sup>f</sup>ü<sup>r</sup> <sup>I</sup> kann man nun <sup>i</sup><sup>n</sup> einem Schema, dem sog. Rombergschema, anordnen.

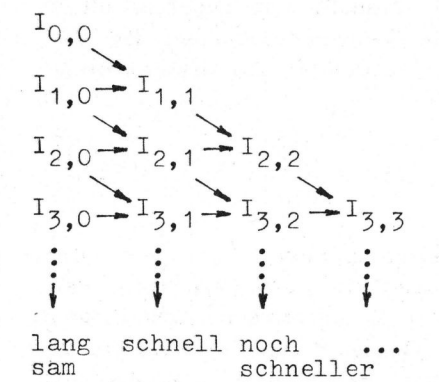

Die Pfeile geben die "Rechenrichtung" an; z.B. besagt der Pfeil von  $I_{\mathcal{A},0}$  nach  $I_{\mathcal{A},1}$ , dass man  $I_{\mathcal{A},0}$ kennen muss, um  $I_{AA}$  berechnen zu können.

Die Berechnung der beschleunigten Werte ist, verglichen mit dem exponentiell wachsenden Aufwand <sup>f</sup>ü<sup>r</sup> <sup>d</sup>i<sup>e</sup> Berechnung der ursprünglichen Folge, sehr billig; einige wenige Rechenoperationen genügen.

Es sei angemerkt, dass  $I_{n-4}^T$  denselben Wert liefert wie die sehr bekannte Simpsonsche Formel  $1^{2}(2^{n})$ , wobei allgemein

Simpsonsche Formel (<sup>p</sup> muss gerade sein)

$$
I^{S}(p) := \frac{b-a}{3p} \left[ f(a) + 4f(a+h) + 2f(a+2h) + 4f(a+3h) + ... + 4f(a+(p-1)h) + f(b) \right] =
$$
  
=  $\frac{b-a}{3p} \left[ f(a) + f(b) + 2 \sum_{k=1}^{p} f(a+2kh) + 4 \sum_{k=1}^{p} f(a+(2k-1)h) \right]$   
8l-1

### DAS PROGRAMM

Das vorliegende Programm <sup>f</sup>i<sup>r</sup> den HP 41C berechnet <sup>d</sup>i<sup>e</sup> Trapezwerte  $I_{n,o}^{\top}$  oder die Mittelpunktswerte  $I_{n,o}^{H}$  und anschliessend die Werte der beschleunigten Folgen  $I_{n,4}$  bis I<sub>n.M</sub>. M ist die Anzahl der beschleunigten Rombergspalten. <sup>S</sup>i<sup>e</sup> kann vorgegeben werden. Sobald zwei Werte der jeweils letzten Rombergspalte <sup>b</sup>i<sup>s</sup> auf einen vorgegebenen Fehler übereinstimmen, wird das Verfahren abgebrochen und das Ergebnis ausgegeben.

Vorgehen <sup>b</sup>e<sup>i</sup> der Verwendung des Programmes:

Nach dem Einlesen der Programmkarten muss mit GTO.. neuer Platz <sup>f</sup>ü<sup>r</sup> das Programm geschaffen werden, das die <sup>z</sup><sup>u</sup> integrierende Funktion f(x) berechnet. Dieses Programm beginnt mit einem globalen Label mit <sup>b</sup>i<sup>s</sup> <sup>z</sup><sup>u</sup> sechs Buchstaben, erwartet das Argument <sup>x</sup> <sup>i</sup><sup>m</sup> x-Register (und auch in R07), plaziert das Resultat f(x) ebenfalls <sup>i</sup>n<sup>s</sup> x-Register und endet mit RTN oder END. <sup>E</sup><sup>s</sup> darf die Register ROO bis R06 verwenden.

Daraufhin <sup>i</sup>s<sup>t</sup> XEQ "TRAP" bzw. XEQ "MIDP" auszuführen. Das Programm fragt nun <sup>d</sup>i<sup>e</sup> folgenden Werte ab:

- 1. Name der <sup>z</sup><sup>u</sup> integrierenden Funktion <sup>f</sup>(x), im ALPHA-Modus einzutippen, dann R/S tippen;
- <sup>2</sup>. die Endpunkte des Intervalls, <sup>a</sup> und <sup>b</sup>;
- 3. zulässiger Fehler  $\varepsilon$ ;
- 4. Anzahl beschleunigter Rombergspalten M.
Bei allen diesen Eingaben <sup>g</sup>ilt: Hat sich der Wert der einzugebenden Grösse gegenüber dem letzten Programmlauf nicht verändert, so genügt es, R/S zu drücken; das Programm nimmt dann automatisch den zuletzt verwendeten Wert.

Im Falle der Trapezregel wird sodann nach f(a) gefragt. <sup>I</sup>s<sup>t</sup> die Funktion f(x), so wie sie der Benützer programmiert hat, auch für x=a direkt auswertbar, <sup>s</sup><sup>o</sup> kann man direkt R/S drücken; andernfalls muss man zuvor f(a) eintippen.

## Beispiel:

 $f(x) = \sin x / x$  soll von a=0 bis b=5 integriert werden; da f(0) <sup>=</sup> sind / <sup>O</sup> nicht direkt ausgewertet werden kann, muss man  $f(0) = \lim_{h \to 0} f(h)$  $(sinx/x) = 1$  eintippen. Für x=b <sup>g</sup>il<sup>t</sup> Analoges.

Da <sup>b</sup>e<sup>i</sup> der Mittelpunktsregel f(a) und f(b) <sup>i</sup><sup>n</sup> der Formel nicht auftreten, werden <sup>s</sup>i<sup>e</sup> auch nicht abgefragt; dies <sup>i</sup>s<sup>t</sup> <sup>s</sup><sup>o</sup> ziemlich der einzige Vorteil der M-Regel gegenüber der T-Regel.

Das Programm druckt selbständig die I-Werte aus (bzw. zeigt sie an, falls kein Drucker angeschlossen ist). Sobald Konvergenz stattgefunden hat, wird dies durch die Mel<sup>d</sup>un<sup>g</sup> CONVERGED angezeigt <sup>u</sup>n<sup>d</sup> <sup>d</sup>a<sup>s</sup> endgültige Resultat ausgedruckt.

Wenn das Programm ohne Drucker läuft oder Flag F21 gelöscht ist, muss man nach jedem ausgegebenen Wert R/S betätigen. Man hat dann die Möglichkeit, Werte nicht oder mehrmals anzeigen zu lassen: Sobald eine Rombergzeile fertig be-

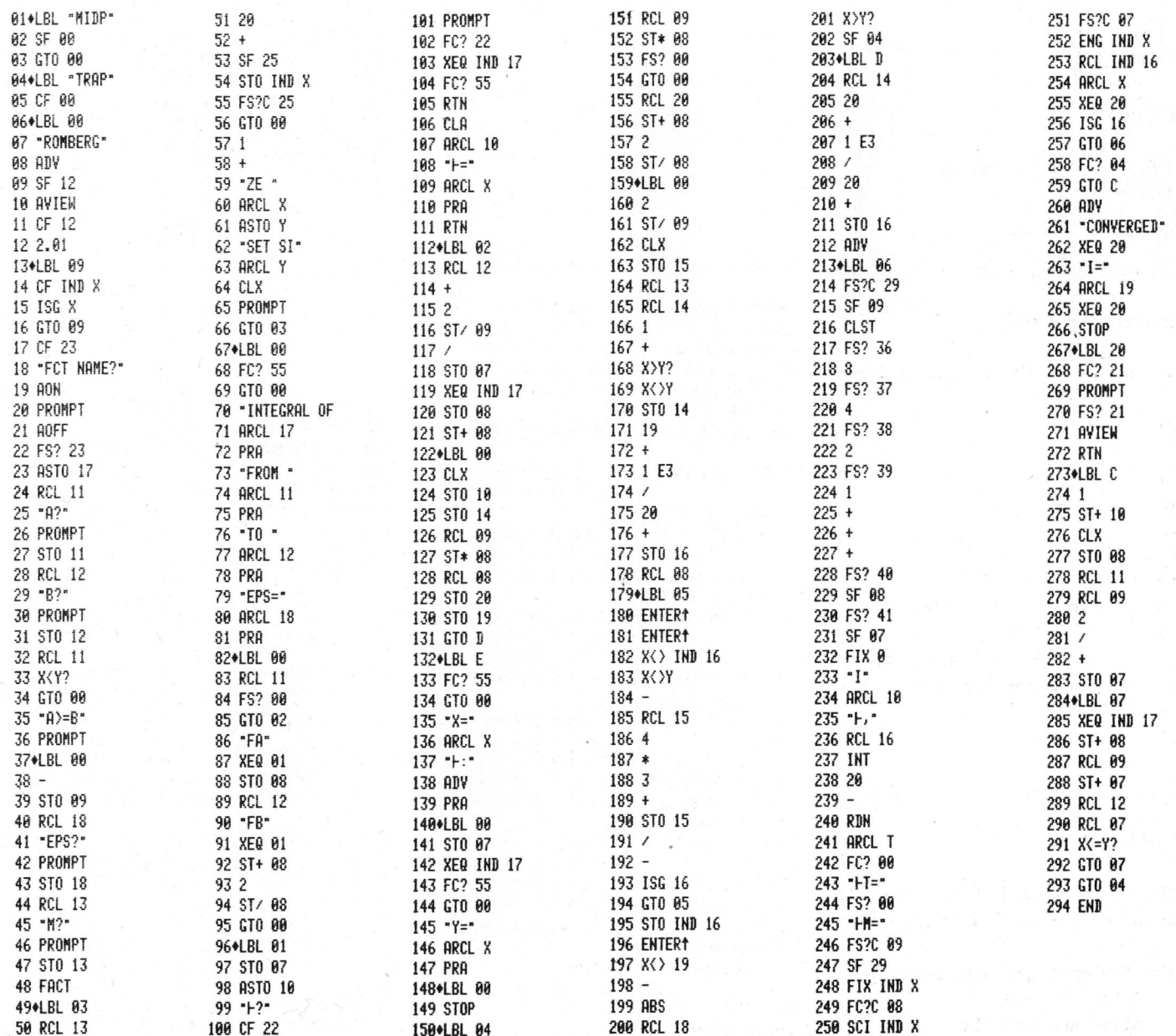

 $\Box$   $\Box$   $\Box$   $\Box$   $\Box$ . . sis is in de Er Ara PPC - Die Programmit<br>PPC - Die Programmit lerparen i

rechnet wurde, wird  $I_{n,o}$  angezeigt. Wenn man sich für  $I_{n,4}$ ,  $I_{n,2}$  usw. nicht interessiert, drückt man C, und die Anzeige der restlichen Zei<sup>l</sup><sup>e</sup> wird übersprungen. Umgekehrt kann man statt R/S stets D drücken und damit die ganze Zeile nochmals anzeigen lassen.

Ausserdem <sup>i</sup>s<sup>t</sup> <sup>e</sup><sup>s</sup> möglich, f(x) auszuwerten, indem man <sup>x</sup> eintippt und E drückt. Ist ein Printer angeschlossen, werden x und f(x) ausgedruckt.

LITERATUR: Peter Henrici, Elemen<sup>t</sup><sup>e</sup> der numerischen Analysis, Bd. <sup>I</sup> und II, Bibl. <sup>I</sup>nst. Mannheim 1972.

GERAETE

Man benötigt:

- HP 41C plus ein Modul
- Kartenleser
- evtl. Printer.

## SIZE-Einstellung: mindestens 21+M.

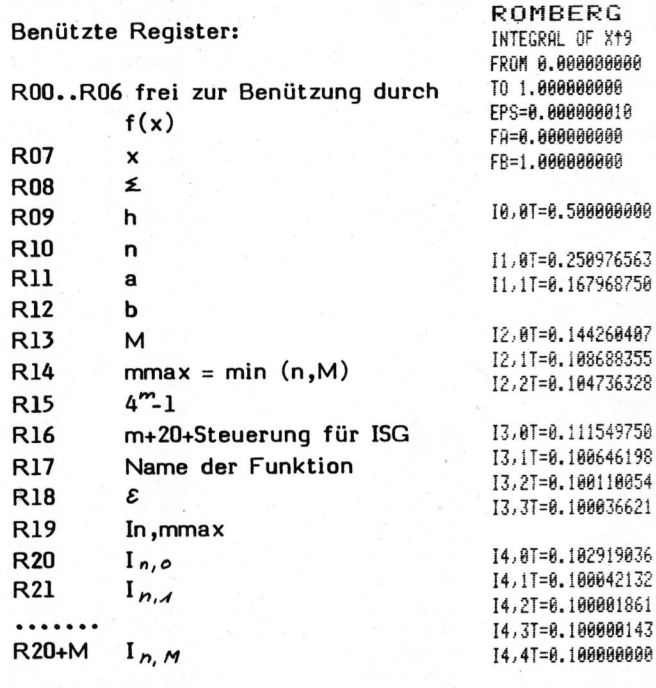

Benützte Flags: FOO (M oder T?), FO2 bis F10, F12, F22, F25, F29

Empfohlene Tastenzuweisungen: TRAP <sup>a</sup><sup>n</sup> Taste ll MIDP an Taste <sup>1</sup><sup>2</sup>

Beispiele:

1.  $\int x^g dx$  (wahrer Wert = 0.1). Die speziellen Krümmungseigenschaften dieser Funktion bedingen, dass alle  $\overline{I}_{m,m}$  mit m<sup>23</sup> grösser als 0.1 und alle  $I_{n,M}^M$  mit m=3 kleiner als 0.1 sind. Für m<sup>24</sup> sind alle Werte genau gleich 0.1.

Man sieht <sup>i</sup><sup>n</sup> diesem Beispiel sehr gut, wie jede Rombergkolonne (bis m=4) schneller konvergiert <sup>a</sup>l<sup>s</sup> <sup>d</sup>i<sup>e</sup> vorhergehende.

> ai+LBL "Xt9" 02 ENTER<sup>+</sup> 03 Xt2

04 Xt2 05 X12 06 \* 07 END

 $\int x^3 dx$ 

nach T-Regel nach M-Regel

**ROMBERG** INTEGRAL OF X+3 FROM 8. BOGBBBABE TO 1.000000000 EPS=0.000000010

2, 8#=8, 875339893 2, IN=E 892684841 <sup>I</sup>Z, 2H=8. 899482738 3, 8N=8, 894288322 3; iN=B. 899420865 3, 24=8.899393667 3, 3H=8. 099967665 4, 88-8. 899944473

I4, 1M=0.099963190 I4, 2M=0.099998199 I4, 3M=0.099999858 T4.4M=0.100000000 I5,8M=0.099634373 I5, 1M=0.099997672 I5,2M=0.099999971 I5, 3M=0.0999999999 15,4M=0.100000000

I0,0M=0.001953125 I1,0M=0.037544250 I1,1M=0.049407959

CONVERGED I=0.100000000

5, 87=8, 188731753 5, 1T=8. 00982661 5,27=6. 1BBRBBR SE 5, 37=8. 100888 5, <sup>4</sup>7=6. 180088

CONVERGED I=0.100000000 2. "Vollständiges Elliptisches In<br>
tegral 1. Art":<br>  $\frac{\pi}{2}$  1<br>  $\frac{\pi}{2}$  1 tegral <sup>1</sup>. Art":

$$
\int\limits_{0}^{\frac{\pi}{2}} \frac{1}{\sqrt{1-\kappa^2 \cdot \sin^2 x}} dx
$$

In diesem Falle bringt die Rombergmethode keine Steigerung der Konvergenzgeschwindigkeit. Für kleine <sup>k</sup> <sup>i</sup>s<sup>t</sup> <sup>d</sup>i<sup>e</sup> Konvergenz auch ohne Romberg recht gut, für grosse <sup>k</sup> ziemlich schlecht.

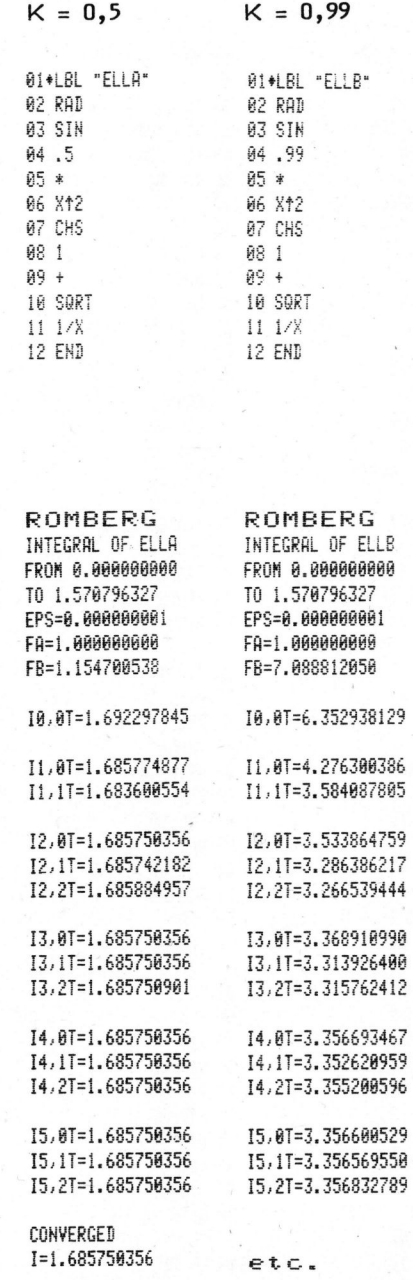

## . .  $\Box \Box \Box$ PPC - Die Programmi  $\Box$  - Die Programmierbaren

## Rechnen <sup>m</sup>i<sup>t</sup> Briichen

Georg JAGGI

Auf gewissen japanischen Rechnern sind Grundrechenoperationen mit Brüchen möglich. Wir wollen mit diesem Artikel jedoch nicht die Diskussion darüber, <sup>o</sup><sup>b</sup> Bruchrechnen auf Taschenrechnern sinnvoll ist oder nicht anheizen, sondern einfach nur zeigen wie sich diese Aufgabe auf einem ganz programmierbaren Taschenrechner lösen lässt.

die vier Grundoperationen mit Brü- dann wird die ganze Rechnung samt chen. Es könnte noch erweitert wer- Ergebnis ausgedruckt. Im andern den und soll als Anregung für eige- Fall erscheint die eingegebene Aufne Arbeiten dienen. gabe, während der Rechner arbeitet,

- 
- 
- LBL c: Ein Bruch kann abgespeichert werden.
- LBL d: Einen Bruch aus dem Speicher zurückrufen.
- LBL A: Addition

LBL B: Subtraktion

- LBL C: Multiplikation
- LBL D: Division
- LBL E: Ein einzelner Bruch lässt BEDIENUNGSANLEITUNG sich vollständig kürzen.

. Ganze Zahlen müssen beispielsweise als  $5$  ENTER 1 (=  $5/1$  = 5) eingegeben werden. <sup>2</sup>. Dateneingabe

Mit [R}<sup>|</sup> <sup>R</sup>}<sup>|</sup> kann die Reihenfolge <sup>1</sup>. Fall: Zwei Brüche der Brüche im Stack geändert wer- Z1 ENTER N1 ENTER Z2 den.

Das Programm eignet <sup>s</sup>ic<sup>h</sup> <sup>n</sup>u<sup>r</sup> zum <sup>2</sup>. <sup>F</sup>all: <sup>E</sup>i<sup>n</sup> einzelner Bruch Berechnen positiver Brüche. Nicht Z1ENTER N1 berücksichtigt sind Spezialfälle <sup>w</sup>i<sup>e</sup> <sup>Z</sup>/0, <sup>w</sup>ei<sup>l</sup> <sup>s</sup>i<sup>e</sup> <sup>f</sup>ü<sup>r</sup> <sup>d</sup>a<sup>s</sup> <sup>p</sup>rakti- <sup>3</sup>. <sup>F</sup>all: Gemischte <sup>Z</sup>ah<sup>l</sup> sche Rechnen keine Rolle spielen. GENTER ZIENTER NI

Das folgende Programm beherrscht Ist der Drucker angeschlossen, zur Kontrolle nur <sup>i</sup><sup>n</sup> der Anzeige.

ANLEITUNG ZUM GEBRAUCH Nach jeder Operation steht das vollständig gekürzte Ergebnis in LBL a: Gemischte Zahlen lassen sich der Anzeige, sowie - bereit zum in Brüche verwandeln. Weiterrechnen - im Stack. Damit sind kleinere Kettenrechnungen mög-LBL b: Brüche lassen sich in ge- lich, die das Abspeichern von höchmischte Zahlen verwandeln. stens einem Zwischenergebnis benötigen.

## DATEN ZUM PROGRAMM

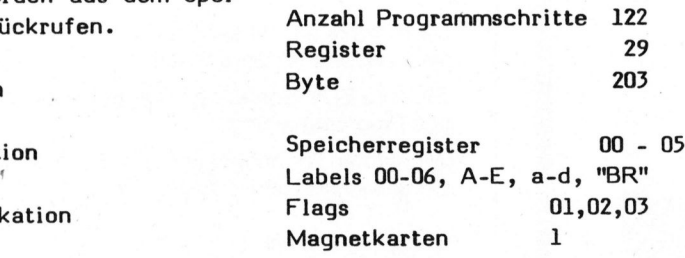

BEDIENUNGSANLEITUNG<br>1. Initialisieren: <mark>XEQ "BR"</mark>

- - **ENTER N2**
	-
	-

## ABKUERZUNGEN:

<sup>Z</sup>: Zähler; <sup>N</sup>: Nenner G: ganzzahliger Anteil des Bruches

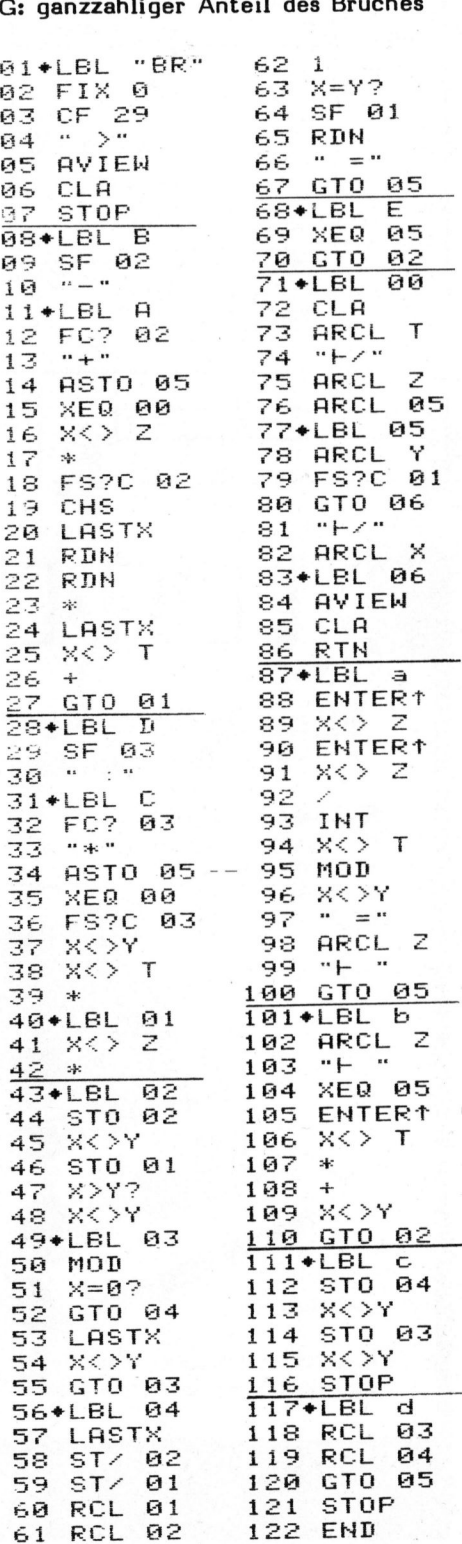

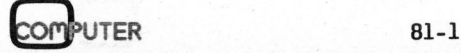

## Bun EEE, PPC - Die Programmit<br>——————————————————— les Frogrammierbaren in der Frogrammierte en ertette gestaan verschieden der Engelschaft and der Engels and de<br>Eine Einstehen eine Einstelle eine Eine Schweizung and der Einsteht and der Engelschaft and der Engelschaft an

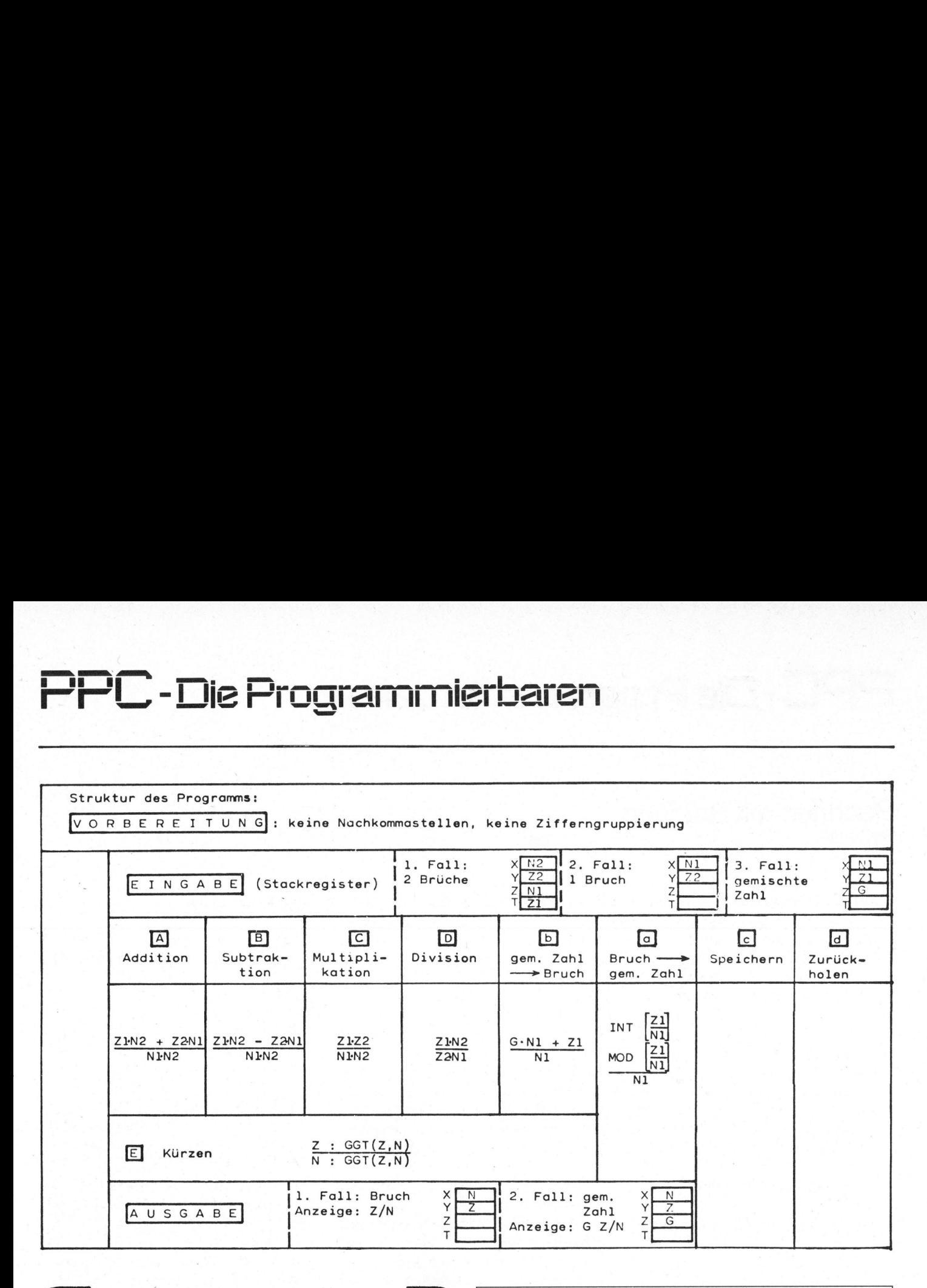

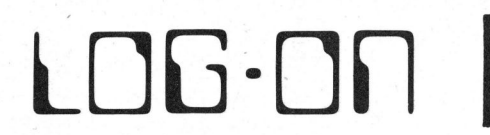

I. Massen-Species<br>nm und Garan<br>**GON AG**<br>2 8630 Rüti

2 59 22 8630 Rüti ZH, 055 31 72 30

Konsumstrasse 1

**| ASSESSMENT OF** 

lage inkl. Massen-Sp<br>programm und Gara<br>145<br>145<br>182 59 22 8630 Rü

Buchhaltungsprogramm und Garantie

## Sinnvolle Computer-Systeme **für den Kleinbetrieb EDV-Probleme gibt es viele – LAND THE CONTROVIDE CONTROLL**<br> **Transformation**<br> **Explore the CONTROLLER EXPREMENTATION**<br> **EXPREMENTATION**<br> **EXPREMENTATION**<br> **EXPREMENTATION**

- Finanzbuchhaltung
- © Debitorenbuchhaltung <sup>1</sup><sup>6</sup> <sup>J</sup>ahr<sup>e</sup> EDV-Erfahrung <sup>i</sup><sup>n</sup> <sup>O</sup>rganisation, Analyse
- Bebitorenbachmaltung term and the state of the und Programmierung.

8048 Zürich, 01 62 a s l er s t r a ss e 145

USW.

@ Adressverwaltung | Wir beraten Sie neutral und kompetent in allen ● Textverarbeitung Dramations- und EDV-Fragen.

> @ EDV-Konzepte @ Pflichtenheft

sie zu lösen ist unsere Stärke.

unsere COBOL/BASIC-Software <sup>i</sup>s<sup>t</sup>

 $-$  seriös

(EDV)

- zuverlässig
- fachlich nach den neusten Methoden
- preisgerecht

Bevorzugte HARDWARE

- SUPERBRAIN
- SESAM III

Ba Rufen <sup>S</sup>i<sup>e</sup> uns <sup>a</sup>n, bevor <sup>S</sup>i<sup>e</sup> <sup>s</sup>ic<sup>h</sup> <sup>i</sup><sup>n</sup> Sachen EDV komplette Anlage inkl. Massen-Speicher, Drucker, **Entrancheiden.** entscheiden.

## Fr. 8950.- **Microsoft DATABRAIN AG**

EIGENES RECHENZENTRUM LOGON AG 8623 Wetzikon Telefon 01 930 03 06 Bahnhofstrasse 261 01 930 03 07

## <sup>z</sup>u<sup>m</sup> <sup>B</sup>eispiel: a

Elektronische Datenverarbeitung

<sup>i</sup>s<sup>t</sup> heute nicht mehr wegzudenken.

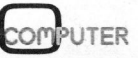

# PPC - Die Programmit<br>PPC - Die Programmit PPC - Die Programmierbaren

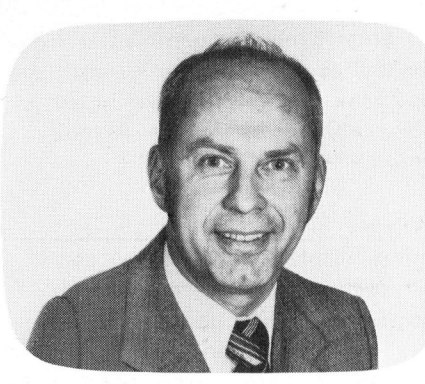

Programmoptimierung Gerfried TATZL, dipl. Wirtsch. Ing. WIV

Nicht überall <sup>i</sup>s<sup>t</sup> bekannt, dass programmierbare Taschenrechner auch <sup>i</sup><sup>m</sup> wirtschaftlichen Einsatz bestehen können. Auch sind auf Kleinrechnern verarbeitete Programme <sup>h</sup>i<sup>n</sup> und wieder nicht <sup>s</sup><sup>o</sup> gut ausgelegt, dass <sup>i</sup>hr<sup>e</sup> Ausführung immer klaglos abläuft. Beide Bemerkungen lassen den Schluss zu, dass hier einiges an Aufklärung getan werden kann. Dazu soll der vorliegende Artikel einiges beitragen.

8Eine programmierte Problemlösung <sup>i</sup>s<sup>t</sup> dann als optimal anzusehen, wenn ihr eine optimale problemorientierte Gestaltung unter Ausnutzung der Möglichkeiten der verwendeten Rechenhilfe vorausgeht. Und trotzdem lassen sich auch bei solchen Programmen nach einer länger andauernden Nutzung Ansatzpunkte zu weiteren Verbesserungen finden. Eine optimale Gestaltung der Problemverarbeitung und des Programmablaufes muss aber nicht immer wirtschaftlich sein. Lösungen, die beispielsweise nicht den gesamten Speicherraum des eingesetzten Rechners auszunutzen vermögen, erweisen sich grob gesprochen weniger für Verbesserungen geeigent. Nun sind wir <sup>j</sup><sup>a</sup> nicht immer mit Problemen geringen Umfangs konfrontiert und suchen darüberhinaus im Verlaufe unserer Arbeit nach immer umfassenderen Lösungen unserer Aufgaben. Gerade aus diesem Grund eignen sich kleinere Probleme ganz ausgezeichnet zur Schulung der Fähigkeit der Problemlösungs- und Programmverbesserung.

Der letzte Satz des vorangehenden Abschnittes hat es deutlich gemacht. <sup>S</sup><sup>o</sup> gesehen <sup>i</sup>s<sup>t</sup> der Titel zum vorliegenden Aufsatz nicht optimal gewählt, <sup>d</sup><sup>a</sup> eine Optimierung auf zwei Ebenen vorgenommen werden kann:

- Die eine Optimierung <sup>i</sup>s<sup>t</sup> <sup>i</sup><sup>n</sup> der Ablaufgestaltung einer Problemlösung zu suchen.

- <sup>I</sup><sup>n</sup> zweiter Linie dreht sich eine Optimierung um die eigentliche Programmgestaltung unter Ausnutzung der vom Rechner gebotenen Möglichkeiten.

Verständlicherweise greifen beide Teilaspekte eng ineinander. Besonders wirken Verbesserungen <sup>i</sup><sup>m</sup> Bereich der Ablaufgestaltung sehr stark auf <sup>d</sup>i<sup>e</sup> Programmgestaltung und erzielen einen positiven Effekt im Sinne einer verkürzten Verarbeitungsdauer.

Verbesserungen des Programmes allein müssen nicht zwangsläufig mit einer Verbesserung der Zuverlässigkeit der gewählten Problemlösung verbunden sein.

<sup>Z</sup><sup>u</sup> den Elementen <sup>d</sup>e<sup>r</sup> OPTIMALEN PROBLEMGESTALTUNG zählt beispielsweise der EINSATZ VON PRO-GRAMMSCHLEIFEN anstelle mehrmaliger gleichartiger linearer Abläufe. Solche Schleifen sind zwangsläufig mit einer INDIZIERTEN VER-ARBEITUNG verbunden. Des weiteren wird man sicherlich auch ein Augenmerk auf die Reihenfolge der Ermittlung von Ergebnissen legen und untersuchen, ob nicht für mehrere Endergebnisse gleichartige Zwischenergebnisse verwendet werden können; dabei wird man prüfen, ob <sup>d</sup>i<sup>e</sup> programmierte RECHENFORMEL nicht weiter vereinfacht werden <sup>k</sup>ann, <sup>u</sup><sup>m</sup> <sup>s</sup>i<sup>e</sup> <sup>d</sup>urc<sup>h</sup> UMFORMUNG <sup>s</sup><sup>o</sup> zu verändern, dass sie eine rasche<sup>r</sup><sup>e</sup> Verarbeitung zulässt.

Die eingehende Kenntnis der Funktionen unseres Rechners befähigt uns zur Durchführung <sup>v</sup>o<sup>n</sup> PROGRAMM-TECHNISCHEN OPTIMIERUNGEN. Damit <sup>i</sup>s<sup>t</sup> meist eine vorteilhaftere Verwendung von Programm- und Datenspeichern verbunden. Da ist beispielsweise die CE-Funktion zur Löschung einer Eingabe <sup>z</sup><sup>u</sup> nennen. Auf manchen Rechnern kann <sup>s</sup>i<sup>e</sup> auch dazu verwendet werden, einen vor einer Klammer stehenden längeren Zahlenwert innerhalb dieser Klammer <sup>z</sup><sup>u</sup> wiederholen. Aehnliche Vorteile bringen die Last -x und Stackspeicher in UPN-Rechnern; beiden Möglichkeiten <sup>i</sup>s<sup>t</sup> die Einsparung von Datenspeichern gemeinsam und <sup>i</sup><sup>m</sup> Falle der CE-Funktion kann mitunter auch Programmspeicher eingespart werden, wenn <sup>e</sup><sup>s</sup> beispielsweise um die Erzeugung einer längeren Zahl durch das Programm geht.

Um <sup>d</sup>i<sup>e</sup> Funktion einer Optimierung im einzelnen näher beleuchten <sup>z</sup><sup>u</sup> können, wollen wir für beide Teilbereiche <sup>j</sup><sup>e</sup> ein Beispiel erörtern. Diese sind einer Publikation über die Technik des höheren Programmierens entnommen (2).

Für <sup>d</sup>e<sup>n</sup> Bereich <sup>e</sup>ine<sup>r</sup> OPTIMALEN PROBLEMLOESUNG <sup>i</sup>s<sup>t</sup> <sup>e</sup>i<sup>n</sup> <sup>B</sup>eispie<sup>l</sup> <sup>z</sup><sup>u</sup> nennen, mit dem <sup>e</sup><sup>s</sup> gelungen ist, den Rechenr <sup>z</sup><sup>u</sup> veranlassen, eine OPTIMALE KURVENANPASSUNG <sup>a</sup><sup>n</sup> einer Vielzahl zweidimensionaler Messpunkte <sup>i</sup><sup>n</sup> einem <sup>i</sup><sup>n</sup> einer Ebene liegenden Koordinatensystem zu ermitteln. Einzelnen Rechnermodellen werden Standardprogramme mitgelie-

## Se. FR. SE, **PPC - Die Programmierharen** PPC - Die Programmit<br>PPC - Die Programmit

fert, die diese statistische Aufgabe bewältigen.

Diese Programme vermögen nach unterschiedlichen Kurvenformen diese Anpassungen vorzunehmen und berechnen dabei neben dem Anpassungsfaktor als Mass der Güte der Regression auch noch <sup>d</sup>i<sup>e</sup> Achsenabschnitte der errechneten Ausgleichskurve im Koordinatensystem. Da zwischen den einzelnen Möglichkeiten einer Kurvenanpassung aufgrund der Verwendung analoger Formelmechanismen en<sup>g</sup><sup>e</sup> Beziehungen bestehen, sind meist eine Reihe von Ausgleichskurven <sup>i</sup><sup>n</sup> einem Programm zusammengefasst, wo<sup>b</sup>e<sup>i</sup> eine bestimmte Anpassung durch Betätigung einer freien Funktionstaste <sup>i</sup><sup>n</sup> Uebereinstimmung <sup>m</sup>i<sup>t</sup> <sup>d</sup>e<sup>r</sup> jeweiligen Bedienungsanleitung angewählt werden kann.

Wenn man nun eine bestimmte Aufgabe lösen will, um festzustellen, welche der vorhandenen Regressionen <sup>d</sup>i<sup>e</sup> beste Anpassung ergibt, muss man der Reihe nach sämtliche Varianten durchrechnen, was bedeutet, dass man die Koordinaten sämtlicher Messpunkte sooft eingeben muss, <sup>a</sup>l<sup>s</sup> Kurvenanpassungsmöglichkeiten gegeben sind.

Liegen nicht sehr viele Messpunkte vor - meist eine statistisch ungenügende Anzahl - dann wird sich das Suchen nach der optimalen Kurvenanpassung auf die zuvor geschilderte Weise machen lassen. Steigt aber die Anzahl der Messpunkte, dann wird <sup>d</sup>i<sup>e</sup> Eingabe mühsam, denn <sup>s</sup>i<sup>e</sup> ist mit jeder weiteren Regression neu von vorne zu beginnen. Daher liegt der Gedanke nahe, nach einer Möglichkeit <sup>z</sup><sup>u</sup> suchen, sich mit einer Eingabe begnügen zu können und es dem Rechner zu überlassen, jene Ausgleichskurve zu ermitteln, welche <sup>d</sup>i<sup>e</sup> beste Anpassung ermöglicht.

Dieses Problem <sup>i</sup>s<sup>t</sup> analytisch an anderer Stelle behandelt worden (2) und kann auf Rechnern <sup>a</sup><sup>b</sup> etwa 200 Programmspeichern und 26 Datenspeicher gelöst werden. Für Benutzer der Rechner HP <sup>6</sup>7, bzw. HP <sup>9</sup><sup>7</sup> gibt es darüberhinaus ein entsprechendes Programm in der Programmbibliothek des HP users club <sup>i</sup><sup>n</sup> Genf und zwar <sup>i</sup><sup>n</sup> deutscher und englischer Fassung.

Aus dem gleichen Band entnehmen wir die Ermittlung des grössten gemeinsamen Teilers zweier Zahlen. <sup>I</sup><sup>n</sup> diesem Fall wurde von einem Programm ausgegangen, das schon <sup>a</sup><sup>n</sup> an-

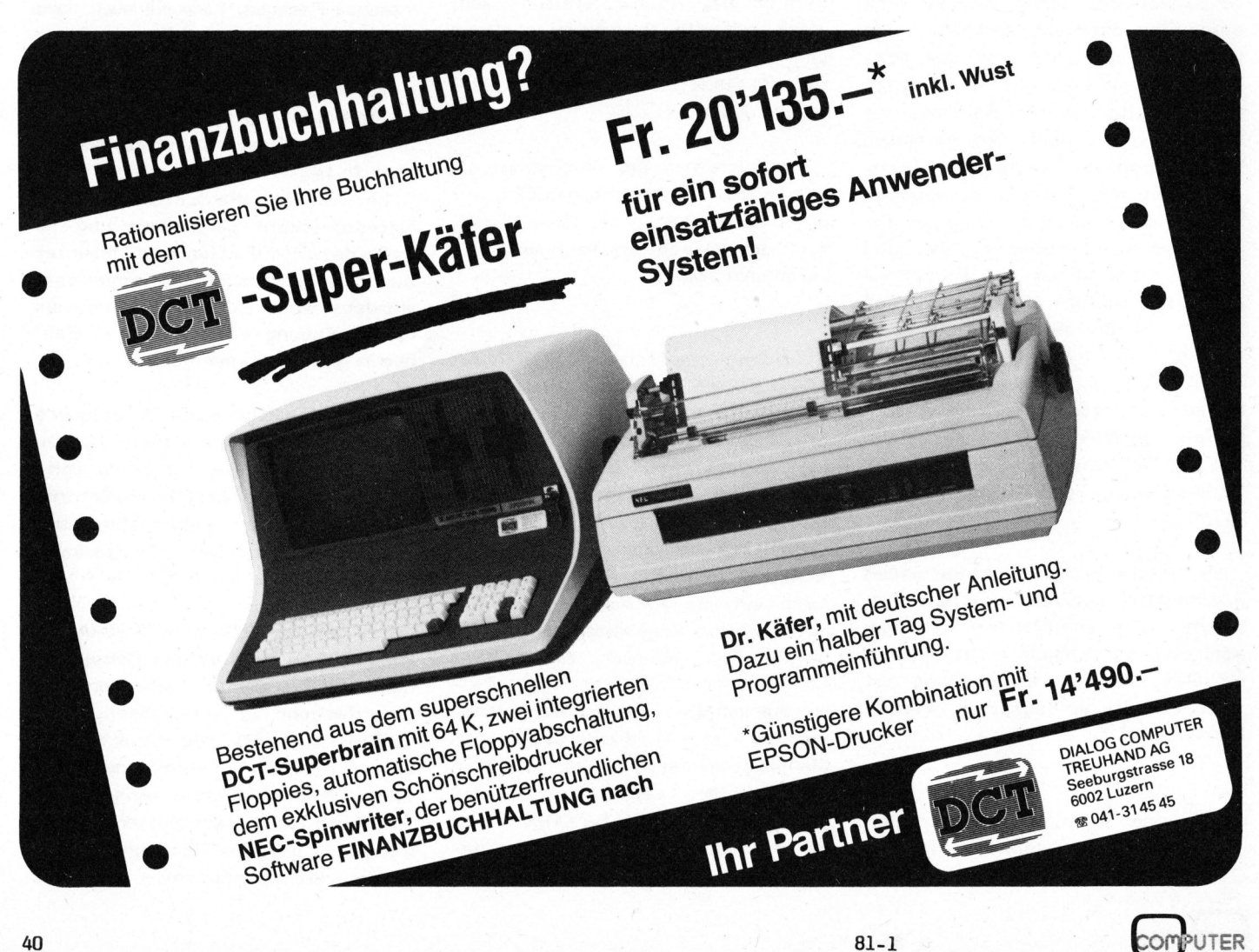

derer Stelle <sup>i</sup><sup>n</sup> einer einfachen Version (1) behandelt wurde. Diese erste Version wurde um drei weitere Varianten bereichert, wobei die <sup>i</sup><sup>n</sup> der UPN dargestellten Lösungsmöglichkeiten eine laufende Einsparung an Programmspeicherplätzen gebracht haben. Die Optimierung ging einmal davon aus, das Problem anstelle einer simplen Lösung mit Hilfe einer eleganteren <sup>z</sup><sup>u</sup> lösen.

Die meist im Schulunterricht verwendete Methode wurde durch den Euklid'schen Algorithmus abgelöst. Im ersten Optimierungsschritt bewegten wir uns dabei im Bereich der Problemoptimierung; <sup>d</sup>i<sup>e</sup> weiteren Varianten bezogen ihre Verbesserungsideen aus dem Bereich der Programmoptimierung, <sup>b</sup>i<sup>s</sup> zuletzt eine Lösungsvariante vorlag, die verblüffend einfach war und den Vorzug hatte, neben einer Begrenzung der Programmschritte auch ohne Datenspeicher auszukommen.

<sup>E</sup><sup>s</sup> kann hier nicht die Aufgabe sein, solche Optimierungen im einzelnen <sup>z</sup><sup>u</sup> erläutern, sondern auf die Wichtigkeit solcher Operationen hinzuweisen, mit deren Hilfe eine optimale Problem- und Programmgestaltung ermöglicht werden kann. Interessierte Leser bedienen ogrammschritte auch ohne Daten-<br>
eicher auszukommen.<br>
Es kann hier nicht die Aufgabe<br>
in, solche Optimierungen im ein-<br>
lnen zu erläutern, sondern auf<br>
e Wichtigkeit solcher Operatio-<br>
in hinzuweisen, mit deren Hilfe<br>
ne o

<sup>W</sup>I<sup>E</sup> KOMMEN <sup>S</sup>I<sup>E</sup> <sup>Z</sup><sup>U</sup> EINEM FUNDIERTEN NACHSCHLAGE - WERK UEBER MIKROS UND KLEINCOMPUTER?

(

Bestellen Sie sich noch heute <sup>e</sup>i<sup>n</sup> Jahresabonnement Mikro- und Kleincomputer; das sind sechs aufeinanderfolgende Ausgaben. Oder noch besser - werden Sie Mitglied beim Schweizer Compu<sup>t</sup>e<sup>r</sup> Club. Anmeldekarten finden . Sie am Anfang und Schluss dieses Heftes.

VERLAG SCC AG

sich der beim SCC erhältlichen Literatur.

Ohne Programmdetail können wir <sup>e</sup><sup>s</sup> aber hier dennoch nicht bewenden lassen und wollen zumindest ein triviales Beispiel aus dem Bereich der Programmoptimierung anführen. Dasselbe lässt sich auf allen jenen Rechnern verwirklichen, <sup>d</sup>i<sup>e</sup> mit einer EXC-Taste ausgestatttet sind.

Es geht hier um das häufig auftretende Problem der zyklischen Umspeicherung von Speicherinhalten. Die Inhalte der Datenspeicher mit den Adressen 1 <sup>b</sup>i<sup>s</sup> 5 seien zyklisch <sup>z</sup><sup>u</sup> vertauschen.

## EINFACHE LOESUNG

RCL <sup>1</sup> STO <sup>0</sup> Speicherinhalt von <sup>1</sup> nach <sup>0</sup> RCL <sup>2</sup> STO <sup>1</sup> Speicherinhalt von <sup>2</sup> nach <sup>1</sup> RCL <sup>3</sup> STO <sup>2</sup> Speicherinhalt von <sup>3</sup> nach <sup>2</sup> RCL <sup>4</sup> STO <sup>3</sup> Speicherinhalt von <sup>4</sup> nach <sup>3</sup> RCL <sup>5</sup> STO <sup>4</sup> Speicherinhalt von <sup>5</sup> nach <sup>4</sup> RCL <sup>O</sup> STO <sup>5</sup> Speicherinhalt von <sup>1</sup> nach <sup>5</sup>

Sie haben gesehen, dass der Speicher <sup>O</sup> <sup>a</sup>l<sup>s</sup> zwischenzeitlicher Hilfspeicher fungiert. Diese Lösung <sup>i</sup>s<sup>t</sup> praktikabel, wenn auch nicht ganz <sup>s</sup><sup>o</sup> elegant, wie die zweite Lösung.

## LOESUNG MIT DER EXC-TASTE RCL<sub>5</sub>

EXC <sup>4</sup> Speicherinhalt von <sup>5</sup> nach <sup>4</sup> EXC <sup>3</sup> Speicherinhalt von <sup>4</sup> nach <sup>3</sup> EXC <sup>2</sup> Speicherinhalt von <sup>3</sup> nach <sup>2</sup> EXC <sup>1</sup> Speicherinhalt von <sup>2</sup> nach <sup>1</sup> STO <sup>5</sup> Speicherinhalt von <sup>1</sup> nach <sup>5</sup>

In diesem Fall fungiert die Anzeige als zwischenzeitlicher Hilfsspeicher.

Bei den beiden genannten Lösungsmöglichkeiten wird man <sup>b</sup>e<sup>i</sup> einer grösseren Anzahl umzuspeichernder Daten unter Umständen zu einer Programmschleife greifen, um durch Aenderung der Schleifenbegrenzung späteren Erweiterungen nicht hinderlich <sup>z</sup><sup>u</sup> sein. Damit Hand <sup>i</sup><sup>n</sup> Hand geht dann natürlich auch eine indizierte Verarbeitung.

Wenn wir nun <sup>e</sup>i<sup>n</sup> Resumee aus den zur Verbesserung von Programmen angestellten Ueberlegungen ziehen, sehen wir wieder einmal, dass bei einiger Uebung im Umgang mit programmierbaren Taschenrechnern auch sehr umfangreiche Probleme verarbeitet werden können, <sup>d</sup>i<sup>e</sup> um <sup>s</sup><sup>o</sup> grösser sind, <sup>j</sup><sup>e</sup> besser Sie eine Optimierung beherrschen.

Wenn Sie selbst einmal lange Zeit nach zwei oder drei Programmspeicherplätzen suchen müssen, die Sie noch zur Bewältigung einer komplexen Problemlösung benötigen, lernen Sie sich in den beiden Bereichen der Optimierung bewegen. Jede dieser Optimierungsaufgaben sollte für Sie eine echte Herausforderung sein, mit der Sie Ihrem programmierbaren Taschenrechner Lösungen abverlangen, die Sie ihm vorerst gar nicht zugetraut haben. Damit lässt sich schon einiges, um nicht zu sagen sehr viel, für Ihre eigene Praxis im privaten Bereich, sowie im Berufsleben tun. Dass da<sup>b</sup>e<sup>i</sup> <sup>d</sup>i<sup>e</sup> Optimierung von Problemen und Programmen aber nur ein Teilaspekt der optimalen Nutzung programmierbarer Rechner sein kann, versteht sich von selbst.

## LITERATURHINWEISE

(erhältlich ab Frühjahr 1981 im SCC-Verlag)

- (1) "Der Taschenrechner als Mini-Computer", Band 5, Anwendungsbeispiele programmierbarer Elektronenrechner, von G. Tatzl.
- (2) "Der Taschenrechner als Mini-Computer", Band <sup>6</sup>, Lösungen von Aufgaben hohen Schwierigkeitsgrades mit Hilfe programmierbarer Elektronenrechner, von G. Tatzl.

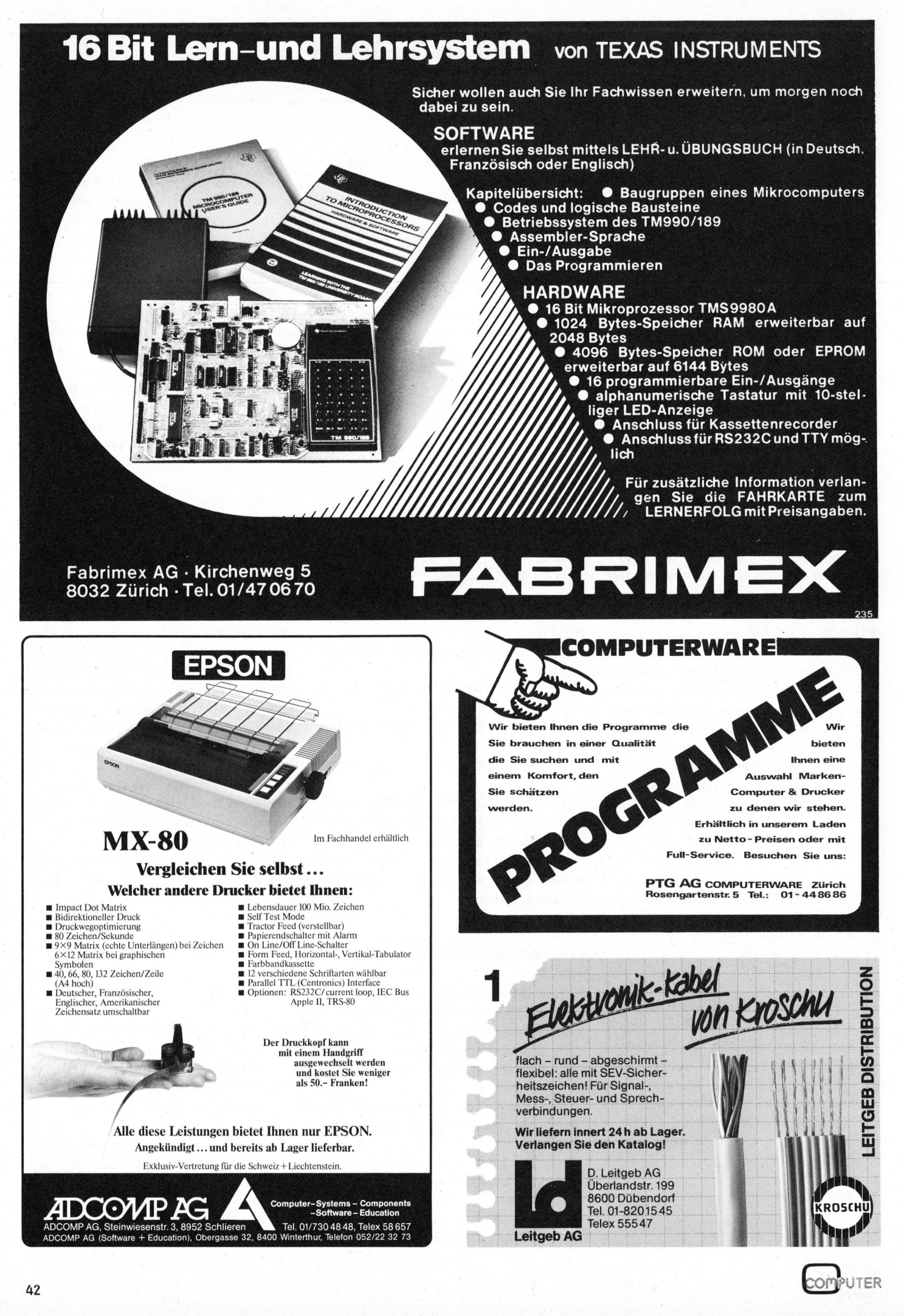

# Y MTTO TOP HOBBY MT

## $8085+Z80 = NSC800$

Leopold ASBOCK

Ein neuer Mikroprozessor, der NSC800 von National Semiconductor, bereichert die bunte Palette leistungsfähiger Prozessoren und vereint <sup>i</sup><sup>n</sup> sich jene Vorteile, die der 8085 von Intel und der Z80 von Zilog zu bieten haben. Dass <sup>e</sup><sup>r</sup> aber noch erheblich mehr kann, <sup>s</sup>oll im folgenden gezeigt werden. n Semiconductor, berei<br>
in the dukyon Zilog zu bieten ha-<br>
Il im folgenden gezeigt<br>
INT<br>
im folgenden gezeigt<br>
INT<br>
im folgenden gezeigt<br>
INT<br>
im logikbausteine eben-<br>
we destracted the we<br>
MOS-Ausführung.<br>
igel die<br>
igen l Semiconductor, berei-<br>
ren und vereint in sich duk<br>
von Zilog zu bieten ha-<br>
Il im folgenden gezeigt<br>
INT<br>
miconductor die meist-<br>
legikbausteine eben-<br>
we die<br>
MOS-Ausführung.<br>
mungsstabilisierung ist Analystabilisierun

Seit dem Erscheinen des ersten leistungsstarken 8-bit-Prozessors, des 8080 von Intel vor sieben Jahren, ist die Entwicklung der Mikroprozessoren rasant fortgeschritten und hat heute einen Stand erreicht, von dem Fachleute annehmen, dass ein Hochplateau erreicht wurde, worauf auch das verstärkte Bemühen um <sup>d</sup>i<sup>e</sup> Entwicklung von <sup>1</sup>6 bit-Prozessoren hinweist. Dennoch hat National Semiconductor einen neuen Prozessor konzipiert, d e r <sup>d</sup>i<sup>e</sup> getrennten Entwicklungswege der

Der NSC800, der in neuer P<sup>2</sup>CMOS-Technologie gefertigt wird, hat <sup>n</sup>u<sup>r</sup> etwa <sup>1</sup>/2<sup>0</sup> <sup>d</sup>e<sup>r</sup> Leistungsaufnahme konventioneller Prozessoren, kombiniert hardwaremässig die Busstruktur des 8085 mit dem Registersatz des Z80 sowie die Interruptfähigkeiten beider Prozessoren. Softwaremässig ist er mit dem 8080, 8085 und Z80 kompatibel, da seine 158 Befehle mit denen des Z80 vollkommen identisch sind.

Um die Leistungsfähigkeit des Prozessors zu erhöhen, wurden Peripheriebausteine in P\*CMOS-Ausfiihrung geschaffen, die bei minimaler Gesamtverlustleistung den Aufbau aufnahme aufnahme (bei 5 Volt) eines Computers mit wenigen ICs ermöglichen. Damit bietet sich vor allem der Einsatz in batteriebean. Da elementare CMOS-Logikgatter im allgemeinen keine hohen Getriebenen intelligenten Geräten

National Semiconductor die meistverwendeten Logikbausteine ebenfalls in P<sup>2</sup>CMOS-Ausführung.

Die Spannungsstabilisierung <sup>i</sup>s<sup>t</sup> kein Problem, da die Versorgungsspannung im Bereich von <sup>3</sup> Volt <sup>b</sup>i<sup>s</sup> 12 Volt liegen darf. Dadurch lassen sich kompakte Netzteile entwerfen, was nicht zuletzt in den Produktionskosten Niederschlag findet.

### INTERNE STRUKTUR

Abb. 1 zeigt die Anschlussbelegung, Abb. <sup>2</sup> den internen Aufbau des NSC800. Adressen bzw. Daten werden im Multiplexverfahren ausgegeben, d.h. die Adressen A7-A0 und die Daten D7-DO belegen dieselben Anschlüsse. Die dadurch gewonnenen Pins stehen für Restarteingänge und Clockanschlüsse zur Verfügung. Diese Struktur ist vom 8085 her bekannt. Intern verfügt der NSC800

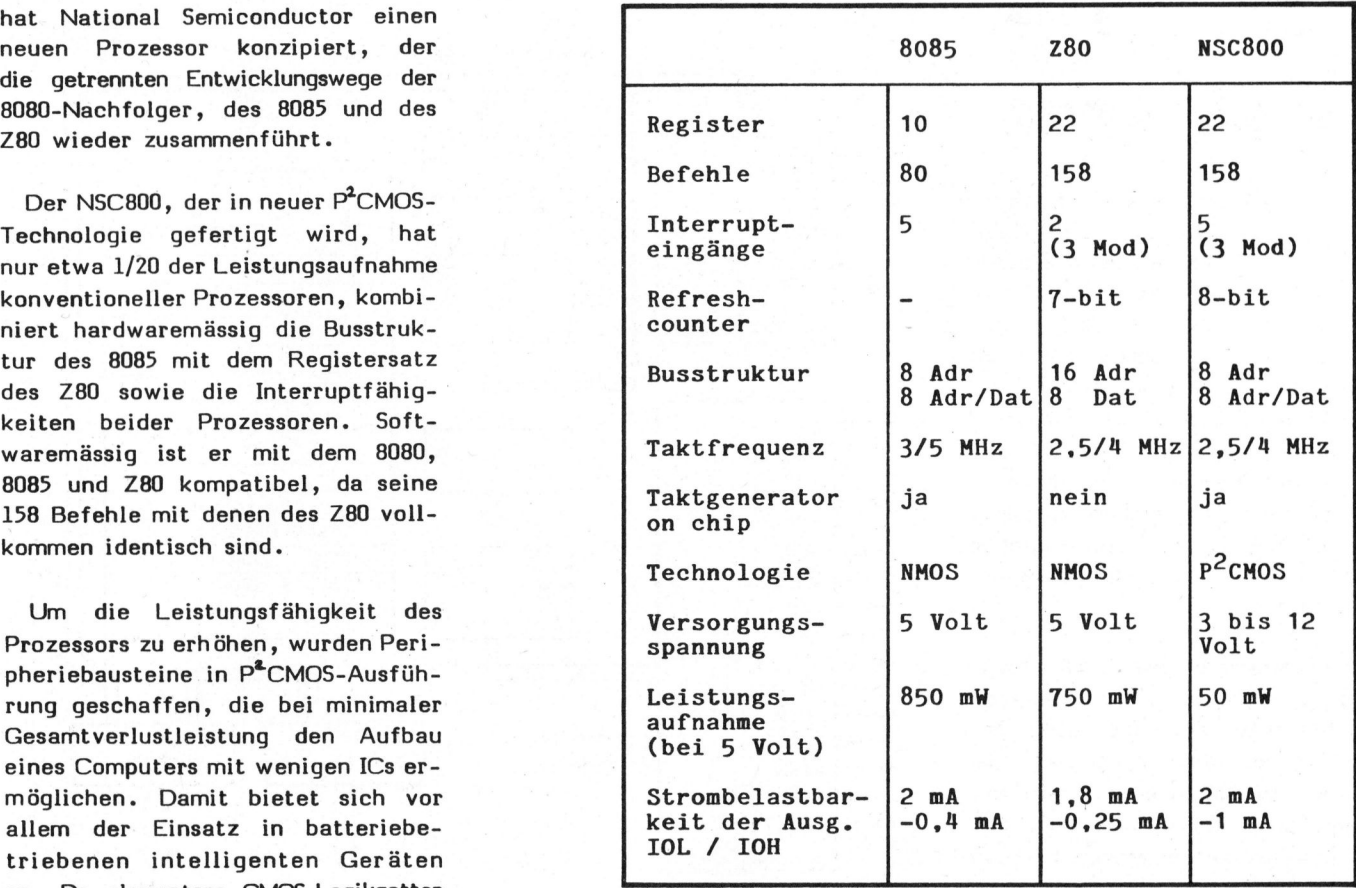

schwindigkeiten aufweisen, <sup>f</sup>ertig<sup>t</sup> Tab.1 Vergleich von 8085, Z80 und NSC 800

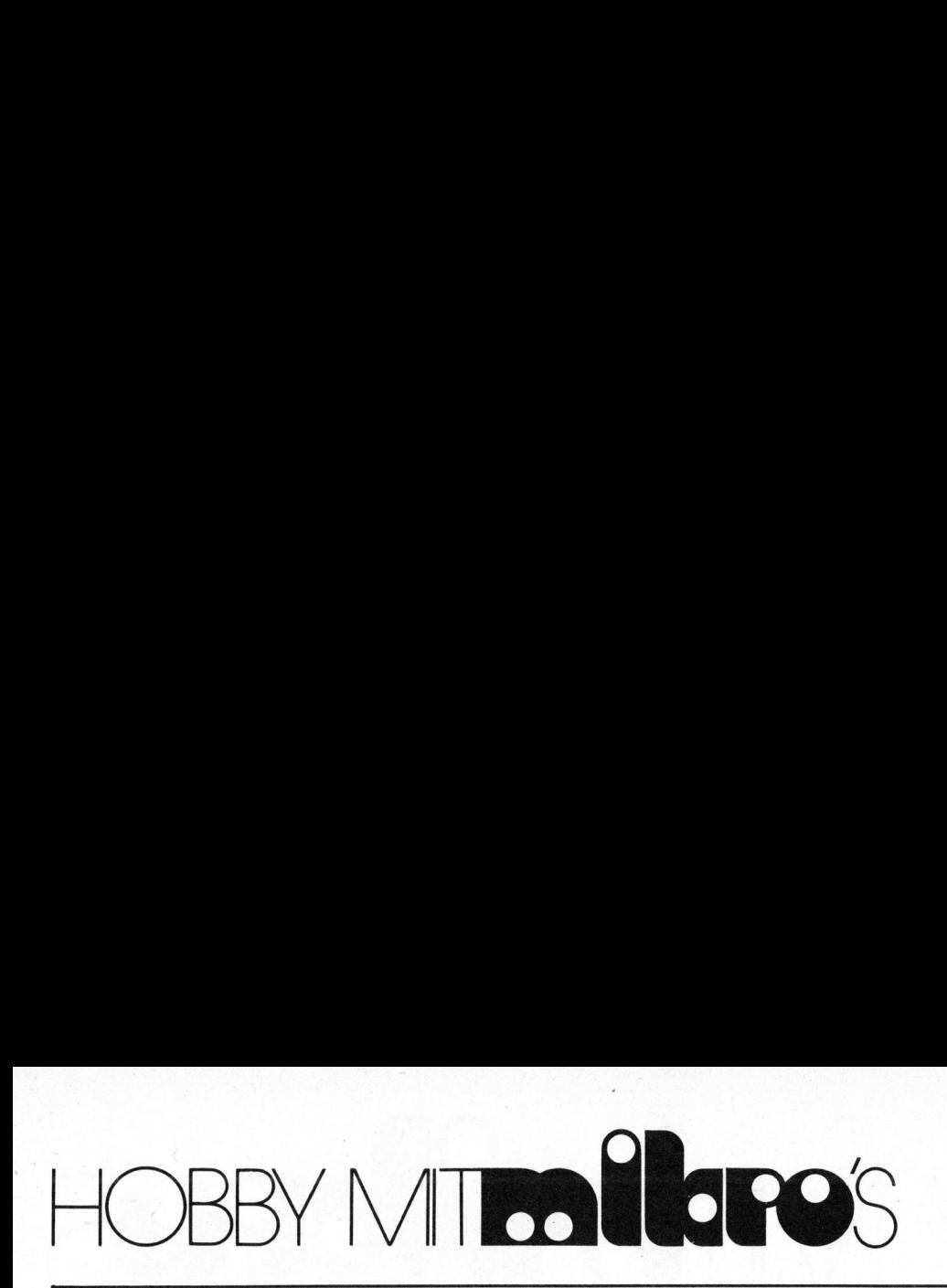

aber über den Registersatz des Z80, total also <sup>22</sup> Register, wobei ein Satz von 8 Registern inklusive Akkumulator parallel zur Verfügung steht, was eine rasche Reaktion auf Interruptanforderungen ermöglicht, da diese Registerpaare mit zwei Einbytebefehlen austauschbar sind. as eine r<br>canforder<br>Pregist<br>efehlen<br>NSC

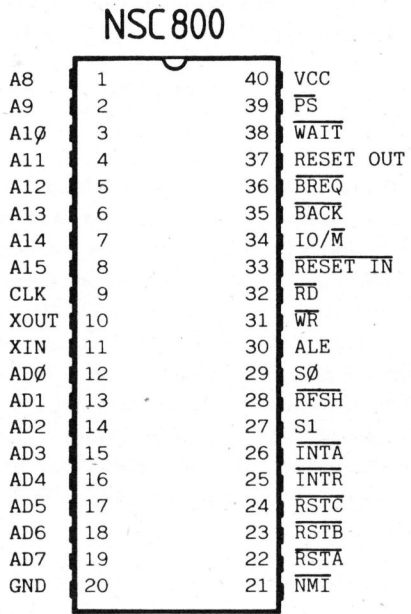

Clocks) sowie der Refreshzähler. <sup>I</sup><sup>m</sup> Prozessor wie im Speicher bleiben alle Informationen erhalten. Dieses teilweise "Einfrieren" ermöglicht die Realisierung einer Single-step-Schaltung mit wenigen Komponenten (Abb. 3).

Der Taktgenerator, der beim Z80 extern erstellt werden muss, befindet sich "on chip". Der Anschluss eines RC-Netzwerkes oder eines Quarzes genügt. Ein separater CLK-Ausgang liefert für Peripheriebausteine die halbe Taktfrequenz. <sup>E</sup><sup>s</sup> werden zwei Versionen des NSC800 geliefert: die langsamere mit 2,5 MHz Systemtakt und eine schnellere Version mit 4 MHz. Die Timing-Signale sind mit denen des Z80 bzw. Z80A nahezu identisch. erator, der beim 280 Dek<br>
werden muss, befin-<br>
Chip". Der Anschluss<br>
zwerkes oder eines<br>
Zwerkes oder eines<br>
Zwerkes oder eines<br>
Zwerkes oder eines<br>
Zwerkes oder eines<br>
Zwerkeinen WRI<br>
be Taktfrequenz. Es Zyk<br>
(ersionen de hip". Der Anschluss<br>
werkes oder eines<br>
Z. Ein separater CLK-<br>
Le Taktfrequenz. Es Zyk<br>
presionen des NSC800 wie<br>
langsamere mit 2,5 Dek<br>
langsamere mit 2,5 Dek<br>
langsamere mit 2,5 Dek<br>
langsamere mit 2,5 Dek<br>
MHz. Die Tim

## INTERRUPT

Neben dem nichtmaskierbaren Interrupteingang NMI und dem maskierbaren Eingang INTR existieren drei Restarteingänge (RSTA, RSTB, RSTC), die <sup>b</sup>e<sup>i</sup> Aktivierung Sprünge <sup>z</sup><sup>u</sup> den Adressen 003C, 0034, 002C bewirken. Der Ausgang INTA bestä<sup>t</sup>ig<sup>t</sup> <sup>d</sup>i<sup>e</sup> Annahme eines Interrupts. Beim Z80 muss für diesen Zweck eine Dekodierung der Ausgänge MI und IORQ erfolgen.

Zwei Pins (SO, Sl) sind Statusausgänge und signalisieren HALT-, WRITE-, READ- und OPCODE FETCH-Zyklen. <sup>E</sup>i<sup>n</sup> separater HALT-Ausgang wie beim Z80 fehlt, kann aber durch Dekodierung von <sup>S</sup><sup>O</sup> und <sup>S</sup><sup>1</sup> leicht gewonnen werden.

Ein Impuls am Reseteingang versetzt die CPU <sup>i</sup><sup>n</sup> einen definierten Ausgangszustand, am Resetausgang wird die Rücksetzaktion bestätigt. Dieses Signal kann zum Rücksetzen von peripheren Einheiten verwendet werden.

## Abb.1 Pinbelegung des NSC 800

Der NSC800 adressiert <sup>6</sup><sup>4</sup> KByte Speicher und 256 I/O-Ports. Die Speicher- bzw. I/O-Anforderung erfolgt über den Anschluss IO/M. Die Speicherauffrischung (REFRESH) dynamischer RAMs geschieht wie beim Z80 mit Hilfe von REFRESH-Zyklen, während der Z80 aber nur über einen 7-bit-Zähler verfügt, erlaubt der NSC800 mit einem entsprechenden Bbit-Zähler die Auffrischung dynamischer 64-Kbit-RAMs, <sup>d</sup>i<sup>e</sup> <sup>i</sup><sup>n</sup> naher Zukunft sicher die 16-KBit-RAMs ablösen werden.

Bemerkenswert <sup>i</sup>s<sup>t</sup> <sup>d</sup>e<sup>r</sup> POWER SAVE - Eingang PS, der am Ende jeder Instruktion abgefragt wird. Liegt logisch "0" an diesem Eingang, <sup>s</sup><sup>o</sup> wird der NSC800 <sup>i</sup><sup>n</sup> einen inaktiven Zustand versetzt, was eine Minderung des Leistungsverbrauches um mehr als 50 % bedeutet. Aktiv bleiben jedoch der Oszillator (wichtig für angeschlossene Real Time

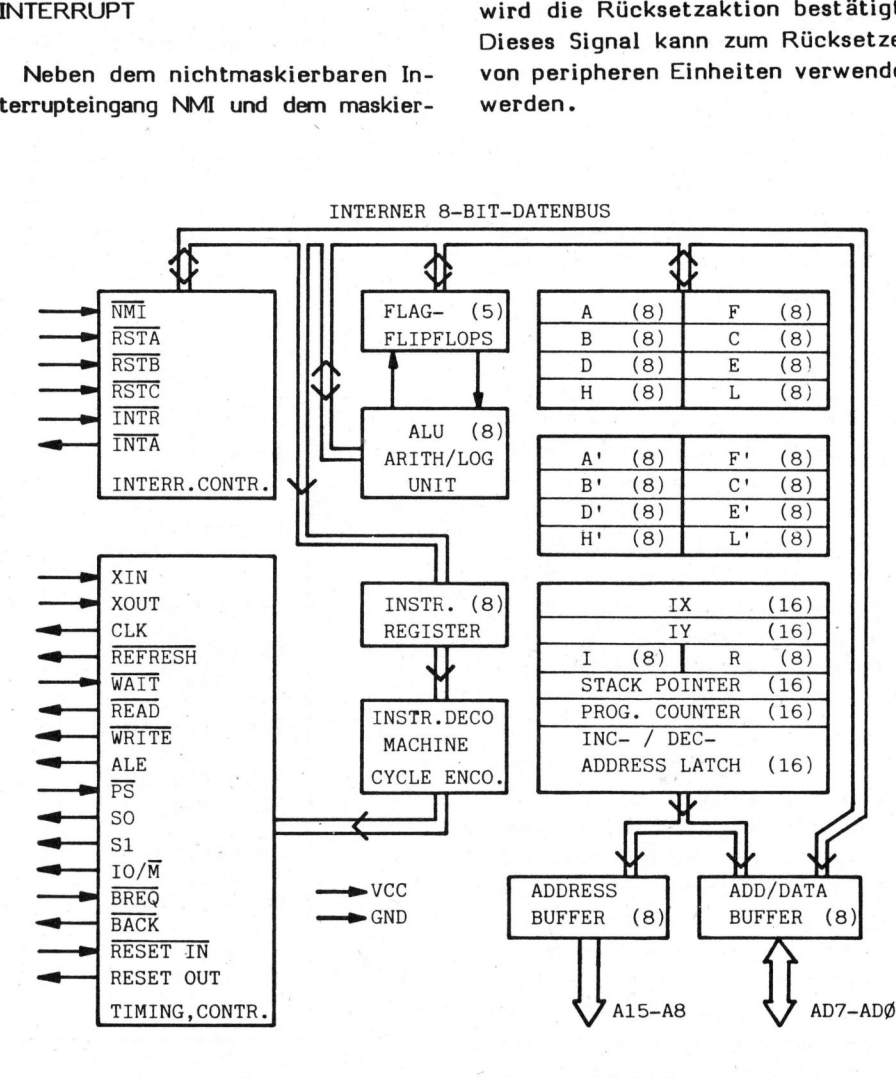

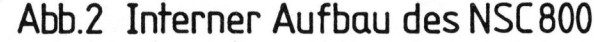

44

# HOBBY MITO OBBY MITTEN LOPES

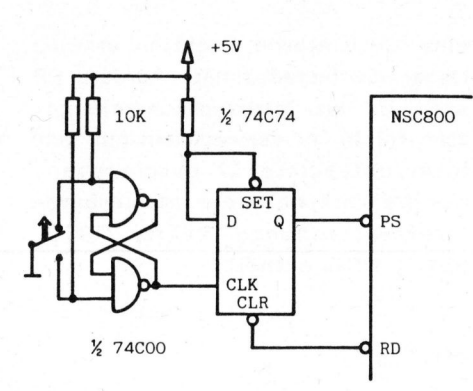

## Abb.3 Single step - Schalfung

## ANSCHLUSSBELEGUNG

<sup>I</sup><sup>n</sup> der folgenden Tabelle werden die Funktionen der <sup>4</sup><sup>0</sup> Anschlüsse des NSC800 zusammengefasst:

### **VCC**

Versorgungsspannung (+<sup>3</sup> Volt <sup>b</sup>i<sup>s</sup> +12 Volt)

GND 0-Volt-Referenz

## XIN, XOUT

Clockeingang bzw. -ausgang zum Anschluss eines RC-Netzwerkes, eines Quarzes oder eines externen Taktgebers.

## CLK OUT

Taktausgang mit halber Clockfrequenz

## AD7-ADO Adress-/Datenbus mit Multiplexbetrieb

A15-A8 Adressausgänge

## IO/M Ausgang zur Selektierung von IO-Einheiten oder Speicher

RD, WR Strobes zum Lesen oder Schreiben der Daten

## ALE

Adress Latch Enable, Ausgang zum Zwischenspeichern der Adressen <sup>A</sup>/7-

## 30, SI Statusausgänge <sup>00</sup> ... HALT <sup>0</sup><sup>1</sup> ... WRITE <sup>1</sup><sup>0</sup> ... READ

ll... OPCODE FETCH

## RESET <sup>I</sup>N, RESET OUT

Reseteingang, Resetausgang. Beim Anliegen eines Resetimpulses werden die Adresslinien <sup>i</sup><sup>n</sup> den inaktiven Zustand (TRISTATE) gebracht, der Programmzähler, <sup>d</sup>i<sup>e</sup> Register <sup>I</sup> und R gelöscht und die Interrupteingänge desaktiviert.

## BREQ, BACK

Busrequest und Busacknowledge ermöglichen den Zugriff auf den Systembus durch andere Einheiten. Adresslinien, IO/M, RD, WR werden inaktiviert. Ein Bestätigungssignal wird über BACK ausgegeben.

## NMI

Der nichtmaskierbare Interrupt NMI besitzt die höchste Priorität. Er speichert den Programmzähler <sup>i</sup><sup>m</sup> Stack und veranlasst einen Sprung <sup>z</sup><sup>u</sup> Adresse 0066 (hex).

## RSTA, RSTB, RSTC

Maskierbare Restarteingänge mit Sprung <sup>z</sup><sup>u</sup> den Adressen 003C, 0034,  $002C$ .

## INTR

Maskierbarer Interrupteingang mit niedrigster Priorität und drei Betriebsarten: Modus 0: Restartbefehl (<sup>1</sup> Byte) oder CALL-Befehl (<sup>3</sup> Byte), Modus <sup>1</sup>: Restart bei Adresse 0038, Modus <sup>2</sup>: Restart <sup>b</sup>e<sup>i</sup> jeder beliebigen Adresse. Das Interruptregister I und die interruptanfordernde Einheit liefern die Adresse, unter der die Sprungadresse gespeichert ist. .

## **INTA**

Interruptbest ätigungsausgang für Modus <sup>0</sup> und Modus <sup>1</sup>

## WAIT

Waiteingang, Einfügen von Wartezyklen bei Speicher- oder IO-Operationen.

## PS

Power Save, Einfrieren der Prozessoraktivität, Clock und Refresh bleiben aktiv.

### REFRESH

Auffrischungsimpuls für dynamische Speicher <sup>i</sup><sup>n</sup> Zusammenarbeit mit dem 8-bit-Refreshregister.

## PERIPHERIEBAUSTEINE

Um einen effizienten Einsatz des NSC800 <sup>z</sup><sup>u</sup> gewährleisten, stehen drei Peripherie-ICs zur Verfügung, <sup>d</sup>i<sup>e</sup> ebenfalls <sup>i</sup><sup>n</sup> P\*CMOS-Technologie gefertigt sind.

## NSC810 RAM-I/O-TIMER

Dieser 40-pin-IC enthält <sup>1</sup> Kbit RAM (128x8), zwei 16-bit-Binärzähler/ Timer sowie drei programmierbare Ports mit insgesamt <sup>22</sup> I/O-Linien (zwei 8-bit-Ports und ein 6-bit-Port). Die beiden Binärzähler besitzen programmierbare Vorteiler und lassen sich für verschiedene Betriebsarten programmieren.

## NSC830 ROM-I/O

Dieser IC, der gleichfalls in einem 40-poligen Gehäuse untergebracht ist, besitzt ein maskenprogrammierbares 16-Kbit-ROM (2Kx8) und <sup>2</sup><sup>0</sup> I/O-Linien, die in drei programmierbare Ports <sup>z</sup><sup>u</sup> <sup>j</sup><sup>e</sup> <sup>8</sup> <sup>B</sup>i<sup>t</sup> bzw. <sup>4</sup> Bit aufgeteilt sind.

## NSC831 1/O

Der NSC831 <sup>i</sup>s<sup>t</sup> die ROM-lose Version des NSC830 und findet vor allem <sup>i</sup><sup>n</sup> der Prototypenentwicklung oder dort Einsatz, wo eine Maskenprogrammierung auf Grund geringer Stückzahl nicht rationell ist.

## LOGIKSCHALTUNGEN

Häufig verwendete Logikgrundschaltungen wie NAND-, NOR-, AND-, OR-Gatter, sowie Decoder, Transceiver oder RAMs werden eben-

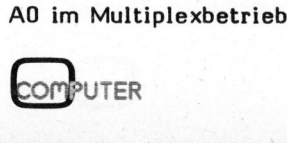

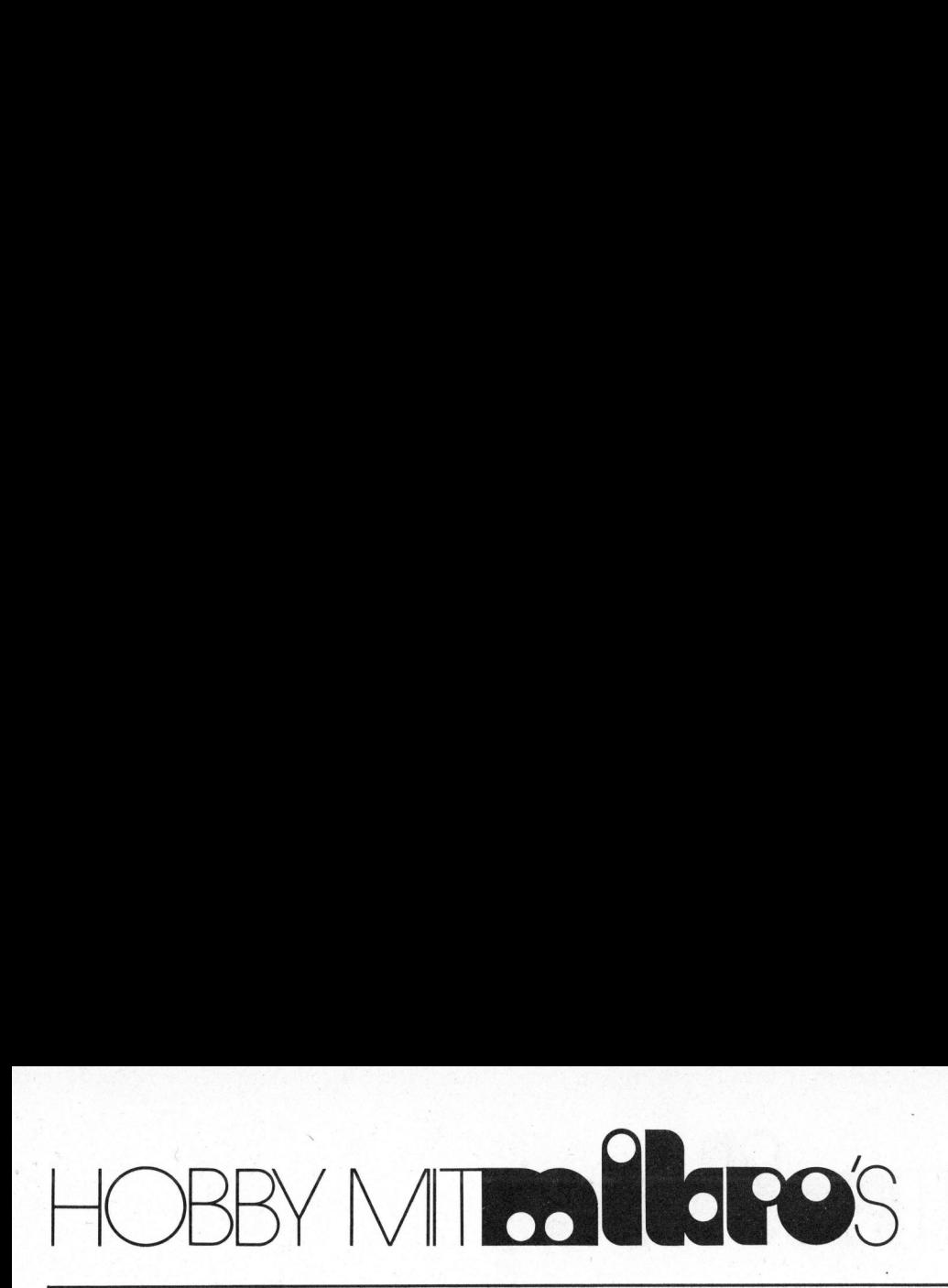

falls in P<sup>2</sup>CMOS-Ausführung angeboten und sind zu den TTL-Typen funktonsäquivalent (MM74PC00,..02,.. 04,..08,..32,..138, MM82PC08, MM-82PC12, NMC6503-512x4, NMC6513- 2Kxl, NMC6504-1Kx4, NMC6514- 4Kxl).

Allen <sup>I</sup>C<sup>s</sup> gemeinsam ist der Spannungsbereich von <sup>+</sup><sup>3</sup> Volt <sup>b</sup>i<sup>s</sup> +12 Volt sowie die geringe Leistungsaufnahme trotz hoher Geschwindigkeit.

Hardwaremässig sind die Peripheriebausteine direkt an den Prozessor anschliessbar, da sie die notwendige Multiplexlogik (Decoder/ Latch) mitintegriert haben. Mit drei ICs (NSC800, NSC810, NSC830) lässt sich ein leistungsfähiges Kleinsystem mit 128 Bytes, <sup>2</sup> KByte ROM, <sup>2</sup> Timer und <sup>4</sup><sup>2</sup> I/O-Leitungen aufbauen (Abb. 4). sich ein 1<br>system mit 128<br>2 Timer und<br>auen (Abb. 4). n den Prozes-<br>
a sie die not-<br>
jik (Decoder/<br>
haben. Mit<br>
C810, NSC830)<br>
stungsfähiges<br>
3ytes, 2 KByte<br>
I/O-Leitungen<br>
. i sie die not-<br>jik (Decoder/<br>haben. Mit<br>C810, NSC830)<br>stungsfähiges<br>lytes, 2 KByte<br>I/O-Leitungen<br>Andre Hitler ik (Decoder/<br>haben. Mit<br>C810, NSC830)<br>stungsfähiges<br>ytes, 2 KByte<br>I/O-Leitungen

Doch auch andere <sup>I</sup>C<sup>s</sup> wie RAMs, EPROMs, A/D- bzw. D/A-Wandler, Tastaturdekoder, Flissigkristallanzeigentreiber oder Real Time Clocks <sup>i</sup><sup>n</sup> CMOS-Ausfiihrung erweitern <sup>d</sup>i<sup>e</sup> Möglichkeit, intelligente Geräte mit Batteriebetrieb und geringem Volumen herzustellen.

## **SOFTWARE**

Der NSC800 <sup>i</sup>s<sup>t</sup> mit dem 8080 und Z80 <sup>v</sup>oll softwarekompatibel, selbst Zeitschleifen können aus Z80-Programmen übernommen werden. 8085-Software kann gleichfalls für den NSC800 verwendet werden, wobei allerdings <sup>z</sup><sup>u</sup> beachten <sup>i</sup>st, dass keine SIM- und RIM-Befehle existieren.

Zusätzlich ist bei der I/O-Adres<sup>s</sup><sup>e</sup> BB (hex) Vorsicht geboten, die eine CPU-interne Funktion erfüllt: Ueber die hexadezimale Adresse BB wird in das Interruptkontrollregister (nicht <sup>z</sup><sup>u</sup> verwechseln mit dem Interruptregister I) geschrieben, das die Maskenbits der maskierbaren Interrupteingänge RSTA, RSTB, RSTC, INTR enthält.

## VORTEILE

Neben den schon erwähnten Vorteilen wie einfache Spannungsversorgung und hohe Geschwindigkeit bietet die P\*CMOS-Technologie wesent<sup>l</sup>ic<sup>h</sup> weniger Warmeentwicklung auf Grund der geringen Verlustleistung, was den Wegfall von Ventilatoren und höhere Zuverlässigkeit wegen der niedrigeren Umgebungstemperaturen bedeutet.

Damit besteht auch die Möglichkeit des Einsatzes <sup>i</sup><sup>n</sup> Umgebungen, die hermetisch dichte Gehäuse verlangen. Auch die höhere Störsicherheit <sup>d</sup>e<sup>r</sup> CMOS-Ausführung im Vergleich zu anderen Herstellungsverfahren <sup>i</sup>s<sup>t</sup> ein grosses Plus.

Nicht zuletzt ist die funktionelle Pinbelegung (Adress/Datenleitungen auf einer IC-Seite, Steuerbzw. Portleitungen auf der anderen IC-Seite) ein wesentlicher Faktor für einen übersichtlichen, kompakten Leiterplattenentwurf.

Man darf annehmen, dass der NSC-800 <sup>i</sup><sup>n</sup> Computern mit Kleinst- <sup>b</sup>i<sup>s</sup> Grosskonfiguration Einzug halten wird. Seine P<sup>2</sup>CMOS-Ausführung bie<sup>t</sup>e<sup>t</sup> auch beste Voraussetzungen für den Einsatz in intelligente Batteriegeräte. Der 8-bit-Refreshzähler ermöglicht die Verwendung dynamischer 64 Kbit-RAMs, um auf minimalem Raum maximale Leistung zu <sup>e</sup>rbringen.

## LITERATURANGABE:

<sup>1</sup>. NSC800 High-Performance Low-Power Microporcessor Datenblatt National Semiconductor nce<br>ssor Daten-<br>Computer

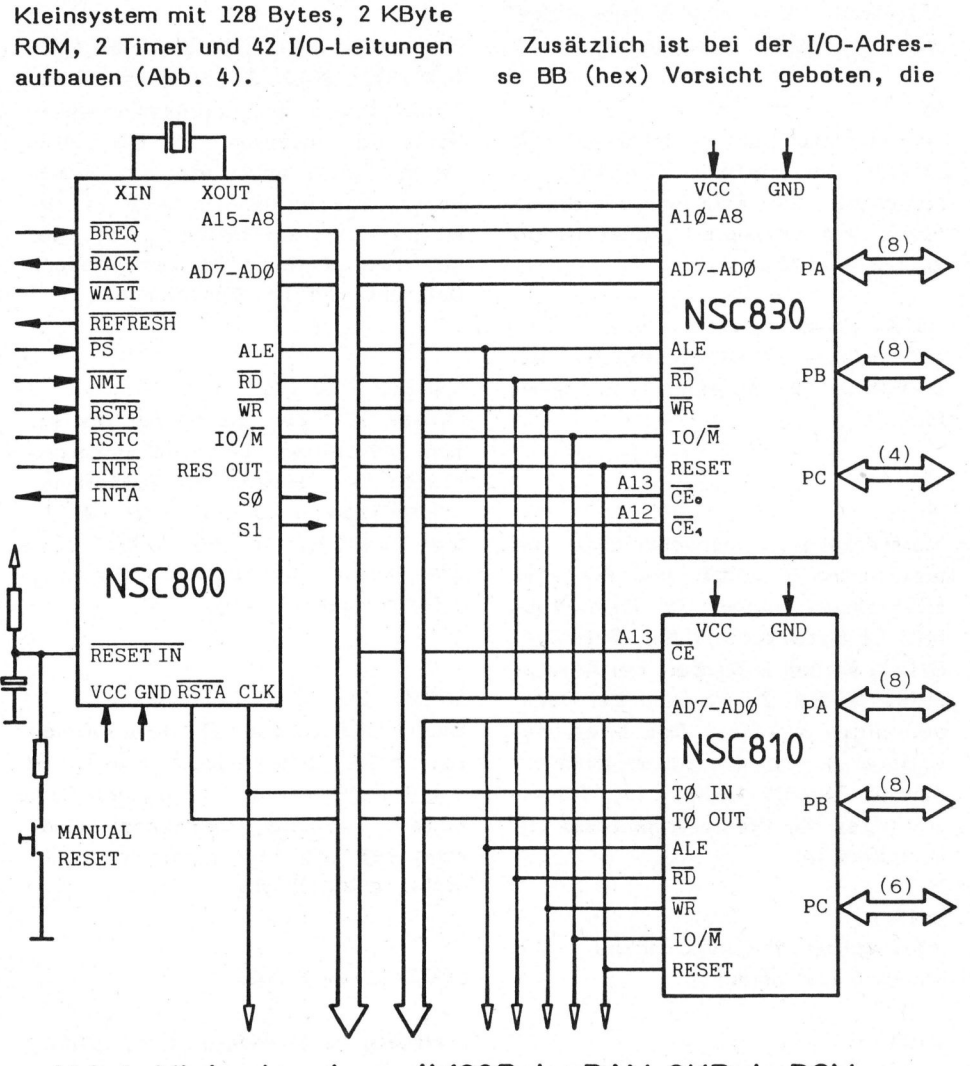

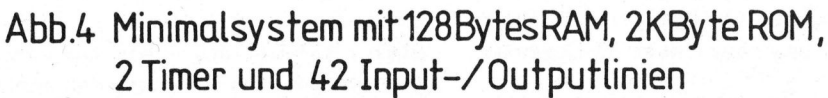

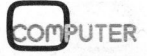

# HOBBY MIT COLL BBY MITROLLOPO'S

## EPROM-Programmierung <sup>m</sup>i<sup>t</sup> TM 990 Andrea LAREIDA

Im ersten Teil dieser Artikelfolge wurde eine Erweiterung des Lehrsystems TMS 990/189 "university-board" gezeigt, die <sup>e</sup><sup>s</sup> ermöglicht, mit dem Onboard-Lineassembler Firmwareprogramme <sup>f</sup>ü<sup>r</sup> <sup>d</sup>a<sup>s</sup> Lehrsystem selbst direkt <sup>z</sup><sup>u</sup> codieren. Diese und die nächste Folge befassen sich nun mit dem Programmierzusatz und der notwendigen Software.

Wie bereits <sup>i</sup><sup>n</sup> m+k computer 80-6 beschrieben, wird das Programmiergerät über <sup>d</sup>i<sup>e</sup> User-I/O-Leitungen des Systems bedient (vgl. Blockschema). Um mit den nur <sup>1</sup><sup>6</sup> I/O-bits des User-port durchzukommen, müssen die Adressen zwischengespeichert werden. Die Adressenübernahme <sup>i</sup><sup>n</sup> den Zwischenspeicher (address latch) steuert das Signal "Addressstrobe" (P 12).

## PROBLEM <sup>I</sup>/<sup>O</sup> PORTS

Die Adresssignale A8...A10 (P8... P10) und die Steuersignale (Pll... P15) sind reine Ausgangssignale. Hingegen werden die Signale PO... P7 einmal zur Adressen- und Datenausgabe, dann aber auch zur Datenübernahme verwendet. Hier <sup>t</sup>ritt <sup>e</sup>i<sup>n</sup> Problem zutage, dem nur mit einem Trick beizukommen ist. Sind I/O-

Leitungen der CRU (TMS 9901) einmal als Ausgänge angesteuert worden, so bleiben sie Ausgangsleitungen, <sup>b</sup>i<sup>s</sup> <sup>d</sup>i<sup>e</sup> CRU durch Hardware - (RST1) oder Software - (RST2) Reset neu initialisert werden. Deshalb muss beim Datenleseprogramm nach <sup>d</sup>e<sup>r</sup> Adressausgabe <sup>d</sup>i<sup>e</sup> CRU per Programm rückgesetzt werden; und nur die Steuersignale werden sofort wieder <sup>a</sup>l<sup>s</sup> Ausgänge mit dem altem Status erstellt. Dieser Vorgang wird im Programm mit der Subroutine "RC" (Reset CRU) ausgelöst.

## EPROM-SPEISUNG

Einsetzen und Entnehmen des EP-ROMs <sup>s</sup>oll wenn möglich am kalten (stromlosen) Sockel vorgenommen werden, denn die Herstellerangaben weisen darauf hin, dass Vcc gleichzeitig oder vor Vpp angelegt und gleichzeitig oder nach Vpp getrennt werden, dies kann bei stän<sup>d</sup>i<sup>g</sup> unter Strom stehendem Sockel nicht gewährleistet werden.

Daher werden die Speiseleitungen zum EPROM-Sockel bzw. zur Umschalteinheit erst vom Programm <sup>b</sup>e<sup>i</sup> Bedarf über das Relais KO zugeschaltet.

## UMSCHALTEINHEIT

Je nach dem zu bearbeitenden EP-ROM-Typ müssen einige Stifte (Pins) unterschiedlich beschaltet werden. Die Umschalteinheit erfüllt somit die Aufgabe der bei üblichen Programmiergeräten verwendeten, dem PROM-Typ entsprechenden Moduln (personality modules).

die Umschaltung "direkt" gelöst. Da im vorliegenden Falle nur drei PROM-Typen vorgesehen <sup>s</sup>ind, wurde

## be" (P 12).<br>Blockschema PROGRAMMIERGERAET

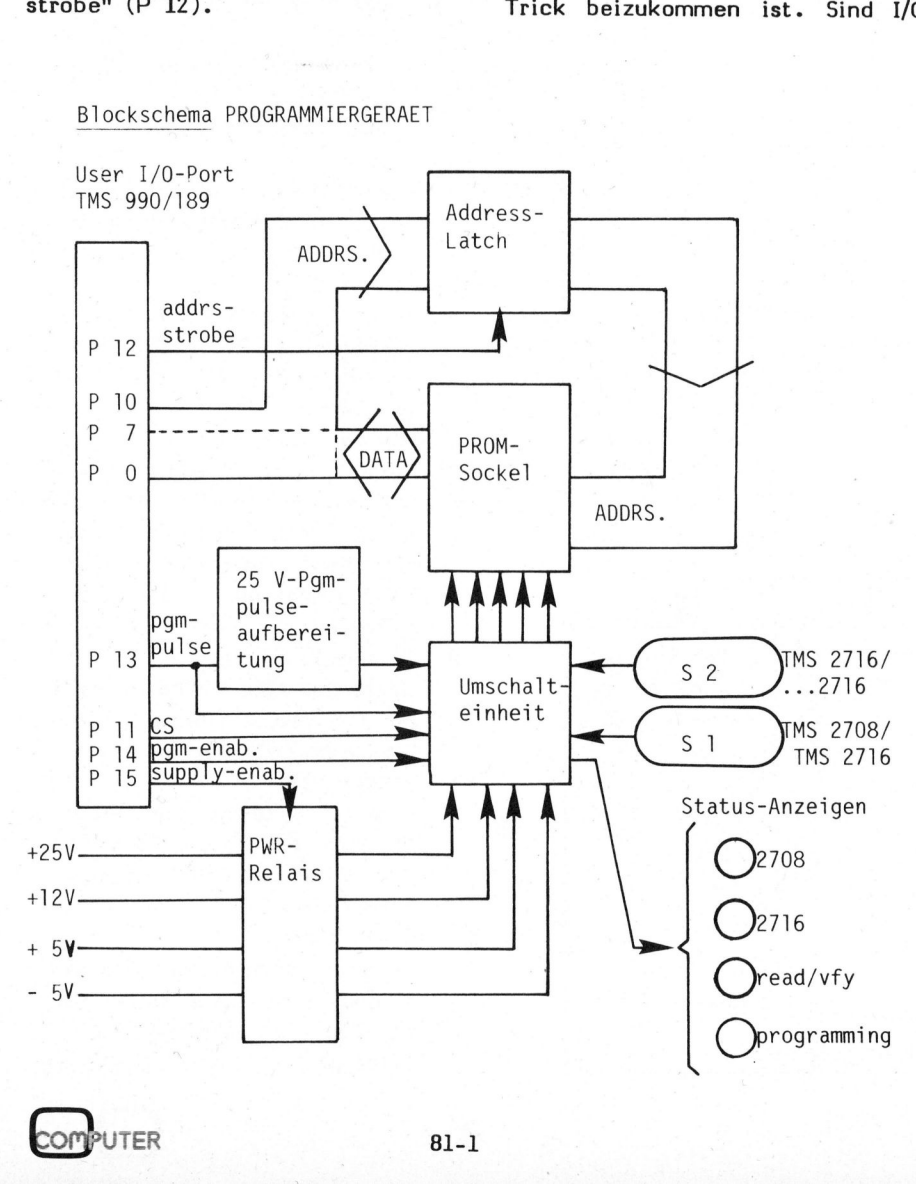

## $\overline{a}$ HOBBY MITO BBY MTRANGRO'S

Ist grössere Universalität gefragt, müsste eine eigentliche Schaltmatrix eingebaut werden:

Die Funktion:

- lesen/programmieren wird per Programm über das Relais Kl umgeschaltet.
- TMS 2708/TMS 2716 wird durch Betätigen des Schalters Sl über das Relais K2 rangiert.
- TMS 2716/... 2716 wird über den mehrpoligen Schal-

## **SOFTWARE**

Ueber allen Prozeduren steht der "command interpreter", der <sup>z</sup><sup>u</sup> einem eingegeben 1-character-code den entsprechenden Programmtext aufruft (vgl. Flussdiagramm). Die Codes sind wie folgt zugeordnet:

- <sup>S</sup> specify PROM-Type (Dialog über Tastatur/Anzeige)
- <sup>R</sup> read PROM EPROM einlesen <sup>i</sup><sup>n</sup> RAM-Buffer <sup>B</sup> - burn PROM
- EPROM programmieren aus RAM-Buffer
- <sup>V</sup> verify PROM EPROM-Inhalt mit RAM-Buffer vergleichen

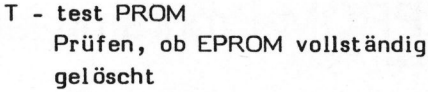

C - clear Buffer initialisiert RAM-Buffer <sup>z</sup><sup>u</sup> "EFF",

Diesen Prozeduren (sie werden <sup>i</sup><sup>n</sup> der dritten Folge dargelegt) stehen im wesentlichen folgende Unterprogramme <sup>z</sup>u<sup>r</sup> Verfügung:

IM - Init Master

wird beim Aufstarten des Programmierprogrammes aufgerufen, um alle Register (Zähler, Zeiger und Spezifikationsflags) rückzusetzen.

- <sup>I</sup><sup>C</sup> <sup>I</sup>ni<sup>t</sup> CRU definiert die User I/O-Port so, dass
	- <sup>d</sup>e<sup>r</sup> PROM-Sockel stromlos <sup>i</sup>s<sup>t</sup>
	- das program/read-Relais auf
	- Lesen
	- der progr.-pulse und CS nicht vorhanden
	- alle Adressen (Daten) <sup>=</sup> <sup>0</sup> sind,

Die IC-Routine wird jedesmal nach dem Verlassen einer Prozedur aufgerufen.

- RC Reset CRU sorgt dafür, dass nach der Adressausgabe (PO...P10) die
	- Leitungen PO...P7 Daten einholen können.
- AL Address Loading fragt beim Bearbeiten von 2K-PROMs, ob der erste oder zweite 1K-Bereich <sup>d</sup>e<sup>s</sup> PROM angesprochen werden soll, <sup>d</sup><sup>a</sup> der RAM-Buffer <sup>n</sup>u<sup>r</sup> <sup>1</sup><sup>K</sup> Kapazität aufweist.
- XA Transmit Adress überträgt eine PROM-Adresse aus R2 (PROM-Pointer) <sup>i</sup><sup>n</sup> das Adressen-Zwischenregister.
- RB Read Byte <sup>l</sup>ies<sup>t</sup> <sup>e</sup>i<sup>n</sup> Byte <sup>a</sup>u<sup>s</sup> dem PROM <sup>i</sup><sup>n</sup> das Register RO. <sup>I</sup><sup>n</sup> RB wird <sup>d</sup>i<sup>e</sup> RC (Reset CRU)-Routine verwendet.
- I Illegal Input zeigt bei unzulässiger Tasteneingabe eine Fehlermeldung <sup>a</sup><sup>n</sup> bzw. druckt diese auf dem

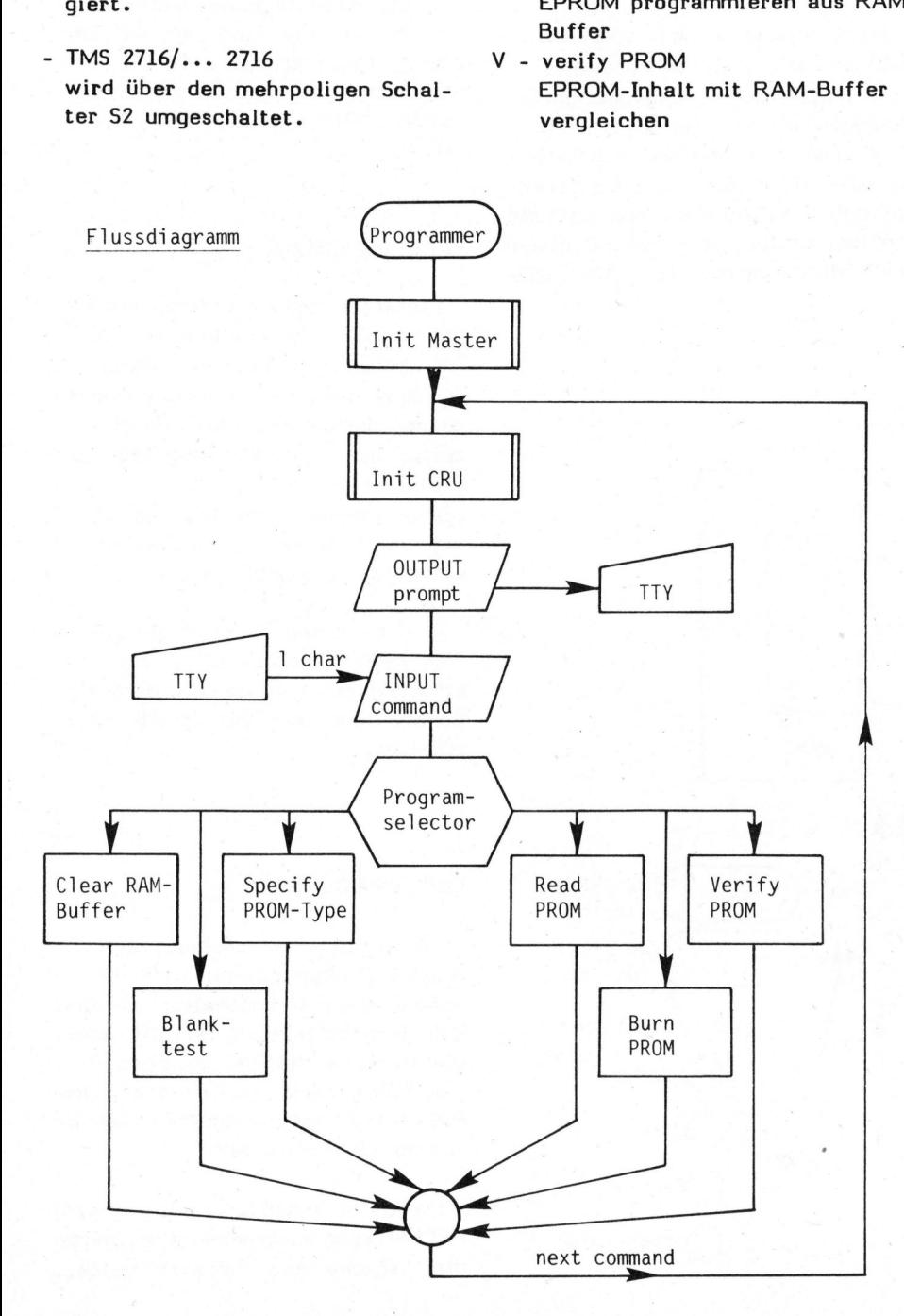

8l-1

# BY MTallare HOBBY MITOPL

## Keine Angst vor Assembler Edwin BREU

<sup>I</sup><sup>n</sup> der letzten Ausgabe von m+k computer (80-6) haben wir gezeigt, dass die Maschinensprache fast genauso einfach zu handhaben ist wie die Programmiersprache BASIC. Notwendige Voraussetzungen dazu sind lediglich eine sorgfältige Problemanalyse und -planung.

In diesem Teil wollen wir nun das Zeichnen des Rahmens vorstellen sowie die Listings des vollständig<br>assemblierten Programmes abdruk- 00<br>ken. assemblierten Programmes abdruk-

Aufgrund des Struktogrammes und den Erklärungen im letzten Heft haben wir bereits eine klare Vorstellung über den Ablauf dieses Programmteils. Das Zeichnen des Rahmens sollte mit den nachfolgenden Anweisungen keine Schwierigkeit bereiten.

Nochmals zurück ins Hauptprogramm: Wir laden <sup>z</sup><sup>u</sup> Beginn der LOOP3 <sup>d</sup>a<sup>s</sup> Register X mit dem Rahmenzähler und springen in <sup>d</sup>i<sup>e</sup> Subroutine RAMEN, sobald der Rahmenzähler grösser Null ist. Jetzt nehmen wir den Prozessblock "RAH-MENZEICHNEN" zur Hand <sup>u</sup>n<sup>d</sup> programmieren als erstes <sup>d</sup>i<sup>e</sup> Eckpunktberechnung. (Zeile <sup>6</sup><sup>7</sup> - 119). Das Programm <sup>i</sup>s<sup>t</sup> jetzt nahezu fertig.

Jedes Programm sollten <sup>S</sup>i<sup>e</sup> auch ausführlich dokumentieren, damit <sup>e</sup><sup>s</sup> <sup>z</sup><sup>u</sup> einem späteren Zeitpunkt für Aenderungen oder von anderen Anwendern rasch überblickt werden kann.

Das abgedruckte Listing zeigt Ihnen das vollständig assemblierte Programm. Gegenüber den in m+k computer 80-6 abgedruckten Ausschnitten enthält es gewisse Modifikationen und Erweiterungen, die nachfolgend noch aufgezählt sind.

Die im 1. Teil des Artikels abgegebenen Erläuterungen bezogen sich alle auf das Betriebssystem des alten PET 2001. Das vollständige Programm jedoch wurde <sup>f</sup>ü<sup>r</sup> den Betrieb mit dem neueren CBM/PET 3001- Serie umgeschrieben. Auf den Programmteil zum Hell/Dunkelschalten des Bildschirmes konnte somit verzichtet werden, <sup>d</sup><sup>a</sup> beim 3001-CBM/ PET auf dem Bildschirm kein "Schnee" mehr entsteht.

Der Programmblock zum Zeichnen des Rahmes wurde noch erweitert.<br>COMPUTER 81-

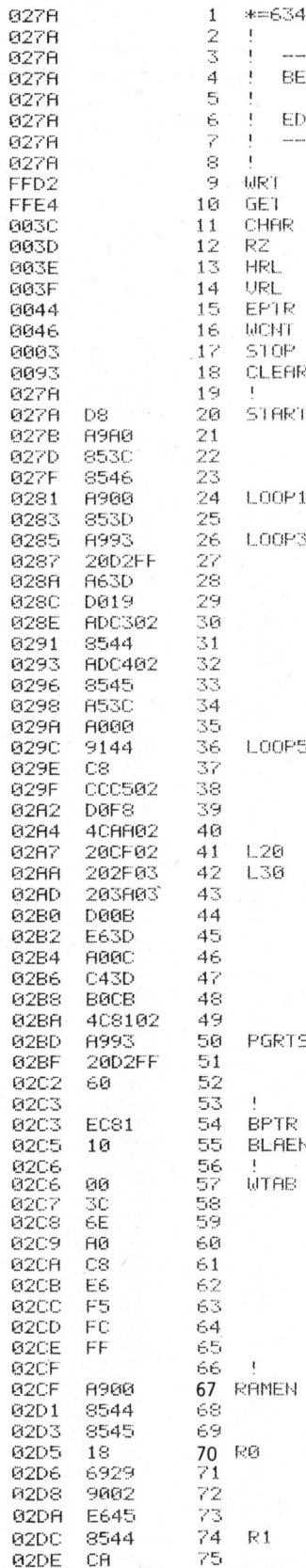

<sup>+</sup>

49

あけばたる おおそうる

61  $62$ 

7

10

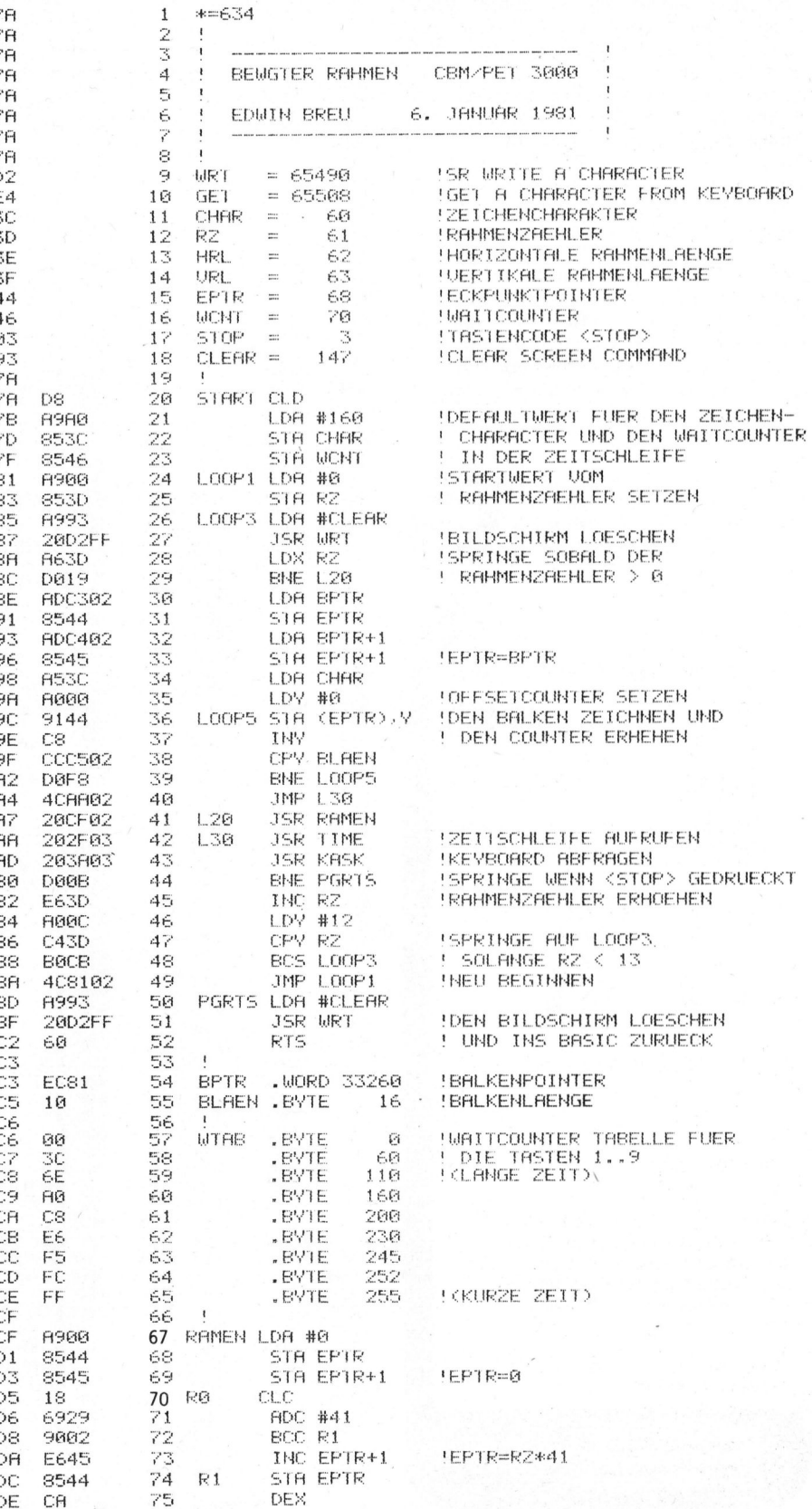

# BY MTLadiaR HOBBY MIT ON

Der zu zeichnende Charakter ist durch Drücken der entsprechenden auren Drucken der entsprechenden Media 1986<br>Taste frei wählbar. Mit der neu Meer Freid eingeführten Subroutine KASK Zeichenvorganges das Keyboard abge-<br>fragt, ob irgend eine Taste gedrückt wurde. Die Systemroutine GET gibt im Akkumulator den Wert 0 zugibt im Akkumulator den wert 0 20- × eanst and<br>rück, wenn keine Taste gedrückt ist + 82F4 - 88 oder sie gibt den entsprechenden ACRES EDC502 Tastencode zurück. Ist die STOP-Taste nicht gedrückt, so wird ab 192FB<br>Zeile 136 der Tastencode untersucht 192FD und in den entsprechenden Zeichencharakter umgewandelt.

Die Zeichengeschwindigkeit wird durch Betätigen der Zahlentasten 0...9 gesteuert. Mit der Taste <sup>0</sup> kann der Zeichenvorgang angehalten werden. Nach Drücken einer beliebigen Taste wird weitergezeichnet. <sup>1</sup> bewirkt das langsamste und <sup>9</sup> das rascheste Zeichnen. Free European<br>Treh Betätigen<br>
19 gesteuert.<br>
19 gesteuert.<br>
19 m Taste wird w<br>
19 m Taste wird w<br>
19 m Taste Wird Wirkt das lang<br>
19 Zeichne<br>
19 Zeichne<br>
19 Monte Zeichne<br>
19 Monte<br>
19 Monte<br>
19 Monte<br>
19 Monte<br>
19 Monte<br>

Diese Zeichengeschwindigkeitssteuerung konnte dadurch erreicht werden, dass die Zeitschleife (Zeile 121-127) variabel gehalten wurde

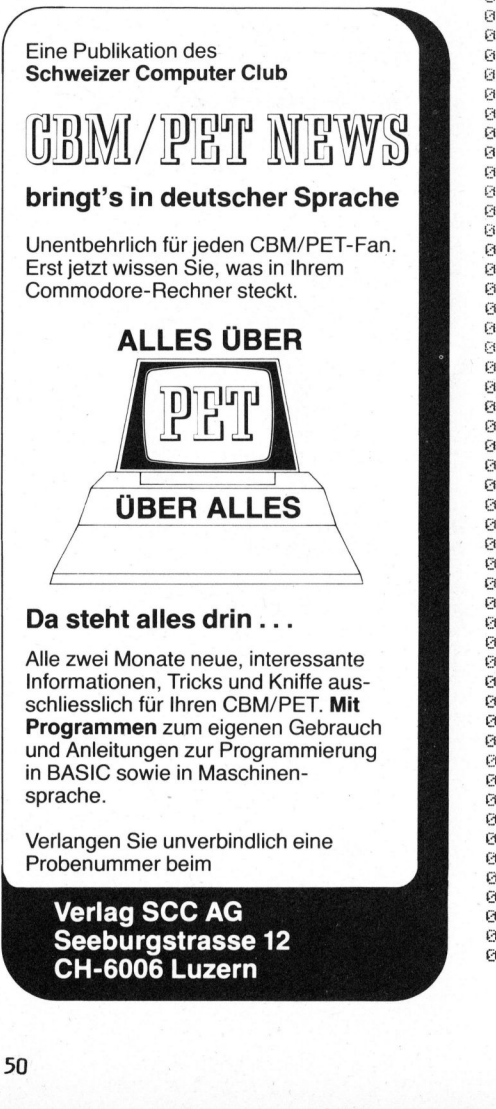

Verlag SCC AG CH-6006 Luzern

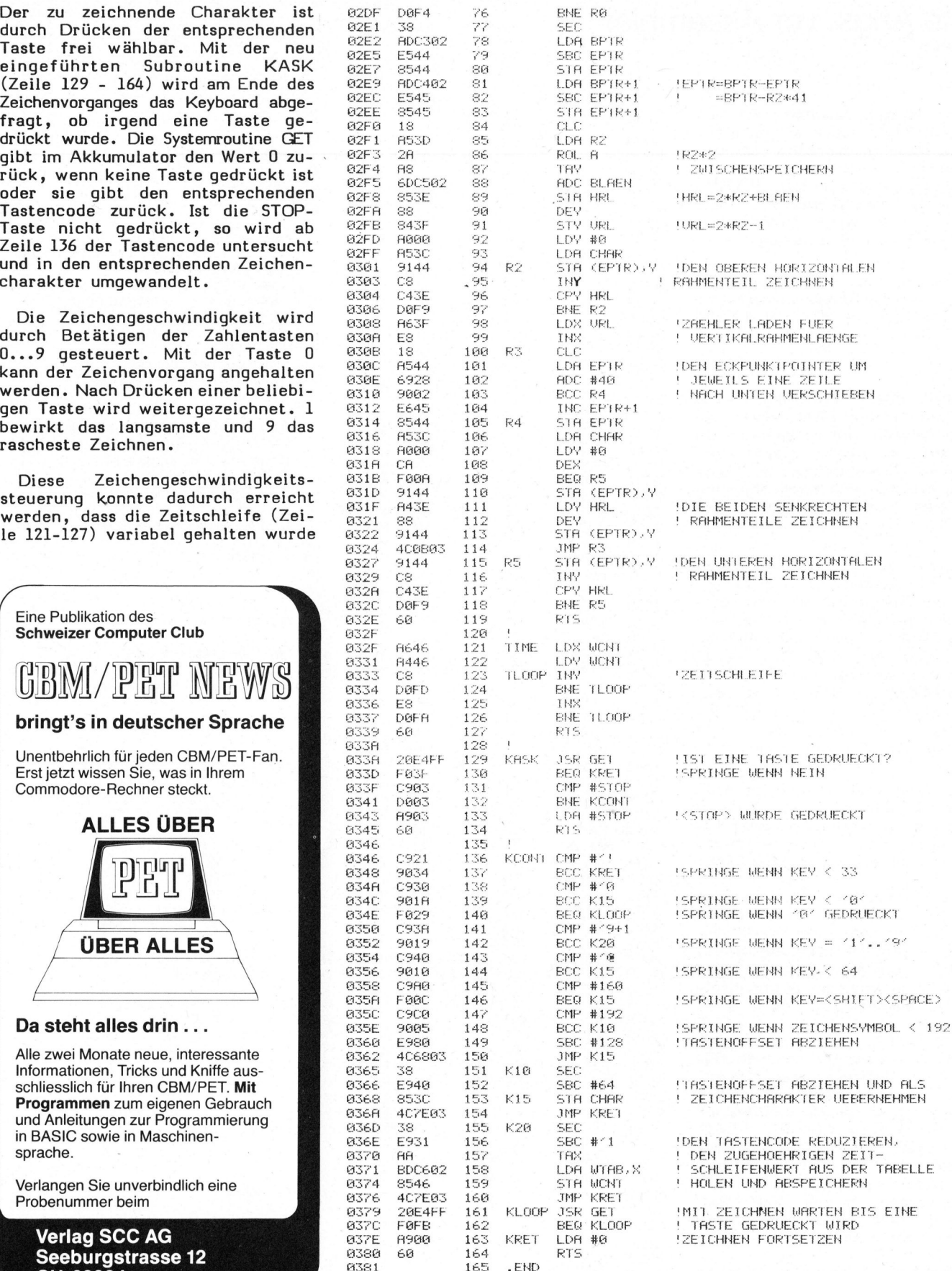

36 SYMBOLS @ ERRORS 263 BYTES

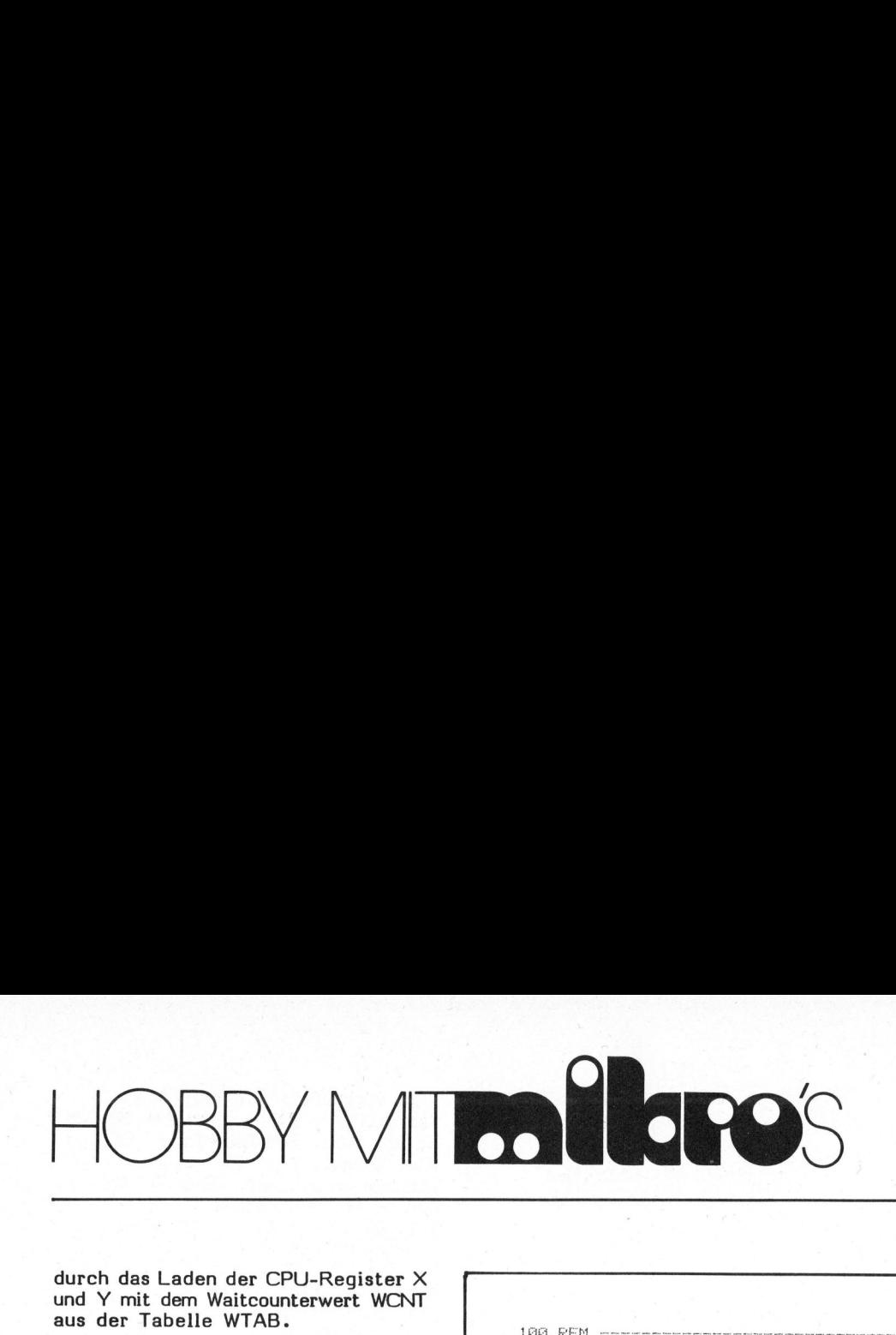

und Y mit dem Waitcounterwert WCNT aus der Tabelle WTAB. durch das Laden der CPU-Register X

Mit der STOP-Taste wird aus dem Maschinen- wieder ins BASIC-Programm gesprungen. Dies alles wird steuert. durch die Subroutine KASK ge-

Das nebenstehende Listing zeigt noch ein BASIC-Programm, welches das gesamte Maschinenprogramm in der Form von DATA-Statements enthält. Gestartet wird zuerst mit RUN, denn so kommt das Maschinenprogramm in die beiden Kassettenbuffer <sup>z</sup><sup>u</sup> liegen. Das Statement 200 besorgt die ganze Uebertragung. Das Maschinenprogramm wird mit SYS(634) gestartet.

Wir wünschen Ihnen nun beim Arbeiten mit diesem Maschinenprogramm viel Vergnügen. Mit etwas Fantasie lässt es sich sehr vielfältig einsetzen, so zum Beispiel um Reaktionstests durchzuführen oder bewegt e Bilder darzustellen.

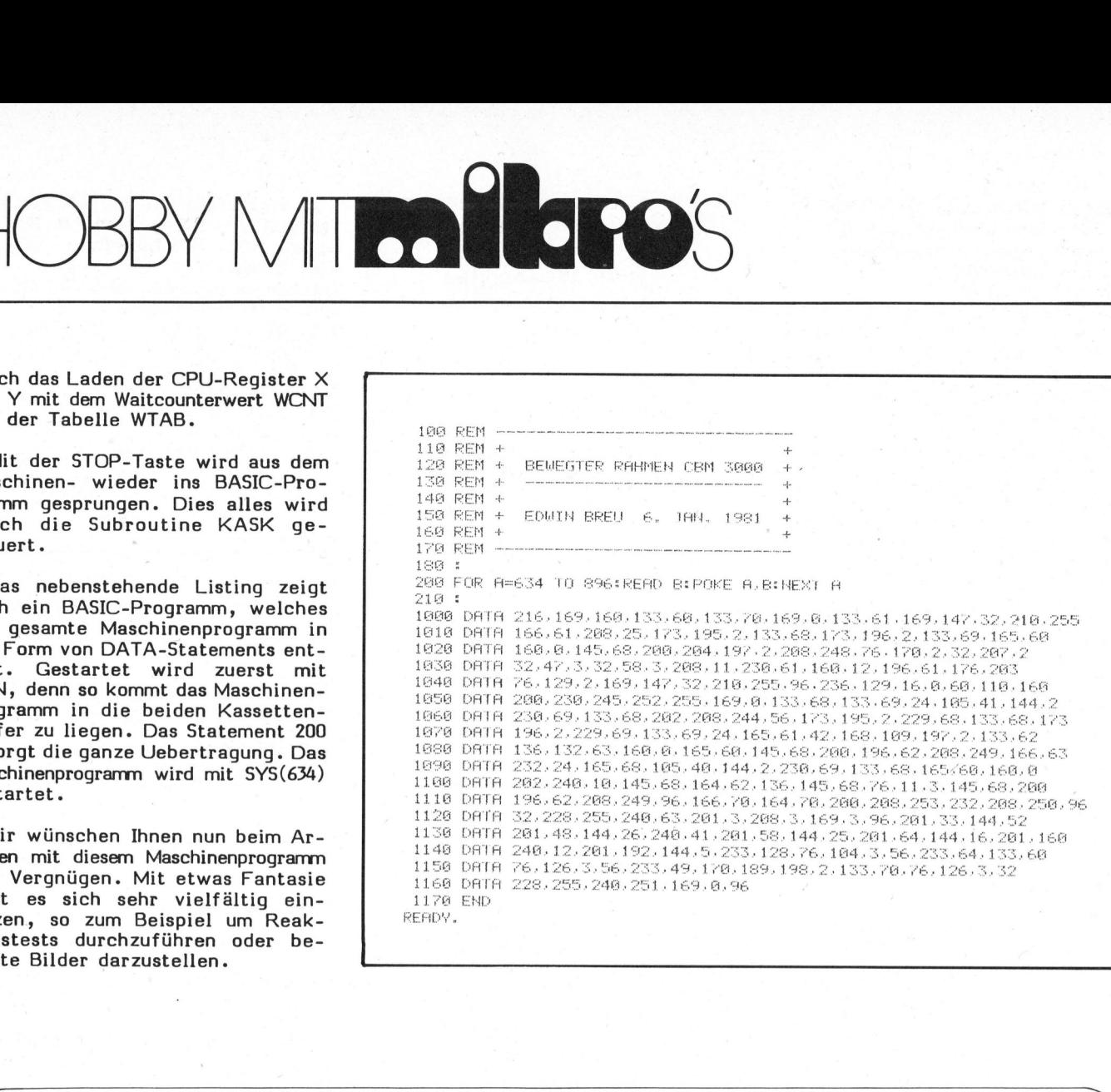

## **Microcomputersystem für das fortschrittliche** Unternehmen

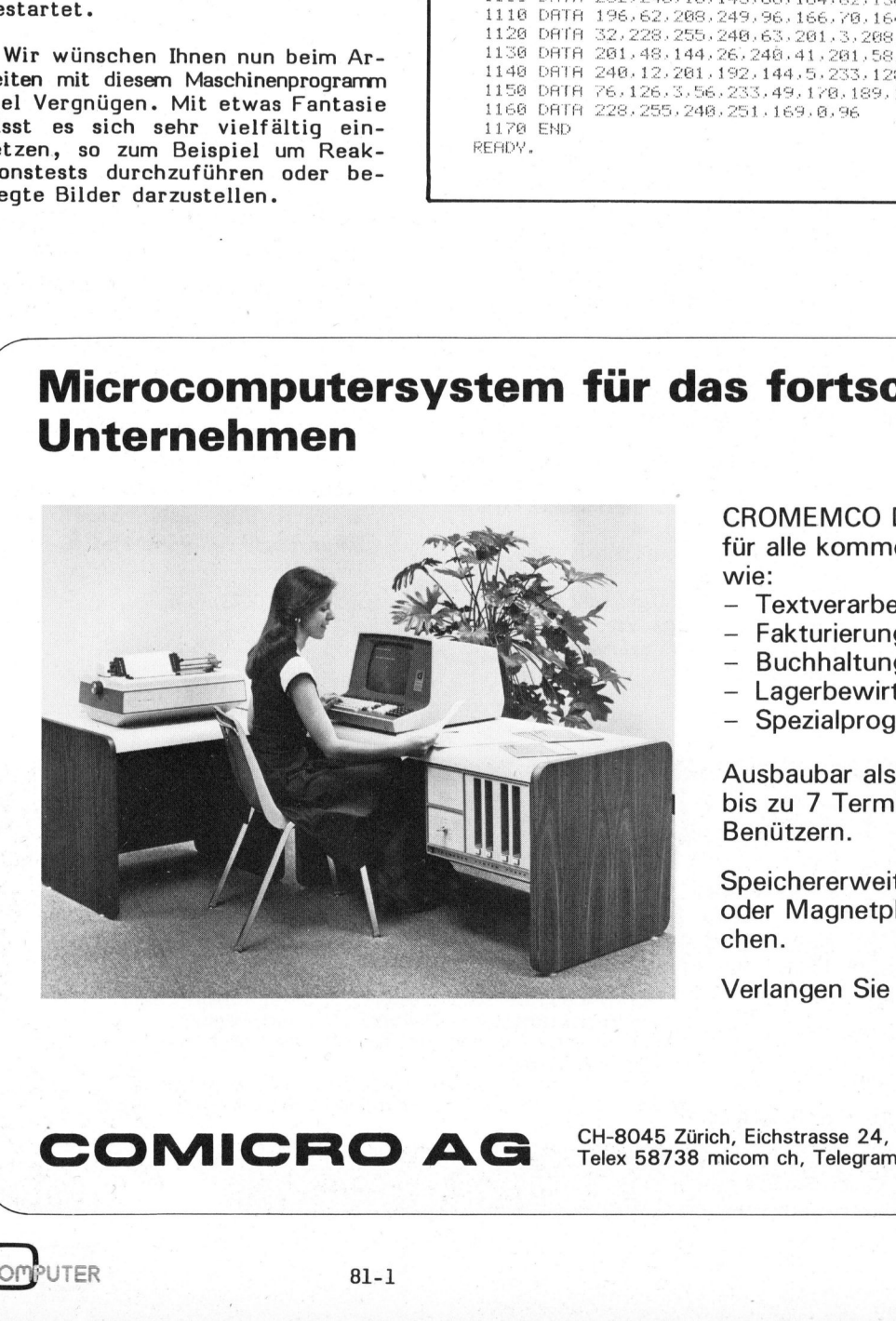

CROMEMCO Dialog-Computersystem <sup>f</sup>ü<sup>r</sup> <sup>a</sup>ll<sup>e</sup> kommerziellen Anwendungen wie:

- Textverarbeitung
- Fakturierung
- Buchhaltung
- Lagerbewirtschaftung
- Spezialprogramme

Ausbaubar <sup>a</sup>l<sup>s</sup> Multi-User-System mit <sup>b</sup>i<sup>s</sup> <sup>z</sup><sup>u</sup> <sup>7</sup> Terminals beziehungsweise <sup>7</sup> Benützern.

Speichererweiterung mit Floppy Disk oder Magnetplatten bis zu 22 Mio Zeichen.

Verlangen Sie unverbindlich Unterlagen.

CH-8045 Zürich, Eichstrasse 24, Tel. (01) 66 04 66<br>Telex 58738 micom ch, Telegramm micom<br>Alleman de Carlo Constantinopedia (1999) Telex 58738 micom <sup>c</sup>h, Telegramm micom

COMICRO <sup>A</sup><sup>G</sup>

 $\mathbf{r}$ 

Texas Instruments TM 990/189 16 Bit Lern- und Lernsytem mit Netzgerät wegen Nichtgebrauchs günstig abzugeben. Texas Instruments<br>16 Bit Lern- und Le<br>Netzgerät wegen Nic<br>günstig abzugeben.<br>Tel. 056 96 22 48 Tel. 056 96 22 48 Texas Instrument<br>16 Bit Lern- und L<br>Netzgerät wegen Nigünstig abzugeben.<br><u>Tel. 056 96 22 48</u><br>Horizon North-St<br>und Selector 3. AI<br>Terminal. Ganzes 5<br><u>Tel. 066 22 25 86</u> Texas Instrument<br>16 Bit Lern- und L<br>Netzgerät wegen Nigünstig abzugeben.<br><u>Tel. 056 96 22</u> 48<br>Horizon North-St<br>und Selector 3. AI<br>Terminal. Ganzes 5<br>Tel. 066 22 25 86<br>Ich suche Heft {<br>von Mikro- und Kle<br>Hans-Reiman Witt<br>Ber

Horizon North-Star 48K DD mit CPM und Selector <sup>3</sup>. ADM <sup>3</sup><sup>+</sup> Lear-Siegler Terminal. Ganzes System Fr. 7500.-Tel. 066 22 25 86 am morgen.

Ich suche Heft 80-1 und 80-2 von Mikro- und Kleincomputer Hans-Reiman Witt Bertholt-Brecht-Str. <sup>9</sup><sup>6</sup>

D-5042 Erfstadt AIM 65-ASSEMBLER geeignet für VIDEO- oder TTY-Terminal erzeugt richtiges Listing (bis <sup>6</sup><sup>0</sup> Char). Lieferbar in 4K-Eprom (Aim kompatibel). Günstiger Preis. Netzgerat Wegen Nights<br>Einstig abzugeben.<br>Tel. 056 96 22 48<br>Horizon North-St<br>Ind Selector 3. AD<br>Terminal. Ganzes S<br>Tel. 066 22 25 86<br>Tel. 066 22 25 86<br>Tel. 066 22 25 86<br>Tel. 2012 Erfstadt<br>AIM 65-ASSEMBLER<br>ViDEO- oder TTV-T el. 041 89 21 95 Zu verkaufen COMPUTHINK Floppy 2x200K <sup>m</sup>i<sup>t</sup> <sup>D</sup>OS, <sup>e</sup>i<sup>n</sup> Jahr <sup>a</sup>lt, Fr. 2000.-- U. Guglielmetti, 45 Ch. des Barrieres, 1920 Martigny Tel. 000 22 20<br>Tom Suche Heft 8<br>Woon Mikro- und Kle<br>Bertholt-Brecht-St<br>D-5042 Erfstadt<br>AIM 65-ASSEMBLER<br>VIDEO- oder TTY-Te<br>richtiges Listing<br>Lieferbar in 4K-Ep<br>Kompatibel). Günst<br>Tel. 041 89 21 95<br>Zx200K mit DOS, ei<br>Zx200K Zu verkaufen PROFI-Printer "Centronics 779" mit Tractor-Führung, wenig gebraucht, neuwertig. Günstiger Preis! VIDEO- oder TTY-Terr<br>
richtiges Listing (United<br>
Lieferbar in 4K-Epre<br>
kompatibel). Günsti<br>
<u>Tel. 041 89 21 95</u><br>
Zu verkaufen COMP<br>
Zx200K mit DOS, ein<br>
Fr. 2000.--<br>
U. Guglielmetti, 45<br>
Tel. 026 2 21 688<br>
Zu verkaufen PRO ...<br>
.elmetti, 45 Ch. des<br>
s., 1920 Martigny<br>
2 16 88<br>
kaufen PROFI-Printer<br>
nics 779" mit<br>
Führung, wenig gebraucht,<br>
g. Günstiger Preis!<br>
47 51 41<br>
rvollständigung meiner<br>
gesucht Mikro- und<br>
puter, Nummer 80-2<br>
Edström<br>

 061 47 51 41 Zur Vervollständigung meiner Sammlung gesucht Mikro- und Kleincomputer, Nummer 80-2 Lennart Edström Batterivägen 60, 95149 Luten Schwede<sub>1</sub>

Thermo Neupreis DM 9125.- für DM 6125.inkl. engl. Handbuch und Thermopapier blau an Selbstabholer oder NN zu verkaufen. <sup>K</sup>. Gano, Kiesslingerstr. <sup>3</sup><sup>4</sup> <sup>b</sup>, D-8000 München 82 Verk. OSI Superboard II (8K RAM, Batterivägen 60, 95<br>Schweden<br>Thermo-Printer HP<br>Neupreis DM 9125.--<br>inkl.engl.Handbuc<br>papier blau an Selb<br>oder NN zu verkaufe<br>K.Gano,Kiesslinge<br>Verk.OSI Superbo<br>Verk.OSI Superbo<br>32x32 Zeich.,1200<br>verbessertes Betr.-<br>TTY m.

32x32 Zeich., 1200 Bd-Kass., verbessertes Betr.-Syst. auf EPROM) TTY m. Softw. u. Interf., Netzt., TV, Kass.Rec. <sup>u</sup>. viel Software. Martin Lutz, Lärchenstr. <sup>1</sup>0, 9230 Flawil

Zu verkaufen LA <sup>3</sup><sup>5</sup> schreibendes Terminal o/Tast, <sup>3</sup><sup>0</sup> Z/Sek, 132 Zeilen Schreibbr., Stachelwalzenantrieb, 20MA Schnittst. VP Fr. 500.-- Tel. <sup>0</sup><sup>1</sup> 361 16 30, Hr. Loosli oder Herr Galli

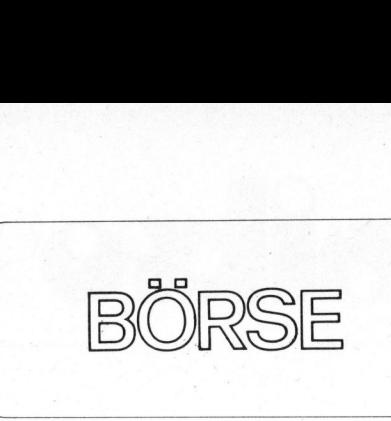

i. I. for the contract of the contract of the contract of the contract of the contract of the contract of the c

Verkaufe HP 41C <sup>+</sup> Leser <sup>+</sup> Drucker  $+ 2$  Memory Mod + Stat. Mod + 120 Magnetkarten. Fast ungebraucht. Noch mit Garantie. Nur en bloc. Fr. 2000.--. <sup>M</sup>. Dechmann, H Verkaufe HP 41C<br>
+ 2 Memory Mod + S<br>
+ 2 Memory Mod + S<br>
Noghetkarten. Fast<br>
Noch mit Garantie.<br>
Fr. 2000.--. M. De<br>
Herrenbergstr. 1,<br>
Tel. 01 361 54 88 errenbergstr. <sup>1</sup>, 8006 Zürich, Tel. 01 361 54 88 Mikro- und Kleincomputer 50-1 und 80-2 gesucht Hans-Joachim Rahner, Bismarckstrasse 125, D-2800 Bremen <sup>1</sup> Fur Hobby-Bastler: ISE-Fakturier-Computer mit IBM-Druckwerk, Programm für Fakturierung. Für Versuche etc. gut geeignet. Abholpreis Fr. 300.--. Tel. <sup>0</sup><sup>1</sup> 44 35 35 intern 40 (Ed. Giirber ) HP-67 günstig <sup>z</sup><sup>u</sup> verkaufen. <sup>C</sup>a. <sup>2</sup> Jahre <sup>a</sup>l<sup>t</sup> aber praktisch neuwertig. Dazu Standard-, Mathe-, Games-Pac <sup>u</sup>n<sup>d</sup> zweiter Batteriesatz. Jetziger Neupreis ca. Fr. 1000.--. Preis nach Vereinbarung. Tel. <sup>0</sup><sup>1</sup> 33 27 69 abends Die einmalige Gelegenheit!!! Zu verkaufen: neuer CBM 8032 mit Manual, Garantie bis Nov. <sup>8</sup><sup>1</sup> Preis: nur Fr. 3400.-- Angebot bitte ab 19.00 Uhr an Tel. <sup>0</sup><sup>1</sup> 923 02 58 (Thomas) HP <sup>6</sup><sup>7</sup> mit Math- & Game-Pac zu verkaufen (VB 550.--) Tel. 01 54 31 21 RS232 Interface zu PET (bidirektional) günstig abzugeben. Tel. 056 96 22 48 Zu verkaufen: Apple-Uhr zum vernünftigen Preis. 1/1000S-Monate Batteriepuffer (<sup>5</sup> Jahre/Satz) Interr.-Betrieb. inkl. Software <sup>+</sup> Manual: Fr. 270.-- <sup>A</sup>. Goldberg, Seestrasse 124, 8700 Küsnacht MIKRO- und KLEINCOMPUTER Ausgabe 80-2 gesucht <sup>S</sup>. Bolli, Neumattstrasse 47a, 2562 Port BBC<br>
Verkaufe HP 41C<br>
+ 2 Memory Mod + S<br>
Magnetkarten. Fast<br>
Noch mit Garantie.<br>
Fr. 2000.--. M. De<br>
Herrenbergstr. 1,<br>
Herrenbergstr. 1,<br>
Mikro- und Kleir<br>
Hans-Joachim Rahne<br>
strasse 125, D-280 Verkaure HP 410<br>
12 Memory Mod + S<br>
4agnetkarten. Fast<br>
1000 mit Garantie.<br>
16: The Selon - M. Deferenbergstr. 1,<br>
16: The Mikro- und Klein<br>
16: Mikro- und Klein<br>
16: Mikro- und Klein<br>
16: Mikro- USA - Sastle<br>
20: The Selo Mikro- und Kiein<br>and 80-2 gesucht<br>dans-Joachim Rahme<br>farsase 125, D-280<br>Für Hobby-Bastle<br>Computer mit IBM-D<br>Programm für Faktu<br>Versuche etc. gut<br>Abholpreis Fr. 300<br>Danre alt aber prakture alt aber prakture<br>Danre alt aber p Programm Tur Faktu<br>Versuche etc. gut<br>Abholpreis Fr. 300<br>Tel. 01 44 35 35 i<br>(Ed. Gürber)<br>HP-67 günstig zu<br>Jahre alt aber pra<br>Dazu Standard-, Ma<br>Dazu Standard-, Maund Zur verkuchen<br>Die einmalige Ge<br>Die einmalige Ge<br>Die einma Jame all aber pra<br>Dazu Standard-, Ma<br>Und zweiter Batter<br>Weupreis ca. Fr. 1<br>Meupreis ca. Fr. 1<br>Tel. 01 33 27 69 a<br>Die einmalige Ge<br>Zu verkaufen: neue<br>Manual, Garantie b<br>Preis: nur Fr. 340<br>Angebot bitte ab 1<br>Tel. 01 923 02 5 Ed verkauren: newenden<br>Manual, Garantie b<br>Preis: nur Fr. 340<br>Angebot bitte ab 1<br>Tel. 01 923 02 58<br>HP 67 mit Math-<br>zu verkaufen (VB 5<br>Tel. 01 54 31 21<br>NS232 Interface zur direktional) günst<br>Zu verkaufen: Applemantigen Preis

 $\mathbf{r}$ Zu verkaufen: PET 2001-8K kl. Tastatur Fr. 900.--; Printer MP 125 Rodata inkl. ROM-Interface, 125 Z/s, Manual, Fr. 1700.--; Bei Abnahme en bloc Fr. 2500.--. Alle Geräte im Top-Zustand. Tel. 041 84 16 39 ab 19.00 Uhr Dringend gesucht! Nr. 80-1 und 80-2 von Mikro- und Kleincomputer Rolf Westenberger Schlosshalde 18 D-7904 Erbach bei Ulm Zu verkaufen: PE<br>Tastatur Fr. 900.<br>Rodata inkl. ROM-1<br>Z/s, Manual, Fr. 1<br>Abnahme en bloc Fr<br>Geräte im Top-Zust<br>Tel. 041 84 16 39 Zu verkaufen: PE<br>Tastatur Fr. 900.-<br>Rodata inkl. ROM-I<br>Z/s, Manual, Fr. 1<br>Abnahme en bloc Fr<br>Geräte im Top-Zust<br>Tel. 041 84 16 39<br>Dringend gesucht<br>Nikro- und Kleincc<br>Rolf Westenberger<br>Schlosshalde 18<br>D-7904 Erbach bei Zu verk.: Für Apple II Computer <sup>1</sup> Musik Syntesizer Fr. 500.4 <sup>1</sup> Apple Clock Fr. 500.-- 1 Super Talker Fr. 420.-alles neuwertig. <sup>D</sup>. Stöcklin Tel. 061 30 30 30 intern 86 Zu verk.: PPC TI-59 mit PC-100 (mod.) sowie sämtliches Zubehör und div. Programme. Alles o.K., VP Fr. 580.--<br>Tel. G 071 41 53 13 (Hr. Bänziger) oder <sup>P</sup> 071 <sup>4</sup><sup>1</sup> 48 4O abends. Zu verkaufen: neuer HP-41C mit Speichererweiterungsmodul . Anfragen an Tel. 058 37 23 <sup>1</sup><sup>4</sup> von 20 - 21 Uhr. Rastatur Fr. 900.-<br>Rodata inkl. ROM-I<br>Z/s, Manual, Fr. 1<br>Abnahme en bloc Fr. 1<br>Seräte im Top-Zust<br>Tel. 041 84 16 39<br>Dringend gesucht<br>Nr. 80-1 und 80-2<br>Mikro- und Kleincock<br>Schlosshalde 18<br>D-7004 Erbach bei<br>Zu verk.: Für Ap Dringend gesucht<br>Wr. 80-1 und 80-2<br>Mikro- und Kleinco<br>Rolf Westenberger<br>Schlosshalde 18<br>D-7904 Erbach bei<br>Zu verk.: Für Apple Clock Fr.<br>1 Musik Syntesizer<br>1 Apple Clock Fr.<br>1 Super Talker Fr.<br>2010 2010 2010 Sowie sämtl<br>Tel Super Talker Fr.<br>
les neuwertig. D.<br>
1. 061 30 30 30 30<br>
Zu verk.: PPC TI-<br>
V. Programme. All<br>
Fr. 580.--<br>
Fr. 590.--<br>
11. G 071 41 53 1:<br>
eichererweiterung<br>
Fr. 500.--<br>
Eichererweiterung<br>
fragen an Tel. 0:<br>
n 20 - 21 Uhr.

## VERGRIFFEN!

 $\sqrt{2}$ 

Die Nachfrage nach Mikro- und Kleincomputer hält unvermindert an. Leider sind <sup>d</sup>i<sup>e</sup> Ausgaben 80-1 und 80-2 bereits vergriffen. Ein Nachdruck <sup>i</sup>s<sup>t</sup> nicht vorgesehen. <sup>|</sup>

 $\big)$ 

J

Auch von den übrigen bisher erschienenen Nummern <sup>s</sup>in<sup>d</sup> <sup>n</sup>u<sup>r</sup> noch wenige Exemplare vorrätig. Sichern Sie sich sofort die Ihnen noch fehlende Hefte. 80-1 und 80-2 bereits vergrif-<br>fen. Ein Nachdruck ist nicht<br>vorgesehen.<br>Auch von den übrigen bisher<br>erschienenen Nummern sind nur<br>noch wenige Exemplare vorrätig.<br>Sichern Sie sich sofort die<br>Ihnen noch fehlende Hefte.<br>VERLA

VERLAG SCC AG

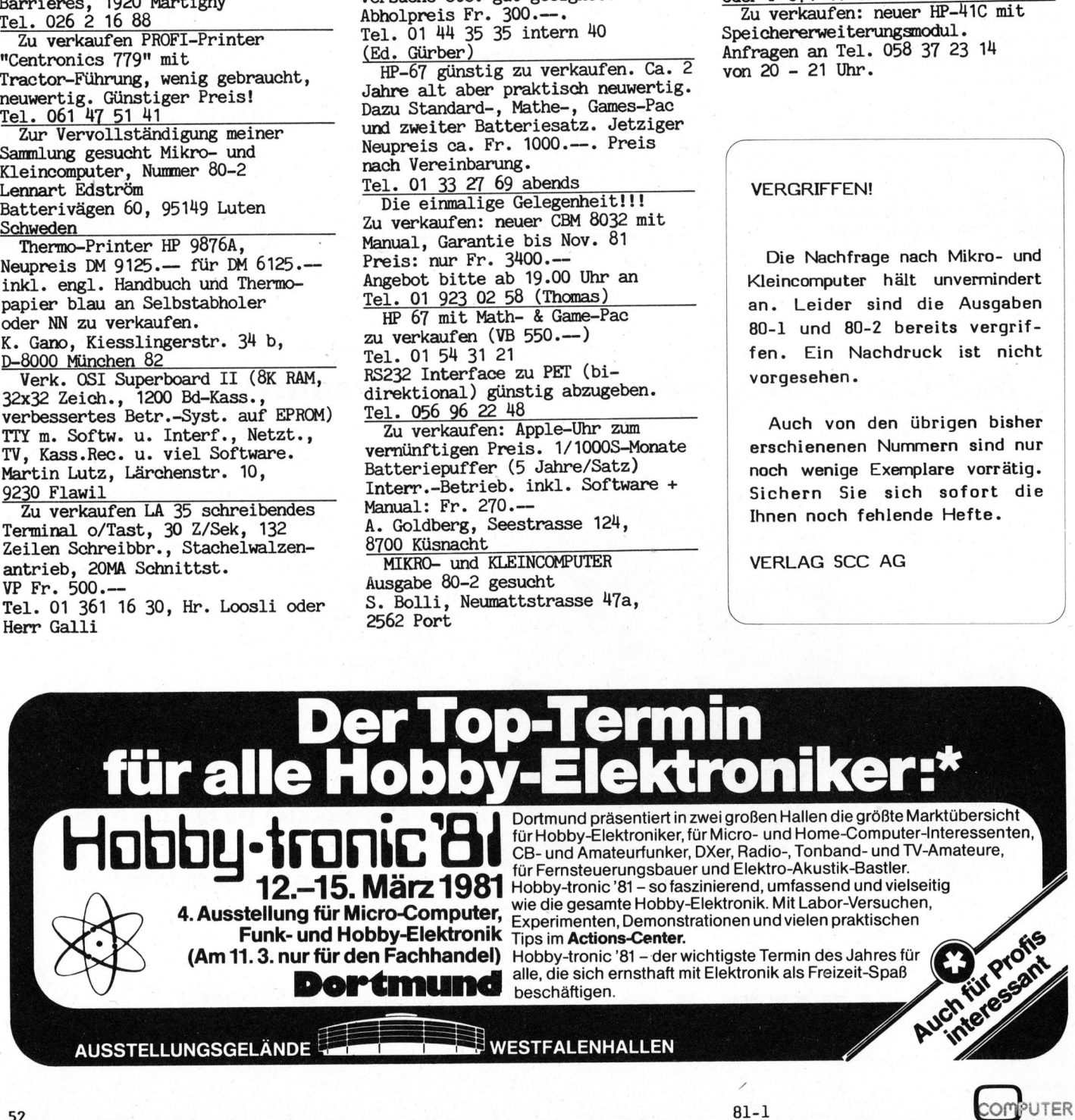

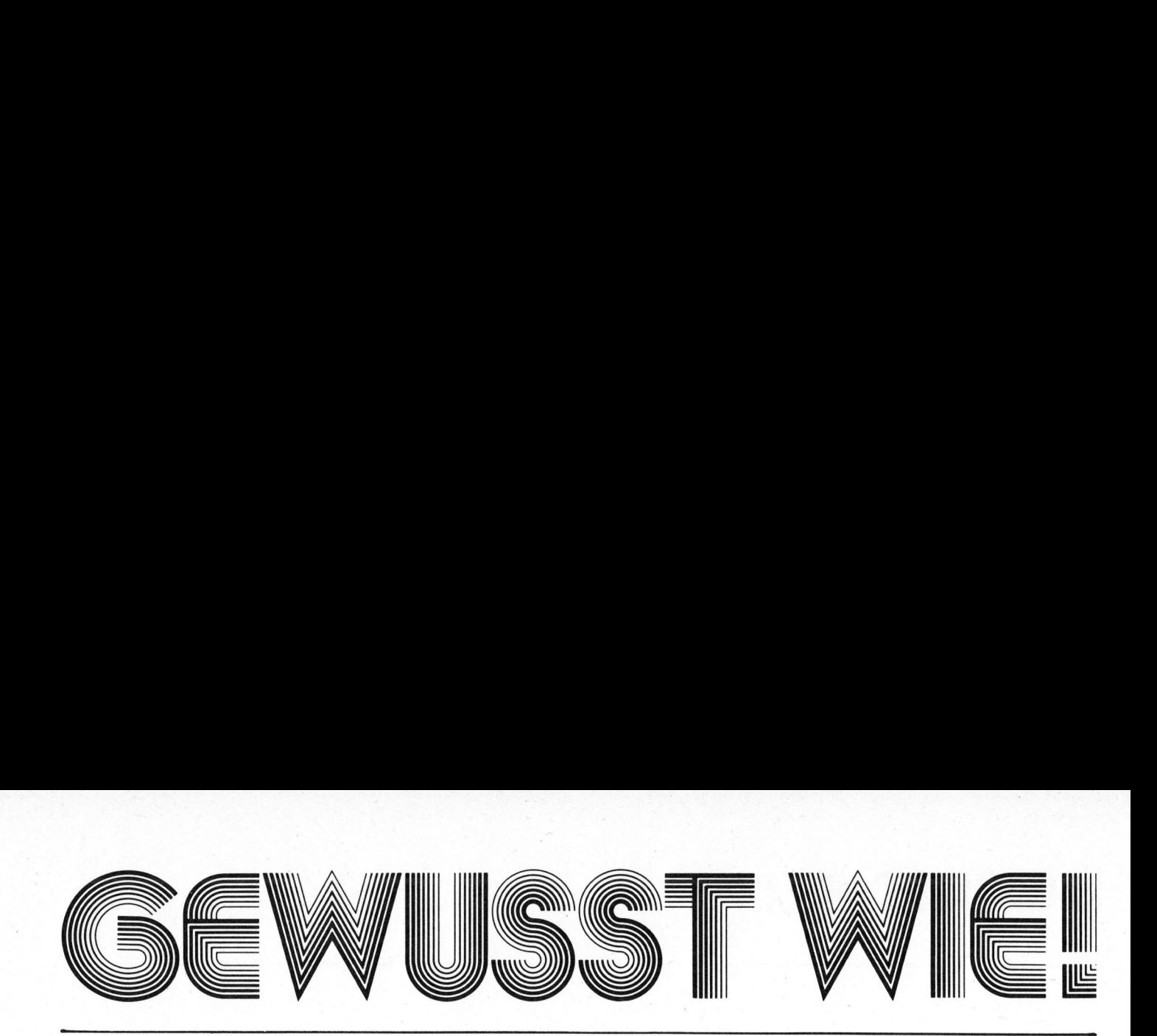

## Apple II <sup>l</sup>ies<sup>t</sup> PET-Programme Werner ZIMMERMANN

Welcher Apple-Besitzer <sup>h</sup>a<sup>t</sup> nicht schon davon geträumt PET-Programme auf seinen APPLE zu übernehmen. Leider ist es dem APPLE aber nicht mög<sup>l</sup>ic<sup>h</sup> PET-Kassetten <sup>z</sup><sup>u</sup> lesen. Gibt <sup>e</sup><sup>s</sup> <sup>z</sup>u<sup>r</sup> Programmübernahme keine andere Möglichkeit als die beiden Computer über ein Interface zusammenzuschalten? Der folgende Beitrag, der uns freundlicherweise von der Apple User Group Europe zur Verfügung gestellt wurde, zeigt wie man das Problem einfacher lösen kann.

Viele heutige Apple-Besitzer haben vor der Apple-Aera einen PET benutzt und für diesen dementsprechend auch Programme geschrieben oder gekauft. Können diese Programme jetzt auf einem APPLE <sup>z</sup><sup>u</sup> neuem Leben erweckt werden, d.h. gibt <sup>e</sup><sup>s</sup> Möglichkeiten PET-Programme <sup>a</sup>u<sup>f</sup> einem APPLE <sup>z</sup><sup>u</sup> benutzen?

Manches spricht dafür:

- sowohl der APPLE <sup>a</sup>l<sup>s</sup> auch der PET besitzen ein Kassetten-Interface
- beide benutzen ein BASIC der Firma Microsoft (beim APPLE das Applesoft; nicht das Integer-BASIC)
- beide benutzen zudem den gleichen Prozessor (den 6502)

Dennoch lassen sich PET-Programmkassetten nicht <sup>s</sup><sup>o</sup> ohne weiteres <sup>i</sup><sup>n</sup> den APPLE einlesen. Hierfür sind im wesentlichen zwei Faktoren verantwortlich:

- APPLE und PET benutzen völlig unterschiedliche Aufzeichnungsformate (der APPLE ist wesentlich schneller).
- Die Kürzel, <sup>i</sup><sup>n</sup> denen die beiden Computer <sup>i</sup>h<sup>r</sup> BASIC abspeichern, die sogenannten Tokens, sind unterschiedlich.

Deshalb kann der APPLE die PET-Programmkassetten weder lesen, noch könnte er sie verstehen.<br>COMPUTER

Zum Glück besitzt der APPLE jedoch direkten Zugang zum Kassetteninterface. Dieses kann unter der Adresse \$C060 abgefragt werden. Das höchstwertigste Bit wechselt jeweils gemäss den Impulsen auf der Kassette. Die Länge jedes Impulses kann man deshalb anhand dieses Bits feststellten. Dies muss, da <sup>e</sup><sup>s</sup> für ein BASIC-Programm um Grössenordnungen <sup>z</sup><sup>u</sup> schnell <sup>i</sup>st, mit einer Maschinensprachenroutine geschehen:

3100: LDX 4\$00

Das X-Register, welches <sup>a</sup>l<sup>s</sup> "Uhr" fungieren soll, wird auf <sup>0</sup> gesetzt.

- 3102: LDA \$C060 Der Impuls wird geladen AND #\$80 und isoliert.
- 3107: INX Die "Uhr" wird weitergesetzt.
- 3108: CMP 4\$80
- <sup>I</sup>s<sup>t</sup> der Impuls "ein"? 310A: BNE \$3102 Wenn <sup>j</sup>a, weiter warten, <sup>b</sup>i<sup>s</sup>
	- <sup>e</sup><sup>r</sup> "aus" geht.
- 310C: Der Impuls ist auf "aus" gefallen; die "Uhr" X enthält die Anzahl der Schleifen, die benötigt werden. LDA \$C060 s.0. AND #\$80

$$
3111: INX
$$

s.0.

3112: CMP <sup>+</sup>#\$<sup>00</sup>

<sup>I</sup>s<sup>t</sup> der Impuls "aus"?

- 3114: BEQ \$310C
	- Wenn <sup>j</sup>a, weiter warten, <sup>b</sup>i<sup>s</sup> er auf "ein" geht.
- 3116: Der Impuls <sup>i</sup>s<sup>t</sup> wieder "ein"; eine Phase <sup>i</sup>s<sup>t</sup> vorbei. TXA
	- Die Zeit, die <sup>e</sup><sup>r</sup> gebraucht
	- hat, kommt <sup>i</sup><sup>n</sup> den Accu.
- 3117: RTS
	- und die Messung <sup>i</sup>s<sup>t</sup> beendet.

Die PET-Kassetten enthalten für jedes Byte des Programms <sup>9</sup> mal <sup>2</sup> Phasen; 1 Startbit sowie 8 Datenbits. Das Startbit enthält eine besonders lange Phase (>\$28) sowie eine kurze (>\$1C). Die Datenbits enthalten jeweils mittellange (zwischen \$1C und \$2B) sowie eine kurze Phase. Bei den 1-Bits ist die kurze Phase vorne, bei den O-Bits die lange. Eine Routine <sup>z</sup>u<sup>r</sup> Bestimmung der Bytes muss also zuerst auf das Startbit warten (\$3009-\$3018). Dazu werden solange Phasen gelesen, <sup>b</sup>i<sup>s</sup> eine sehr lange Phase, die <sup>j</sup><sup>a</sup> nur im Startbit enthalten ist, gefunden wird:

300A: JSR \$3100 **CLC** SBC #\$2B BMI \$300A

Dann wird zur Kontrolle überprüft, ob die 2. Phase auch tatsächlich eine kurze <sup>i</sup>st:

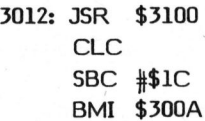

<sup>I</sup>s<sup>t</sup> das Startbit erkannt, werden nacheinander die 8 Datenbits abgefragt. Hierzu wird zuerst die Speicherstelle, in die das Byte abgespeichert werden soll, leer gemacht:

8l-1

# <sup>|</sup> GEWUSST WIE! GEWUSST WIEL

301A: LDA #\$00 STA (\$FE),Y

Die Speicherstelle wird durch den Vektor \$FE bestimmt, der zu Beginn der Routine auf \$4000 gesetzt wird:

3000: LDA #\$00 STA \$FE LDA #\$40 STA \$FF LDY #\$00

Nun wird <sup>f</sup>ii<sup>r</sup> jedes Bit die Phase gemessen und je nach deren Länge das entsprechende <sup>B</sup>i<sup>t</sup> des Bytes, auf das der Pointer zeigt, 1 gesetzt oder <sup>0</sup> gelassen, z.B.:

301E: JSR \$3100 Phase messen **CLC** SBC #\$1D kurz? BMI \$302C wenn nein, keine Aenderung des Bytes, (<sup>=</sup> <sup>0</sup> gesetzt) LDA (\$FE),Y sonst laden des Bytes ORA #\$01 <sup>1</sup> setzen eines Bytes (hier des letzten) STA (\$FE),Y wieder abspeichern STA \$FE<br>
LDA #\$40<br>
STA \$FF<br>
LDY #\$00<br>
Nun wird für jedes Bit die Phase<br>
messen und je nach deren Länge<br>
s entsprechende Bit des Bytes,<br>
f das der Pointer zeigt, 1 ge-<br>
tzt oder 0 gelassen, z.B.:<br>
LE: JSR \$3100<br>
Phase mess SBC #\$1D<br>
kurz?<br>
BMI \$302C<br>
wenn nein, keine Aend<br>
des Bytes, (= 0 geset:<br>
LDA (\$FE),Y<br>
sonst laden des Bytes<br>
ORA #\$01<br>
1 setzen eines Bytes (<br>
des letzten)<br>
STA (\$FE),Y<br>
wieder abspeichern<br>
NE NEUE LEISTUNG DES<br>
JER SEIN

302C: JSR \$3100 abwarten der <sup>2</sup>. zum <sup>B</sup>i<sup>t</sup> gehörenden Phase

Dies wird für alle <sup>8</sup> <sup>B</sup>i<sup>t</sup> gemacht. <sup>I</sup>s<sup>t</sup> ein Byte voll, so wird zuerst der Pointer um <sup>1</sup> erhöht (\$30D9- \$30DF) und gegen \$8000 getestet (\$30E1-\$30E5). Ist dieser Maximalwert noch nicht erreicht, so wird der nächste Byte eingelesen.

Das oben beschriebene Vorgehen löst das <sup>1</sup>. Problem. <sup>E</sup><sup>s</sup> ermöglicht das Einlesen von 16K PET-Kassetten. <sup>E</sup><sup>s</sup> ist im beigefügten Ausdruck aufgelistet und wird mit Call 12288 (=\$3000) getestet. Es stoppt nachdem es 16K eingelesen hat. Zweckmässigerweise <sup>i</sup>s<sup>t</sup> die obere Grenze (\$30E4) durch einen anderen Wert <sup>z</sup><sup>u</sup> ersetzen, wenn man damit rechnet, dass die Kassette mehr oder weniger enthält. Hierzu ist in die Speicherstelle \$30E4 ein 256 der erwarteten Länge +\$40 einzugeben. Dies geschieht in Zeile <sup>1</sup><sup>3</sup> des Applesoftprogramms.

Zeigt sich, dass die Kassette deutlich über den Punkt gelesen wird, <sup>a</sup><sup>n</sup> dem <sup>d</sup>a<sup>s</sup> Programm endet, <sup>s</sup><sup>o</sup> sollte der Lesevorgang mit Reset unterbrochen werden. 

EINE NEUE LEISTUNG DES SCC FUER SEINE MITGLIEDER

Ab sofort kostet <sup>e</sup>i<sup>n</sup> PRIVATES KLEININSERAT <sup>i</sup><sup>n</sup> <sup>d</sup>e<sup>r</sup> BOERSE von Mik ro- und Kleincomputer <sup>f</sup> ii<sup>r</sup> SCC-Mitglieder nur noch Fr. 20.-- (fii<sup>r</sup> Nichtmitglieder jetzt Fr. 40.--).

- Haben <sup>S</sup>i<sup>e</sup> etwas <sup>z</sup><sup>u</sup> verkaufen?
- Suchen <sup>S</sup>i<sup>e</sup> eine günstige Occasion?
- Wollen Sie neue Kollegen finden?
- Möchten <sup>S</sup>i<sup>e</sup> etwas tauschen?

der nächsterreichbaren Ausgabe. Das <sup>i</sup>s<sup>t</sup> jetzt ganz einfach. Füllen Sie die beigeheftete Karte für Kleininserate aus (maximal sieben Zeilen <sup>z</sup><sup>u</sup> <sup>3</sup><sup>0</sup> Zeichen) und senden <sup>S</sup>i<sup>e</sup> <sup>d</sup>i<sup>e</sup> Karte <sup>p</sup>lu<sup>s</sup> eine Zwanzig-Franken-Note (Nichtmitglieder zwei Zwanzig-Franken-Noten) <sup>a</sup><sup>n</sup> den Verlag SCC AG. <sup>I</sup>h<sup>r</sup> Inserat erscheint <sup>i</sup><sup>n</sup> ORA #\$01 Zeigt sich, dass die Kassette<br>
1 setzen eines Bytes (hier deutlich über den Punkt gelesen<br>
des letzten) wird, andem das Programmendet, so<br>
STA (\$FE),Y sollte der Lesevorgan mit Reset<br>
wieder abspeichern unterbroc

SCHWEIZER COMPUTER CLUB  $\setminus$ 

.<br>11 HOME : PRINT "PET - TAPE - RE AD - FROGRAMM": PRINT "-------": PRINT <sup>1</sup>2. INFUT "NEUAUFNAHME CJ/RD 7"  $$G$$ 13 PRINT : INPUT "ANZAHL BYTES ? " $ICID = C / 256 + .991D = INT$  $(D) + 64$ : POKE 12516, D  $14$  IF G\$  $\langle \ \ \rangle$  "J" THEN 19 14 IF  $G\ast \leq 5$  "J" THEN 19<br>15 PRINT D\$\$"BLOAD P-T-R \$3000 \$ 120") PORE i2siést <sup>1</sup><sup>7</sup> CALL 12298 .<br>19 FRINT : INPUT "AUSDRUCK TV/DI<br>SK (T/D) ? ")F\$: IF F\$ < > SK (T/D) ? "#F<mark>\$:</mark> IF F\$ < ><br>"D" THEN 24  $20 \text{ D} = \text{CHR} + (4)$ 21 PRINT D\$\$"OPEN EXEC P-T-R" 22 PRINT D\$\$ "WRITE EXEC P-T-R"  $24$  FL = 0  $25$  FOR I = 16384 TO 16384 + C  $30$  A = PEEK (1)  $31$  IF VAL ( CHR\$ (A))  $\langle >$  5 O THER  $FL = 1$ <sup>3</sup><sup>5</sup> IFA <sup>=</sup> <sup>1</sup><sup>3</sup> THEN <sup>4</sup><sup>9</sup> 36 IF A < 32 OR A > 94 THEN 50 43 IF FL <sup>=</sup> <sup>0</sup> THEN 39 40 FRINT CHR\$ (A)\$ uO NEXT  $55$  IF  $F <$   $>$  2 THEN END <sup>6</sup><sup>0</sup> FRINT Ubs"CLOSE EXEC P-T-R"

Das <sup>2</sup>. Problem <sup>i</sup>st, wie man die unterschiedlichen Verschlüsselungen umgehen kann. Hierbei kommt einem zugute, dass beide Computer zur Textaufzeichnung das ASCII-Format benutzen. Das PET-Programm kann <sup>i</sup>n<sup>s</sup> ASCIH-Format überführt werden, indem <sup>e</sup><sup>s</sup> auf die Kassette "gelistet" und nicht "gesaved" wird. Dies geschieht, indem mit dem OPEN-Befehl eine Datei eröffnet wird, mit dem CMD-Befehl der Output auf diese Datei gelegt wird und mit LIST der Programme gelistet wird.

Wird nun die so beschriebene Kassette mit dem oben beschriebenen Programm gelesen, so ist <sup>d</sup>a<sup>s</sup> <sup>u</sup>rsprüngliche PET-Programm <sup>i</sup><sup>m</sup> Apple <sup>i</sup><sup>m</sup> ASCI-Code <sup>a</sup><sup>b</sup> Speicherstelle \$4000 (16384) abgespeichert. Um dieses Programmlisting <sup>i</sup><sup>n</sup> <sup>e</sup>i<sup>n</sup> Applesoftprogramm <sup>z</sup><sup>u</sup> verwandeln, kann man sich des EXEC-Befehls bedienen. Man schreibt die den ASCII-Codes entsprechenden Charakter auf einen Textfile. Dieser kann dann über EXEC ausgeführt werden, wodurch die gelisteten Programmzeilen nun wie von Hand eingegeben werden. Es entsteht ein Applesoft-Programm.

 $\overline{\phantom{a}}$ 

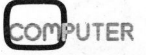

# WE! GEWUSST WIE!

sobset CALC FOR ASSAUDI- Viennen zur Koncrono der EDIM 3008- 31 C8 FO 03 4C 0A 30 E6<br>1905– Ten, um das Programm zu konvertie- Bildschirm gezeigt. Natural Monte and Soco- FF AS FF C9 80 FO 03 40 ren. SOEG~ OF 30 60 00 00 00 00 00

führte und erläuterte Maschinenrou-<br>3010- 30 F8:20 00 31 18 E9 10 tine unter P-T-R \$3000\$120 auf der  $\frac{3018}{3018}$  30 FO AP 00 91 FE 20 00 S108- C9 80 FO F6 All 69 CO 29 Diskette. Die Eingangsfrage (Neu- 3020- 31 18 E9 10 30 06 B1 FE 3110- 80 E8 C9 00 F0 F6 8A 60 of Office Correction and the Chinamagne (1984 – 1982) of the South Correction of the Correction of Das Universe<br>dung, ob eine Kassette eingelesen – 3030 – EA EA EA EA EA EA EA EA – Das Uebertragungsprogramm hat uung, ob eine Kassette eingelesen 18038–120 00 31 18 E9 10 30 06 is sich als ausgesprochen zuverlässig<br>werden soll, oder ob eine breits 17040, ht EE 09.02.01 EE 20.00 is sich als ausgesprochen zuverlässig werden soll, oder ob eine breits 3040- B1 FE 09 02 91 FE 20 00 soch als aasgespreenen zaverlassig<br>eingelesene auf den EXEC-File über- 3048- 31 EA EA EA EA EA EA EA erwiesen. Trotzdem bedürfen die tragen werden soll (falls der Ein- 19050-120 00 31 18 E9 10 30 06 konvertierten Programme leichter<br>Lesevorgang durch RESET unterbro- 19050-181 FE 09 04 91 FE 20 00 Verbesserungen. Zum einen werden **SEWUSST WIEL SERVICE:**<br>
Das beigefügte Applesoft-Programm eliminiert). Wird<br>
rezzugt eine Datei EXEC P-T-R, die des Programms (At<br>
das gelistete Programm enthält. TV geantwortet, se<br>
die ist nach Eingabe von NEW ledig-<br>
F

pelt so hoch gewählt werden, wie  $\frac{3080 - 2000 - 1600 - 1600}{3088 - 81000}$  10 91 FE 20 00 peit so noch gewanit werden, wie in 3088- B1 FE 09.10 91 FE 20.00 in dinderen bestehen kleinere Onter-<br>das Programm lang ist, da der PFT 1998- B1 FE 91 FC 20.00 in schiede in der Syntax der beiden das Programm lang ist, da der PET = 3090- 31 EA EA EA EA EA EA EA = schiede in der Syntax der beiden<br>alles doppelt aufzeichnet (dies = 3098- 20 00 31 18 E9 1B 30 06 = BASICs (vor allem bei String-Handwird beim EXEC-Vorgang automatisch 30A0- B1 FE 09 20 91 FE 20 00 ling).

.

Das beigefügte Applesoft-Programm eliminiert). Wird auf die 3. Frage 30A8-31 EA EA EA EA EA EA EA erzeugt eine Datei EXEC P-T-R, die des Programms (Ausdruck TV/Disk?) 3080- 20 00 31 18 E9 10 30 06<br>erzeugt eine Datei EXEC P-T-R, die des Programms (Ausdruck TV/Disk?) 3088- B1 FE 09 40 91 FE 20 00 das gelistete Programm enthält. TV geantwortet, so wird kein EXEC- 30B8- B1 FE 07 40 71 FE 20 00 Sie ist nach Eingabe von NEW ledig- File erstellt; das Programm wird 30C8-20 00 31 18 EY 10 30 06 lich mit EXEC EXEC P-T-R auszufüh- vielmehr zur Kontrolle auf dem 3000- B1 FE 09 80 91 FE 20 00<br>3008- 31 C8 F0 03 4C 0A 30 E6

 $\frac{3000}{3008}$   $\frac{1}{60}$   $\frac{1}{200}$   $\frac{1}{200}$   $\frac{1}{200}$   $\frac{1}{200}$   $\frac{1}{200}$   $\frac{1}{200}$   $\frac{1}{200}$   $\frac{1}{200}$   $\frac{1}{200}$   $\frac{1}{200}$   $\frac{1}{200}$   $\frac{1}{200}$   $\frac{1}{200}$   $\frac{1}{200}$   $\frac{1}{200}$   $\frac{1}{200}$   $\$ 

Das Programm erwartet <sup>d</sup>i<sup>e</sup> aufge- 3000- <sup>A</sup><sup>Y</sup> <sup>00</sup> <sup>8</sup><sup>5</sup> <sup>F</sup><sup>E</sup> <sup>A</sup><sup>P</sup> <sup>4</sup><sup>0</sup> <sup>8</sup><sup>5</sup> FF SOFO- <sup>9</sup><sup>0</sup> <sup>00</sup> <sup>00</sup> <sup>00</sup> <sup>00</sup> <sup>00</sup> <sup>00</sup> <sup>0</sup><sup>9</sup>

3050- 20 00 31 18 E9 1B 30 06. konvertierten Programme leichter 1 Sohne Al En EA EA EA EA EA EA EA EA . ssevergang sämtliche PET-<br>
20 00 31 18 E9 10 00 6 30 06 Bei der Uebertragung sämtliche PET- $3070 - 81$  FE 09 08 91 FE 20 00 Sonderzeichen gelöscht, da der App-Die Anzahl der Bytes sollte dop- 3078- 31 EA EA EA EA EA EA EA le über diese nicht verfügt; zum 3078– 31 EA EA EA EA EA EA EA **le über diese nicht verfügt; zu**m<br>3080– 20 00 31 18 E9 11 30 06 – **anderen bestehen kleinere Unter-**

## Raffiniert und Bidirektionaler Nadeldru Leistungsstark <sup>80, 96, 120 oder 1</sup><br>
Leistungsstark <sup>80, 96, 120 oder 1</sub><br>
<sup>2</sup> Doppelte Zeichen<br>
<sup>2</sup> Full ASCII<br>
<sup>2</sup> Formtraktor und A<br>
<sup>2</sup> Formtaktor und A<br>
<sup>2</sup> Formtaktor und A<br>
<sup>2</sup> Formtaktor und A<br>
<sup>2</sup> Formtaktor und A<br></sup> Leistun

Bidirektionaler Nadeldrucker, <sup>7</sup> <sup>x</sup> <sup>7</sup> Matrix <del>,</del><br>kunde<br>132 Zeichen/Zeile<br>igrösse<br>chriften 6 oder 8 Zeichen/Zoll **Full ASCII** Formtraktor und Anpresswalze . Format Steuerung 1 K Buffer Schnittstellen: Parallel (Centronics) Seriell RS 232C 20 mA Current Loop

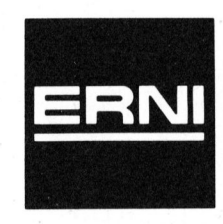

 $ERNI + Co.$ Elektro-Industrie 8306 Brüttisellen

## **zum Tiefstpreis** Tel. 01/833 33 33

**COMPUTER** 

# GEWUSST WIEL SEWUSST WIE!

## Musik für OSI <sup>E</sup>rns<sup>t</sup> PFENNINGER

Einen Computer zum Tönen <sup>z</sup><sup>u</sup> bringen <sup>i</sup>s<sup>t</sup> gar nicht <sup>s</sup><sup>o</sup> schwierig, wie man annehmen könnte. Das folgende Programm, für den OSI Superboard geschrieben, ermöglicht es, beliebige Melodien <sup>z</sup><sup>u</sup> spielen. Wir brauchen dazu eine kleine HardwareAnpassung sowie eine Maschinen-Subroutine.

Das Programm wurde <sup>f</sup>ü<sup>r</sup> 37 verschiedene Töne ausgelegt. Das sind 3 Oktaven <sup>z</sup><sup>u</sup> <sup>1</sup><sup>2</sup> Halbtönen. <sup>E</sup><sup>s</sup> können auch Pausen gespielt werden. Die Töne mit ihren Nummern und den Frequenzen sind aus der Tabelle ersichtlich. Der tiefste Ton <sup>i</sup>s<sup>t</sup> das Frequenzen sind aus der Tabelle er-<br>sichtlich. Der tiefste Ton ist das<br>fis mit 185 Hz. Der höchste Ton ist<br>das fis mit 1480 Hz. Die Tonnummer<br>Tönnummer f (Hz) Ton <sup>d</sup>a<sup>s</sup> <sup>f</sup>i<sup>s</sup> mit 1480 Hz. Die Tonnummer

 $f$  (H<sub>z</sub>)  $m_{\text{max}}$ 

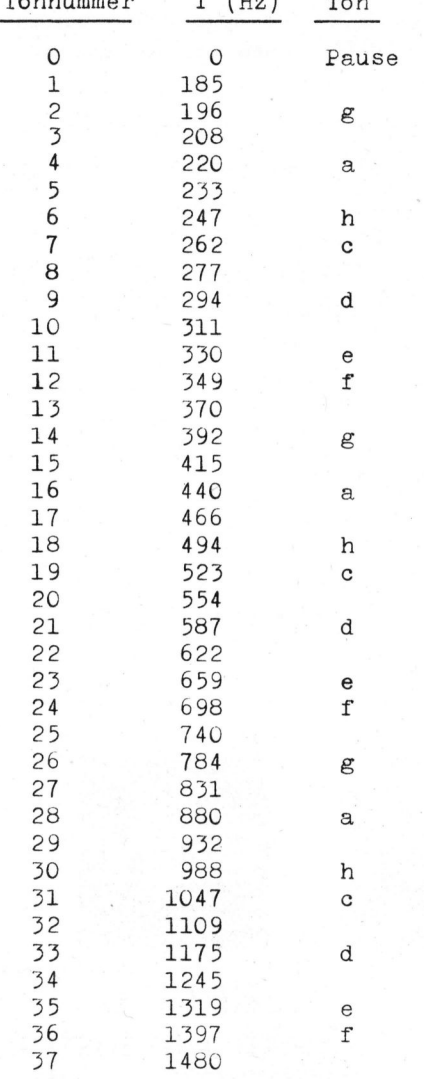

<sup>1</sup><sup>6</sup> bedeutet zum Beispiel das <sup>a</sup> mit einer Frequenz von 440 Hz.

Die Töne werden in einer Maschinen-Subroutine erzeugt. Die Tonfolge wird also mit BASIC-Zeilen programmiert und für jeden einzelnen Ton wird diese Subroutine mit dem Befehl X=USR(X) aufgerufen. Um den Ton g mit der Länge einer Viertelnote zu spielen, wäre folgende Zei<sup>l</sup><sup>e</sup> notwendig:

## POKE 547,14:POKE 548,8:POKE 549,0:  $X=USR(X)$

Mit POKE 547,14 wird der Ton Nr. <sup>1</sup><sup>4</sup> aufgerufen, das <sup>g</sup>. Mit POKE 548,8 wird der Ton 8/32 lang; <sup>i</sup><sup>n</sup> den Speicher 548 <sup>i</sup>s<sup>t</sup> die Tonlange <sup>i</sup><sup>n</sup> 32steln <sup>z</sup><sup>u</sup> poken. POKE 549,0 schliesslich bedeutet, dass die Tonskala nicht verschoben wird. Wäre <sup>i</sup><sup>n</sup> Speicherzelle 549 eine 12, so würden <sup>a</sup>ll<sup>e</sup> Tonnummern um 12 <sup>e</sup>rhöht. Das gibt uns die Möglichkeit, <sup>e</sup>i<sup>n</sup> einmal programmiertes Lied ohne Mühe zu transponieren, d.h. nacheinander <sup>i</sup><sup>n</sup> verschiedenen Tonlagen abzuspielen. Will man um eine Oktave höher spielen, <sup>s</sup><sup>o</sup> schreibt man POKE 549,12 (denn eine Oktave umfasst <sup>1</sup><sup>2</sup> Halbtöne). Will man aber das Lied um <sup>x</sup> Töne tiefer spielen, so schreibt man POKE 549,36-x. Man kann so Variationen zu einer Melodie erzeugen, indem man verschiede<sup>n</sup><sup>e</sup> Tonartwechsel vornimmt.

## MASCHINEN-UNTERPROGRAMM

Das Maschinen-Unterprogramm wurde für einen 6502-Prozessor geschrieben, wie er sich im Superboard befindet. Das Programm besteht aus zwei Teilen: Von der Adresse 664 (dez) bis 759 (dez) befindet sich das eigentliche Tongenerator-Programm, während das Pausenprogramm aus Platzgründen zwischen 8175 (dez) und 8190 (dez) liegt. Unten stehende Liste zeigt das Maschinenprogramm, Abb. 1 zeigt <sup>d</sup>i<sup>e</sup> verwendeten Speicheradressen für die internen Variablen. gramm, während<br>aus Platzgrün<br>(dez) und 8190<br>stehende Liste<br>programm, Abb<br>deten Speicher<br>ternen Variable gramm, währen<br>
aus Platzgrün<br>
(dez) und 8190<br>
stehende Liste<br>
programm, Abb<br>
deten Speicher<br>
ternen Variable<br>
Step Symb

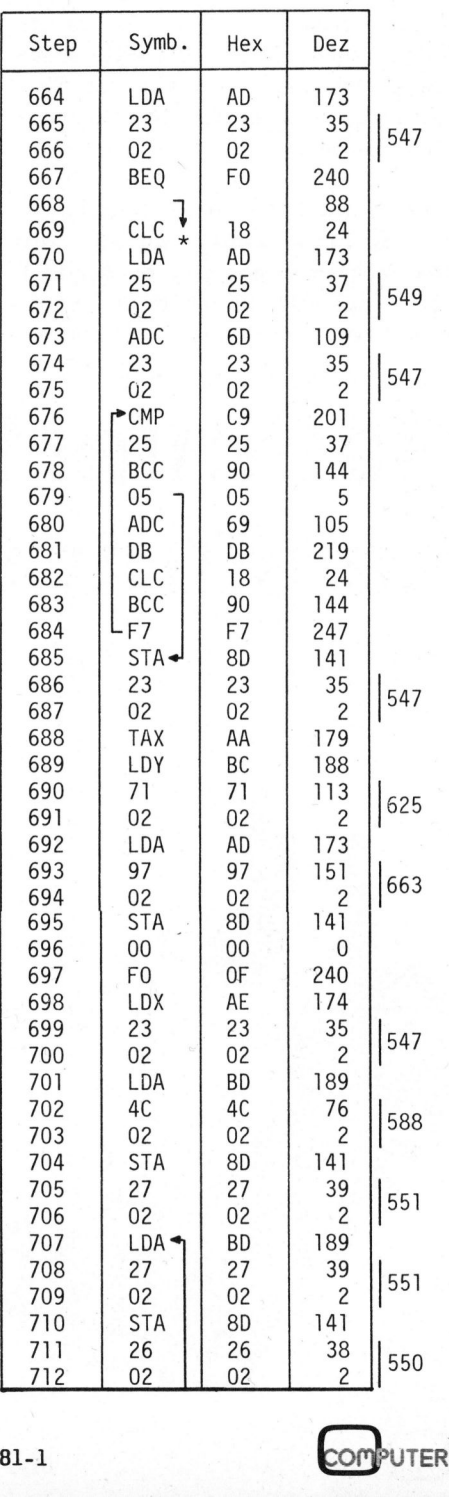

**ANGER TO A DISTANCE THE EXPLOSIVE CONSULTANCE OF BUILDING ASSOCIATED ASSOCIATED AND ASSOCIATED AND A REPORT OF A STATE OF A STATE OF A STATE OF A STATE OF A STATE OF A STATE OF A STATE OF A STATE OF A STATE OF A STATE OF** 

## **BEWUSST WIE!** SEWUSST WIEL **GEWU GEWU**

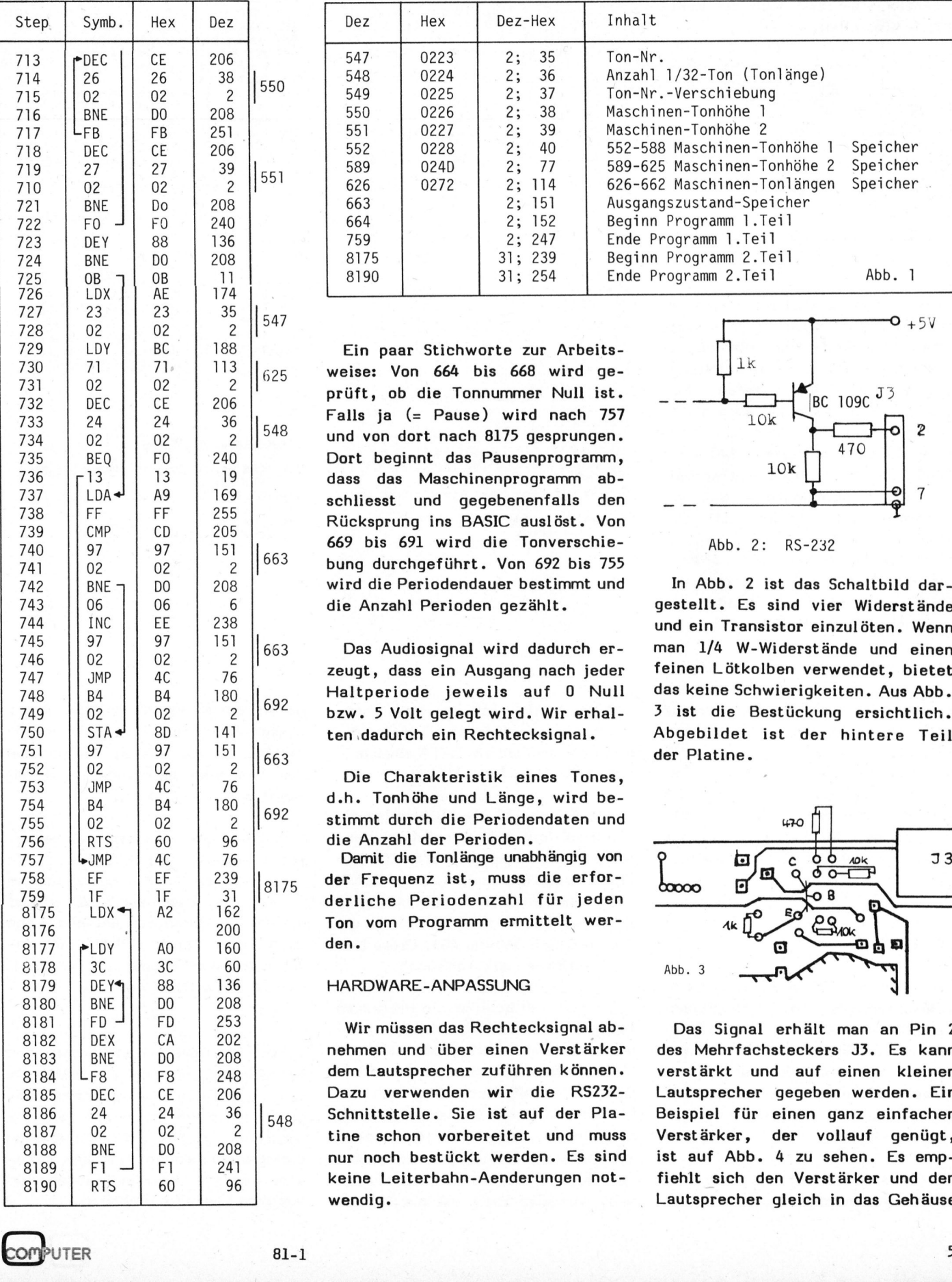

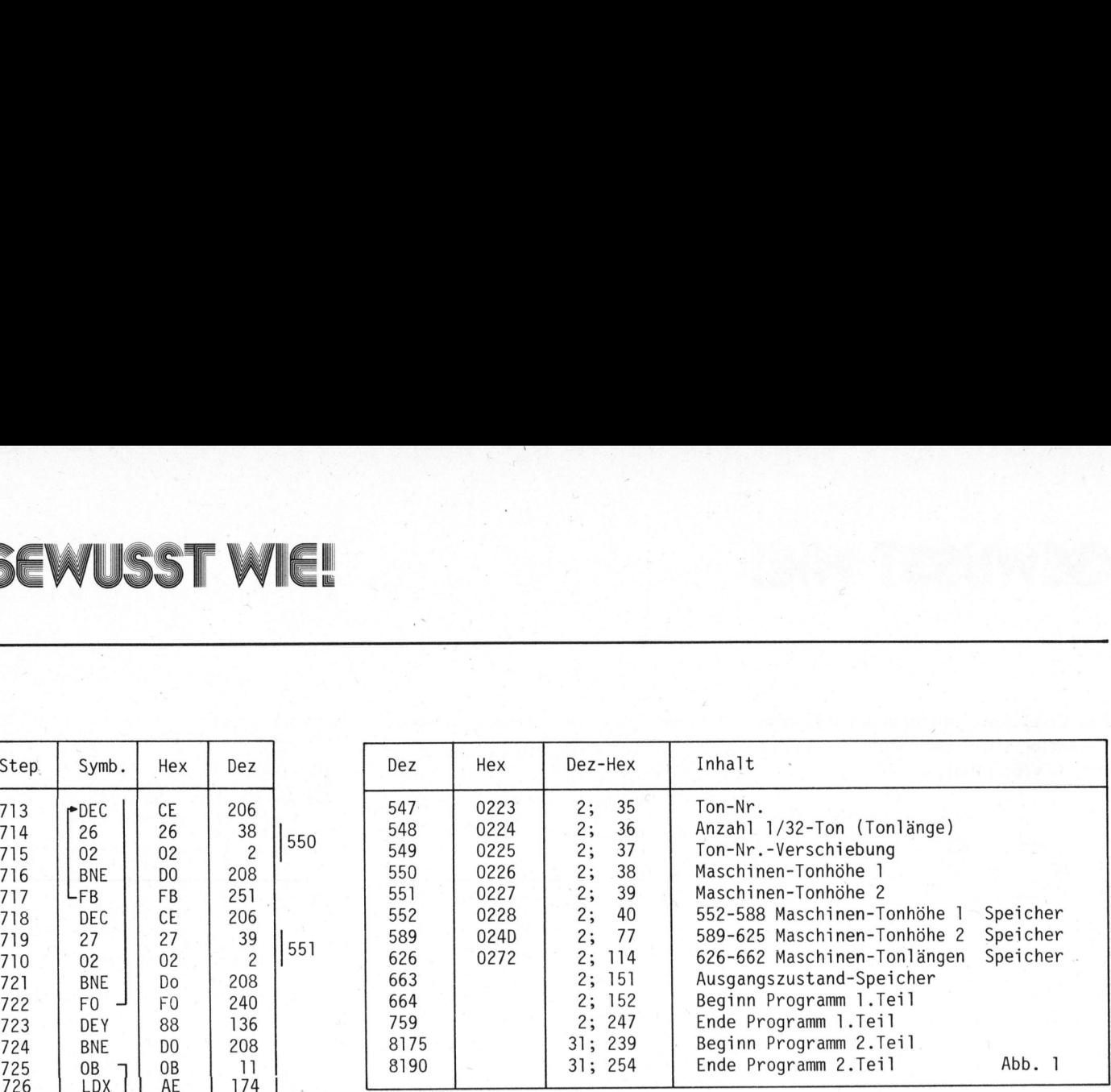

Ein paar Stichworte zur Arbeitsweise: Von 664 bis 668 wird geprüft, ob die Tonnummer Null ist. Falls ja  $(=$  Pause) wird nach 757  $\frac{10k}{470}$  o 2 Dort beginnt das Pausenprogramm, dass das Maschinenprogramm ab- $S$ <sup>27</sup> Schliesst und gegebenenfalls den  $r = 1$  and  $r = 2$  7 Rücksprung ins BASIC auslöst. Von 669 bis 691 wird die Tonverschie- Abb. 2: RS-232  $^3$  bung durchgeführt. Von 692 bis 755 wird die Periodendauer bestimmt und In Abb. 2 ist das Schaltbild dardie Anzahl Perioden gezählt. <a>
gestellt. Es sind vier Widerstände

Die Charakteristik eines Tones, d.h. Tonhöhe und Länge, wird be- $2<sup>2</sup>$  stimmt durch die Periodendaten und die Anzahl der Perioden.

Damit die Tonlänge unabhängig von  $75$  der Frequenz ist, muss die erforderliche Periodenzahl für jeden Ton vom Programm ermittelt wer-

## HARDWARE-ANPASSUNG

Wir müssen das Rechtecksignal ab- Das Signal erhält man an Pin 2 8182 DEX CA 202 nehmen und über einen Verstärker des Mehrfachsteckers J3. Es kann tine schon vorbereitet und muss Verstärker, der vollauf genügt, nur noch bestückt werden. Es sind ist auf Abb. 4 zu sehen. Es emp-

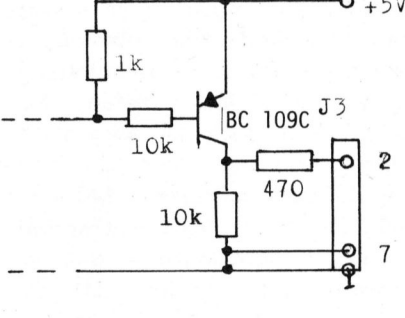

 und ein Transistor einzulöten. Wenn 3 <sup>2</sup> Das Audiosignal wird dadurch er- man 1/4 W-Widerstände und einen zeugt, dass ein Ausgang nach jeder feinen Lötkolben verwendet, bietet 148 Baltperiode jeweils auf 0 Null das keine Schwierigkeiten. Aus Abb.<br>2 190 Finanzie Lauren Lauren Zeite Aber Bertingteiten Lauren bzw. 5 Volt gelegt wird. Wir erhal-  $3$  ist die Bestückung ersichtlich. 3 der Platine.

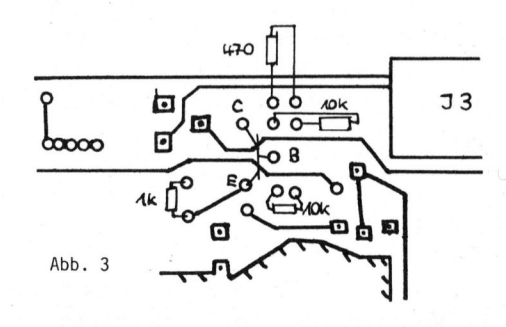

verstärkt und<br>Lautsprecher<br>Beispiel für<br>Beispiel für<br>Verstärker,<br>ist auf Abb.<br>fiehlt sich de<br>Lautsprecher Das Signal erhäter<br>des Mehrfachsteck<br>verstärkt und aufgrecher gegen<br>Beispiel für einer<br>Verstärker, der ist auf Abb. 4 zu<br>fiehlt sich den Velautsprecher gleichten Karten (1999)<br>Lautsprecher gleichten Karten (1999)<br>Lautsprec dem Lautsprecher zuführen können. verstärkt und auf einen kleinen Dazu verwenden wir die RS232- Lautsprecher gegeben werden. Ein  $\mathbf{18}_{18}$  Schnittstelle. Sie ist auf der Pla-  $\,$  Beispiel für einen ganz einfachen keine Leiterbahn-Aenderungen not- fiehlt sich den Verstärker und den wendig. Lautsprecher gleich in das Gehäuse

<u>ka - Firming Calcina native of the Sections and Julian </u> his total

81–1  $\sim$  57

# BEWUSST WIE! SEWUSST WIEL

des Computers einzubauen; mit dem Potentiometer lässt sich die Lautstärke einstellen. 

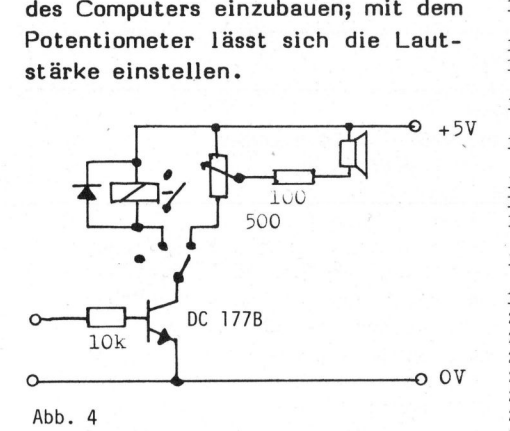

Durch diese Erweiterung eröffnet sich noch eine neue, sehr praktische Möglichkeit. Statt eines Lautsprechers lässt sich nämlich ein kleines Relais anschliessen. Man kann dann in jedem beliebigen BA-SIC-Programm mit Poke 61440,255 diese Relais einschalten. Mit Poke 61440,0 wird es wieder ausgeschaltet. Diese Schnittstelle mit der Aussenwelt <sup>i</sup>s<sup>t</sup> sehr nützlich. Das Relais muss für <sup>5</sup> Volt gebaut sein. Es <sup>i</sup>s<sup>t</sup> darauf <sup>z</sup><sup>u</sup> achten, dass am Ende des Programmes mit BREAK und Warmstart wieder <sup>d</sup>e<sup>r</sup> Ausgangszustand erstellt wird.

Der Lautsprecher und das Relais sollten abschaltbar sein, sonst ertönen beim Abspeichern auf Kassette unangenehme Geräusche. <sup>I</sup><sup>n</sup> unserem Beispiel haben wir einen BC 177B und einen BC 109C verwendet. Der Eingang des kleinen Verstärkers wird an Pin 2 des Steckers J3 angeschlossen. Der Lautsprecher hat <sup>8</sup> Ohm und eine Leistung von 0,2 Watt.

## ZUM LISTING

Von 100 bis 400 sind die nötigen BASIC-Statements, um das Maschinenprogramm zu laden, kurz um dem Computer zu ermöglichen, Töne zu erzeugen. Von 410 <sup>b</sup>i<sup>s</sup> 640 <sup>i</sup>s<sup>t</sup> ein einfaches Demonstrationsprogramm, das als Beispiel für ein Tonfolgeprogramm dient.

rent:<br>110 wird<br>nenprogra <sup>I</sup><sup>n</sup> Zeile 110 wird der erste Teil <sup>d</sup>e<sup>s</sup> Maschinenprogrammes, <sup>i</sup><sup>n</sup> Zeile

- 100 REu Eingabe des maschinenprogrammes <sup>1</sup>. Teil 110 FOR i=664 TO759:READ A:rOKE I,A:NEXT
- 120 rOKE 11,152:POKE 12,2:POKE 133, 238: POKE 134.31
- 130 REM Eingabe des waschinenprogrammes <sup>2</sup>. Teil
- 140 FOR 1=8175 <sup>T</sup><sup>O</sup> 8190:READ A:POKE 1,4: NEXT
- 150 A=2<sup>\*</sup> (1/12): B=27.5/A/A/A<br>160 REL \*bedeutet \*hoch\*
- 170 FOR i=626 <sup>T</sup><sup>U</sup> 662:POKE 1,iNT(b+.5):
- $B = B * A : NEXT$ 180 FOR 1=552 <sup>T</sup><sup>O</sup> 588:READ A:POKE <sup>i</sup>, <sup>A</sup>:
- NEXT 190 POKE 589, 2: POKE 590, 2: POKE 591, 2 200 FOR <sup>I</sup><sup>=</sup> 592 <sup>T</sup><sup>O</sup> 625:FOKE I,1:NEXT
- 210 POKE 663,0
- 210 POKE 663,0<br>220 DATA 173,35,2,240,88,24,173,37,2,109<br>230 DATA 173,35,2,240,88,24,173,37,2,109<br>230 DATA 35,2,201,37,144,5,105,219,24<br>240 DATA 144,247,141,35,2,170,188,113<br>250 DATA 2,189,76,2,141,0,240,174,35<br>270 DATA 141
- 
- 
- 
- 280 **DATA** 39,2,208,240,136,208,11,174<br>290 DATA 35,2,188,113,2,206,36,2,240
- 300 DATA 19,169, 255, 205,151, <sup>2</sup>, 208, <sup>6</sup>, 238
- 
- 310 DATA 151,2,76,180,2,141,151,2,76<br>320 DATA 180,2,96,76,239,31
- D5U REM Data für 2.Teil des maschinen programmes
- 340 DATA 162, 200, 160, 60, 136, 208, 253 350 DATA 202, 208, 248, 206, 36, <sup>2</sup>, 208, 241, <sup>9</sup><sup>6</sup> 360 DATA 144,155,127, 242, 228,215, 202 370 DATA 191,180,16°,159,150,141,133 380 DATA 125,118,111,104,98,92,87,82<br>390 DATA 77,72,68,63,60,56,52,49,46,43
- 400 DATA 40, 38, <sup>3</sup>5, 33,31
- 410 REM Bis hieher war das Programm <sup>u</sup><sup>m</sup> Tone zu erzeugen
- 420 REu Jetzt kommt ein kleines Demoprogramm

140 der zweite Teil des Maschinenprogrammes eingelesen. Das Maschinenprogramm ist als DATA abgespeichert (Zeilen 220 - 350).

Von Zeilen 150 <sup>b</sup>i<sup>s</sup> 210 werden die internen Konstanten des Maschinenprogrammes abgespeichert. Ein <sup>T</sup>ei<sup>l</sup> davon wird erechnet (Zeilen 150 - 170), <sup>e</sup>i<sup>n</sup> <sup>T</sup>ei<sup>l</sup> wird von DATA-Zeilen übernommen. <sup>E</sup><sup>s</sup> handelt sich um <sup>d</sup>i<sup>e</sup> DATA-Zeilen 360 bis 400. Diese Daten bestimmen <sup>d</sup>i<sup>e</sup> Tonhöhen.

<sup>I</sup><sup>n</sup> Zeile 410 beginnt <sup>e</sup>i<sup>n</sup> Programm für <sup>e</sup>i<sup>n</sup> kleines Lied. Die Tonhöhen und die Tonlängen sind auch <sup>a</sup>l<sup>s</sup> DATA-Zeilen <sup>i</sup><sup>m</sup> Programm enthalten. Das bringt mit sich, dass sich das Lied nicht ohne weiteres zweimal nacheinander abspielen lässt, denn <sup>d</sup>i<sup>e</sup> DATA-Zeilen werden nur einmal gelesen. Um dieses Problem zu lösen, wurde in Zeile 440 die Tonfol-

- 430 DiM L(2,54)
- 440 FOR I=1 <sup>T</sup><sup>O</sup> 54:READ L(1,1):READ L(2, 1): NEXT
- 820 POKE 549,0
- 530 REM Keine Tonverschiebung<br>540 FOR I=1 TO 54:FOKE 547,L(1,I):
- POKE  $548, L(2,1):X=USR(X):NEXT$
- 
- 550 POKE 549,12 560 REu Tonverschiebung <sup>u</sup><sup>m</sup> <sup>1</sup> Cktave
- 570 FOR 1=1 TO 54:POKE 547,L(1,1):<br>
POKE 548,L(2,1):X=USR(X):NEAT<br>580 REA Lepelt so schnell gespielt<br>
590 FOR 1=1 TO 54:POKE 547.L(1.1):
- 
- POKE 548,  $L(2,1)/2$ :  $x=USR(X)$ : NEXT 600 FOKE 133,0:POKE 134,32
- 610 REu Speicherbereich zuriicker stellen
- 620 POKX 61440,1:1F PEEK(61440)=19 GOTO 640
- 630 GOTO 620
- 640 END

650 DATA 11,4,11,4,14,12,11,4,11,5,14,8<br>660 DATA 0.8.11.4.14.4.19.8.18.12.16.4.16 670 DATA 8,14,8,9,4,11,4,12,8,9,8,9,4,11 680 DATA 4,12,8,0,8,9,4,12,4,18,4,16,4,14 690 DATA 8,18,8,19,8,0,8,7,4,7,4,19,16,16 700 DATA 4,12,4,14,16,11,4,7,4,12,8,14,8<br>710 DATA 16,8,14,16,7,4,7,4,19,16,16,4<br>720 DATA 9.8,7,14,16,1144,7,4,12,8,11,8<br>730 DATA 9.8,7,16 690 DATA<br>700 DATA<br>710 DATA<br>720 DATA<br>730 DATA<br>80 DATA

enderungen bei 4K-Ram

- 120 POKE 11,152:POKE 12,2:POKE 133, 238: POKE 134,15
- 140 FOR 1=4079 <sup>T</sup><sup>O</sup> 4094:READ A:POKE 1,&: NEXT
- 320 DATA 180,2,96,76,239,15 600 POKE 133,0:POKE 134,16

<sup>g</sup><sup>e</sup> <sup>i</sup><sup>n</sup> einem Array abgespeichert. Dieser Array hat <sup>2</sup> Spalten und 54 Zeilen. In der ersten Spalte sind die Tonhöhen gespeichert, in der zweiten die Tonlängen.

In Zeile 600 wird der Speicherbereich wieder zurückerstellt. <sup>I</sup><sup>n</sup> Zeile 620 wird der Ausgang wieder <sup>s</sup><sup>o</sup> erstellt, dass das SAVE wieder normal funktioniert; notfalls kann auch durch einen BREAK mit anschliessendem Warmstart das SAVE wieder ermöglicht werden.

Noch <sup>e</sup>i<sup>n</sup> Wort <sup>z</sup><sup>u</sup> den Aenderungen <sup>b</sup>e<sup>i</sup> Geräten <sup>m</sup>i<sup>t</sup> <sup>n</sup>u<sup>r</sup> <sup>4</sup> K-RAM. Da sich der zweite Teil des Maschinenprogrammes <sup>i</sup><sup>m</sup> obersten <sup>T</sup>ei<sup>l</sup> des Speicherbereiches befindet, müssen die entsprechenden Adressen geändert werden. Die Aenderungen sind aus dem Listing ersichtlich. Teil des<br>t, müssen<br>sen geän-<br>ungen sind<br>h.<br>Computer

# Spielen lend lern

## Mühle - wirklich nicht programmierbar?

Zwei Spieler, je neun Spielsteine und ein Spielfeld mit total 24 möglichen <sup>z</sup><sup>u</sup> besetzende Positionspunkte. Diesem, vom Aufbau her einfachen Strategiespiel <sup>i</sup>s<sup>t</sup> durch <sup>d</sup>i<sup>e</sup> Statusveränderung des Spielverlaufes - Setzen, Ziehen, Springen - programmtechnisch anscheinend doch nicht <sup>s</sup><sup>o</sup> recht beizukommen. Zwei, in ihren Ansätzen immerhin brauchbare Mühleprogramme haben wir gegeneinander spielen lassen.

## MUEHLE

VON KARL-HEINZ FELTGEN

Dieses Programm benötigt 9K. Das Spielfeld ist als Matrix mit zugeordneten Positionsangaben <sup>1</sup> - <sup>2</sup><sup>4</sup> dargestellt. Optisch sehr gut gelöst. Der aktuelle Spielstand wird als fortlaufende Addition der gespielten Züge angezeigt. Nachteilig macht sich die relativ langsame Spielausführung bemerkbar. Als ebenfalls noch nicht optimal gelöst finden wir die Setz- bzw. Zuganzeige erst zusammen mit dem Gegenzug des Computers. Spielfeld ist als<br>Spielfeld ist als<br>ordneten Position<br>dargestellt. Optis<br>löst. Der aktuelle<br>spielten Züge ang<br>spielten Züge ang<br>lig macht sich di<br>me Spielausführun<br>ebenfalls noch ni<br>löst finden wir die<br>anzeige erst zusam<br>g ielausführung<br>Ils noch ni<br>nden wir die<br>e erst zusam<br>des Comput<br>comput

gend ab. Sicher dürfen diese Gedankengänge <sup>a</sup>l<sup>s</sup> Anreiz für weitere Entwicklungen unserer Leser angesehen werden. Auch den programmtechnischen Aufbau des Spielfeldes, den wir als sehr gelungen betrachten, wollen wir Ihnen nicht vorenthalten.

<sup>I</sup><sup>m</sup> m+k computer 80-1 wurde von Herrn Ramseier der Versuch eines Mühlespieles diskutiert. Für mich waren seine Gedanken <sup>z</sup>u<sup>r</sup> Topologie (räumliches Verbiegen unter Erhaltung der Beziehung der Oberflächenpunkte zueinander) recht originell und interessant. Aber durch seine Verschiebung und das Hineinpressen ehung der Ob<br>ander) rech<br>und das Hin<br>Matrix gehe<br>Matrix gehe<br>D<br>D MUEHLE<br>T<sup>h</sup>SPC(12)"2"

strukturelle Eigenschaften des Mühlegitters verloren. Daher habe ich mir eine andere Lösung einfallen lassen, die ich für computergerechter halte und hier vorstellen möchte:

Seiner Struktur nach sind die Linien des Mühlebrettes die Projektion eines dreidimensionalen Gitters.

Lassen Sie mich das veranschaulichen: Stellen Sie sich eine oben offene, quaderförmige Kiste vor, deren Seitenwände aus je zwei waagrechten Brettern bestehen. Stellen Sie sich weiterhin vor, in der Mit<sup>t</sup><sup>e</sup> einer jeden Kistenseite verlaufe ein dicker, senkrechter Strich. Wenn Sie diese Kiste von oben fotografieren würden, könnten Sie auf dem entstandenen Bild getrost Nünistei spielen.

<sup>i</sup><sup>n</sup> eine <sup>8</sup> <sup>x</sup> <sup>8</sup> Matrix gehen wichtige und klappen sie auseinander. Die Zurück zur Kiste: Wir legen sie auf die Seite, entfernen <sup>d</sup>e<sup>n</sup> Boden

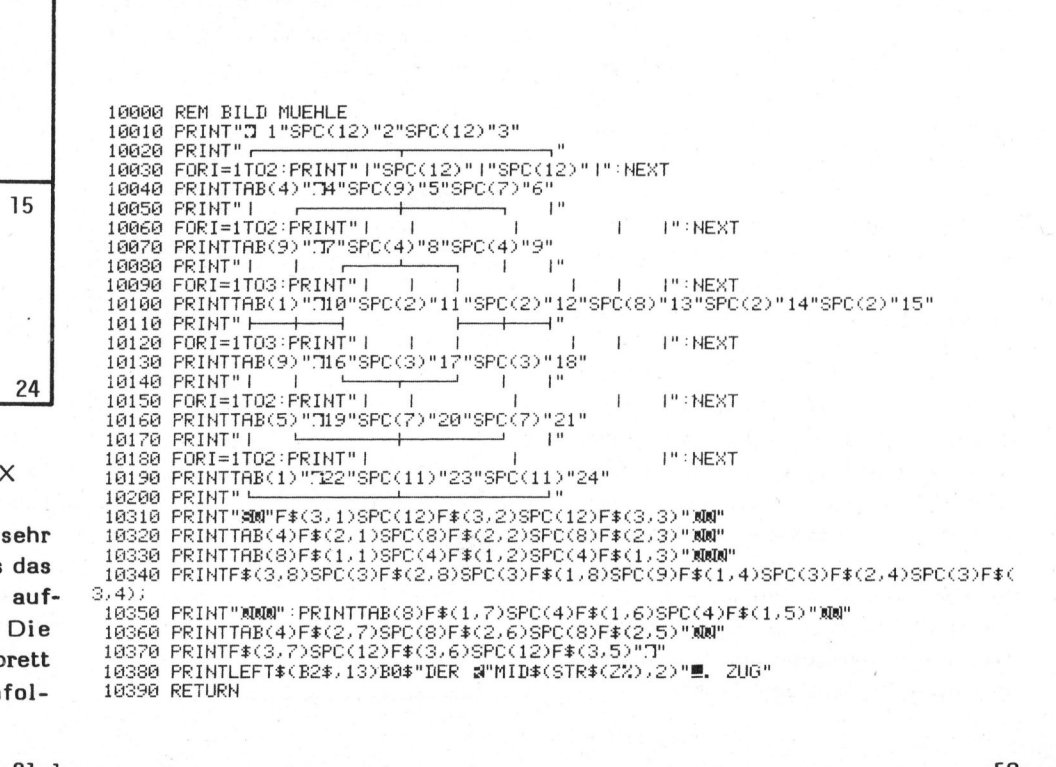

## 10 11 12 13 14 15 7 8<br>12<br>16 17 4 5 6<br>
7 8 9<br>
11 12 13 14<br>
16 17 18<br>
19 20 21  $\begin{array}{|c|c|c|c|c|}\hline 1&&&&&&&2&\ &2&&&&&3&\ \\ \hline &4&&&5&&6&&\ &&&&&&&&&\ \\ \hline &1&&&&&5&&6&&\ &&&&&&&&&\ \\ \hline &1&&&&&&&&&&&&&\ \\ \hline &10&&&&&&&&&&&&&&&\ \\ \hline &11&&&&12&&13&&14&&15&&\ \\ \hline &12&&&&&&&&&&&&&&&\ \\ \hline &13&&&&&&&&&&&&&&&\ \\ \hline &20&&&&21&&&&&&&&&\ \\ \hline &22&&&&&&&&&&&&&&&\ \\ \hline \end{array}$

## DAS MUEHLEBRETT ALS MATRI

Karl-Heinz Feltgen hat sich eingehend mit dem Problem, das Mühlespiel programmtechnisch wirft, auseinandergesetzt. Ueberlegungen zu seinem "Mühleb als Matrix" drucken wir nachfol-<br> **COMPUTER** 81-

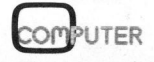

vier Seiten mit den senkrechten Strichen bilden nun die 9 Koordinaten fiir <sup>e</sup>i<sup>n</sup> computergerechtes Matrixfeld, dessen Abszissen durch untere Kante, Verstärkungsleiste und obere Kante gegeben sind. Unser Computer versteht diese Matrix <sup>a</sup>l<sup>s</sup> Datenfeld; etwa F%(A,B). Damit können wir ihm jedoch nur jeweils einen Wert für jeden Punkt des Mühlefeldes vermitteln. Da ich diesen Feldern jedoch nicht nur die Eigenschaften schwarz - weiss - unbesetzt verleihen möchte, füge <sup>i</sup>c<sup>h</sup> einfach eine Dimension zu und erhalte DIM F%(3,9,4). Wobei <sup>i</sup><sup>n</sup> der Variablen F%(A,B,C) durch <sup>A</sup> und <sup>B</sup> der jeweilige Punkt des Mühlefeldes <sup>i</sup><sup>n</sup> seinen Koordinaten festliegt; <sup>i</sup><sup>n</sup> den <sup>4</sup> zusätzlichen Elementen habe ich folgende Eigenschaften festgehalten:

F%(A,B,1) kann den Wert <sup>0</sup>, <sup>1</sup> oder <sup>1</sup><sup>0</sup> annehmen, <sup>j</sup><sup>e</sup> nachdem, <sup>o</sup><sup>b</sup> schwarz, weiss oder unbesetzt.

F%(A,B,2) kann -1, -2, <sup>1</sup> oder <sup>2</sup> sein, <sup>j</sup><sup>e</sup> nachdem, <sup>o</sup><sup>b</sup> alte oder frische Mühle für weiss oder schwarz.

F%(A,B,3) enthält <sup>d</sup>i<sup>e</sup> Ziffern <sup>1</sup> - <sup>2</sup><sup>4</sup> für die <sup>2</sup><sup>4</sup> Punkte, mit denen das Mühlebrett für den Anwender gekennzeichnet <sup>i</sup>st.

Auf F%(A,B,4) nehme ich schliess<sup>l</sup>ic<sup>h</sup> eine strategische Bewertung der Felder entsprechend den darauf stehenden Steinen vor.

Beim Programmieren muss allerdings darauf geachtet werden, dass <sup>j</sup><sup>a</sup> Feld <sup>1</sup> und <sup>9</sup> identisch sind und entsprechend gleichgesetzt werden müssen.

Dass dies alles nicht nur graue Theorie ist, wollte ich mir selber beweisen; und so entstand ein Mühlespiel, welches nicht nur setzen, sondern auch ziehen und springen kann, die Spielregeln kennt, keine verbotenen Züge erlaubt, die Züge mitzählt, Brett und Steine auf dem Bildschirm darstellt und den Anwender nicht 'aussteigen' lässt.

## JEU DU CHAR VON JEAN-PIERRE LOUP

Dieses Programm benötigt 6K. Das Spielfeld entspricht optisch nicht mehr genau dem Mihlespiel. Die Positionsangaben sind auf Koordinaten aufgebaut. Die Spielausführung <sup>i</sup>s<sup>t</sup> ziemlich rasch. Vorteilhaft aufgefallen ist, dass die Setzbzw. Zuganzeige sofort am Bildschirm durch blinkende Positionsbelegung ersichtlich ist. Das vollständige Listing dieses Mühleprogrammes "Jeu <sup>d</sup><sup>u</sup> Char" <sup>i</sup>s<sup>t</sup> am Schluss dieses Artikels veröffentlicht. Ueber allfällige Weiterentwicklungen seitens unserer Leser freuen wir uns.

Gespielt wurde auf zwei gleichen CBM 3032. Bereits <sup>i</sup><sup>m</sup> dritten Spiel hat sich aber angekündigt, dass beide Programme auf die stets gleiche Strategie programmiert sind. Beim Spiel Mensch-Maschine <sup>f</sup>äll<sup>t</sup> das anfänglich nicht <sup>s</sup><sup>o</sup> auf. Obwohl gerade hier die mitunter sinnlosen Züge, besonders im Mittelteil (Ziehen) ein Weiterspielen verärgern. Man erwartet nun mal von einem Computerprogramm eine stärkere Herausforderung. das anfänglich nicl<br>gerade hier die m<br>Züge, besonders in<br>hen) ein Weitersp<br>Man erwartet nun m<br>puterprogramm eine<br>forderung.<br>Doch nun zu den<br>fachheit halber ge<br>mach der Spielfelda<br>H. Feltgen wieder

Doch nun zu den Spielen; der Einfachheit halber geben wir die Züge nach der Spielfeldauflösung von K.- H. Feltgen wieder.

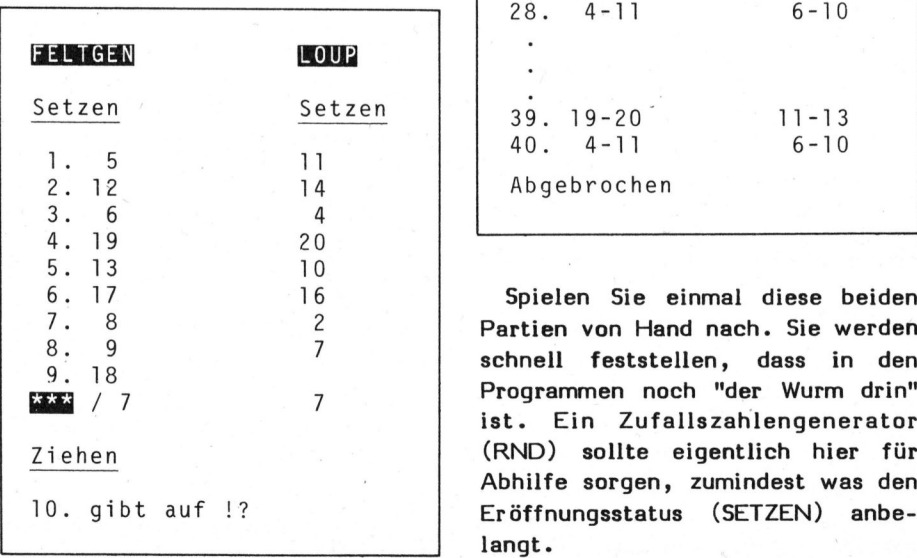

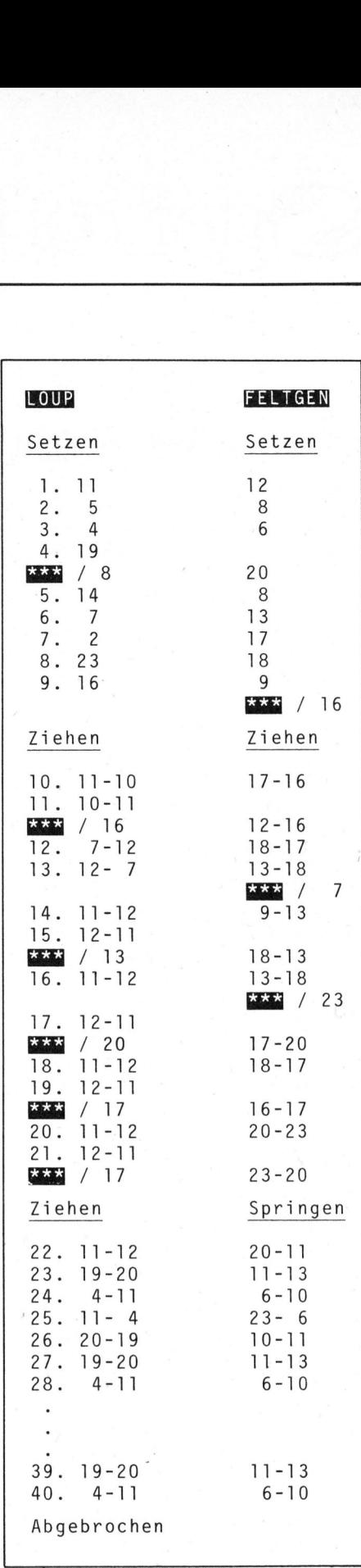

Partien von Hand nach. <sup>S</sup>i<sup>e</sup> werden schnell feststellen, dass <sup>i</sup><sup>n</sup> den Programmen noch "der Wurm drin" <sup>i</sup>st. Ein Zufallszahlengenerator (RND) sollte eigentlich hier für Abhilfe sorgen, zumindest was den Eröffnungsstatus (SETZEN) anbelangt.

the contract of the contract of the contract of the contract of the contract of the contract of the contract of

## Spielend lernen

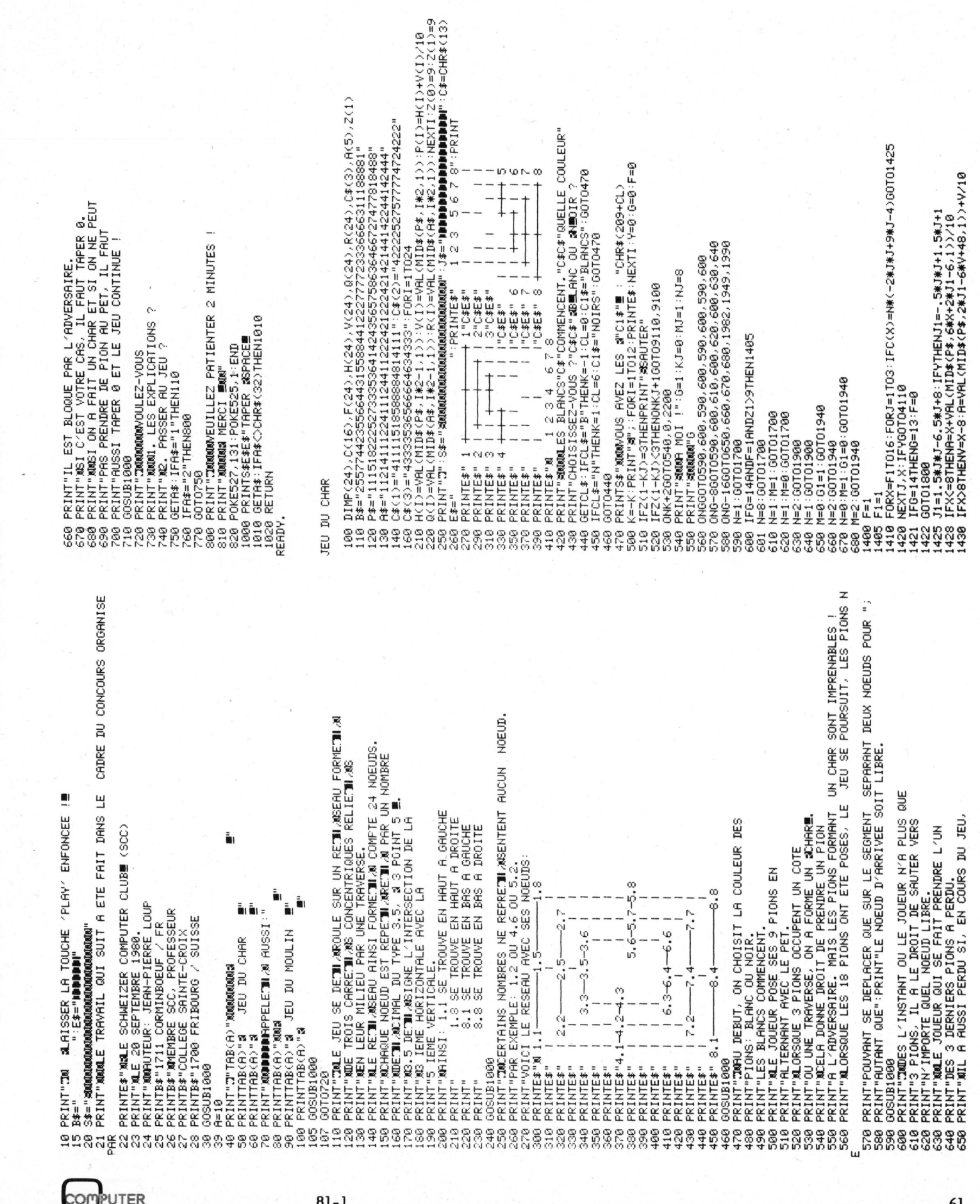

Spielend ler<br>Spielend ler Sroneilcernal lermern

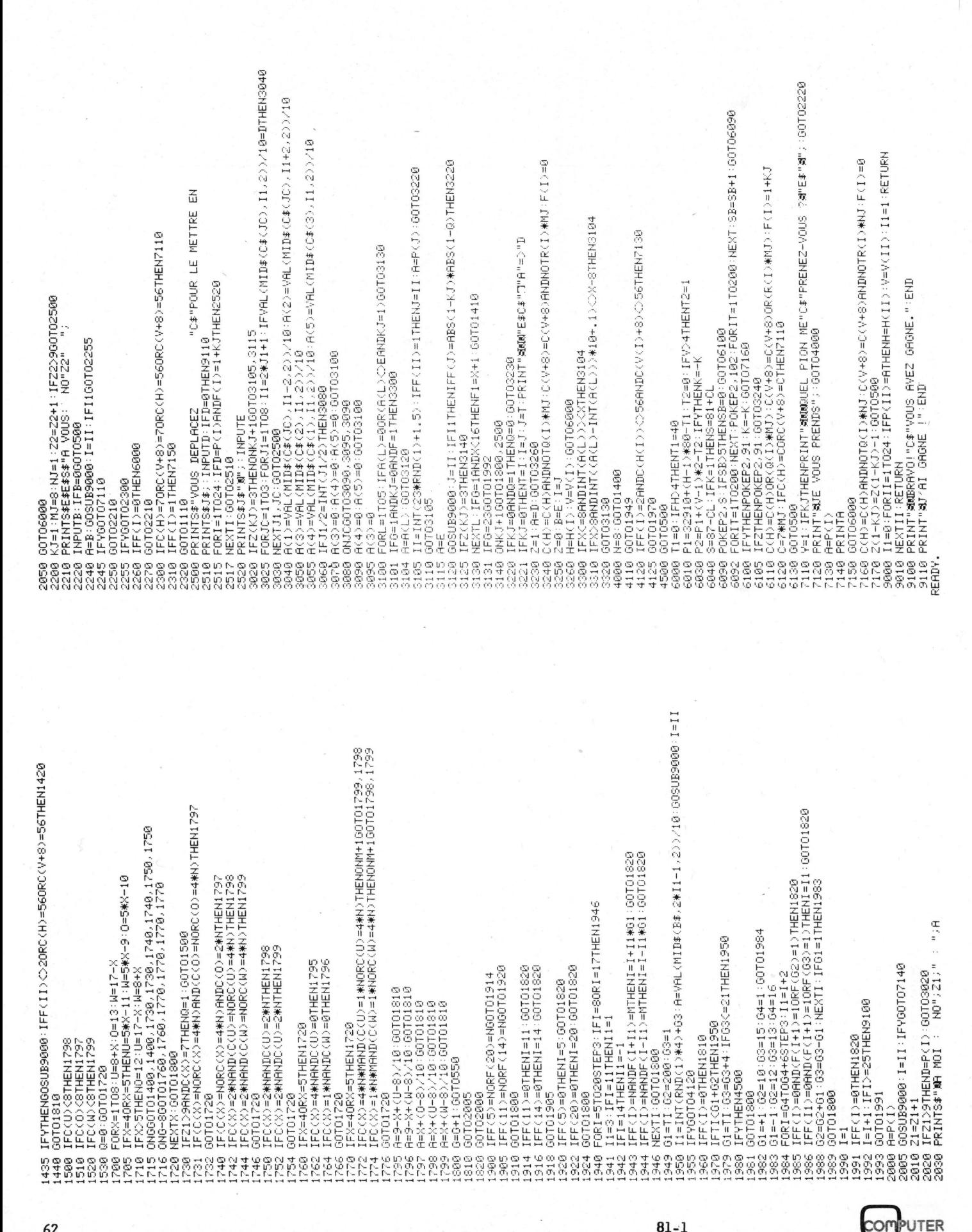

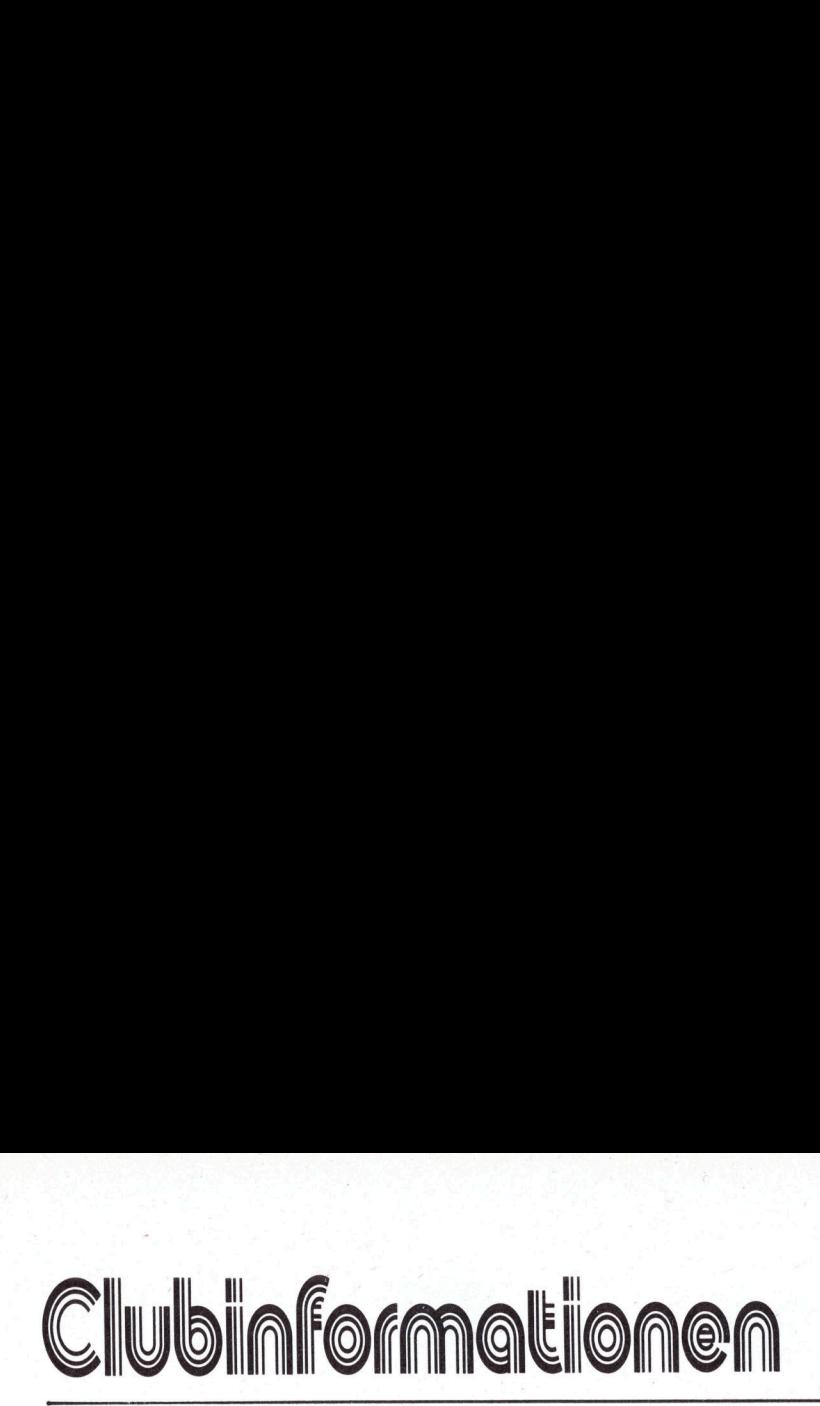

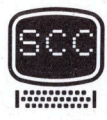

## M ITGLIEDER HELFEN EINANDER

Vor einem halben Jahr (und bereits früher) haben wir um die hundert Briefe versandt an Einsender obiger Karten (bisher in jeder Ausgabe von m+k computer beigeheftet). Dazu legten wir jeweils eine kleine Liste der Einsender aus der Region mit gleichen Computern (Adresse und Telefon-Nummer) <sup>b</sup>ei. Wir haben diesen Mitgliedern geraten, gegenseitig Kontakt aufzunehmen und sich <sup>z</sup><sup>u</sup> formieren und <sup>s</sup>i<sup>e</sup> um schriftliche Rückmeldung gebeten, sobald sich die Gruppe <sup>z</sup><sup>u</sup> einem Club formiert.

Leider hörten wir praktisch kein Echo, ausser von den Sorcerer-Anwendern. Diese Gruppe ist dafür um<sup>s</sup><sup>o</sup> aktiver und umfasst nun um die 25 Sorcerer-Freunde, <sup>d</sup>i<sup>e</sup> einen regen Gedankenaustausch pflegen. Die meisten davon kommen auch regelmässig <sup>z</sup><sup>u</sup> den Clubtreffs und pflegen den Erfahrungsaustausch. Einige dieser Mitglieder haben auch geschäftliche Anwendungen mit Erfolg programmiert (z. Teil mit CP/M!).

Wir bitten auch andere Gruppen, wenigstens ihre Kontaktadresse <sup>z</sup><sup>u</sup> melden. Gerade <sup>i</sup><sup>n</sup> Ihrer Nähe gibt es vielleicht Leser, die sich gerne Ihrer Gruppe anschliessen möchten. Noch besser wäre ein kleiner Bericht über Ihre Aktivitäten, Probleme und Ziele. Die Spalten der Clubinformationen stehen Ihnen offen. Also schreiben Sie uns.

AUCH <sup>S</sup>I<sup>E</sup> KOENNEN AN UNSERER ZEITSCHRIFT **MITARBEITEN** 

Nach wie vor sind wir an fachlich interessanten Artikeln von freien Autoren interessiert.

Beiträge, die wir nach sorgfältiger Prüfung abdrucken, honorieren wir angemessen. Legen Sie bitte Ihren Artikeln die notwendigen Diagramme, Zeichnungen und Listings bei. Fachlich inter<br>
keln von freien<br>
essiert.<br>
Beiträge, die<br>
fältiger Prüfung<br>
norieren wir ang<br>
Sie bitte Ihren<br>
notwendigen Dia<br>
nungen und List<br>
VERLAG SCC AC

Er **VERLAG SCC AG** 

### SCC-SORCERER-GRUPPE

Die Zusammenkünfte der SCC-Sorcerer-Gruppe finden <sup>i</sup><sup>n</sup> diesem Jahr <sup>b</sup>i<sup>s</sup> auf Widerruf monatlich jeden <sup>2</sup>. Samstag im Restaurant "Bahnhof" <sup>i</sup><sup>n</sup> Buren a.A. statt, jeweils von <sup>1</sup><sup>4</sup> -17 Uhr.

Die Sorcerer-Gruppe hat für Probleme mit dem Sorcerer eine "Klagemauer" eingerichtet. Sicher kann <sup>s</sup>i<sup>e</sup> auch Ihnen helfen. Vergessen Sie aber nicht, <sup>I</sup>h<sup>r</sup> Problem genau zu umschreiben und bei Peripherie-Geräten unbedingt die technischen Daten anzugeben.

Kontaktadresse: Werner Gribi Postfach <sup>9</sup> 3294 Büren a.A.

EXIDY SORCERER USERS GROUP DIRECTORY

- Sorcerer's Users Group P.O. Box 144 Doncaster, Victoria 3108 Australia
- Sorcerer Users Group P.O. <sup>E</sup> 162 St. James, Sydney 2000
- Australia c/o Mr. Peter Hunter
- $E.S.G.G.G.$ (Exidy Sorcerer Gebruikers Groep) c/o Mr. Charles Boone Stationsplein 26 B-9100 Lokeren **Belgium**
- Southern California Sorcerer's Users Group 5218 1/2 Pine Street Maywood, CA. 90207 USA Attn.: Mr. Ron Miranda
- Los Angeles Users Group Mr. John Brennan 12465 Walsh Avenue Los Angeles, CA. 90066 USA
- Mr. Steven Long 792 Laurie Avenue Santa Clara, CA. 95050 USA Newsletter: "Sorcerer Users" Toronto Sorcerer Users Group c/o Mr. Tony Bagshaw
- 90 Kirk Drive Thornhill, Ontario L3T 3L2 Canada Newsletter: "Port FE"
- Vancouver Sorcerer Users Group c/o Mr. Harry Young 2197 Mathers Avenue West Vancouver B.C. Canada V7V ZHZ - SPEC <sup>3</sup><sup>2</sup> Watchyard Lane
- Fromby near Liverpool L37 3JU England Attn.: Mr. Colin Morle
- Sorcerer's Apprentice
	- P.O. Box 1131 Troy, MI. 48099 USA
- Z80 Microfans
- P.O. Box 12504
- Portland, Oregon 97212 USA

### CLUBKONTAKTSTELLEN

Inzwischen haben wir wieder viele Karten erhalten, darunter <sup>j</sup><sup>e</sup> ca. <sup>e</sup>i<sup>n</sup> Dutzend <sup>f</sup>ii<sup>r</sup> PET, TRS <sup>8</sup><sup>0</sup> und Apple/ITT. Diese Personen werden wir wieder untereinander bekannt machen, wie auch <sup>d</sup>i<sup>e</sup> Einsender für folgende Computer, <sup>f</sup>ü<sup>r</sup> die es eben<sup>f</sup>all<sup>s</sup> genügend Interessenten hat: Sorcerer, ABC <sup>8</sup>0, Superbrain und den Singleboard-Computer AIM <sup>6</sup>5.

CBM/PET

- <sup>P</sup>. Andres Dipl. Ing. ETH Gen. Guisan-Strasse <sup>1</sup><sup>7</sup> 3700 Spiez
- Hans Wiesner Dipl. Ing. HTL <sup>V</sup>i<sup>a</sup> Madonna della Salute <sup>2</sup><sup>6</sup> 6900 Massagno
- Edwin Breu <sup>E</sup>l. Ing. ETH Wies 145 9413 Oberegg
- TRS <sup>8</sup><sup>0</sup>
- Roman Fäh Forelstrasse <sup>3</sup><sup>2</sup>
	- 3072 Ostermundigen

SORCERER

- Werner Gribi
- Postfach <sup>9</sup>
- 3294 Büren a.A.

Weitere Clubs und Kontaktstellen siehe frühere Hefte.

## MITGLIEDER SUCHEN KONTAKT

Unter diesem Titel führen wir Adressen von Karteneinsender auf, für deren Systeme wir nur gelegentlich Anfragen erhalten. Bitte nehmen <sup>S</sup>i<sup>e</sup> direkten Kontakt auf, wenn Sie ein gleiches System besitzen und an einem Gedankenaustausch interessiert sind.

KIM/VIM/SYM

- Richard Godenne Bedastrasse <sup>1</sup><sup>5</sup> 9000 St. Gallen
- Peter Borter, Ing. HTL Schönenwerdstrasse 15/21 8952 Schlieren
- H. Rohner Burgen
	- 9231 Elgg/Aawil

# Cl ubiaformationen <u>Clubinformationer</u>

DELPHIN Karl Rickli, Elektroniker Birkenstrasse <sup>2</sup><sup>4</sup> 8200 Schaffhausen <sup>O</sup>S<sup>I</sup> SUPERBOARD II Claude Oppikofer Küngenmatt <sup>2</sup><sup>9</sup> 8055 Zürich Andreas Suter Rosenweg 704 5040 Schöftland Guernard Haefliger Gerliswilstrasse <sup>6</sup><sup>9</sup> 6020 Emmenbrücke NASCOM Andreas Brunner Schönenberg 9545 Wängi Henri Braun Ifangstrasse <sup>7</sup><sup>3</sup> 8153 Rümlang Z80-SELBSTBAU Erwin Salzmann Postfach 288 4123 Allschwil <sup>1</sup> Jürg Franz Grossweid <sup>88</sup> 8607 Aathal Z80-MICROSTAR Max Günther Kriegsauer Alleegasse <sup>6</sup> CONSTRUCTION (MONOR Mill CONNECTION)<br>
DELPHIN<br>
EXPLAISION CONNECTION (MONOR MULTIPLE)<br>
SON SCRIPTION<br>
SON SCRIPTION (MONOR MULTIPLE)<br>
CONSTRUCTED (MONOR MULTIPLE)<br>
CONSTRUCTED (MONOR MULTIPLE)<br>
CONDENSITY (MONOR MULTIPLE)<br> FINERIC SCOM (FINANCIST)<br>
PERINCIPAL Electronic Property of MSAL Electronic Material Scher<br>
SUPERBOARD II<br>
SUPERBOARD II<br>
SUPERBOARD II<br>
SUPERBOARD II<br>
SUPERBOARD II<br>
SUPERBOARD II<br>
SUPERBOARD II<br>
SUPERBOARD TO ALTAIR<br>
SUP Marine (1993)<br>
Marine Bernard Marine (1994)<br>
Marine Bernard Marine (1994)<br>
Marine Bernard Marine (1995)<br>
Marine Marine (1996)<br>
Marine Marine (1997)<br>
Marine Marine (1997)<br>
Marine Marine (1998)<br>
Marine Marine (1998)<br>
Marine

- IMSAI Christoph Müller Zinsmattweg <sup>1</sup> 4436 Oberdorf ALTAIR - Ernst Schumacher Freiestrasse <sup>3</sup> 3012 Bern MOTOROLA <sup>6</sup>8<sup>00</sup> EIGENBAU - <sup>E</sup>. Hagmann Genossenschaftsstrasse <sup>1</sup><sup>6</sup> 4132 Muttenz **NATIONAL** Jürg Stutz Industriestrasse 4922 Bützberg **CROMEMCO** Rene Schaffner Inn. Margarethenstrasse <sup>6</sup> 4051 Basel CH-1000 Walter Glättli Wilhelmstrasse <sup>6</sup> 8037 Zürich **COMPUCORP** - Walter Suter Burgstrasse <sup>2</sup><sup>0</sup> 8037 Zürich MCS BETA <sup>8</sup> - Hans-Reimar Witt Bertolt-Brecht-Strasse <sup>9</sup><sup>6</sup> D-5042 Erftstadt <sup>1</sup> (Liblar)
- **TEKTRONIX** - Bruno Binggeli Hedingerstrasse 243 8905 Arni Roberto Mini Abt.f.med. Strahlenphysik Haus 26 Inselspital 3010 Bern HP-85 Werner Pazzini Niesenweg <sup>6</sup> 3012 Bern Christian Ryter Blinzernfeldweg <sup>6</sup> 3098 Köniz SHARP MZ-80K - Michael Hermann Klosterring <sup>4</sup> D-7730 Villingen Jean Francois Grabenstetter Marsstrasse <sup>2</sup> 4123 Allschwil Fritz Burkhardt Gattikonerstrasse <sup>5</sup><sup>6</sup> 8136 Gattikon ROCKWELL AIM <sup>6</sup><sup>5</sup>
	- David Schnewlin Rebbergstrasse <sup>4</sup>1] 8049 Zürich

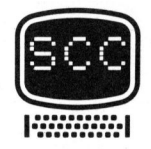

A-8230 Hartber

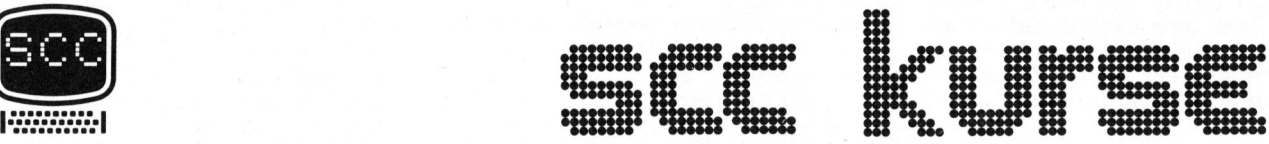

Schweizer Computer Club Kurszeiten jeweils  $9.00 - 12.00$  und  $13.30 - 17.00$  Uhr

## BASIC-Schnupperkurs

<sup>1</sup>4. Marz (Kurs Nr. 123) 16. Mai (Kurs Nr. 124) Kurskosten Fr. 70. - (für SCC-Mitglieder Fr. 50. -)

BASIC-Grundkurs

<sup>9</sup>. 4 10. April (Kurs Nr. 221) Kurskosten Fr. 290. - (für SCC-Mitglieder Fr. 265. -)

## BASIC-Fortsetzungskurs

<sup>1</sup>2. <sup>4</sup> <sup>1</sup>3. März (Kurs <sup>N</sup>r. 318) 11. - 12. Juni (Kurs Nr. 319) Kurskosten Fr. 340.- (für SCC-Mitglieder Fr. 310.-)

## Programmiertechniken für kommerzielle Anwendungen 22. - 24. Juni (Kurs Nr. 417)

Kurskosten Fr. 360. - (für SCC-Mitglieder Fr. 330. -)

Benützen Sie bitte für Ihre Anmeldung (CLUB) Schweizer Computer Club oder zur Anforderung von Unterlagen die **Sekretariat Sekretariat Kurswesen** oder zur Anforderung von Unterlagen die **Seeburgstrasse 18, 6002 Luzern**<br>
Seeburgstrasse 18, 6002 Luzern Benützen Sie bitte für Ihre Anmeldung<br>
oder zur Anforderung von Unterlagen die auf Sekretariat Kursweser<br>
mitgeheftete Karte Kursanmeldung<br>
auf Seite 1. Pelefon 041 - 31 45 45

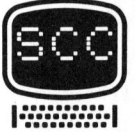

 $81 - 1$ 

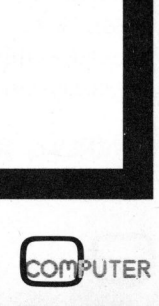

# N EWS... NEWS... NEWS... NEW

## HP MIT NEUEM HAUPTSITZ

Vor kurzem konnte HEWLETT-PACKARD nach <sup>e</sup>ine<sup>r</sup> Bauzeit <sup>v</sup>o<sup>n</sup> <sup>1</sup><sup>5</sup> Monaten ihren neuen Hauptsitz <sup>i</sup><sup>n</sup> Widen, einer fortschrittlichen Gemeinde auf dem Mutschellen, nur <sup>1</sup><sup>5</sup> km ab Stadtgrenze Zürich, beziehen. Dies <sup>i</sup>s<sup>t</sup> ein echter Meilenstein <sup>i</sup><sup>n</sup> der 15jährigen Geschichte dieses Unternehmens <sup>i</sup><sup>n</sup> der Schweiz.

Der optimal gestaltete Neubau in einer sehr reizvollen und harmonischen Landschaft gelegen - <sup>i</sup>s<sup>t</sup> gut erreichbar über die Verbindungsstrasse vom Limmattal <sup>i</sup>n<sup>s</sup> Reusstal oder mit der Dietikon-Bremgarten-Bahn.

Geschäftsleitung, alle Verkaufsabteilungen, Kundendienst, Administration sowie Schulungszentrum sind nun erstmals unter einem Dach vereint.

Dies bringt HP und ihren Kunden viele Vorteile: gute Kommunikation, direkte Telefondurchwahl, tion, direkte Telefondurchwahl,<br>schnelle Verkaufs- und Kundendienst-Unterstützung, ideale Ausbildungs- und Schulungsmöglichkeiten und ... viele Parkplätze. Kurz: Vorteile, welche sich sehr positiv auf die heutige und zukünftige Zusammenarbeit auswirken.

HEWLETT PACKARD (SCHWEIZ) AG, <sup>8</sup>96<sup>7</sup> WIDEN/MUTSCHELLEN

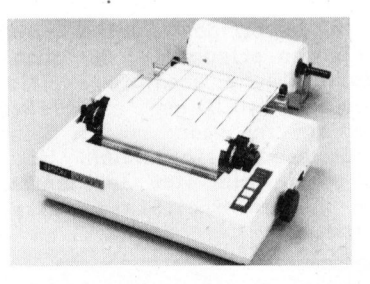

## MATRIXDRUCKER MX-80 <sup>F</sup>/<sup>T</sup>

Als Ergänzung zum erfolgreichen Modell MX-80 bietet EPSON eine "Friction Feed"-Version an.

Die Bezeichnung F/T ist die Abkürzung von "Friction" und "Tractor". Das neue Modell erlaubt drei verschiedene Papierführungen:

- <sup>1</sup>) Rollenführung
- <sup>2</sup>) Einzelblattzuführung
- <sup>3</sup>) Endlosgarnituren (mit dem <sup>a</sup>l<sup>s</sup> Option erhältlichen "Tractor")

An den Spezifikationen des Drukkers ändert sich sonst nichts. Die Matrix für die <sup>9</sup><sup>6</sup> ASCII Zeichen <sup>i</sup>s<sup>t</sup> <sup>9</sup> <sup>x</sup> <sup>9</sup>, d.h. nebst einem klaren, deutlichen Druck sind bei der<br> **COMPUTER** 81-1 Kleinschrift auch echte Unterlängen selbstverständlich. Mit einem Schalter kann der Zeichensatz auf Deutsch, Französisch, Englisch oder Japanisch umgeschaltet werden. Zusätzlich gehören zum Standard-Zeichensatz noch <sup>6</sup><sup>4</sup> grafische Symbole (<sup>6</sup> <sup>x</sup> <sup>1</sup><sup>2</sup> Matrix).

Die Geschwindigkeit beträgt <sup>8</sup><sup>0</sup> Zeichen/Sek. Durch den bidirektionellen Druck und die Druckwegoptimierung erreicht er bei 20 Zeichen/Zeile eine Leistung von 105 Linien/Min. und bei 40 Zeichen/Zei<sup>l</sup><sup>e</sup> <sup>i</sup>s<sup>t</sup> die Leistung immer noch <sup>7</sup><sup>3</sup> Linien/Min. Standardmässig druckt <sup>e</sup><sup>r</sup> <sup>8</sup><sup>0</sup> Zeichen/Zeile (bei 10cpi); 40, <sup>66</sup> und 132 Zeichen/Zeile lassen sich jederzeit innerhalb einer Zei<sup>l</sup><sup>e</sup> per Software umschalten. Zudem sind noch <sup>4</sup> verschiedene Druckarten per Software wählbar: Standard (einfacher Druck), Doppel (das Papier wird minimal vorgeschoben und die Zeile nochmals gedruckt), Emphasized (horizontal doppelter Anschlag) und Doppel-Emphasized. Der Form Feed wie auch der Line Feed sind programmierbar, ebenso der Horizontal- und der Vertikal-Tabulator.

Das Interface <sup>i</sup>s<sup>t</sup> Parallel TTL (Centronics kompatibel). Als Option sind folgende Interfaces erhält<sup>l</sup>ich: RS232C/current loop, IEEE488, Apple II und TRS 80.

Der Druckkopf kann mit einem Handgriff ausgewechselt werden. Seine Lebensdauer beträgt 100 Mio. Zeichen.

ADCOMP AG, <sup>8</sup>95<sup>2</sup> SCHLIEREN

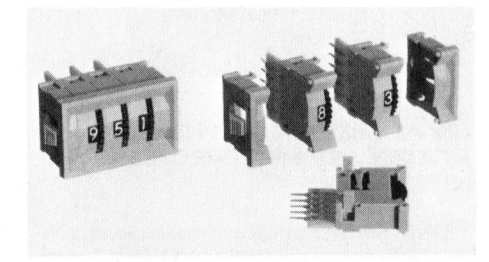

MINIATUR-DIGITALSCHALTER ZUM ZUSAMMENSTECKEN

dem sehr attraktiven Preis der ein-<br>dem sehr attraktiven Preis der ein-Der neue Digitalschalter aus dem Verkaufsprogramm <sup>d</sup>e<sup>r</sup> Firma SEYFFER & CO. AG lässt sich <sup>i</sup><sup>n</sup> Sekunden aus einzelnen Modulen zusammenstellen und in eine passende Frontplatten-Oeffnung einstecken. Für das Zusam-Uerrnung einstecken. Für das Zusammenstellen ganzer Schalter-Baugrup<br>pen steht wahlweise eine Ausführung<br>mit Printstiften an der Rückseit<br>des Schalters zur Verfügung. Nebe<br>dem sehr attraktiven Preis der ein pen steht wahlweise eine Ausführung mit Printstiften <sup>a</sup><sup>n</sup> der Rückseite des Schalters zur Verfügung. Neben

zelnen Schalter-Module, fallen deshalb noch beträchtliche Einsparungen <sup>a</sup><sup>n</sup> Montagekosten <sup>i</sup>n<sup>s</sup> Gewicht. Nicht auf Kosten der Qualität, denn dieser Schalter erfüllt alle für den industriellen Einsatz wesentlichen Anforderungen: Gold-Kontakte mit einer garantierten Lebensdauer von 30'000 Schaltungen, keine über den Frontrahmen vorstehende Betätigungs-Elemente, griffiges Schaltrad mit sauberen Raststellungen, gut lesbare Zahlen in einer Frontplatte von klassisch-unaufdringlicher Gestaltung.

SEYFFER & CO. AG, 8048 ZUERICH

### NEUE "SMALL BUSINESS COMPUTERS" VON NER

<sup>M</sup>i<sup>t</sup> den beiden neuen Modellen NCR 8110 und 8120 der sehr erfolgreichen Serie 8000 ergänzt NCR ihr Angebot in dem Bereich, der Kleinunternehmen und Erstanwender am meisten interessiert: die kleinen "Business Computers".

Kompakte Bauweise, ein leistungsfähiger Mikroprozessor, ein freistehendes bzw. integriertes Doppel-Diskettenlaufwerk, verschiedene Drucker je nach Anforderungen, <sup>i</sup>ndividuelle Kontenkarten in Klarschrift, eine bewegliche Tastatur und <sup>e</sup>i<sup>n</sup> grosser Systembildschirm bilden die hervorstechenden Merkmale der zwei neuen Modelle. Die Modularität und die ausgeklügelten Konfigurationsmöglichkeiten gewährleisten eine optimale Arbeitsplatzgestaltung und Raumausnützung. Beide Modelle bieten vielfältige Ausbauvarianten und garantieren somit die nötige Flexibilität, um auch einen wachsenden Arbeitsanfall problemlos <sup>z</sup><sup>u</sup> bewältigen.

Die Hauptspeicherkapazität beträgt 64 KB, auf dem Systembildschirm lassen sich auf <sup>2</sup><sup>4</sup> Zeilen 1920 Zeichen darstellen. <sup>J</sup><sup>e</sup> nach Bedürfnissen kann der Benützer Matrix- oder Konsolendrucker mit Endlosformular-, Einzelformular- oder Kontenführung (mit Barcode) oder ein Magnetband-Kassettengerät anschliessen. Die Diskettenkapazität kann bis auf 3,6 MB erweitert werden.

Beide Modelle <sup>s</sup>in<sup>d</sup> <sup>i</sup><sup>n</sup> COBOL oder BASIC programmierbar. <sup>E</sup><sup>s</sup> bestehen schon gewisse Standardprogramme, insbesondere im Buchhaltungsbereich, weitere sind in Entwicklung.

NCR (SCHWEIZ) MINI MIKRO ZENTRUM, <sup>8</sup>00<sup>6</sup> ZUERICH

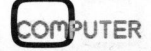

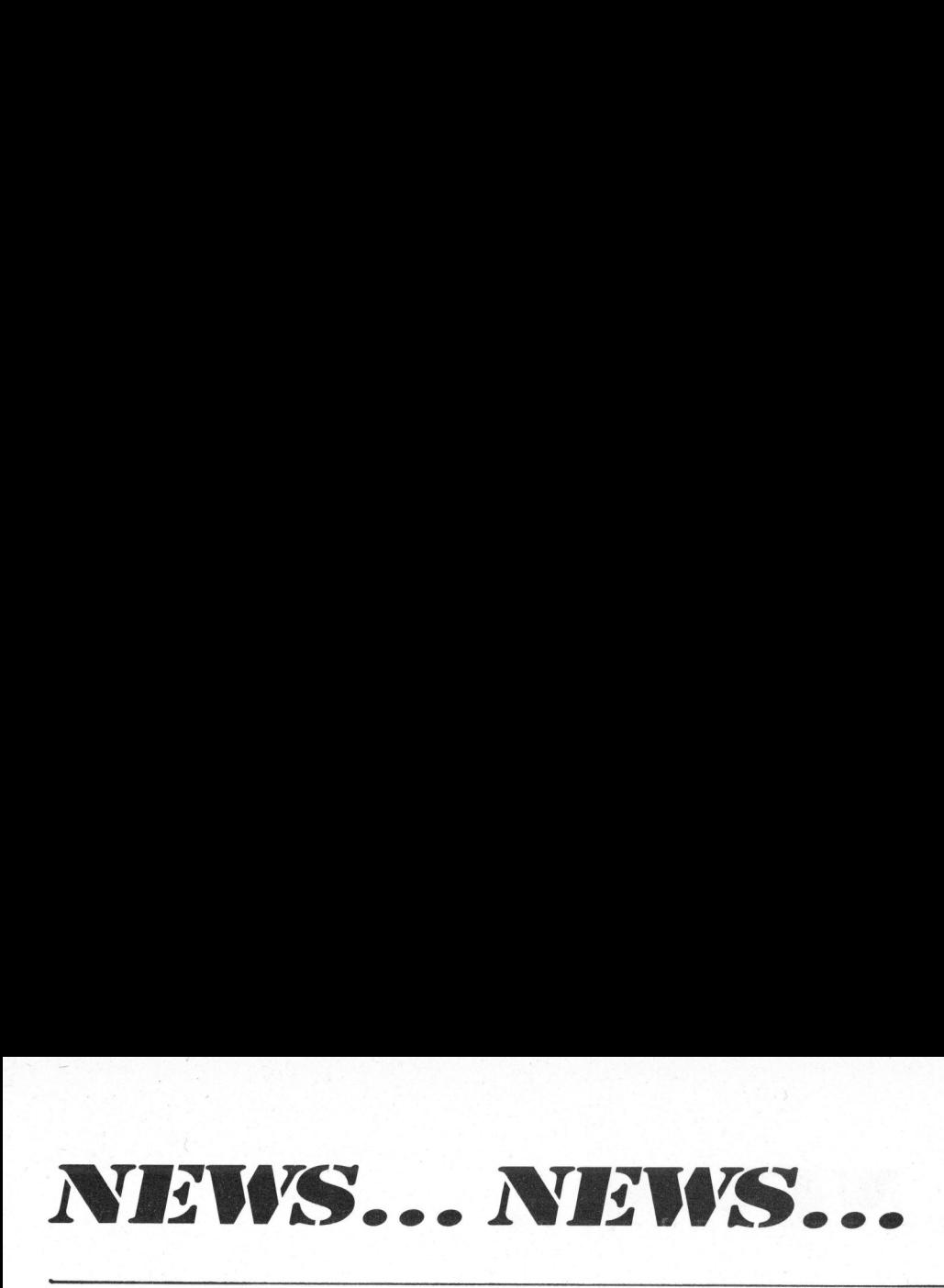

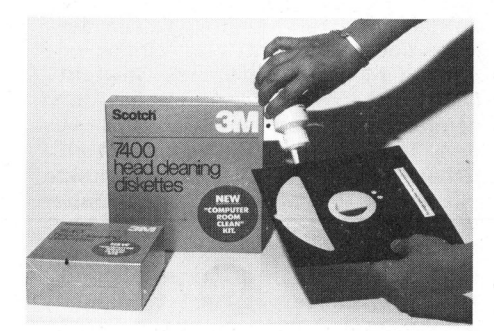

NEU FUER ALLE DISKETTENLAUF WERKE

Mikroskopisch kleine Ablagerungen auf dem Schreib- und Lesekopf der Diskettenlaufwerke können Fehler verursachen: Die neuen Scotch Reinigungsdisketten helfen Fehler, verpasste Termine und im schlimmsten Fall sogar Datenverlust <sup>z</sup><sup>u</sup> vermeiden.

Die Handhabung <sup>i</sup>s<sup>t</sup> einfach. Die Diskette wird im ausgesparten Teil benetzt und in das Laufwerk geschoben, welches innert <sup>3</sup><sup>0</sup> Sekunden wieder einsatzbereit ist. Jede Reinigungsdiskette kann 15 Mal verwendet werden.

Das Reinigungsflies ist so konzipiert, dass eine schonende und .<br>gleichzeitig gründliche Reinigung garantiert <sup>i</sup>st. Die verwendete Flüssigkeit <sup>i</sup>s<sup>t</sup> nicht brennbar und greift weder Metall noch Kunststoff an.

Das Freihalten von Ablagerungen bedeutet längere Lebensdauer der Schreib- und Leseköpfe sowie der Disketten!

3M (SCHWEIZ) AG, 8045 ZUERICH

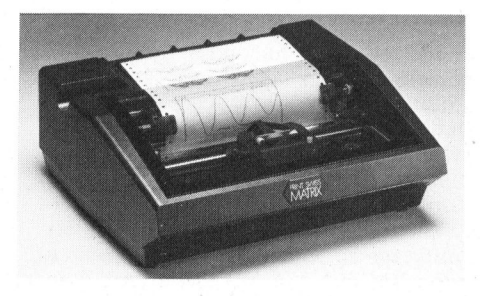

## QUALITAETSGRAFIK AUSDRUCK <sup>M</sup>I<sup>T</sup> PRINT SWISS MATRIX

Tille Switch<br>Jer Date<br>Tirmware<br>Jrafische<br>Kongressen<br>66 SUALITAETSGRAFIK<br>PRINT SWISS MATRI<br>Ein Jahr nach der<br>Jeistungsfähigen<br>Print Swiss Matrix pr<br>Tirmware, mit der<br>Jerafische Daten in<br>Jrucken.<br>S66 QUALITAETSGRAFI<br>PRINT SWISS MATF<br>Ein Jahr nach der<br>Leistungsfähigen<br>Print Swiss Matrix<br>ger Datentechnik<br>Firmware, mit der<br>grafische Daten in<br>drucken.<br>66 Ein Jahr nach der Ankündigung des leistungsfähigen ASCII-Druckers Print Swiss Matrix präsentiert Wenger Datentechnik eine ausgefeilte Firmware, mit der <sup>e</sup><sup>s</sup> möglich <sup>i</sup>st, grafische Daten <sup>i</sup><sup>n</sup> hoher Dichte <sup>z</sup><sup>u</sup> drucken.

Zwei horizontale Auflösungen sind zur Verfügung: 1/50 inch bei vol<sup>l</sup>e<sup>r</sup> Druckgeschwindigkeit (55-440 LPM) und 1/100 inch <sup>b</sup>e<sup>i</sup> halber Druckgeschwindigkeit. Die vertika<sup>l</sup><sup>e</sup> Auflösung <sup>i</sup>s<sup>t</sup> 1/67 inch.

Die Option Graphic beinhaltet <sup>3</sup> Software-Möglichkeiten, <sup>d</sup>i<sup>e</sup> <sup>j</sup><sup>e</sup> nach der Grafik-Charakteristik adressiert werden können:

- Horizontale Vector-Adressierung
- Transparent Mode
- Alpha Mode (ASCII-Zeichen)

Die Firmware vermittelt höchste Flexibilität beim Drucken von Tabellen, Histogrammen und Kurven. Dank der hohen Druckdichte (6700 Punkte pro Quadrat-inch) sind kaum A pplikationsgrenzen gesetzt. le Auflösung ist 1,<br>Die Option Gran<br>Software-Möglichk<br>der Grafik-Chara<br>siert werden könne<br>- Horizontale Vect<br>- Transparent Mode<br>- Alpha Mode (ASC<br>Die Firmware vr<br>Flexibilität beim<br>Dank der hohen E<br>Punkte pro Quadra<br>Applika Die Option Graphic<br>
oftware-Möglichkeite<br>
er Grafik-Charakter<br>
iert werden können:<br>
Horizontale Vector-A<br>
Transparent Mode<br>
Alpha Mode (ASCII-Z<br>
Die Firmware vermi<br>
lexibilität beim Druce<br>
ellen, Histogrammen<br>
ank der hohe Horizontale Vector-Adressierung wie Tuschefüller, Kug<br>
Transparent Mode<br>
Alpha Mode (ASCII-Zeichen) oder Ritzstichel die op<br>
Alpha Mode (ASCII-Zeichen) beitsgeschwindigkeit<br>
Lexibilität beim Drucken von Ta-<br>
Durch die frei

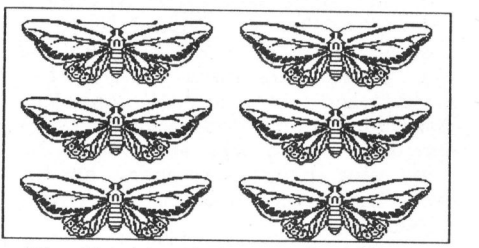

Die Kombination von "intelligenter", transparenter und ASCII-Software bietet dem Anwender eine hohe Effizienz <sup>b</sup>e<sup>i</sup> der Datenübertragung und die Wahl der für ihn günstigeren Steuerung. Alle anderen Eigenschaften des Standard Print Swiss Matrix, wie z.B. optimierte bidirektionelle Druckweise, <sup>b</sup>i<sup>s</sup> <sup>z</sup><sup>u</sup> 440 Linien/Minute, grosser Datenpuffer, leise, Farbband-Kassette und vor allem Robustheit sind auch beim Grafikdrucker vorhanden.

WENGER DATENTECHNIK, 4053 BASEL

DIN Al UND DIN AD PRAEZISIONS PLOTTER <sup>M</sup>I<sup>T</sup> MIKROPROZESSOR INTELLIGENZ

Eine neue Familie von Flachtisch Plottern <sup>i</sup><sup>n</sup> den DIN Formaten Al und AD und mit ausgesprochen hoher Eigenintelligenz wurde von GLASER AG auf den Markt gebracht.

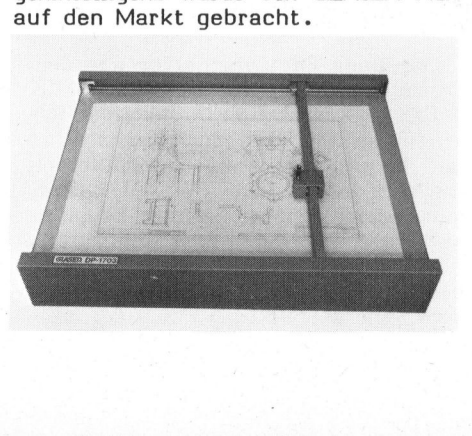

Die wesentlichen Merkmale dieses Zeichentisches sind eingebaute Vektor- und Kreisinterpolation sowie vollständiger ASCII Zeichensatz <sup>i</sup><sup>n</sup> beliebiger Breite, Höhe und Schreibrichtung. Der Linientyp auf Geraden oder Kurven kann frei definiert werden; auch die Zeichengeschwindigkeit <sup>i</sup>s<sup>t</sup> zwischen <sup>0</sup> und <sup>2</sup><sup>0</sup> cm/Sek über das Steuerprogramm wählbar. Damit ist auch bei verschiedenartigen Zeichenwerkzeugen wie Tuschefüller, Kugelschreiber oder Ritzstichel die optimale Arbeitsgeschwindigkeit sicherge stellt. rannar, Dan<br>chiedenartige<br>vie Tuscheft<br>eitsgeschwildellt,<br>Durch die fi<br>atennetzes (S<br>ion) können c<br>echnung im r<br>wusschnitt dan

Durch die freie Wahl des Koordinatennetzes (Scale- und Windowfunktion) können die Rohdaten ohne Umrechnung im richtigen Massstab und Au sschnitt dargestellt werden.

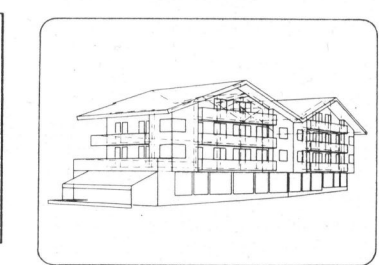

Mit einer manuellen Positionssteuerung lässt sich jeder Punkt auf der Zeichenfläche ansteuern und mit einer Auflösung von 0,0125 mm digitalisieren.

Ein neuartiges Fehlerkorrekturverfahren erlaubt auf der gesamten Zeichenfläche absolute Positionierung auf +/-0,05 mm, eine Präzision wie sie insbesondere im Vermessungswesen erforderlich <sup>i</sup>s<sup>t</sup> und <sup>b</sup>i<sup>s</sup> anhin nur von Zeichentischen der oberen Preisklasse erreicht wu rde. it einer Auf<br>igitalisieren.<br>Ein neuarti<br>erfahren erla<br>eichenfläche<br>ingswesen e<br>is anhin nun<br>er oberen F<br>urde.

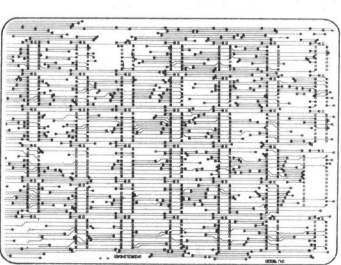

schluss an Minirechner und Gross<br>computer. Auch Software Kompatibi<br>lität ist gewährleistet. Ueber di<br>mitgelieferte Plot-Grundsoftwar<br>können bestehende Programme in Ba<br>sic, Pascal oder Fortran direk<br>verwendet werden.<br>GLASER Die normierte RS232C/V24 Schnittstelle erlaubt den problemlosen Anschluss an Minirechner und Grosslität <sup>i</sup>s<sup>t</sup> gewährleistet. Ueber die mitgelieferte Plot-Grundsoftware können bestehende Programme in Basic, Pascal oder Fortran direkt verwendet werden.

GLASER DATA ELECTRONICS AG, <sup>8</sup>61<sup>7</sup> MOENCHALTORF

81-1

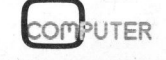

NEWS... NEW NEWS... NEWS...

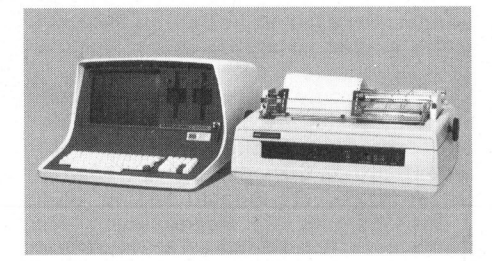

SOFORT EINSATZFAEHIGE ANWENDER-SYSTEME

Um die Unsicherheit <sup>b</sup>e<sup>i</sup> der Wahl des geeigneten Kleincomputers, der dazugehörigen Peripherie sowie des passenden Programmpaketes auszuschalten, bietet die Dialog Computer Treuhand AG Luzern (DCT) ab sofort eine neue Reihe kompletter und sofort einsatzfähiger Anwender-Systeme an.

Aufgrund der grossen Nachfrage vieler Interessenten nach fixfertigen Lösungen, um Büros und Betriebe mit den neuen Kleincomputern zu rationalisieren, wurden <sup>a</sup>l<sup>s</sup> erste Schritte im Angebot die Finanzbuchhaltung <sup>m</sup>i<sup>t</sup> dem DCT-SUPER-KAEFER und <sup>d</sup>i<sup>e</sup> Textverarbeitung mit dem DCT-SUPER-STAR realisiert.

Beide Systeme bestehen aus dem superschnellen DCT-Superbrain mit 64K, zwei integrierten Floppies mit automatischer Floppyabschaltung, dem exklusiven Korrespondenzdrucker NEC-Spinwriter und dem benutzerfreundlichen Computerprogramm Finanzbuchhaltung nach Dr. Käfer beim DCT-SUPER-KAEFER, bzw. dem vielseitigen Textverarbeitungsprogramm Text-Star beim DCT-SUPER-STAR.

Weitere Standard-Anwender-Systeme sind <sup>i</sup><sup>n</sup> Vorbereitung. Bei Bedarf sind selbstverständlich auch individuelle Lösungen durch <sup>d</sup>i<sup>e</sup> DCT möglich.

DIALOG COMPUTER TREUHAND AG, <sup>6</sup>00<sup>2</sup> LUZERN

## NEUE FLOPPY DISK DRIVES VON **TEAC**

NEUE FLOPPY DIS<br>TEAC<br>TEAC hat seine<br>von Minifloppy O<br>oben ergänzt. Neu<br>50A sind die Vers<br>FD-50E hinzugekon<br>sich um Geräte minister<br>zeichnung in dopp<br>delt. Gemeinsame<br>wählbare Aufzeichn<br>MFM, bis 4 Ein<br>Chaining, Position TEAC hat seine Produktepalette von Minifloppy OEM-Geräten nach oben ergänzt. Neu zum bewährten FD-50A sind <sup>d</sup>i<sup>e</sup> Versionen FD-50C und FD-50E hinzugekommen, <sup>b</sup>e<sup>i</sup> denen <sup>e</sup><sup>s</sup> sich um Geräte mit einseitiger Aufzeichnung in doppelter Dichte handelt. Gemeinsame Merkmale sind: wählbare Aufzeichnungsarten FM oder MFM, <sup>b</sup>i<sup>s</sup> <sup>4</sup> Einheiten <sup>i</sup><sup>m</sup> Daisy Chaining, Positionierung des Kop-<br>COMPUTER 81fes durch Spindel, manuelle Sicherung des Schliessmechanismus, damit die Diskette bei Fehlern des Prozessors entfernt werden kann. Der bürstenlose Antriebsmotor mit extremer Zuverlässigkeit (über 10'000 h) erlaubt ständige Betriebsbereitschaft und damit die Headload Time von unter <sup>3</sup><sup>5</sup> ms.

Der FD-50C <sup>i</sup>s<sup>t</sup> steckerkompatibel <sup>z</sup><sup>u</sup> Micropolis 1015 II, 100 tracks/ <sup>i</sup>n, <sup>77</sup> tracks, Kapazität 481.25 KB / 240.625 KB (MFM/FM), während das Modell FD-50E mit <sup>9</sup><sup>6</sup> tracks/in arbeitet, wählbar <sup>7</sup><sup>0</sup> oder <sup>8</sup><sup>0</sup> tracks aufzeichnet und eine Kapazität von <sup>5</sup><sup>00</sup> KB / <sup>2</sup>5<sup>0</sup> KB (MFM/FM) aufweist. MFM/F<br>DE mit<br>r 70 o<br>eine k<br>CB (M

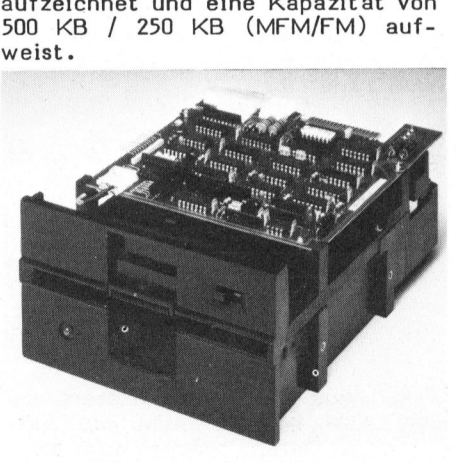

Ebenfalls neu hinzugekommen <sup>i</sup>s<sup>t</sup> der Controller FC-50, der <sup>a</sup>ll<sup>e</sup> TEAC Floppydrives unterstützt und direkt an den Bus aller gängigen Mikroprozessoren angeschlossen wird (TTL-Level).

<sup>E</sup><sup>r</sup> bedient maximal <sup>4</sup> Einheiten, erlaubt automatisches Suchen und Verifizieren, Lesen und Schreiben einzelner oder zusammenhängender Sektoren, Polling, Interrupts und DMA, und zeichnet sich weiter durch geringen Strombedarf aus (+12 <sup>V</sup> / 0.03 A, +5 V/ 0.6 A).

Alles <sup>i</sup><sup>n</sup> allem stellt TEAC dem OEM-Anwender mit diesen Geräten eine komplette Linie hochentwickelter und unverwüstlicher Massenspeicher <sup>z</sup><sup>u</sup> einem giinstigen Preis zur Verfiigung. <sup>|</sup>

WENGER DATENTECHNK, 4053 BASEL

LOWCOST-DATENVERARBEITUNG MIT <sup>T</sup><sup>I</sup> 58/59

- leicht <sup>z</sup><sup>u</sup> bedienen (Programmkar<sup>t</sup>e, Tastendruck & Start)
- vollautomatisch Tag und Nacht (eingebauter Timer)
- intelligent (alle math. Funktionen und Operationen)
- vielseitig (Service, Labors, Langzeitmessungen...)
- kompakt wie <sup>e</sup>i<sup>n</sup> Taschenrechner
- umfangreiche Applikation mit ausgeführten Programm Beispielen

Die Anlage, die das schafft, besteht im wesentlichen aus dem <sup>T</sup><sup>I</sup> 58/59 mit Drucker PC-100 und einem digitalen Messgerät mit parallelem 8421-BCD-Ausgang. <sup>E</sup>i<sup>n</sup> spezielles Interface bedient auf elektronischem Weg die Tastatur des Taschenrechners, das

## TASTATURINTERFACE <sup>T</sup>I-60.

Es dient <sup>z</sup>u<sup>r</sup> Aufbereitung BCD-codierter Daten und ihrer Uebertragung in das Anzeigeregister des Taschenrechners <sup>T</sup><sup>I</sup> <sup>5</sup>9. <sup>E</sup><sup>s</sup> simuliert nach Uebernahme einer Zahl mit <sup>N</sup> Ziffern  $(N \leq 10)$  die zugehörigen N Tastendrucke und startet ein Rechnerprogramm an der letzten Anhaltestelle (R/S-Modus) oder <sup>a</sup><sup>n</sup> einer mit einem DIL-Schalter vorgebbaren Stelle (gto-Modus).

<sup>E</sup><sup>s</sup> können mehrere Messgeräte gleichzeitig angeschlossen werden, wenn die Gesamtzahl ihrer Dezimalstellen maximal gleich 10 ist. Dadurch können automatisch Korrelationen z.B. zwischen zwei oder mehr Messwerten hergestellt werden. <sup>I</sup><sup>n</sup> Verbindung mit dem Drucker PC-100 und einem Math-Modul sind Plots mit beliebiger Auflösung von <sup>b</sup>i<sup>s</sup> <sup>z</sup><sup>u</sup> <sup>1</sup><sup>0</sup> Kurven gleichzeitig möglich.

Das Interface hat einen netzsynchronen eingebauten Timer, mit dem Triggerimpulse im Abstand von <sup>2</sup> bis  $2^{47}$  sec. (ungefähr 1.5 Tage) erzeugt werden können. Manuelle Triggerung und Handshakebetrieb sind ebenfalls möglich. Ein Messgeräte-Overflow wird dem Rechner mit Hilfe des Dezimalpunktes übermittelt, so dass das MSByte softwaremässig ergänzt werden kann. Das Interface hat einen Ausgang, mit dem über einen Piezohochtonlautsprecher kontrolliert werden kann, ob der Rechner mit dem Abarbeiten eines Programms fertig <sup>i</sup>st.

Das Interface wird insbesondere <sup>a</sup>l<sup>s</sup> preisgünstiger Bausatz aber auch <sup>a</sup>l<sup>s</sup> Fertiggerät vertrieben. Die umfangreiche Dokumentation ermöglicht sogar Laien die Verdrahtung der <sup>T</sup><sup>I</sup> 59-Anschlussbuchse. Verdrahtungsarbeiten am Rechner werden auf Wunsch auch von der Firma übernommen.

PHYSIKALISCHES BUERO UND MESS-TECHNIK, DIPL.-PHYS. <sup>R</sup>. BERTY D-66 SAARBRUECKEN <sup>5</sup>

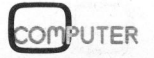

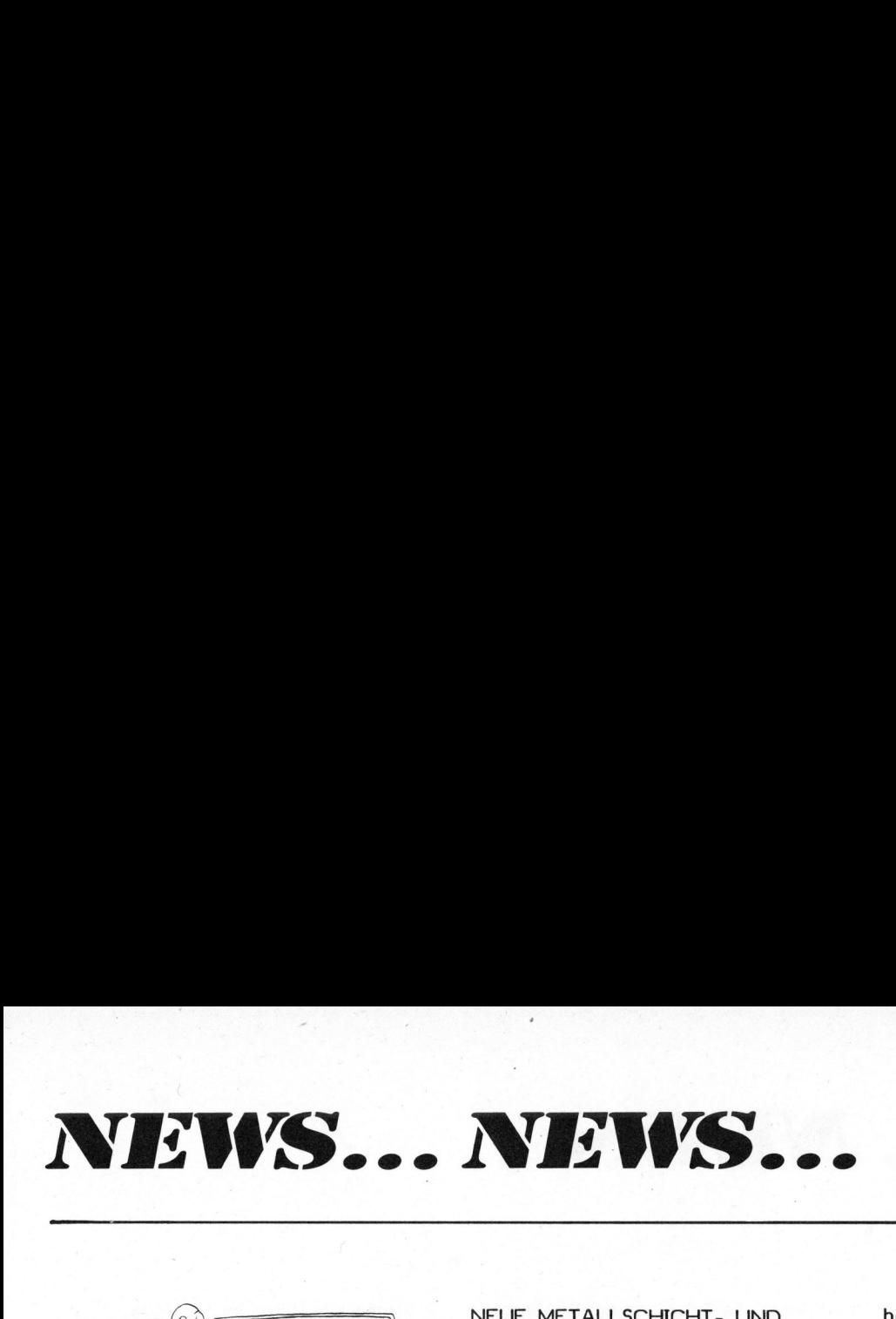

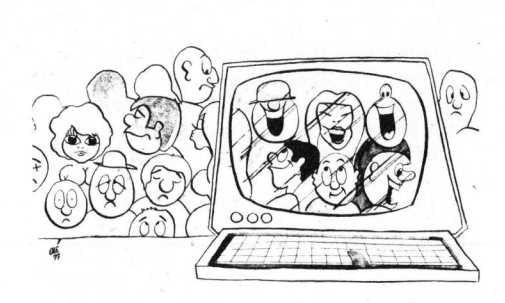

DER SUPER-MAILER MEHR ALS NUR EINE ADRESSVERWALTUNG

Neben den üblichen Funktionen, welche eine komfortable Adressverwaltung <sup>z</sup><sup>u</sup> erfüllen hat, weist die DCL-Lösung SUPERMAILER - Adressverwaltung im Dialog mit DCT-Superbrain - eine ganze Anzahl von Vorzügen auf:

- komfortable Bildschirmführung mittels Menue im "fullscreenmode"
- gelöschte Adressen können jederzeit reaktiviert werden
- Output wahlweise auf Bildschirm oder Drucker
- Datenschutz mittels Passwort
- jederzeitige Unterbrechung des Output durch Bediener
- Direktzugriff auf Datei sowohl <sup>v</sup>i<sup>a</sup> Adress-Nummer wie auch über einen frei wählbaren Schlüssel, welcher temporär gebildet bzw. geändert werden kann!
- völlig flexible Selektion über jedes Datenfeld auch mit Teilschlüssel (z.B. Postleitzahl 6... <sup>a</sup>l<sup>s</sup> Selektion-Argument bringt alle Adressen, welche mit der Zahl <sup>6</sup>, beginnen)
- Kombination von spezieller Sortierung mit Selektion
- Spezialversion mit automatischer Verbindung zur Textverarbeitung (z.B. Wordstar, Textstar usw.)

Durch die extreme Modularität des Programmes kann mit bescheidenem Aufwand ein leistungsfähiges IN-FORMATION RETREAVEL SYSTEM generiert werden, mit welchem praktisch jedes Karteiproblem gelöst werden kann!

tisch jedes Kart<br>Werden kann!<br>SUPER-MAILER<br>Luzern AG, dem ED<br>grossen Erfahrung<br><sup>"R</sup>now-how" 18-jä<br>als eines der fü<br>werbe-Rechenzent<br>priemter Lösunge<br>ling-Bereich bürgt!<br>DATA CENTER LU3<br>6002 LUZERN<br>6002 LUZERN SUPER-MAILER vom Data Center Luzern AG, dem EDV-Partner mit der grossen Erfahrung, das mit seinem "know-how" 18-jähriger Tätigkeit als eines der führenden Direktwerbe-Rechenzentren für praxisorientierte Lösungen im ganzen Mailing-Bereich bürgt!

DATA CENTER LUZERN AG, <sup>6</sup>00<sup>2</sup> LUZERN

## NEUE METALLSCHICHT- UND HOCHLASTWIDERSTAENDE

<sup>I</sup><sup>m</sup> Anschluss <sup>a</sup><sup>n</sup> die Entwicklung der neuen BEYSCHLAG-Hochlastkeramik BALOX, welche bei wesent<sup>l</sup>ic<sup>h</sup> herabgesetztem Wärmewiderstand höhere Belastungen <sup>b</sup>e<sup>i</sup> gleicher Baugrösse zulässt, bringt BEY-SCHLAG eine neue Serie von Metallschichtwiderständen auf den Markt.

Die vier Baugrössen für die Belastungsklassen 1/3, 2/3 und <sup>1</sup> Watt erlauben es dem Entwicklungsingenieur, eine Vielzahl bisher eingesetzter Kohleschicht- oder Metallschichtwiderstände durch kleinere Baugrössen zu ersetzen und dabei Stabilität und Zuverlässigkeit noch <sup>z</sup><sup>u</sup> erhöhen.

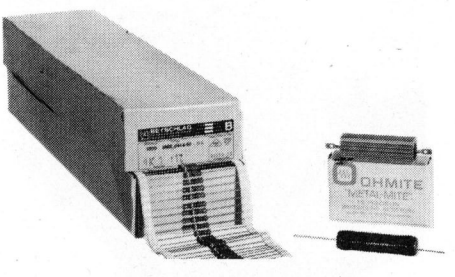

Das neue BEYSCHLAG-Datenblatt MHS 8008 enthält nicht nur alle wichtigen Daten, sondern auch spezielle Hinweise auf Mess- und Prüfverfahren, Normen und Erläuterungen.

BEYSCHLAG, bisher bekannt <sup>a</sup>l<sup>s</sup> Spezialist für Schichtwiderstände kleiner Leistung, wird sein Lieferprogramm <sup>f</sup>ü<sup>r</sup> Europa <sup>i</sup><sup>m</sup> Laufe des Jahres 1981 durch eine Kooperation mit der Ohmite Manufacturing Company, Skokie, Illinois, erweitern.

<sup>D</sup>i<sup>e</sup> Firma SEYFFER & CO. AGin Zürich ist bereits seit Jahren Generalvertreter beider Lieferanten, BEYSCHLAG <sup>u</sup>n<sup>d</sup> OHMITE, <sup>f</sup>ü<sup>r</sup> <sup>d</sup>i<sup>e</sup> Schweiz und Liechtenstein. Die vereinbarte Kooperation zwischen BEY-SCHLAG <sup>u</sup>n<sup>d</sup> OHMITE bringt deshalb für die Kundschaft keine Umstellung, trägt aber zur Konkurrenzfähigkeit beider Marken wesentlich bei.

SEYFFER & CO. AG, <sup>8</sup>04<sup>8</sup> ZUERICH

BAZ <sup>8</sup><sup>0</sup> - <sup>E</sup>I<sup>N</sup> UNIVERSAL - PROGRAMM FUER DEN PERSONAL COMPUTER ABC <sup>8</sup><sup>0</sup>

SEYFFER & CO. A<br>BAZ 80 - EIN UNIV<br>PROGRAMM FUER<br>COMPUTER ABC 8<br>Mit dem BAZ 80<br>gramm geschaffen,<br>lich vielseitig ver<br>das erlaubt, inne Mit dem BAZ 80 wurde ein Programm geschaffen, das ausserordent<sup>l</sup>ic<sup>h</sup> vielseitig verwendbar <sup>i</sup>s<sup>t</sup> und das erlaubt, innerhalb des bestehenden Programms beliebige Subroutinen selber zu erstellen.

Hauptsächlich wird das BAZ <sup>8</sup><sup>0</sup> zum systematischen Abspeichern von Da- . ten auf einer Diskette verwendet, wobei die Grösse der verschiedenen Datensätze, <sup>d</sup>i<sup>e</sup> Anzahl Zeilen (von <sup>1</sup> <sup>b</sup>i<sup>s</sup> 16) und die Bezeichnung der Zeilen (z.B. Preise, Stückzahlen usw.) frei wählbar sind.

Die Datensätze lassen sich auch nach Belieben sortieren, was mit dem ABC 80 unglaublich schnell geschieht: Das Sortieren von 1000 Datensätzen dauert nur <sup>2</sup> Sekunden! Die nach bestimmten Gesichtspunkten sortierten Daten können auch auf andere Disketten kopiert werden.

Das Suchen kann in einer bestimmten Zeile oder <sup>i</sup><sup>n</sup> allen Zeilen gleichzeitig vorgenommen werden.

Für die Ausschrift mit einem Drucker lassen sich verschiedene Formate <sup>f</sup>re<sup>i</sup> gestalten, <sup>j</sup><sup>e</sup> nachdem man beispielsweise Etiketten beschriften (auch <sup>i</sup><sup>n</sup> mehreren Bahnen) oder tabellierte Listen erstellen möchte.

Ohne das Programm stoppen zu müssen, kann eine Datendiskette gegen eine andere ausgetauscht werden (z.B. Adressregister gegen Fakturierunterlagen).

Wie <sup>z</sup><sup>u</sup> Beginn erwähnt, lassen sich eigene Routinen leicht <sup>i</sup>n<sup>s</sup> BAZ <sup>8</sup><sup>0</sup> integrieren. Wesentliche Programmteile wurden im Maschinencode geschrieben (2500 Bytes Assembler). Das Programm BAZ 80 verwendet ein eigenes DOS, welches virtuelle Speichertechnik, Index- und Bitvektor für den Diskettenspeicher und automatisches Verdichten der Daten benutzt.

Durch die direkte Verbindung der Assembler-Routinen mit den BASIC-Variablen wird. ein schneller interner Datenaustausch erreicht. Assembler-Routinen können vom eigenen Programm aufgerufen werden.

Das BAZ 80 kann also für das Abspeichern aller nur denkbaren Daten herangezogen werden, <sup>s</sup><sup>o</sup> für Statistiken, Adressregister, Lagerkontrollen, Literaturverzeichnisse usw. Eine Diskette nimmt <sup>b</sup>i<sup>s</sup> <sup>z</sup><sup>u</sup> 9000 Datensätze (z.B. Namen) auf oder 75'000 Buchstaben oder 140'000 Ziffern. Es kann somit auf einer einzigen Diskette beispielsweise ein Adressregister von mehr <sup>a</sup>l<sup>s</sup> 900 Personen anglegt werden.

J.F. PFEIFFER AG, 8038 ZUERICH<br>81-1<br>Comput

81-1

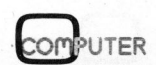

# N EWS... NEWS... NEWS... NEW

### ERWEITERUNG DER KOMPAKTCOMPUTERSERIE <sup>P</sup>SI8<sup>0</sup>

Neu hinzugekommen <sup>i</sup>s<sup>t</sup> <sup>d</sup>i<sup>e</sup> Reihe PSI80D: <sup>d</sup>i<sup>e</sup> Double-Density-Version der bewährten PSI80-Systeme.

Mit den beiden, <sup>i</sup><sup>n</sup> das kompakte formschöne Gehäuse integrierten FD-Laufwerken steht eine Massenspeicherkapazität von 560 KByte zu Verfügung.

Zusätzliche Neuerungen sind <sup>d</sup>i<sup>e</sup> Akustikausgabe über Lautsprecher, fast <sup>i</sup><sup>n</sup> HiFi-Qualität - eine Ergänzung zur benutzerfreundlich konzipierten Schnittstelle vom Menschen zur Maschine.

Ebenfalls erweitert wurde das derzeit beste, für Mikrocomputersysteme verfügbare Betriebssystem KOS:

- Medienunabhängig: Volle Datei-Kompatibilität zwischen Hard-Disk und FLoppy-Disk einfacher und doppelter Schreibdichte.
- Virtuelle Medien: Zugriff mit Schreib-/Lesespeicher-Geschwindigkeit.
- Unbegrenzte Anzahl von Dateien pro Medium cher-Geschwindigkeit.<br>- Unbegrenzte Anzahl von<br>pro Medium<br>SY 1791/ SY 6591 Block-Schaltbild  $\frac{1}{2}$

- Dateilänge nur begrenzt durch Kapazität des Mediums
- Automatischer Systemstart bis <sup>i</sup>n<sup>s</sup> Benutzerprogramm hinein über Kommandodateien
- Deutschsprachige Systemmeldungen im Klartext

und andere Eigenschaften, die auf den Anwender <sup>h</sup>i<sup>n</sup> konzipiert sind.

Alle diese Erweiterungen der Betriebssoftware werden <sup>i</sup><sup>m</sup> Rahmen der Softwaregarantieleistungen für alle bereits gelieferten Systeme PSI-<sup>8</sup><sup>0</sup> mit der Betriebssystemversion 4.0 <sup>z</sup>u<sup>r</sup> Verfügung stehen.

Ausschliesslich den Systemen der PSI80D-Reihe vorbehalten <sup>i</sup>s<sup>t</sup> die neue Dimension in der Betriebssoftware <sup>f</sup>ü<sup>r</sup> Personal-Computer: "Der gleichzeitige" Programmablauf <sup>i</sup><sup>m</sup> "Vordergrund" und "Hintergrund".

Den Anwenderprogrammen im Vordergrund werden Tasks <sup>i</sup><sup>m</sup> Hintergrund gleichgestellt, die z.B. im Spooling oder <sup>a</sup>l<sup>s</sup> Realzeituhr arbeiten, oder anderen PSI80-Systemen Zugriff auf einen Pool von Peripheriegeräten gestatten.

KONTRON ELEKTRONIK GMBH, D-8057 ECHING/MUENCHEN

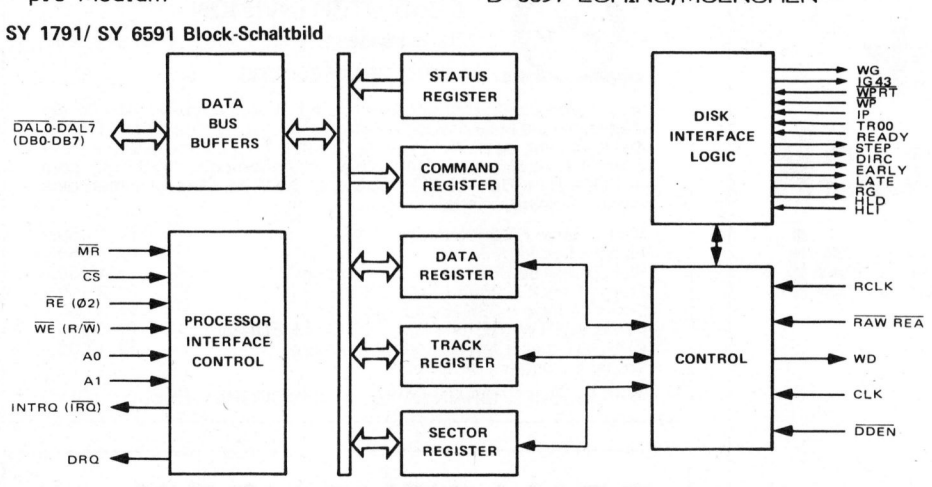

### INTEGRIERTE FLOPPY-DISK-CONTROLLER VON SYNERTEK

Drei neue Floppy-Disk-Controller von Synertek unter der Bezeichnung

SY 1791-02 Negative True Data Bus SY 1793-03 Positive True Data Bus SY 6591 Positive True Data Bus

sind jetzt von Bitronic lieferbar.

Während <sup>d</sup>i<sup>e</sup> Controller SY 1791 und SY 1793 voll austauschbar mit den Schaltkreisen von Western Digi<sup>t</sup>a<sup>l</sup> sind, wurde der Controller SY 6591 speziell auf den Einsatz mit den CPUs der SY 6500-Serie und

6800-Serie angepasst. Die Control<sup>l</sup>e<sup>r</sup> ermöglichen sowohl den Single Density- (IBM 3740-Format) <sup>a</sup>l<sup>s</sup> auch den Double Density-(IBM-System <sup>3</sup>4) Betrieb und benötigen nur eine Versorgungsspannung von <sup>+</sup> <sup>5</sup> <sup>V</sup>.

Weitere hervorstechende Merkmale sind:

- Soft-Sektor-Formatierung möglich
- Automatische Spurensuche
- Wählbare Sektorlänge (128, 256,
- <sup>5</sup>1<sup>2</sup> und 1024 Bytes/Sektor )
- Automatische CRC-Codierung
- Statusregister und Interruptlogik
- Datenübergabe mittels DMA oder unter Softwarekontrolle
- voll TTL-kompatibel

Das Blockschaltbild zeigt die Funktionsblöcke des neuen Controllers.

BITRONIC GMBH, D-8000 MUENCHEN <sup>8</sup><sup>0</sup>

### BASIC-BREVIER

. Eine Einführung <sup>i</sup><sup>n</sup> <sup>d</sup>i<sup>e</sup> Programmierung von Heimcomputern.

Dieses Buch <sup>s</sup>oll eine Lücke schliessen. Auf dem deutschsprachigen Markt gab <sup>e</sup><sup>s</sup> für den reinen 'Amateur' bisher kein BASIC-Lehrbuch, das alle Besonderheiten der modernen Mikrocomputer und ihrer BASIC-Versionen berücksichtigt.

Ziel des BASIC-Breviers <sup>i</sup>s<sup>t</sup> es, den Leser <sup>s</sup><sup>o</sup> schnell wie möglich programmieren <sup>z</sup><sup>u</sup> lassen, anstatt ihn mit abstrakten Definitionen <sup>z</sup><sup>u</sup> belasten, die ihm eher den Spass am Programmieren vergällen würden. Daher wurde mehr Wert gelegt auf einen unsichtbaren roten Faden <sup>a</sup>l<sup>s</sup> auf äusserlich formalen Aufbau und Anordnung der Kapitel über die einzelnen Sprachelemente. <sup>S</sup><sup>o</sup> werden <sup>d</sup>i<sup>e</sup> einzelnen Sprachelemente nicht isoliert voneinander, quasi lexikalisch, dargeboten, sondern gleich mit dem vorher Erlernten sinnvoll verquickt. Nur <sup>s</sup><sup>o</sup> kann der Anfänger lernen, seine Aufgabe 'computermässig' aufzubereiten und zu programmieren.

Der Kurs beschreibt BASIC <sup>i</sup><sup>n</sup> dem Umfang, wie <sup>e</sup><sup>s</sup> auf den zur Zeit verbreiteten Heimcomputern zu <sup>f</sup>inden ist. Bei der Abfassung des Buches standen dem Verfasser ein PET 2001, ein cbm 3001, ein Apple II Plus (Applesoft-BASIC), <sup>e</sup>i<sup>n</sup> TRS-80 Level II und ein Heathkit (WH-89, Benton Harbour BASIC und MBASIC) zur Verfügung, so dass auch <sup>a</sup><sup>n</sup> vielen Stellen auf die Gemeinsamkeiten und Unterschiede der BASICs dieser Rechner eingegangen werden kann. Zahlreiche durchdiskutierte kleinere Programmbeispiele und ei<sup>n</sup><sup>e</sup> Sammlung von 10 grösseren, vollständig beschriebenen Programmen geben die Möglichkeit, typische und häufig gebrauchte Programmteile kennenzulernen.

### VERLAG

HEINZ HEISE HANNOVER KG, D-3000 HANNOVER <sup>1</sup>

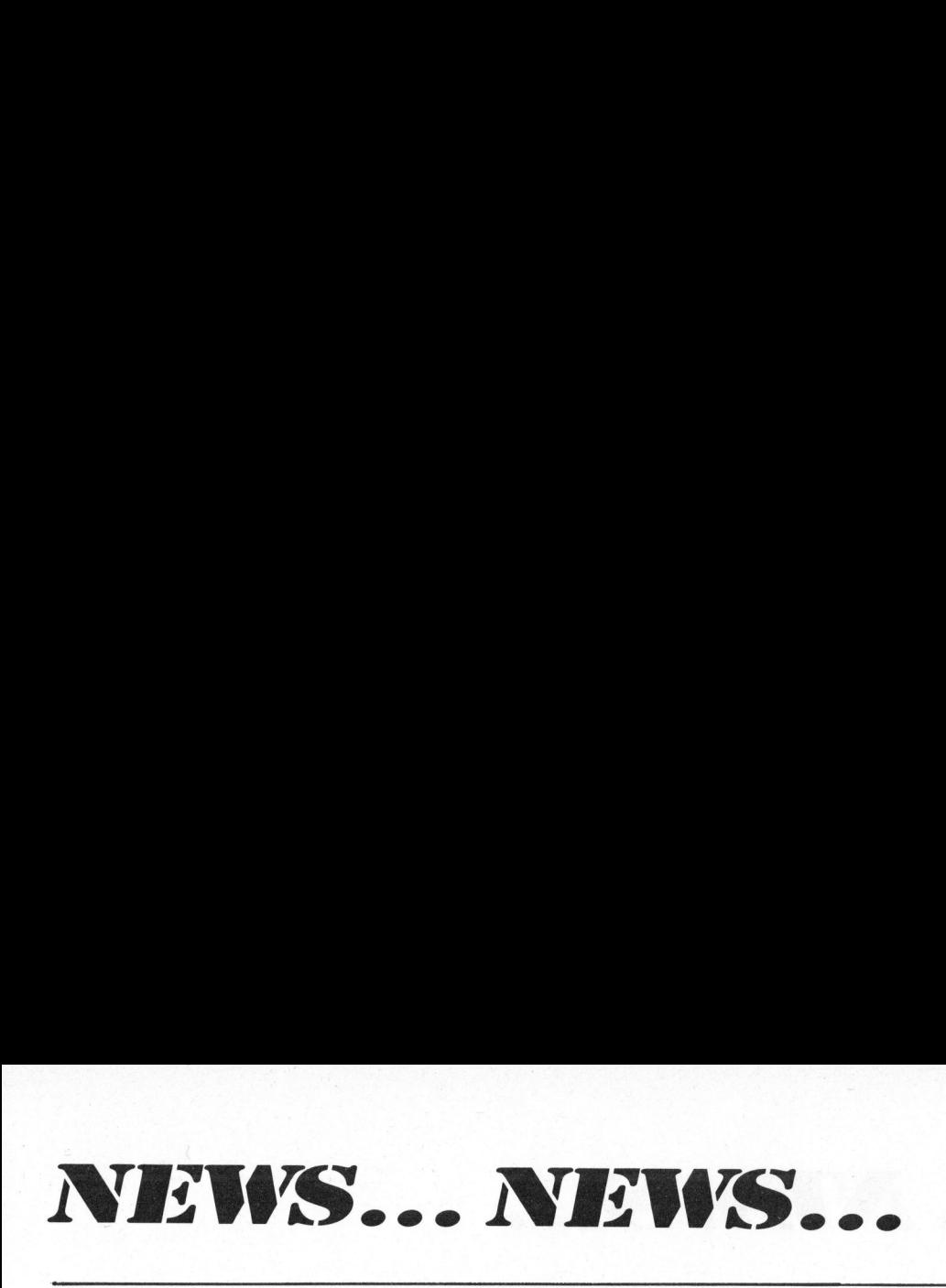

8080A/8085 PROGRAMMIEREN <sup>I</sup><sup>N</sup> ASSEMBLER

Derzeit schreiben etwa 2/3 aller Anwender von Mikrocomputern ihre Programme in Assemblersprache. Nurdie Assemblersprache zeigt den tatsächlichen Ablauf aller Vorgänge in einem Mikrocomputer, und ist damit die effizienteste Programmiersprache für kleine und mittlere Programme, vor allem für Echtzeitsteuerungen und Anwendungen, <sup>b</sup>e<sup>i</sup> denen eine wirtschaftliche Ausnützung des Speichers erforderlich ist. Programme in Assemblersprace<br>die Assemblersprache zeigt die Assemblersprache zeigt die sächlichen Ablauf aller V<br>in einem Mikrocomputer, und<br>sprache für kleine und<br>Programme, vor allem für E<br>steuerungen und Anwendung<br>denen

Höhere Programmiersprachen sind meist problemorientiert, benötigen sehr umfangreiche Hardware und Software und sind daher nur bei sehr grossen Programmen sinnvoll.

Sämtliche Befehle des 8080A/8085 werden in einer einzigartig anschaulichen Form ganz ausführlich dargestellt und jeder Befehl mit einem Beispiel erläutert.

Es folgt eine weitere grosse Anzahl von Beispielen für einfache Programme, Schleifen, Behandlung von ASCII-Zeichen, Codeumwandlungen, arithmetische Probleme, Tabel<sup>l</sup>e<sup>n</sup> und Listen, Unterprogramme, Eingabe-/Ausgabe-Operationen und Unterbrechungen. Ferner wird auf <sup>d</sup>i<sup>e</sup> grundlegende Vorgangsweise <sup>b</sup>e<sup>i</sup> der Entwicklung eines Programmes eingegangen: Definition des Problems, Flussdiagramm, modulare Programme, strukturierte Programme, Fehlersuche und Testen, Dokumentation und Neuentwicklung eines Programms. Alles wieder mit entsprechenden Beispielen. Ein einzigartiges Lehrbuch über Programmierung <sup>i</sup><sup>n</sup> Assemblersprache. Jnterprogramme, setzt.<br>
Derationen und<br>
Ferner wird auf Jedes<br>
Interner wird auf denserent<br>
intion des Pro-<br>
anhands<br>
modulare Programme, stammen<br>
ten, Dokumenta-<br>
ziellen /<br>
klung eines Pro-<br>
che Bestätig<br>
Jermit entspre-

TE-WI VERLAG GMBH, D-8000 MUENCHEN <sup>7</sup><sup>0</sup>

COBOL

Dieses Buch wendet sich an denjenigen, <sup>d</sup>e<sup>r</sup> lernen möchte, was COBOL

<sup>i</sup>st, was Programmieren <sup>i</sup>st, und wie man <sup>m</sup>i<sup>t</sup> COBOL in <sup>d</sup>e<sup>n</sup> typischen kommerziellen Datenverarbeitungsanwendungen arbeitet. Programmiervorkenntnisse werden nicht vorausgesetzt.

Jedes Kapitel baut auf einem oder mehreren Programmbeispielen auf, mit denen <sup>d</sup>i<sup>e</sup> Programmierbegriffe anhand sinnvoller Anwendungen vorgestellt werden. Diese Beispiele stammen aus einer Reihe von kommerziellen Anwendungsgebieten: einfache Bestands- und Lohnabrechnungen, Bestätigungen eines Auftrages aus einem Samenkatalog, Erstellung von Verkaufsberichten und Aenderungen von sequentiellen und index-sequentiellen Dateien.

Mehr <sup>a</sup>l<sup>s</sup> die Hälfte des Buches besteht aus Programmierbeispielen und ihren Erläuterungen. Denn: Programmieren lernt man dadurch, dass man Programme schreibt.

<sup>R</sup>. OLDENBOURG VERLAG, D-8000 MUENCHEN <sup>8</sup><sup>0</sup>

## Offsetdruck V<sup>2-</sup>2 Tramstrasse 11, 8050 Zü FRANCE CONSILICATION CONSILICATION CONSILICATION CONSILICATION CONSILICATION CONSILICATION CONSILICATION CONSILICATION CONSILICATION CONSILICATION CONSILICATION CONSILICATION CONSILICATION CONSILICATION CONSILICATION CONSI  $\textbf{Buchark}$   $\textbf{Buck}$   $\textbf{Bulchark}$   $\textbf{Cek}$   $\textbf{V}_{\text{G3003 light. Der VGS, disk}}$   $\textbf{V}_{\text{G3003 light. Der VGS}}$

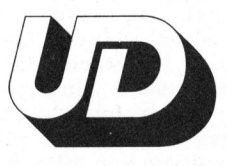

 Unionsdruckerei AG Luzern Kellerstrasse <sup>6</sup>, 6005 Luzern Telefon 041 - 44 24 44

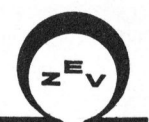

## ZEV ELECTRONIC AG COMPUTER DIVISION

Tramstrasse<sup>11</sup> , 8050 <sup>Z</sup>ürich, © 013122267

Das bedeutet, dass die gesamte, für den TRS-80 vorhandene Soft-ware <sup>m</sup>i<sup>t</sup> vereinzelten, geringfügigen Änderungen auch <sup>a</sup>u<sup>f</sup> dem VG 3003 <sup>l</sup>äuft. Der VG 3003 <sup>l</sup>äuf<sup>t</sup> aber <sup>i</sup><sup>n</sup> CP/M. <sup>D</sup>ie<sup>s</sup> garantiert eine Vom technischen Betriebssystem und Basicinterpreter her <sup>i</sup>s<sup>t</sup> <sup>d</sup>i<sup>e</sup>

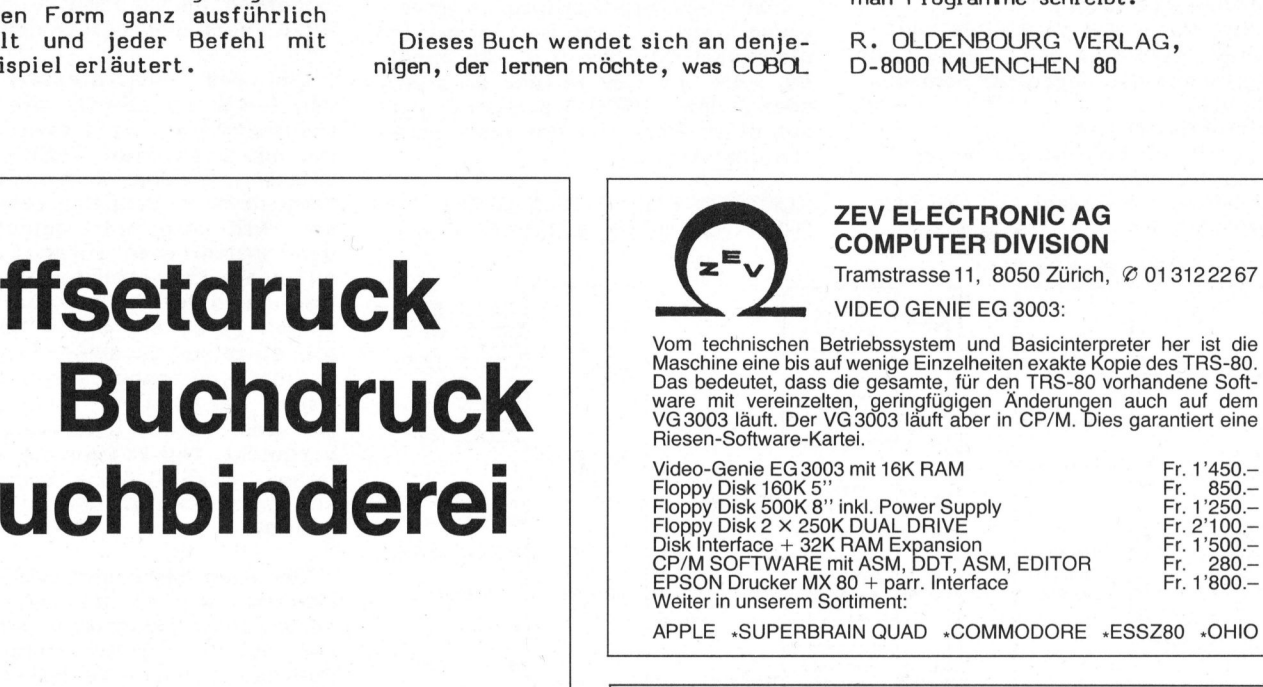

APPLE »SUPERBRAIN QUAD «COMMODORE «ESSZ80 «OHIO

## SCHAFFHAUSEN

Das Fachgeschäft in Ihrer Nähe bei allen Hard- und Software-<sup>P</sup>roblemen. Wir sind <sup>V</sup>ertrete<sup>r</sup> <sup>v</sup>o<sup>n</sup> COMMODORE <sup>s</sup>owi<sup>e</sup> diversen anderen Druckern. Watanabe Plotter, BASIC-Taschenrech<sup>n</sup>er. Grösste Auswahl an Literatur und Zubehör.

Wie bieten: Eigene Softwareherstellung durch erfahrenen Ana<sup>l</sup>ytiker, 24 Stunden-Reparatur-Service.

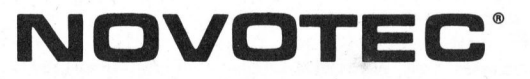

8246 Langwiesen <sup>b</sup>e<sup>i</sup> Schaffhausen, Telefon 053 - <sup>4</sup> 54 50 Für individuelle Beratung <sup>b</sup>itt<sup>e</sup> telefonisch voranmelden.

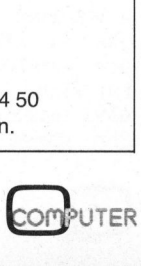
# N EWS... NEWS... NEWS... NEW

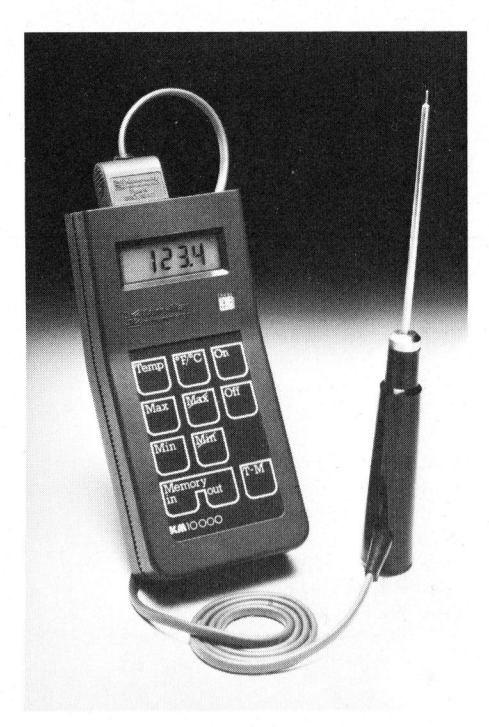

DER MIKRO-PROZESSOR <sup>I</sup><sup>M</sup> EINSATZ FUER TEMPERATURMESSUNGEN

KANE-MAY gibt die Produktionsaufnahme ihres neuen KM 10'000 Thermometers mit integriertem Mikro-Prozessor bekannt. KANE-MAY betrachtet den KM 10'000 <sup>a</sup>l<sup>s</sup> unübertroffen im Bereiche der tragbaren digitalen Instrumente für Temperaturmessung, denn <sup>e</sup><sup>r</sup> leistet mehr als die meisten Tischmodelle. Der Mikro-Prozessor gesteuerte KM 10'000 hat bessere technische Daten und bietet Funktionen, die fast jeder Anforderung im Bereiche der Temperaturmessung entsprechen.

Der KM 10'000 hat <sup>e</sup>i<sup>n</sup> Gewicht von nur 315 g. Temperaturbereich: -213°C <sup>b</sup>i<sup>s</sup> 1820°C und -350°F <sup>b</sup>i<sup>s</sup> 1999°F. Auflösung: 0,1°C <sup>b</sup>i<sup>s</sup> 200°C und 1°C <sup>b</sup>i<sup>s</sup> 1820°C, 1° im Fahrenheitsbereich. Genauigkeit: z.B. +/-0.2°C <sup>b</sup>e<sup>i</sup> 100°C <sup>b</sup>e<sup>i</sup> Gebrauch eines K-Thermokopplers. Anzeige: <sup>3</sup> <sup>1</sup>/<sup>2</sup> Digit <sup>l</sup>c<sup>d</sup> mit automatischer Beleuchtung. Höhe: <sup>9</sup> mm.

Der KM 10'000 bietet 9 verschiedene Funktionen wählbar durch Tastendruck:

- umrechnen von Celsius auf Fahrenheit
- Maximum-, Minimum-Temperatur
- Speicherung und Anzeige von <sup>a</sup>l<sup>l</sup>e<sup>n</sup> vom Instrument gemessenen Temperaturen

Der KM 10'000 <sup>i</sup>s<sup>t</sup> <sup>e</sup>i<sup>n</sup> Beispiel für die intensive Forschung, Entwicklung und Herstellung von trag-<br> **COMPUTER** 81-

baren, digital-elektronischen Messinstrumenten, <sup>d</sup>e<sup>r</sup> KANE-MAY <sup>s</sup>ic<sup>h</sup> während der letzten 16 Jahren gewidmet hat. <sup>E</sup><sup>r</sup> <sup>i</sup>s<sup>t</sup> ein Instrument, das speziell entwickelt wurde, um den Anforderungen der zukünftigen Technik <sup>z</sup><sup>u</sup> entsprechen. -elektronischer KANE<br>Letzten 16<br>Er ist ein Impurischer 16<br>Inntwickelt<br>Ingen der zusprechen.<br>AG, 8021 ZU

INDUSTRADE AG, <sup>8</sup>02<sup>1</sup> ZUERICH

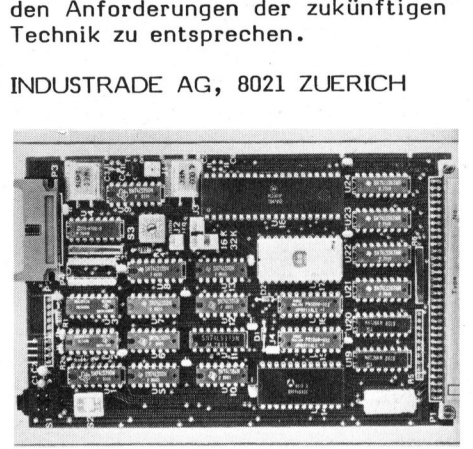

### V IELSEITIGES uP-SYSTEM

Das attraktive Lieferprogramm von GESPAC bietet dem Anwender <sup>e</sup>i<sup>n</sup> Höchstmass an Flexibilität bei Problemlösungen auf dem Gebiet der industriellen Elektronik. Die Karten <sup>i</sup><sup>n</sup> Europaformat werden über <sup>e</sup>i<sup>n</sup> Stecksystem nach DIN41612 mit dem 64-poligen Bus verbunden.

Das GESPAC-Sortiment umfasst neuerdings <sup>5</sup> Prozessor-Karten, nämlich

6800, 6802, 6809, Z80 und 68000

Hinzu kommen insgesamt 11 Speicher-, 8 Interface- und 5 Kontroller-Karten sowie verschiedene Zusatzgeräte; als Beispiele seien erwähnt:

- Dynamische Speicherkarte <sup>6</sup><sup>4</sup> <sup>K</sup>
- Universelle Speicherkarte (kann mit RAMs und/oder ROMs <sup>b</sup>i<sup>s</sup> max. <sup>3</sup><sup>2</sup> <sup>K</sup> bestückt werden)
- Karte mit <sup>3</sup><sup>2</sup> Eingängen (Optokoppler, max. <sup>4</sup><sup>8</sup> <sup>V</sup>, 100 mA)
- Karte mit <sup>3</sup><sup>2</sup> Ausgängen (Optokoppler, max. <sup>4</sup><sup>8</sup> <sup>V</sup>, 100 mA)
- A/D Wandler (16 Kanäle, <sup>1</sup><sup>2</sup> Bits) - D/A Wandler (<sup>4</sup> Kanäle, <sup>1</sup><sup>2</sup> Bits,
- <sup>5</sup> mA)
- Minidiskette-Kontroller, FM und MFM
- Bildschirm-Kontroller, 16 x 64 Zeichen
- Minidiskette-Kon<br>MFM<br>- Bildschirm-Kontr<br>Zeichen<br>- EPROM-Programn<br>neuen 5 V-Typen<br>68764 wie auch d<br>2708 und 2716, d<br>benötigen)<br>Als besonderer<br>werten, dass der<br>falls ein sehr leis<br>baufähiges Entwick - EPROM-Programmierer (fü<sup>r</sup> <sup>d</sup>i<sup>e</sup> neuen <sup>5</sup> V-Typen 2758, 2716, 2532, 68764 wie auch die älteren Typen 2708 und 2716, <sup>d</sup>i<sup>e</sup> <sup>3</sup> Spannungen benötigen)

Als besonderer Vorteil <sup>i</sup>s<sup>t</sup> <sup>z</sup><sup>u</sup> werten, dass der Hersteller ebenfalls ein sehr leistungs- und ausbaufähiges Entwicklungssystem anbietet, das auf denselben Europakarten aufgebaut und mit zwei Minifloppy-Drives ausgerüstet <sup>i</sup>st.

Selbstverständlich wird das GESPAC-Programm laufend erweitert und den neuesten Erfordernissen und Entwicklungen angepasst.

TECHNOLOGY RESOURCES AG, 3011 BERN

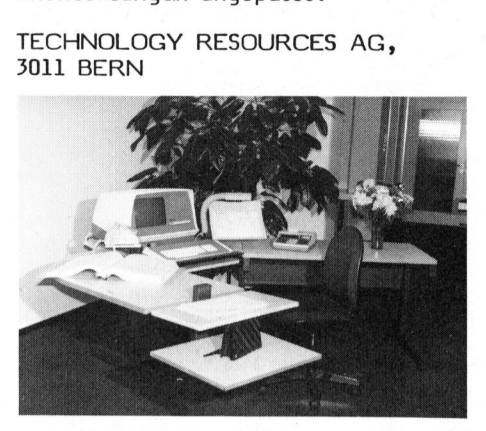

T ERMI-TISCHPROGRAMM

<sup>J</sup><sup>e</sup> besser sich jemand an seinem Arbeitsplatz fühlt, desto besser sind seine Leistungen. Ganz besonders trifft das bei Daten-Terminal-Arbeitsplätzen zu. Denn gerade hier <sup>i</sup>s<sup>t</sup> <sup>e</sup>i<sup>n</sup> möglichst ermüdungsfreies Arbeiten von grosser Wichtigkeit.

Die Probleme der optimalen Arbeitsvoraussetzungen lösen optimal die neuen TERMI-Tische. Ein ergonomischer Terminaltisch, der sich allen Anforderungen der Benützer anpasst. Ideale Arbeitsposition, Sichtwinkel, Lichteinfall etc. sind beliebig einstellbar. <sup>I</sup><sup>n</sup> der Höhe verstellbare Tastatur-Bildschirmplatten, Fuss- und Handgelenkstütze, Konzepthalter, Telefonständer und ein vielseitiges Anschlussprogramm erfüllen alle Wünsche der Besitzer. Ein besonderes Augenmerk ist <sup>d</sup>e<sup>r</sup> Beleuchtung gewidmet worden. Eine Lampe, speziell für <sup>d</sup>i<sup>e</sup> Arbeit am Datenterminal konzipiert, kann scharf und ohne <sup>z</sup><sup>u</sup> blenden waagrecht eingesetzt werden. Natürlich in einer von Augenärzten empfohlenen Lichtstärke.

Die Termi-Tische bilden mit ihrem Sonderzubehör, den vielen Regulierund Kombinationsmöglichkeiten, eine unvergleichliche Gesamtheit, die auf einen Schlag <sup>a</sup>ll<sup>e</sup> Probleme der Arbeit am Daten-Terminal wirtschaftlich löst.

Das neue, preisgünstige Programm wird ausschliesslich von spezialisierten Computer-Zubehör-Lieferan<sup>t</sup>e<sup>n</sup> und von Büromöbel-Fachhändlern vertrieben.

KARDEX AG, <sup>8</sup>04<sup>8</sup> ZUERICH

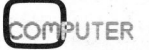

## Inhaltsverzeichnis zwei Jahre Mikr<br>———————————————————— Inhaltsverzeichnis zwei Jahre Mikro- und Kleincomputer **Inhaltsverz<br>Annaltsverz<br>Expression Computer**

### KLEINCOMPUTER AKTUELL

- 79-1 PET als Einstieg
- 79-1 79-1 SORCERER <sup>d</sup>e<sup>r</sup> Profi-Zauberer ITT 2020, der Neue
- 79-2 Floppy für PET
- 79-2 APPLE und ITT 2020
- 
- 79-2 Grafik wie keine anderen Eigene Spezialzeichen mit Sorcerer
- 79-3 ABC <sup>8</sup><sup>0</sup>
- 79-3 Grafik mit Sorcerer
- 79-3 TRS <sup>8</sup><sup>0</sup> der USA-Renner
- 79-4 Neujahrsglückwünsche vom TRS 80
- 79-4 Computer-Grafik
- 79-4 Heimcomputer <sup>T</sup><sup>I</sup> <sup>99</sup>/<sup>4</sup>
- 79-4 Der neue CBM-Floppy
- 79-4 PET <sup>a</sup>l<sup>s</sup> RTTY-Station
- 80-1 Der HP 85
- 80-1 PET-Wortprozessor
- 80-1 Schreiben, drucken, printen
- 80-1 Plotter für Kleincomputer
- 80-2 Superbrain-Superhirn
- 80-2 NEC-Printer -
- Hard Copy Deluxe
- Speichermedium Diskette 80-3 Japan im Angriff -
- Sharp MZ-80
- 80-3
- 80-3 PET lernt zeichnen EPSON TX <sup>8</sup><sup>0</sup>
- 80-4 Kleincomputer, woher wohin
- 80-4 Ein intelligenter Plotter
- 80-4 Taschenrechner contra
- Kleincomputer
- 80-4 Der 80-Zeichen-PET
- 80-4 Schreibmaschine <sup>f</sup>ü<sup>r</sup> Computer
- 80-5 HARD DISK <sup>j</sup>etz<sup>t</sup> auch <sup>f</sup>ü<sup>r</sup> Kleincomputer
- 80-5 Plotten mit dem NEC Spinwriter
- 80-5 Computerneuheiten von morgen
- 80-5 SHARP MZ-80 Peripherie
- 80-6 SHARP PC 1211 -
- Taschenrechner mit Basic
- 80-6 Plotten mit EPSON
- 80-6 APPLEMUS, Programmiersprache für Musiker New Constant DISK -<br>
Kleincomputer<br>
Subset Theory<br>
Subset Disk Political<br>
Subset Star Piction<br>
Subset Theory<br>
Subset Piction<br>
Subset Computer<br>
Subset Computer<br>
Subset Computer<br>
Subset Computer<br>
Subset Computer<br>
Subset Comp
- 80-6 Kleincomputer <sup>i</sup><sup>n</sup> der Chemie
- 80-6 Computerneuheiten

### MALL BUSINESS

- 79-1 Der Dialogcomputer <sup>i</sup><sup>m</sup> zukünftigen Büro
- 79-2 Für Fr. 9999.-- ein echtes Small-Business-System
- 79-3 Finanzbuchhaltung mit Sorcerer
- 79-3 Bankaufträge mit TRS <sup>8</sup><sup>0</sup>
- 79-4 Textverarbeitung mit Sorcerer
- 80-1 SORCERER <sup>i</sup><sup>m</sup> kommerziellen Einsatz, <sup>1</sup>. Teil
- 80-1 PET im Büro

72

- SORCERER <sup>i</sup><sup>m</sup> kommerziellen Einsatz, <sup>2</sup>. Teil
- 80-2 PET im Giroverkehr
- 80-3 Architektur und Kleincomputer
- Business Programme fertig zum Gebrauch
- 80-4 Ranglisten rationell erstellt 80-4 Ranglisten ra<br>80-4 Börsenkurse b<br>80-5 ABC 80 im Ei<br>80-5 Electric Penc<br>80-6 Arzt und Klei<br>80-6 Arzt und Klei<br>LEHRGAENGE
- 80-4 Börsenkurse bequem <sup>z</sup><sup>u</sup> Hause
- 80-5 ABC <sup>8</sup><sup>0</sup> im Einsatz
- 80-5 Electric Pencil für TRS <sup>8</sup><sup>0</sup>
- 80-6 Baustatik mit HP 85 \_
- 80-6 Arzt und Kleincomputer

### **LEHRGAENGE**

- 79-1 Sortiermethoden, <sup>1</sup>. Teil
- 79-1 Bewegung mit PET
- 79-1 Assembler mit PET
- 79-1 Der Mikroprozessor 6502 (1)
- 79-2 Sortiermethoden, <sup>2</sup>. Teil
- 79-2 Simulationen auf Heimcomputer

oO © © 00 00 © CD 0 80<br>80.<br>80.<br>80.<br>80.<br>80.

79-3 79-3

80-1 80-1

79-4 Berechnungen am Dreieck

<sup>T</sup><sup>I</sup> 58/59 <sup>a</sup>l<sup>s</sup> Schreibmaschine DEZ-HEX-DEZ 80-1 TI 58/59 als Schreibmaschine 80-1 Zahlenlotto mit dem HP 67 Speicherbelegung <sup>T</sup><sup>I</sup> 58/59 unter der Lupe 80-2 Vielecke auf HP 41

80-2 DEZ-HEX-DEZ eine Alternative

80-3 Master Mind mal anders Astronomie mit PPC 80-3 Zeitgleichung 80-3 Seawars mit TI 59 80-4 Der belastete Spannungs-

Astronomie mit PPC

80-4 Texas-Rechner mit HP-Logik Sortierprogramm für HP 67/97 80-5 Programmiertricks für TI 58/59 80-6 Wheatstonesche Brücke Balkenleser für HP <sup>4</sup><sup>1</sup> 80-6 Telefontaxzähler TI 59

80-6 Programmiertricks für TI 58/59 80-6 Astronomie Datenkarten

79-4 Warum nicht <sup>1</sup><sup>6</sup> Bit?, <sup>2</sup>. <sup>T</sup>ei<sup>l</sup>

Warum nicht <sup>1</sup><sup>6</sup> Bit?, <sup>1</sup>. <sup>T</sup>ei<sup>l</sup> OSI Superboard und Challenger Einplatinen-Computer AIM <sup>6</sup><sup>5</sup> Speicher KO mit TMS 990

80-2 AIM <sup>6</sup><sup>5</sup> Anwenderbericht 80-2 Speicher KO mit TMS 990 80-2 OSI-Umbau auf <sup>5</sup><sup>0</sup> Hz

80-4 Programmschutz für AIM 65

80-5 HEX-DEZ-HEX für AIM 65 80-6 EPROM Programmierung mit

79-1 Kassetten-Interface <sup>z</sup><sup>u</sup> PET 79-1 Tonkopfjustierung für PET 79-1 Wiederholungstasten für PET

79-1 Automatisch Programmzeilen

80-3 Plotten mit AIM 65 80-3 Zufallszahlengenerator für

80-4 OSI Video-Umbau

TMS, <sup>1</sup>. Teil

79-1 Tape-Index für PET

neu numerieren PET-Bildschirm

79-2 DEFFN und FN 79-2 Tricks mit dem PET 79-3 PET mit TTY

79-3 Superclock PET

81-1

79-1 Feinauflösung auf dem

79-3 TRS <sup>8</sup><sup>0</sup> <sup>a</sup>l<sup>s</sup> Laborcomputer

79-4 Analog Interface für PET 79-4 Drucken mit Fettschrift

puter<br>PET<br>ift<br>COMPUTER

80-5 Z80-Sortroutine

30-1 Einplatinen-C<br>30-1 Speicher KO r<br>30-2 AIM 65 Anwer<br>30-2 Speicher KO r<br>30-2 Speicher KO r<br>30-3 Plotten mit A<br>30-3 Zufallszahlen<br>20-3 Zufallszahlen<br>30-4 Programmschu<br>30-5 Z80-Sortroutii<br>30-5 HEX-DEZ-HE><br>30-6 EPROM Progr

Z80

G EWUSST <sup>W</sup>IE!

79-4 Ohmsches Gesetz

(HP)

teiler

80-3 Astronomie m<br>80-3 Zeitgleichung<br>80-3 Seawars mit<br>80-4 Der belastete<br>80-4 Texas-Rechne<br>80-4 Texas-Rechne<br>80-5 Sortierprogram<br>80-5 Programmiert<br>80-6 Mheatstonesc i<br>80-6 Telefontaxzär<br>80-6 Programmiert<br>80-6 Programmiert<br>

H OBBY MIT MIKROS

9-1 Kompatibel, <sup>1</sup>. Teil 9-2 IEC-BUS Grundinformation 9-2 RPN-Rechner <sup>f</sup>ü<sup>r</sup> KIM 9-2 KIM-Bandkontrolle

- 79-2 Umwandlung HEX-Zahlen in Dezimalzahlen/
	- Der Mikroprozessor 6502 (2)
- 79-2 PET-Computer Hauptlogik
- Der Mikroprozessor 6502 (3)
- 79-3 Plotten von math. Funktionen
- 79-4 Basic QUICKSORT
- 79-4 Der Mikroprozessor 6502 (4)
- 79-4 Magische Quadrate
- Was <sup>i</sup>s<sup>t</sup> <sup>e</sup>i<sup>n</sup> Struktogramm?
- 80-1 Pseudo-Plott mit Normaldrucker
- 80-1 Der Mikroprozessor 6502 (5)
- 80-2 Der Mikroprozessor 6502 (6) 80-2 PASCAL - eine Einführung,
- l. Teil
- 80-3 Der Mikroprozessor 6502 (7)
- 80-3 Computergrafik
- 80-4 Programmieren mit System, l. Teil
- 80-4 Der Mikroprozessor 6502 (8)
- 80-4 PASCAL eine Einführung, 2. Teil
- 80-5 Der Mikroprozessor 6502 (9)
- -<sup>5</sup> Programmieren mit System, 2. Teil
- 80-5 Das kleine Computer-Lexikon 80-6 PASCAL/Z auf Superbrain -
- der Aufwand lohnt sich! 80-6 Der Mikroprozessor 6502 (10)
- Sortiermethoden <sup>e</sup>i<sup>n</sup> Ueberblick
- 80-6 Keine Angst vor Assembler 1. Teil 80-4 Der Mikropro:<br>80-4 PASCAL - ein<br>2. Teil<br>90-5 Der Mikropro:<br>80-5 Der Mikropro:<br>80-5 Programmiere<br>2. Teil<br>80-6 PASCAL/Z au<br>der Aufwand<br>10-6 Sortiermethoc<br>80-6 Sortiermethoc<br>40-6 Keine Angst<br>1. Teil<br>PPC - DIE PROGR.

### PPC - DIE PROGRAMMIERBAREN

- 79-1 Ranglisten auf programmierbaren Taschenrechnern
- 79-2 Numerische Integration mit
- Schrittlängensteuerung 79-2 Münzliste mit HP 97

79-3 Dateneingabeflag HP 67 79-3 Biorhythmen auf TI 59

- 
- 79-2 Spielhölle
- 79-2 Primzahlen-BASIC kontra PPC

79-4 Lösung eines Systems von zwei Differentialgleichungen 79-4 Telefonliste mit HP 41-C

79-3 HP 41-C 79-3 Münzliste mit HP 97

## Inhaltsverzeichnis zwei Jahre Mikro- und Kleincomputer Jahre Mikr 1994 Sebhalle Grafik auf dem Mikrosoft (1994)<br>
1994 Schnelle Grafik auf dem USTINGS<br>
1994 Schnelle Grafik auf dem USTINGS<br>
1994 Schnelle Grafik auf dem USTINGS<br>
1994 Schnelle Grafik auf dem 1994 Spielfielle mit<br>
1994 Schne

- 79-4 Schnelle Grafik auf dem Sorcerer
- 79-4 Erweitertes Basic <sup>f</sup>ii<sup>r</sup> PET.
- 80-1 <sup>I</sup>h<sup>r</sup> KO <sup>a</sup>l<sup>s</sup> Logic Analyser
- 80-1 Mehr Kontakt <sup>z</sup>u<sup>r</sup> Aussenwelt
- 80-1 Shape Table generieren mit Komfort
- 80-2 Apple II erkennt Analogsignale
- 80-2 IEEE-RS232 Anregung zum Selbstbau
- 80-2 Trickfilm auf Apple und ITT 2020
- 80-3 Schwarz Grau Weiss
- 80-3 Printer Parallel Interface
- 80-3 Superclock läuft/Ergänzung
- zum Superclock
- 80-3 Alpha-Sort
- 80-4 Interface zum Taschenrechner
- 80-4 Grafikfähiges PASCAL
- <sup>8</sup>0-<sup>5</sup> EPROM Programmierung <sup>m</sup>i<sup>t</sup> PET
- 80-5 OSI-Umbau des Kassetteninterface
- 80-5 Toolkit, <sup>1</sup>. Teil
- 80-5 Funktrainer auf ABC <sup>8</sup><sup>0</sup>
- 80-6 Toolkit, <sup>2</sup>. Teil
- 80-6 TRS-80 Druckeranschluss
- 80-6 Input ohne Absturz
- 80-6 Apple-Grafik auf ITT 2020

### AUSTRIA NEWS

Für dieses Jahr bemüht sich die Fachzeitschrift "Mikro- und Kleincomputer" (m+k computer) verstärkt um den Zeitungsvertrieb im Ausland. Für Oesterreich machte das Rennen um den Generalvertrieb die Firma TARGET-electronic aus Vorarlberg.

Ing. Olaf Aistleitner, Inhaber der TARGET-electronic und engagierter Elektronikfachhändler, umschreibt sein Interesse am Vertrieb der Computerfachzeitschrift "Mikro- und Kleincomputer" mit folgenden Worten:

Tatsache ist, dass die zukünftige Wirtschafts- und Lebensstruktur <sup>i</sup><sup>n</sup> steigendem Masse <sup>d</sup>i<sup>e</sup> moderne Computertechnik integrieren wird. Es <sup>i</sup>s<sup>t</sup> dies der logische Schritt, der nach der "industriellen Revolution" folgen muss. Trotz der vielen, endlosen Diskussionen über das Für und Wider einer "Computerorientierten Gesellschaft" sind diese "Wunderdinger" aus unserem heutigen Leben nicht mehr wegzudenken. Speziell für seine Firma meint Aistleitner, dass sein Betätigungsfeld nicht allein auf dem Absatzbereich liegt. Neutrale zuverlässige Information des Kunden spielt eine wesentliche Rolle <sup>i</sup><sup>n</sup> seiner Unternehmungsphilosophie. Seiner Meinung nach bietet "Mikround Kleincomputer" genau diese In-

### **LISTINGS**

- 79-1 Fliegenfang
- 79-2 Spielhölle
- 79-2 Miinzliste mit HP 97
- 79-2 Numerische Integration mit Schrittlängensteuerung 79-2 Munzilste mit<br>
79-2 Mumerische Ir<br>
Schrittlängen<br>
79-3 Dateneingabe<br>
79-3 Dateneingabe<br>
79-3 PET mit TTY<br>
79-4 Analog Interf<br>
79-4 Ohmsches Ges<br>
80-1 Mühlespiel<br>
Computer-Kna<br>
80-4 Lennen mit de<br>
- Grundrechnungen<br>
80
- 79-3 Bankaufträge mit TRS <sup>8</sup><sup>0</sup>
- 79-3 Dateneingabeflag HP <sup>6</sup><sup>7</sup>
- 79-3 PET mit TTY
- 79-4 Analog Interface <sup>f</sup>ii<sup>r</sup> PET
- 79-4 Ohmsches Gesetz
- 80-1 Mühlespiel eine
- Computer-Knacknuss?
- 80-1 Berechnungen am Dreieck
- 80-4 Lernen mit dem Computer
	- Grundrechnungsarten
	- Fremdsprachen

### S CHACH - COMPUTER - SCHACH

- 79-1 Computer besiegt Schachgrossmeister
- 79-1 Heimschachcomputer
- 79-2 BORIS-Diplomat
- 79-3 Turnierauslosung
- 79-4 Schachneuheiten \_
- 80-1 Schachcomputer unbesiegbar?

formation, weil <sup>s</sup>i<sup>e</sup> gleichermassen von Fachleuten wie von Anwendern gestaltet wird.

Für "Mikro- und Kleincomputer" übernimmt <sup>e</sup>i<sup>n</sup> Mann den Vertrieb <sup>i</sup><sup>n</sup> Oesterreich, der mitten in der Pra<sup>x</sup>i<sup>s</sup> steht und den österreichischen Markt sehr gut kennt.

Der 29-jährige Olaf Aistleitner schloss 1971 die HTL (Höhere Technische Lehranstalt) <sup>i</sup><sup>n</sup> Bregenz ab, Fachrichtung allgemeine Elektrotechnik. Anschliessend trat <sup>e</sup><sup>r</sup> <sup>a</sup>l<sup>s</sup> Spezialist für elektromagnetische Verträglichkeit <sup>a</sup><sup>n</sup> EDV-Anlagen <sup>i</sup><sup>n</sup> <sup>d</sup>i<sup>e</sup> Firma Siemens AG, München <sup>e</sup>in, <sup>i</sup><sup>n</sup> der <sup>e</sup><sup>r</sup> vier Jahre später als Entwicklungsingenieur für Mikroprozessorgesteuerte Fernschreibkonzentratoren in die Entwicklungsabteilung überwechselte.

Kunden anzubieten", setzte Aist 1976 gründete er seine Firma TAR-GET-electronic; der <sup>e</sup><sup>r</sup> sich zwei Jahre später dann ausschliesslich widmete. Heute beschäftigt <sup>e</sup><sup>r</sup> <sup>i</sup><sup>n</sup> seinem Betrieb bereits zwölf Mitarbeiter. Seinen Grundsatz "ein breitgefächertes Programm <sup>f</sup>ü<sup>r</sup> den leitner energisch <sup>i</sup><sup>n</sup> die Tat um. Bekannte ausländische Firmen übertrugen ihm in der Folge die Generalvertretung für Oesterreich. Inzwischen hat diese kleine Firma aus dem äussersten Westen Oesterreichs eine beachtenswerte Markt-

- 80-2 Chess Voice <sup>1</sup><sup>0</sup>
- 80-2 10. US-Computerschach-
- meisterschaft
- 80-3 Schachcomputer gestern heute - morgen **COMPUTER-BEGRIFFE**<br>
80-2 Chess Voice 10<br>
80-2 10. US-Computer<br>
- morgen<br>
-3 Schachcomputer<br>
- morgen<br>
80-3 Zwei gegen einer<br>
COMPUTER-BEGRIFFE 80-2 Chess voice 1<br>80-2 10. US-Computer<br>180-3 Schachcomput<br>- morgen<br>80-3 Zwei gegen e<br>80-3 Zwei gegen e<br>COMPUTER-BEGRIF<br>80-4 CP/M<br>80-5 Bit, Byte<br>SPIELEND LERNEN
- 80-3 Zwei gegen einen

### COMPUTER-BEGRIFFE

80-3 File

80-4 CP/M

80-5 Bit, Byte

### S PIELEND LERNEN

80-1 Spielprogramme selbstgemacht 80-1 Mühlespiel - eine Computer-Knacknuss? BONFOTER-BEGRM<br>80-3 File<br>80-4 CP/M<br>80-5 Bit, Byte<br>80-1 Spielprogram<br>80-1 Spielprogram<br>80-1 Mühlespiel -<br>Knacknuss?<br>DIVERSES

### D IVERSES

79-2 Die Sprachlernhilfe von <sup>T</sup><sup>I</sup> 79-4 Craig M100 - der Dolmetscher

bedeutung für das gesamte österreichische Bundesgebiet erlangt.

Seit einem halben Jahr besitzt die TARGET-electronic eine eigene Abteilung für den Vertrieb des "Apple II Computers" <sup>i</sup><sup>m</sup> "Small business-Bereich". Speziell dieser Geschäftsbereich zeigt sehr interessante Zuwachsraten. Den grössten Anteil am Firmenumsatz nimmt der Versandhandel <sup>a</sup><sup>n</sup> Letztverbraucher ein - um die 60%. Den Rest teilen sich der Grosshandelsvertrieb und der Verkauf in den zwei Ladengeschäften <sup>i</sup><sup>n</sup> Frastanz und Bregenz.

Aistleitner will "zufriedene, kritische Kunden" betreuen. Er bemüht sich auch, die Fehler auf dem heimischen Markt auszumerzen, die <sup>i</sup><sup>m</sup> Versandhandel seiner Meinung nach viel <sup>z</sup><sup>u</sup> lange gemacht wurden. Aus diesem Grund beschäftigt er einige Mitarbeiter ausschliesslich im Bereich "Kundenservice". Mittlerweile <sup>i</sup>s<sup>t</sup> <sup>e</sup><sup>s</sup> der Firma möglich, an die 7000 verschiedene Artikel zu interessanten Preisen anzubieten. Die Umsatzsteigerung <sup>s</sup>ei<sup>t</sup> der Firmengründung hat bewiesen, dass Aistleitner mit seinem Programm richtig auf dem Markt liegt.

TARGET-electronic Ldm.-Egger-Strasse <sup>1</sup><sup>3</sup> A-6820 Frastanz Telefon (05522) 21529

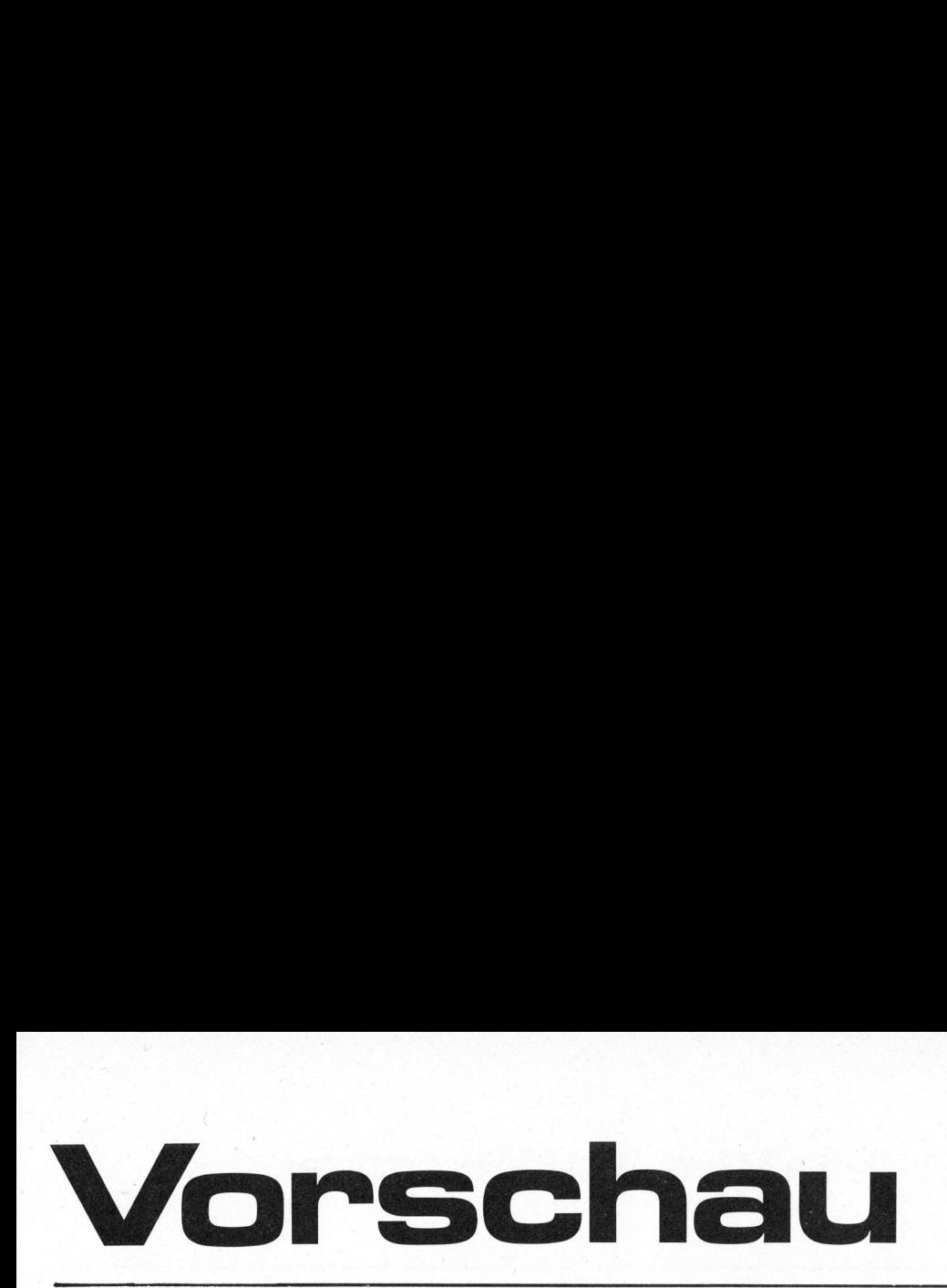

Mikroprozessoren gibt <sup>e</sup><sup>s</sup> viele. Denken wir nur <sup>a</sup><sup>n</sup> den 6502 den 8080, Z80 usw. Ihnen allen gemein <sup>i</sup>st, dass <sup>s</sup>i<sup>e</sup> in Assembler programmiert werden müssen.

Assembler <sup>i</sup>s<sup>t</sup> eine Symbolsprache, <sup>d</sup>i<sup>e</sup> der Maschinensprache noch sehr nahe steht. Auf jeden Fall ist Assembler als Sprache für Spezialisten zu bezeichnen, da man zur erfolgreichen Programmierung sehr viele Details der Maschinensprache kennen muss.

Das Entwickeln kleiner Programme geht ohne Zweifel <sup>i</sup><sup>n</sup> der höheren Programmiersprache BASIC rascher und leichter vor sich. Dieser Tatsache Rechnung tragend hat die Firma National nun einen neuen Mikroprozessor mit integriertem Tiny-Basic auf den Markt gebracht, den INS 8073.

Mit wenigen externen Bauelementen kann mit dem INS 8073, der bereits eine integrierte RS-232 Schnittstelle besitzt, ein vollständiger Steuercomputer aufgebaut werden. Ueber diesen Prozessor werden wir in unserer nächsten Ausgabe ausführlich berichten. ma National nun einen neuer<br>prozessor mit integrierter<br>Basic auf den Markt gebrad<br>INS 8073.<br>Mit wenigen externen Baue<br>kann mit dem INS 8073, der<br>eine integrierte RS-232<br>stelle besitzt, ein volls<br>Steuercomputer aufgebaut<br>Ue

<sup>I</sup><sup>m</sup> Laufe der vergangenen Monate haben <sup>s</sup>ic<sup>h</sup> <sup>b</sup>e<sup>i</sup> <sup>u</sup>n<sup>s</sup> viele Programme angesammelt, <sup>d</sup>i<sup>e</sup> zwar <sup>z</sup><sup>u</sup> klein für einen eigenen Artikel sind, aber doch <sup>z</sup><sup>u</sup> gut um <sup>i</sup><sup>n</sup> irgendeiner Schublade <sup>z</sup><sup>u</sup> verstauben. Für die vielen Fans unter unseren Lesern, die Freude am Eintippen neuer Programme haben, werden wir deshalb eine Sammlung solcher Programmlistings veröffentlichen.

Unser bekanntes Redaktionsmitglied, Dr. Bruno Stanek, vermisste auf seinem Small Business Computer mit <sup>d</sup>e<sup>r</sup> Programmiersprache PASCAL, die schönen Möglichkeiten der APPLE-Turtle-graphics. <sup>E</sup><sup>r</sup> hat sich nun eigene PASCAL-Prozeduren geschrieben, welche ihm den Ausdruck von Grafiken auf einem plotfähigen Typenraddrucker erlauben. Auch darüber werden wir im nächsten Heft berichten.

Auch für Kleincomputer setzt sich PASCAL als Programmiersprache <sup>i</sup>mmer mehr durch. So <sup>i</sup>s<sup>t</sup> jetzt auch ein PASCAL für den CBM/PET erhältlich. Mehr darüber im nächsten Heft.

Mit den Feinheiten einer neuen Sprache wird man am besten bekannt, indem man sich ihrer bedient. Darum werden wir, ein PASCAL-Spielprogramm bringen, welches zum Nachtippen, Ausprobieren und daraufhin zum Ueberdenken gedacht <sup>i</sup>st.

Aus Platzgründen mussten wir die für diese Ausgabe vorgesehene Fortsetzung der Toolkit-Beschreibung leider verschieben. Diesen dritten und letzten Teil werden wir <sup>i</sup><sup>n</sup> unserer nächsten Nummer bringen.

Auf dem Taschenrechnermarkt hat sich der HP-41C gut eingeführt. Wie andere, weist auch dieses Produkt gewisse Eigenschaften auf, die nicht <sup>i</sup><sup>m</sup> Handbuch beschrieben sind. Deshalb lassen sich unter Ausnutzung gewisser Eigenheiten des Betriebssystems, die bei den neueren Modellen nicht mehr vorhanden sind, neue Befehle erzeugen und auf Magnetkarten abspeichern. Doch darüber mehr in der nächsten Ausgabe.

Im Heft 80-1 stellten wir die Frage, ob es möglich sei, das Mühlespiel auf einem Kleincomputer <sup>z</sup><sup>u</sup> programmieren. Dieses, auf den ersten Blick recht einfache Spiel gliedert sich bekanntlich <sup>i</sup><sup>n</sup> drei Phasen: Setzen - Ziehen - Springen. Speziell die Setz- und Spring-Phase stellen aber Programmierprobleme, etwa einem Schachprogramm vergleichbar. Vor diesem Aufruf waren unseres Wissens keine Mühlespielprogramme bekannt; ja, es wurde <sup>s</sup>ogar behauptet, Mühle sei nicht programmierbar. Seither erhalten wir nun ständig neue Mühleprogramme. Ein weiteres, ausgezeichnet gemach<sup>t</sup>e<sup>s</sup> Programm ist in <sup>d</sup>e<sup>r</sup> Februarausgabe <sup>d</sup>e<sup>r</sup> CBM/PET NEWS - <sup>a</sup>u<sup>f</sup> <sup>d</sup>i<sup>e</sup> wir an dieser Stelle besonders hinweisen wollen - publiziert.

MIKRO- UND KLEINCOMPUTER, Ausgabe 81-2, erhalten <sup>S</sup>i<sup>e</sup> ca. um den 10. April. Sie wissen ja, im Abonnement ohne Umwege direkt <sup>a</sup><sup>n</sup> Ihre Postanschrift.

COMPUTER

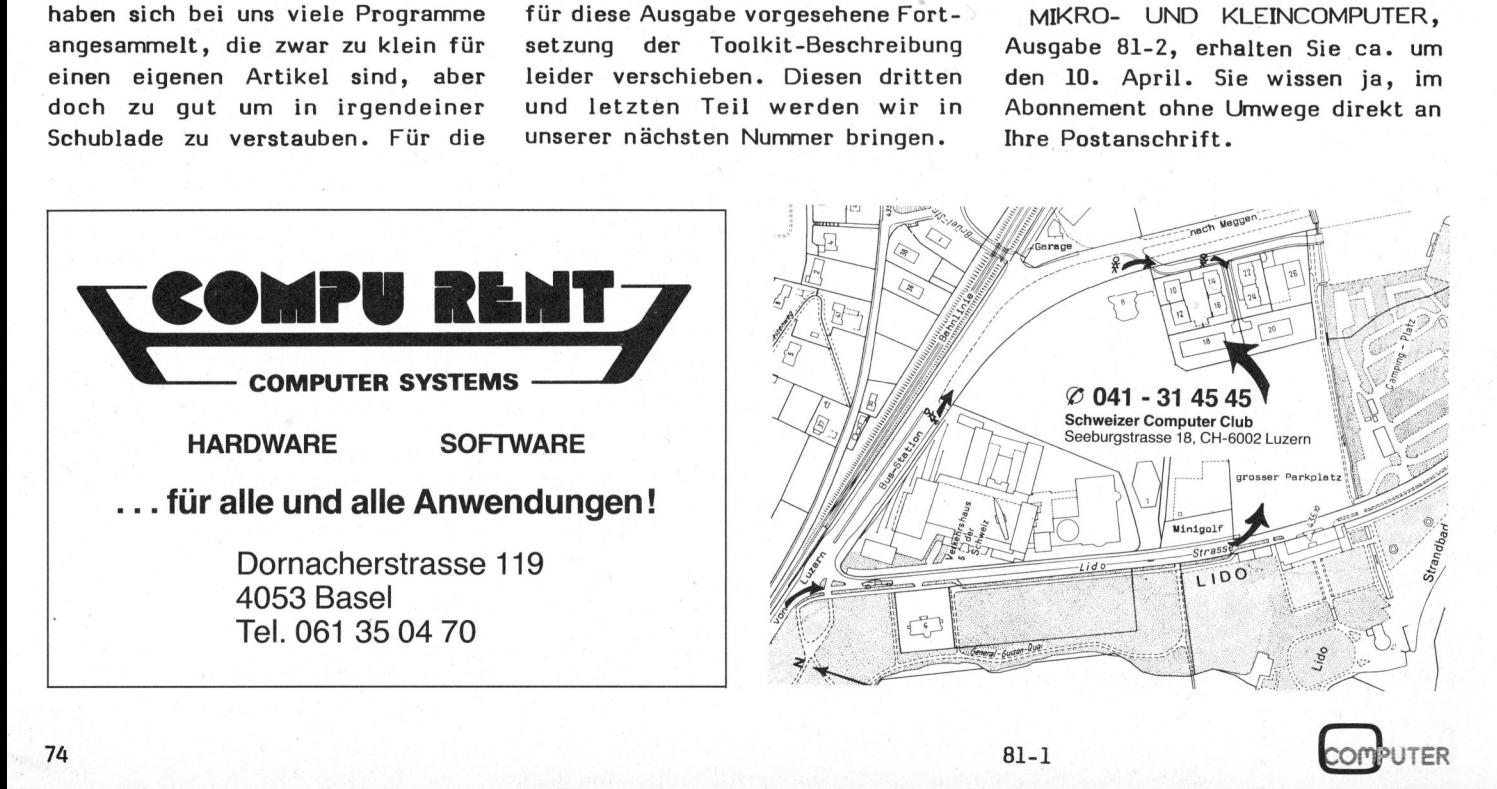

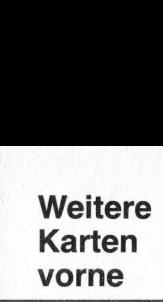

SCC

Sie abonnieren,

Mikro- und Kleinco<br>Sie abonnieren, ohne<br>Schweizer Compute<br>Contexence of Al

Mikro-

und

Kleincomputer

können

(Schweizer

e ines

®

Schulungsräume.

Die DCT

(Dialog

verfügt über 70 EDV-Fachleute

Die DCT (Dialog Com<br>verfügt über 70 EDV-<br>Schulungsräume. La<br>sisse Kleiperstause

 $\Xi$   $\Xi$ 

 $\overline{c}$   $\overline{c}$   $\overline{d}$   $\overline{d}$ 

ich<br>aus<br>le v<br>le A

 $\sigma = \frac{1}{\pi}$ 

 $\omega$   $\approx$   $\frac{1}{2}$   $\omega$ 

 $20.6$ 

SC<br>Zwe<br>Sie<br>Koll

SCC-Mitglieder können sich hier melden<br>zwecks Informationsaustausch.

Computer

Treuhand

u n d

e i <sup>g</sup><sup>e</sup> n <sup>e</sup>

AG,

Luzern)

Lassen Sie sich vor dem

Schulungsräume. Lassen Sie sich vor dem Kauf

Kleinsystemes objektiv beraten.

Sie sich vor einem (eventuell falschen) Schritt,

Informieren

Computer

ohne Mitglied des

### **Bestellkarte für Januar**<br>Entertainmen Bestellkarte <sup>f</sup>ü<sup>r</sup> Jahresabonnement <sup>8</sup>1-<sup>1</sup> **Bestellkarte für Januar** ahresabonnement

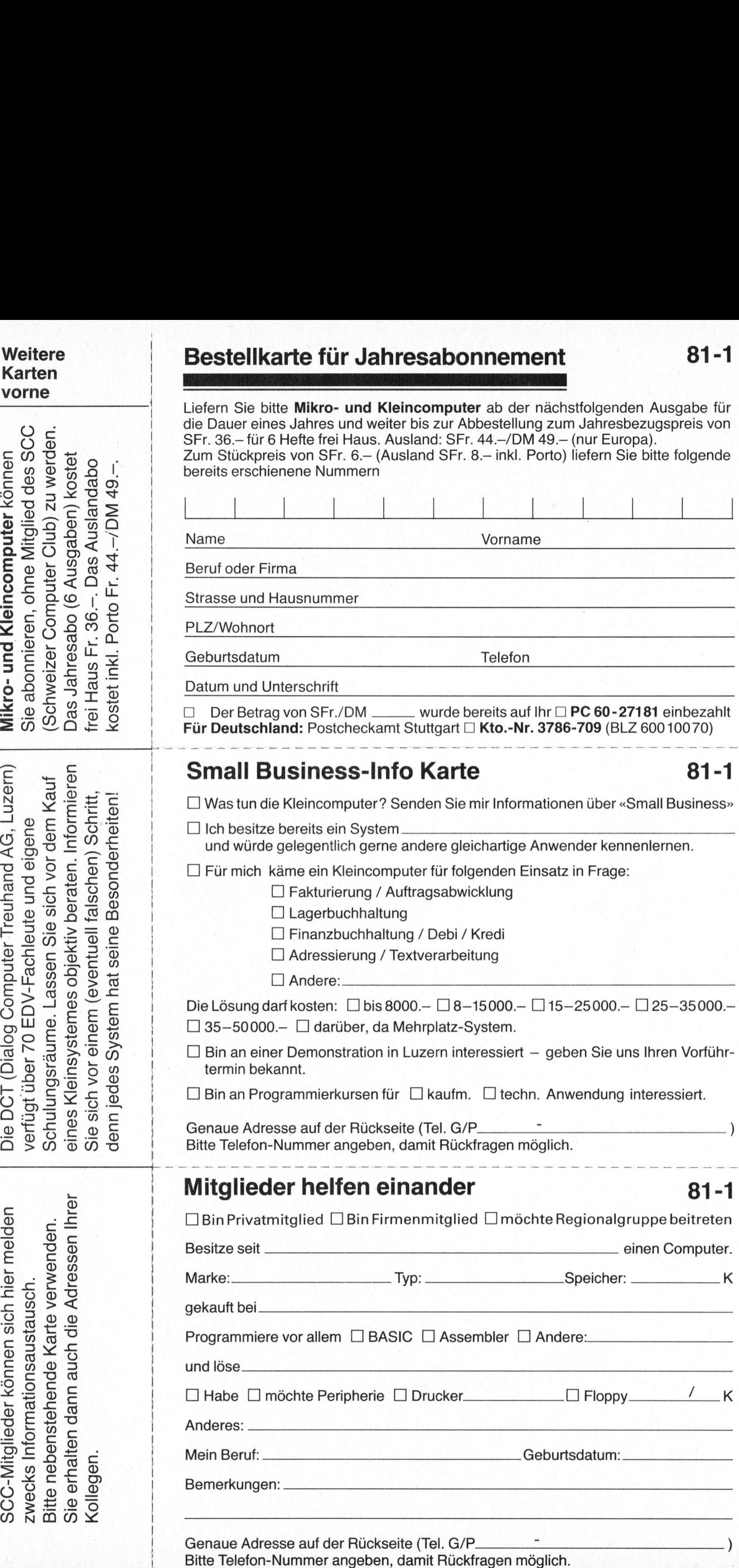

Bitte Telefon-Nummer angeben, damit Rückfragen möglich. 75

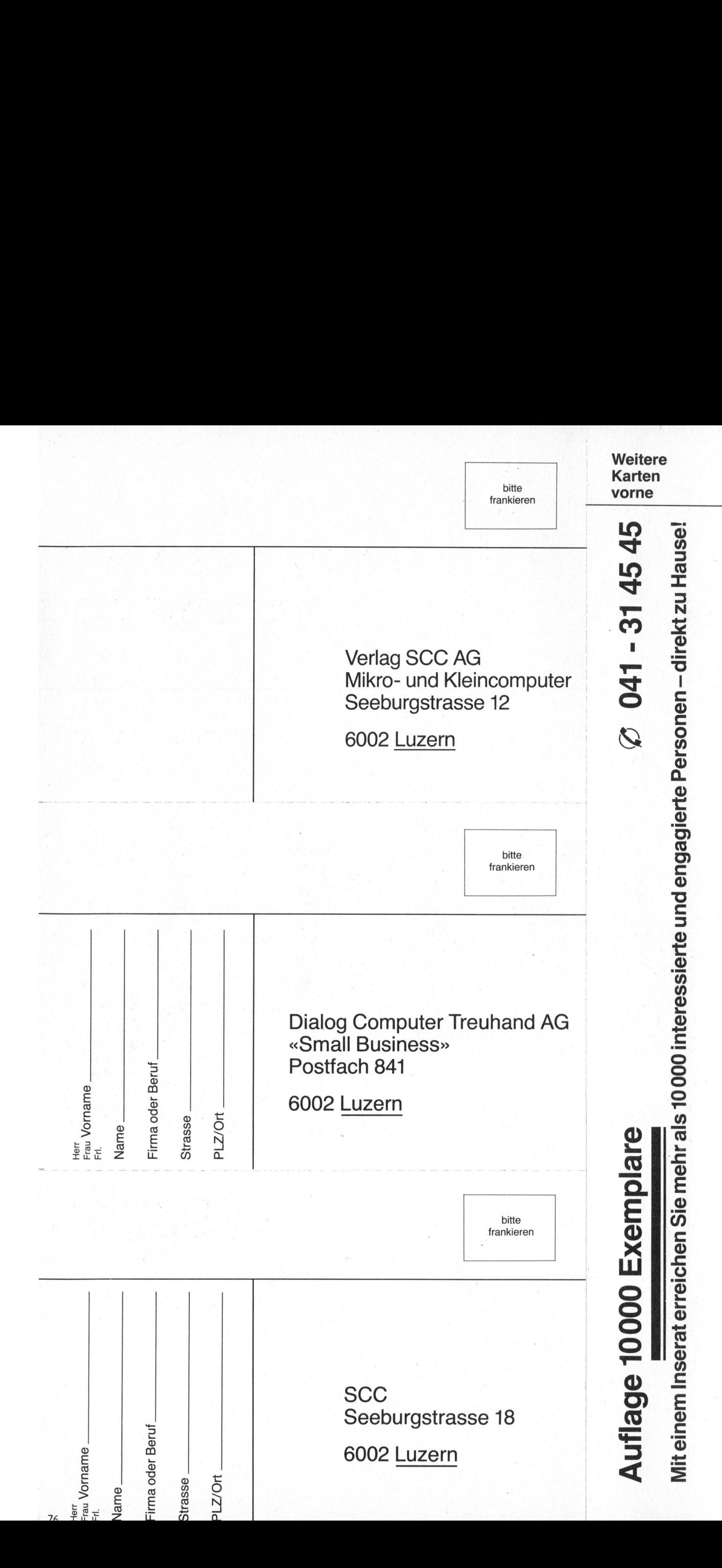

### Entdecken Sie die professionelle Leistung des HP-Kompakt-Computers.

Der HP-85 <sup>i</sup>s<sup>t</sup> der Basiscomputer eines umfassenden Systems. Jetzt können Sie die Leistungsfähigkeit des HP-85 durch einfaches Anschliessen von Drucker, Plotter oder Floppy-Disk erheblich erweitern.

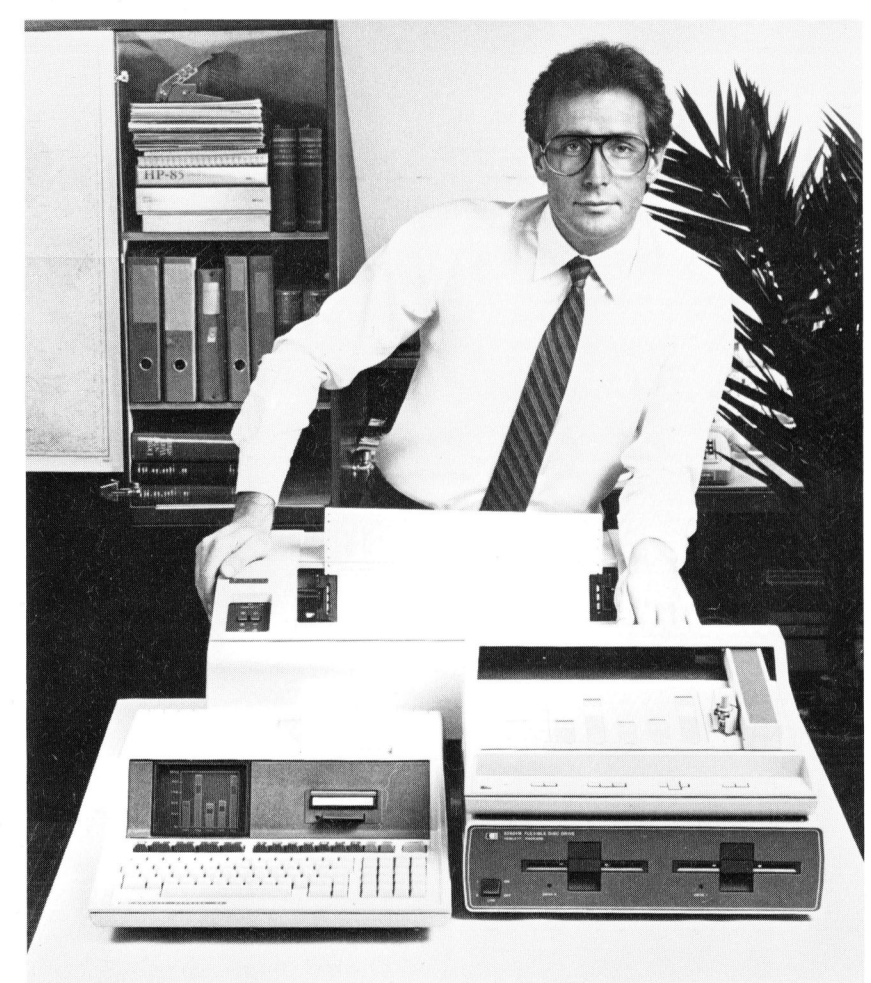

### Professionelle Leistung, wo <sup>s</sup>i<sup>e</sup> gebraucht wird.

Schon der HP-85 allein bringt diese Leistung. Auf Ihrem Schreibtisch. Im Ingenieurbüro. Im Kleinbetrieb. Im Labor. Zuhause. Alles, was Sie dazu benötigen, ist in einer Einheit von weniger als 10 kg enthalten: Ein Bildschirm mit hoher Auflösung und Editier-Möglichkeiten. Ein leiser Thermodrucker zur Erstellung von Kopien des gesamten Bildschirminhaltes. Ein <sup>1</sup><sup>6</sup> KByte Arbeitsspeicher, der auf <sup>3</sup><sup>2</sup> KByte erweiterbar <sup>i</sup>s<sup>t</sup> sowie <sup>e</sup>i<sup>n</sup> 8 KByte Bildschirmspeicher. Ein Kassettenlaufwerk für Kassetten <sup>b</sup>i<sup>s</sup> <sup>z</sup><sup>u</sup> 217 KByte Speicherkapazität. Und eine vollständige Tastatur, einschliesslich acht <sup>f</sup>re<sup>i</sup> belegbarer Funktionstasten.

Dieses Leistungspaket <sup>i</sup>s<sup>t</sup> einfach zu bedienen dank der erweiterten Programmiersprache HP-Basic.

### Entscheiden Sie persönlich über Ihre Peripherie.

Ab sofort können Sie den HP-85 Ihren Anforderungen entsprechend ausbauen. Mit dem HP-IB Interface (IEEE-Standard 488) lassen <sup>s</sup>ic<sup>h</sup> gleichzeitig bis 14 verschiedene Peripheriegeräte anschliessen. So bauen Sie Ihr massgeschneider<sup>t</sup>e<sup>s</sup> Computer-System <sup>a</sup>uf, ohne dafür <sup>e</sup>i<sup>n</sup> neues Programm schreiben zu müssen. Das übernehmen die ROMs, die als Zubehör erhältlich sind.

Mit diesen neuen HP-ROMs können Sie das Betriebssystem mit leistungsstarken Befehlen und Funktionen auf <sup>8</sup><sup>0</sup> <sup>K</sup> Byte erweitern. Lassen <sup>S</sup>i<sup>e</sup> sich den HP-85 <sup>b</sup>e<sup>i</sup> einem der speziell geschulten HP-Fachhändler vorführen. <sup>E</sup><sup>r</sup> wird Sie kompetent beraten und bedienen. Oder verlangen <sup>S</sup>i<sup>e</sup> <sup>b</sup>e<sup>i</sup> Ihrem Fachhändler detaillierte Unterlagen.

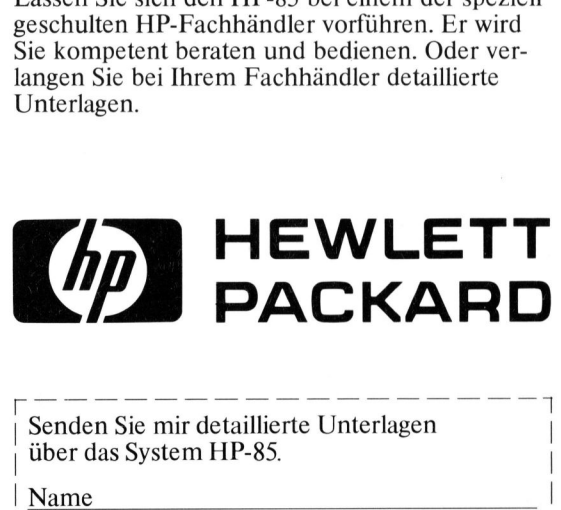

Aarau: Otto Mathys AG, Kasinostrasse <sup>3</sup>2, <sup>T</sup>el. 064/22 1493; Agno: Kaufmann Palazzo San Provino, <sup>T</sup>el. 091/59 <sup>4</sup><sup>0</sup> <sup>1</sup>9; Basel: <sup>J</sup>.F. Pfeiffer AG, <sup>S</sup>t. Jakobstrasse <sup>5</sup>9, <sup>T</sup>el. 061/50 <sup>6</sup><sup>3</sup> 00; Bern: Bartschi & Co., Zeitglockenlaube <sup>4</sup>, <sup>T</sup>el. 031/22 50 <sup>8</sup>1; <sup>J</sup>.F. Pfeiffer AG, Effingerstrasse <sup>1</sup>6, <sup>T</sup>el. 031/25 62 62; Chur: <sup>J</sup>.F. Pfeiffer AG, Alexanderstrasse 16, Tel. 081/22 30 26: Einsiedeln: Kälin Computer Systeme, Eisenbahnstrasse <sup>1</sup>3, <sup>T</sup>el. 055/53 <sup>3</sup><sup>5</sup> <sup>00</sup>; Genf: Glanzware SA, 142-144, rue <sup>d</sup><sup>e</sup> Geneve, <sup>T</sup>el. 022/49 <sup>2</sup><sup>9</sup> <sup>77</sup>, IRCO Electronic Center, <sup>3</sup>, <sup>r</sup>u<sup>e</sup> Jean Violette, <sup>T</sup>el. 022/20 <sup>33</sup> <sup>0</sup>6; Lausanne: Schaer, Grand-Pont 2 bis, Tel. 021/23 55 55; Luzern: Dialog Computer Treuhand <del>AG,</del> Seeburgstrasse 18, Tel. 041/31 45 45; <u>Lötscher AG,</u> Pilatusstrasse 18,<br>Tel. 041/23 63 66: **Neuenburg:** Reymond, Faubourg du Lac 11, Tel. 038/25 25 05; St. Gallen: Muggler AG, Neugasse 20, Tel. 071/22 38 21; Wetzikon: Ing. Büro Heiniger, .<br>Otto Ma .<br>| Kasino<br>| 1. 091/5<br>| Bärtsch l. 064/22<br>J.F. Pfei Aarau: <u>Otto Mathys AG</u>, Kasinostrasse 32, Tel. 064/22 1493; Agno: <u>F</u><br>Palazzo San Provino, Tel. 091/59 40 19; Basel: J.F. Pfeiffer AG, St. Ja<br>Tel. 061/50 63 00; Bern: Bärtschi & Co., Zeitglockenlaube 4, Tel. 031<br>J.F. Pfei l. 064/2<br><u>J.F. Pfe</u><br>ockenla<br>5 62 62;<br>**leln:** <u>Kä</u><br>Glanzw 2; **Chur**<br><u>Galin Comare S</u><br>ean Vic<br>5; **Luz**<br>Lötsch gno: <u>Kad</u><br>St. Jakob<br>1. 031/22<br><u>). Pfeiffer</u><br>42-144, ru<br>42-144, ru<br>2. Dialog C I.F. Pfe<br>Alexan<br>Eisenba<br>Tel. 027<br>**Lausan**<br>Treuha Tel. 061/30 63 00; **Beri**: <u>Bartschi & Co.</u>, Zenglockerinative 4, Tel. 051/22 30 61,<br>
J.F. Pfeiffer AG,<br>
Alexanderstrasse 16, Tel. 081/22 30 26; **Einsiedeln:** <u>Kälin Computer Systeme,</u><br>
Eisenbahnstrasse 13, Tel. 055/53 35 J.F. Pfeiffer AG, Effingerstrasse 16, Tel. 031/25 62 62; Chur: <u>J.F. Pfeiffer AG,</u><br>Alexanderstrasse 16, Tel. 081/22 30 26; **Einsiedeln:** <u>Kälin Computer Systeme</u>,<br>Eisenbahnstrasse 13, Tel. 055/53 35 00; Genf: Glanzware SA, Seestrasse 346, Tel. 01/45 93 33.

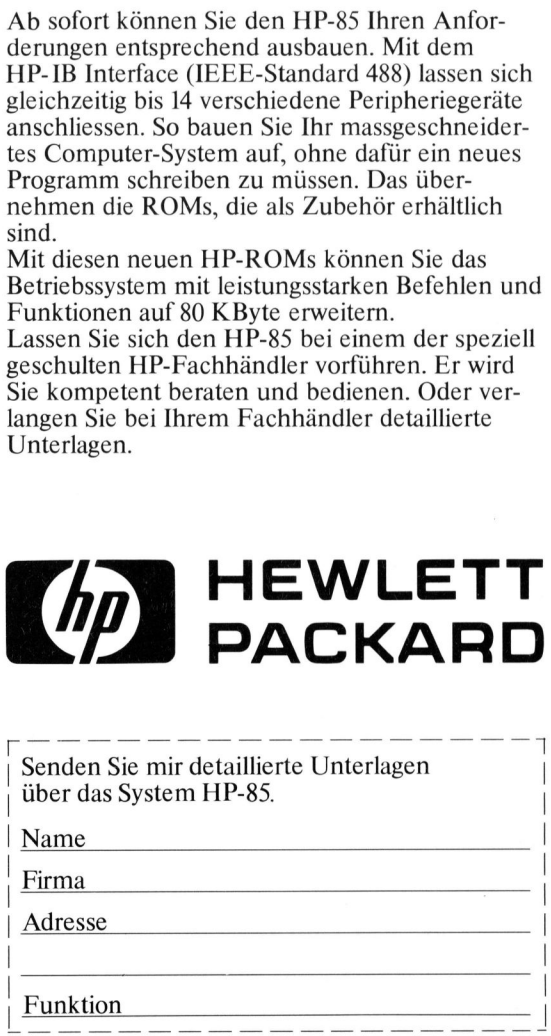

Eine Neuheit für vielseitigste Applikationen

**EXPERIENCE** 1979 | <sup>|</sup> **BOOK 2001 100 Basilian Ric** 

-50° 14° **Carl Part**  http://www.com | 0000000 00

### Sharp: Taschen-Computer mit Basic. 4  $\blacksquare$  $\blacksquare$  $\blacksquare$  $\mathbf{R}$  $\blacksquare$ Eine Neubet für vielseitigste Applikationen<br>
Sharp:<br>
Taschen-Computer<br>
Mit Basic.<br>
Sie Sprache erlaubt einfactiste Programmerung.<br>
Sie brauchen and einfactiste Programmerung.<br>
Sie brauchen and Schallone notice and the man

**| 200 000 000 0000** 

**EXAMPLE 50 | BARBARA | 198**  <sup>|</sup>

**| | | | | | | | | | | | | | |**  $\mathbf{a}$ 

> g e .

> > $\blacksquare$  $\blacksquare$  $\blacksquare$  $\mathcal{L}(\mathcal{L})$  $\blacksquare$  $\blacksquare$  $\blacksquare$  $\sqrt{2}$

Diese Sprache erlaubt einfachste Programmierung. <sup>S</sup>i<sup>e</sup> brauchen nur dem Flussdiagramm <sup>z</sup><sup>u</sup> folgen. Formeln werden <sup>s</sup><sup>o</sup> eingegeben, wie man <sup>s</sup>i<sup>e</sup> üblicherweise schreibt. Tastenbelegung auf Schablone notiert. Alphanumerische Fenster-Anzeige <sup>b</sup>i<sup>s</sup> 24 Stellen, rollend <sup>b</sup>i<sup>s</sup> <sup>z</sup><sup>u</sup> 80 Schritten. 1424 Programmschritte, 26 Speicher mit

Datenschutz. Speicherung der Programme und Daten <sup>a</sup>u<sup>f</sup> gewöhnliche Kassetten. Damit haben Sie eine vollständige Programm - Bibliothek. astenbelegung<br>
e Fenster-Anze<br>
en. 1424 Progra<br>
utz. Speicherun<br>
e und Daten au<br>
he Kassetten.<br>
en Sie eine vol<br>
amm-Bibliothe<br>
D="CA\*A+B\*B) 

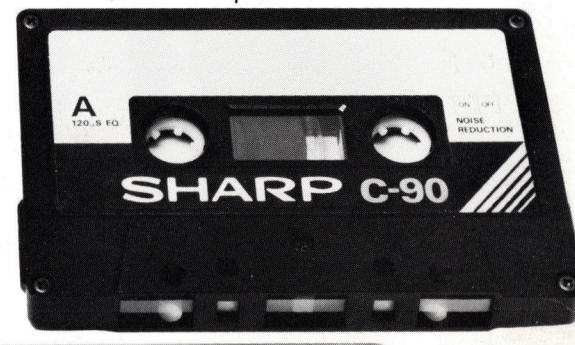

 $\sqrt{2}$ 

PS: Einfachere@ Ausführunc Modell 5100 <sup>|</sup> r of Emmacriere Adsidinarig Modell UTOU<br>(scientific model)

فأشبعن

 $\overline{a}$   $\overline{a}$   $\overline{a}$   $\overline{a}$  8048 Zürich  $\overline{a}$ Badenerstrasse 587 **ADDO** 01/52 58 76